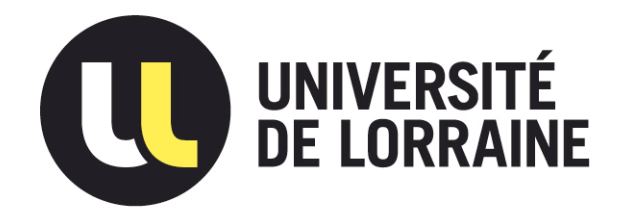

## AVERTISSEMENT

Ce document est le fruit d'un long travail approuvé par le jury de soutenance et mis à disposition de l'ensemble de la communauté universitaire élargie.

Il est soumis à la propriété intellectuelle de l'auteur. Ceci implique une obligation de citation et de référencement lors de l'utilisation de ce document.

D'autre part, toute contrefaçon, plagiat, reproduction illicite encourt une poursuite pénale.

Contact : ddoc-theses-contact@univ-lorraine.fr

## LIENS

Code de la Propriété Intellectuelle. articles L 122. 4 Code de la Propriété Intellectuelle. articles L 335.2- L 335.10 http://www.cfcopies.com/V2/leg/leg\_droi.php http://www.culture.gouv.fr/culture/infos-pratiques/droits/protection.htm

 $G1 I W12 627 N$ 

## **INSTITUT NATIONAL POLYTECHNIQUE DE LORRAINE**

## **THESE** (M]-1991'{ LECLERCJ"J-P

présentée en vue de l'obtention du titre de

## **DOCTEUR de L'INSTITUT NATIONAL POLYTECHNIQUE DE LORRAINE**

par

**Jean-Pierre LECLERC** 

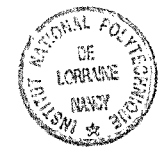

Ingénieur E.N.S.I.C.

. . . . . . . . . . . .

Sujet:

### **CONTRIBUTION A L'ETUDE DU FONCTIONNEMENT DES POTS CATALYTIQUES**

Soutenue publiquement le 22 MARS 1991, devant la Commission d'Examen:

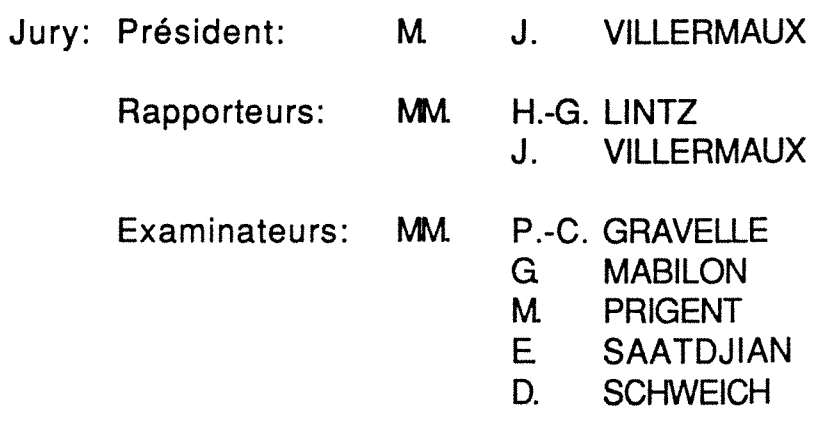

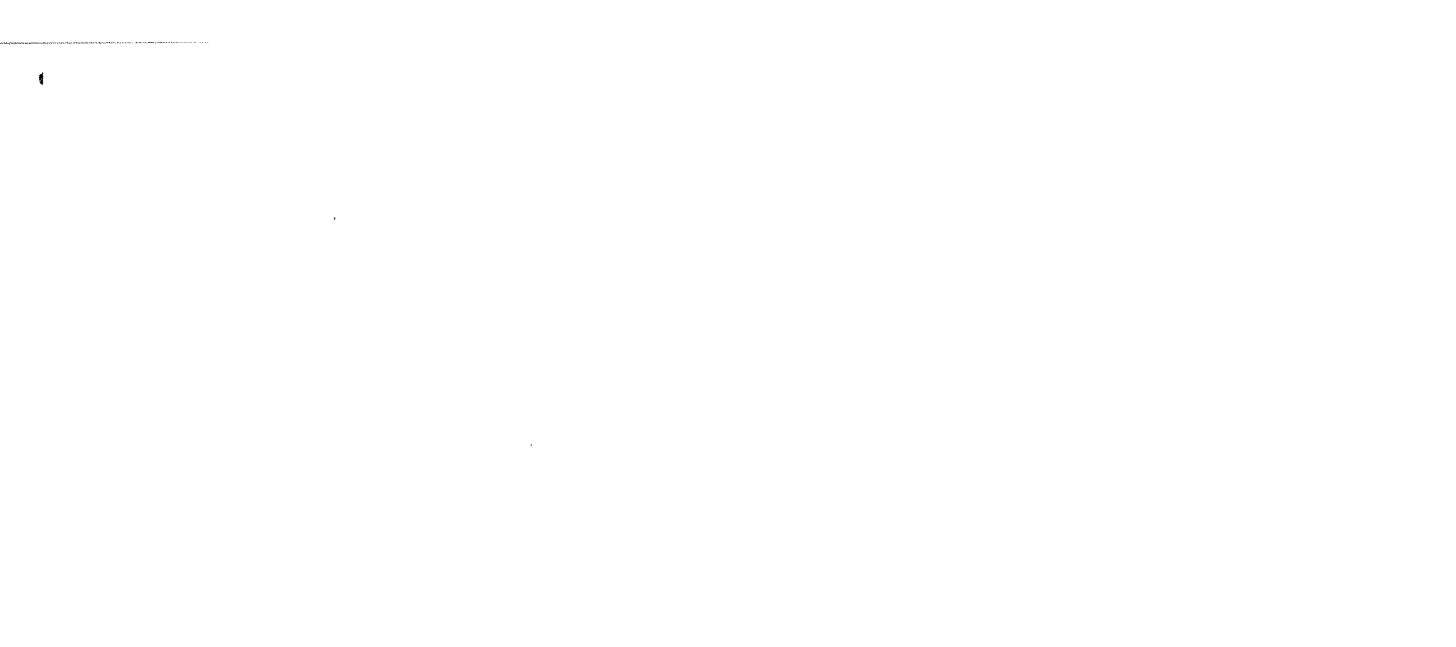

 $\mathcal{L}^{\text{max}}_{\text{max}}$  .

#### **AVANT PROPOS**

Le présent travail a été effectué au sein du Laboratoire des Sciences du Génie Chimique de Nancy (L.S.G.C), sous la direction de Messieurs Jacques Villermaux et Daniel Schweich respectivement Professeur à I'E.N.S.I.C. et Directeur de Recherche au C.N.R.S ..

Je tiens à remercier Monsieur le Professeur J. Villermaux d'avoir accepté d'être rapporteur et Président du jury de cette thèse. J'ai particulièrement apprécié sa disponibilité à mon égard malgrés la lourdeur de son emploi du temps.

Je tiens à témoigner ma profonde reconnaissance à Monsieur D. Schweich de m'avoir suivi et guidé tout au long de ce travail. J'ai apprécié l'entière confiance qu'il m'a accordé ainsi que le soutien scientifique et moral dont il a su faire preuve à mon égard.

Ma reconnaissance va aussi à Monsieur le Professeur H.-G. Lintz (Université de Karlsruhe) qui m'a fait l'honneur d'être rapporteur de ce manuscrit.

Que Monsieur G. Mabillon, Ingénieur de recherche à I'I.F.P., et Monsieur M. Prigent, chef du projet "Pots catalytiques" à I'I.F.P., soient ici remerciés pour l'aide qu'ils m'ont apportée tout au long de ces trois années. Je les remercie aussi d'être présents pour juger ce travail.

J'associe également à ces remerciements, Messieurs Gravelle et Saatdjian respectivement Directeur adjoint du P.I.R.S.E.M. et Professeur à L'E.N.S.I.C. qui ont eux aussi accepté de participer à mon Jury.

Je remerçie Messieurs De-Giovanni, Woinbée et Gaillard de L'E.N.S.EM. pour l'aide et l'intêrét qu'ils ont porté à mon travail lors des études sur banc moteur.

 $\label{eq:2.1} \frac{1}{\sqrt{2}}\left(\frac{1}{\sqrt{2}}\right)^2\left(\frac{1}{\sqrt{2}}\right)^2\left(\frac{1}{\sqrt{2}}\right)^2\left(\frac{1}{\sqrt{2}}\right)^2.$ 

 $\label{eq:2.1} \frac{1}{\sqrt{2}}\int_{\mathbb{R}^3}\frac{1}{\sqrt{2}}\left(\frac{1}{\sqrt{2}}\right)^2\frac{1}{\sqrt{2}}\left(\frac{1}{\sqrt{2}}\right)^2\frac{1}{\sqrt{2}}\left(\frac{1}{\sqrt{2}}\right)^2\frac{1}{\sqrt{2}}\left(\frac{1}{\sqrt{2}}\right)^2\frac{1}{\sqrt{2}}\left(\frac{1}{\sqrt{2}}\right)^2\frac{1}{\sqrt{2}}\frac{1}{\sqrt{2}}\frac{1}{\sqrt{2}}\frac{1}{\sqrt{2}}\frac{1}{\sqrt{2}}\frac{1}{\sqrt{2}}$ 

 $\mathcal{L}^{\text{max}}_{\text{max}}$  , where  $\mathcal{L}^{\text{max}}_{\text{max}}$  $\label{eq:2.1} \frac{1}{\sqrt{2\pi}}\int_{0}^{\infty}\frac{1}{\sqrt{2\pi}}\left(\frac{1}{\sqrt{2\pi}}\right)^{2\pi} \frac{1}{\sqrt{2\pi}}\int_{0}^{\infty}\frac{1}{\sqrt{2\pi}}\left(\frac{1}{\sqrt{2\pi}}\right)^{2\pi} \frac{1}{\sqrt{2\pi}}\frac{1}{\sqrt{2\pi}}\int_{0}^{\infty}\frac{1}{\sqrt{2\pi}}\frac{1}{\sqrt{2\pi}}\frac{1}{\sqrt{2\pi}}\frac{1}{\sqrt{2\pi}}\frac{1}{\sqrt{2\pi}}\frac{1}{\sqrt{$ 

Une partie de ce travail est aussi due à la participation active d'élève-ingénieurs avec qui j'ai eu le plaisir de travailler. Je garderai de: M.L. Marcin (E.N.S.I.C.), M.C. Margely (E.N.S.I.C.) et R. Weinekotter (Université de Karlsruhe) un excellent souvenir.

La réalisation de l'ensemble de ce travail et aussi le fruit de la coopération actives de nombreuse personnes. Que

-8. Antoine pour son aide sur les systèmes d'acquisition de données -R. Lorrain, C. Grandgirard et tous les menbres de l'atelier pour la réalisation mécanique des dispositifs expérimentaux

-M. Dzierzynski pour ses précieux conseils en chromatographie

-J. Siotte pour la réalisation des figures

-M. Ferrer pour sa disponibilité et sa gentillesse

trouvent ici le témoignage de mon amitié.

Ce travail a été effectué dans le cadre du groupement scientifique "Pots catalytiques". Nous avons durant ces trois années, beaucoup de plaisir à collaborer avec les menbres des différentes équipes impliquées dans ce projet.

Enfin, j'ai une pensée toute particulière pour l'ensemble de mes camarades de travail avec qui j'ai partagé une ambiance bien agréable.

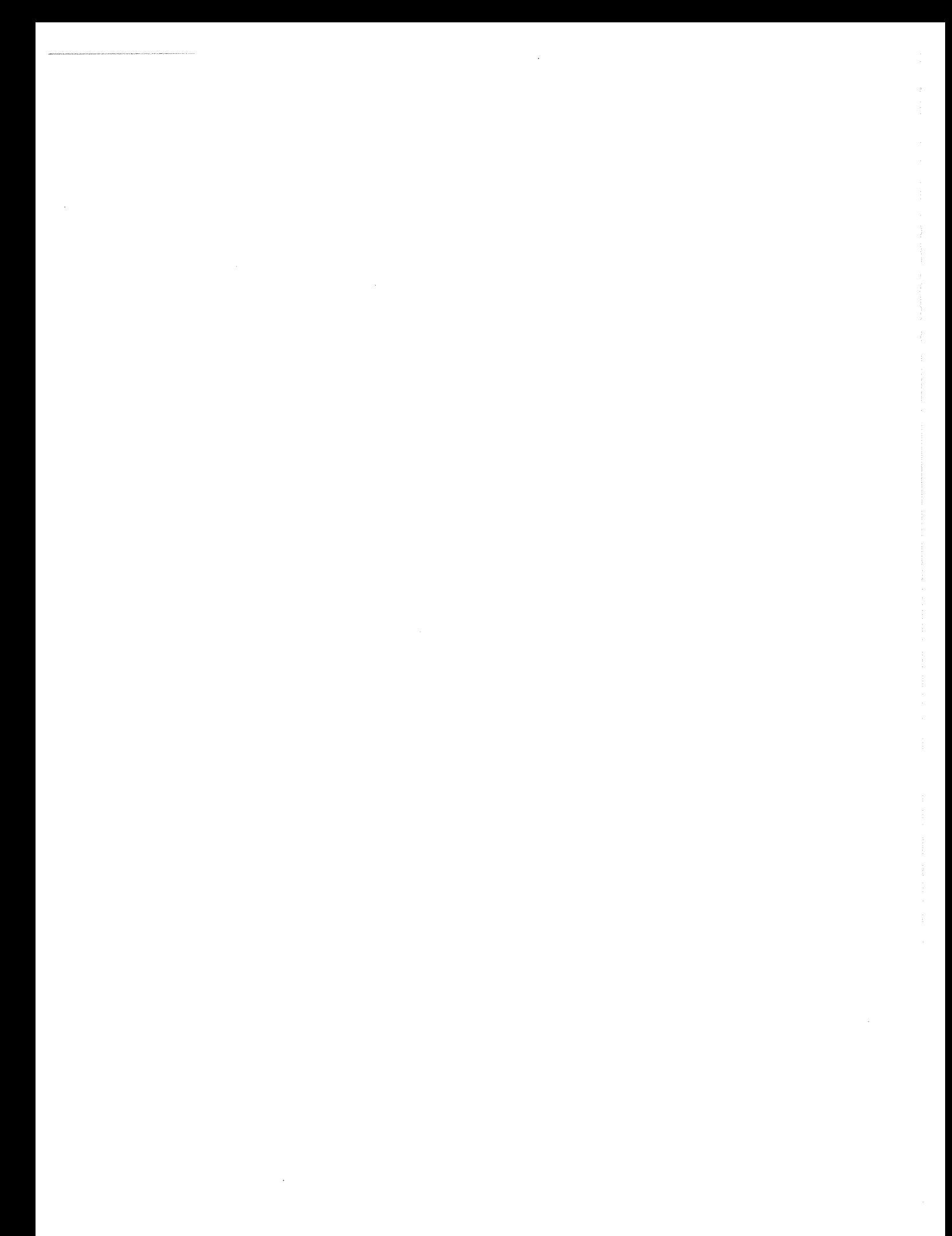

## **Sommaire**

- Chapitre 1: Introduction
- Chapitre 2 : Etude des pertes de charge
- Chapitre 3 : Caractérisation de l'écoulement des gaz dans le pot catalytique
- Chapitre 4 : Réponse thermique en régime transitoire d'un pot catalytique
- Chapitre 5: Modélisation
- Chapitre 6 : Conclusions générales et perspectives

Nomenclature

Annexes

 $\label{eq:2.1} \frac{1}{\sqrt{2}}\int_{\mathbb{R}^3} \frac{1}{\sqrt{2}}\left(\frac{1}{\sqrt{2}}\right)^2\frac{1}{\sqrt{2}}\left(\frac{1}{\sqrt{2}}\right)^2\frac{1}{\sqrt{2}}\left(\frac{1}{\sqrt{2}}\right)^2\frac{1}{\sqrt{2}}\left(\frac{1}{\sqrt{2}}\right)^2.$ 

# CHAPITRE 1 **INTRODUCTION**

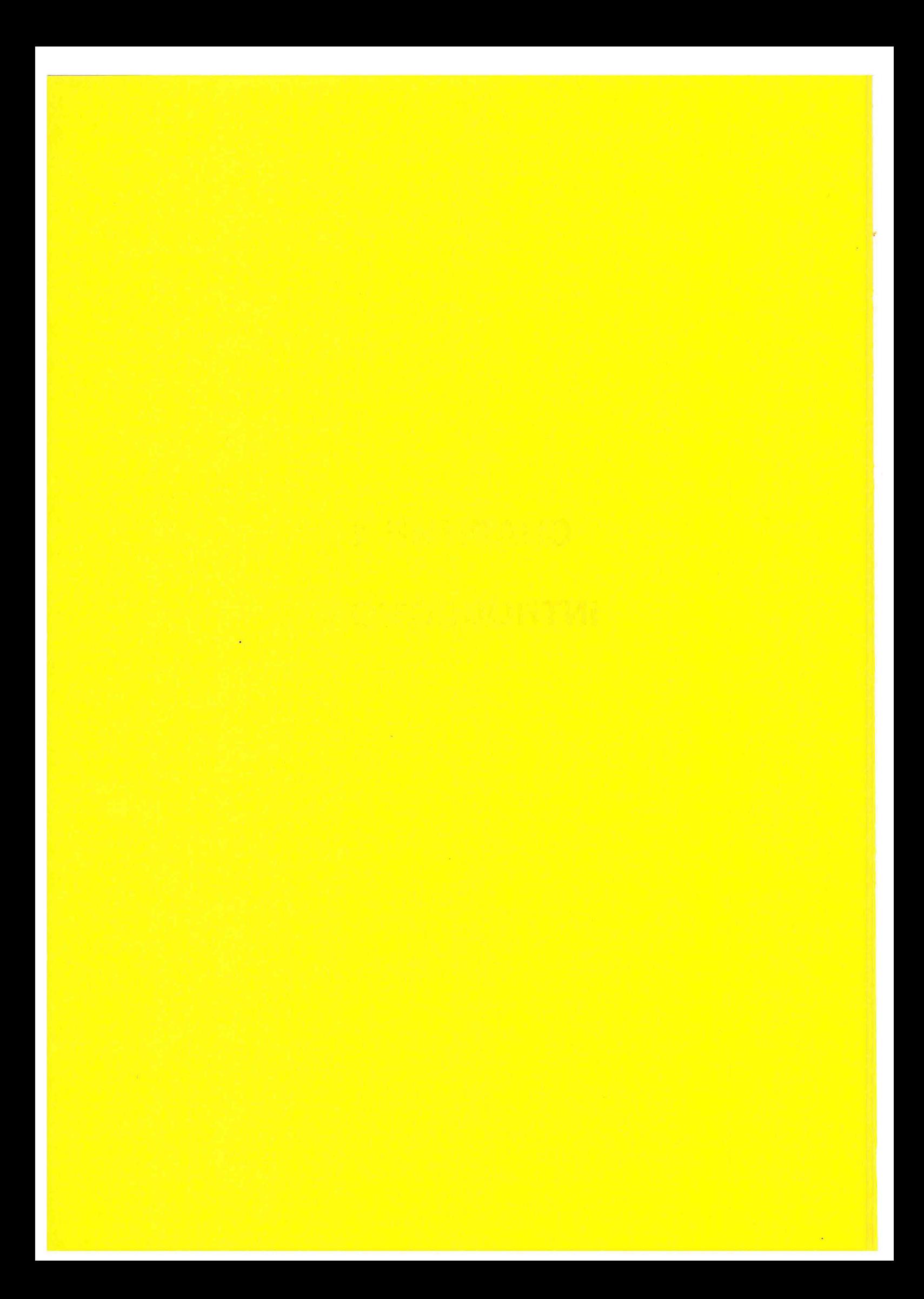

## CHAPITRE 1

## **INTRODUCTION**

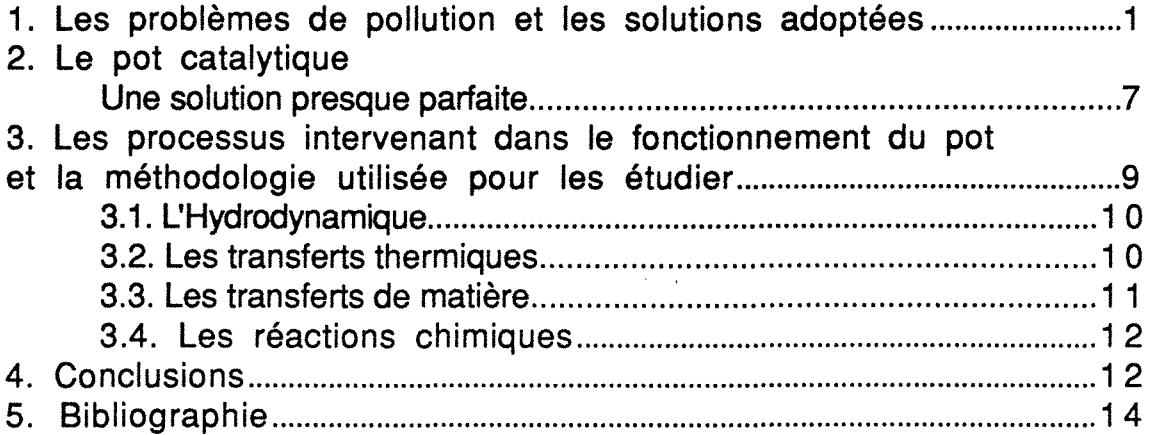

 $\hat{\mathcal{A}}_{\text{max}}$ 

 $\frac{1}{2} \frac{1}{2} \frac{1}{2} \frac{1}{2}$ 

 $\frac{1}{4}$ 

Ŷ,

### **CHAPITRE 1**

#### **INTRODUCTION**

#### **1. Les problèmes de pollution et les solutions adoptées**

Depuis quelques années, la pollution devient l'une des préocupations des pouvoirs publics et des industriels. Qu'elle se situe au niveau du milieu aquatique, terrestre ou atmosphérique, la pollution risque, à court terme, d'entraîner la disparition de certaines espèces animales et de dégrader notre milieu de vie.

Les trois principaux polluants émis par l'automobile sont le monoxyde de carbone (CO), les hydrocarbures imbrûlés (HC) et les oxydes d'azote  $(NO<sub>x</sub>)$ . Nous ne détaillerons pas les effets toxiques de ces polluants, le lecteur trouvera des informations dans les références [1-1], [1-2]. Simplement, notons que le monoxyde de carbone se fixe sur l'hémoglobine à la place de l'oxygène entraînant sur l'homme une déficience en oxygène. Certains hydrocarbures imbrûlés sont cancérigènes (particuliérement les aromatiques). Les NOx quant à eux, provoquent des irritations et des dommages pour les organismes vivants. Ils interviennent aussi dans la formation des pluies acides.

D'ici l'an 2000, le parc mondial de l'automobile risque de doubler, aussi la part de l'automobile dans la pollution atmosphérique est primordiale. Pour caractériser cette part reportons nous au tableau 1-1, tiré d'une enquète du Ministère de l'environnement [I-3].

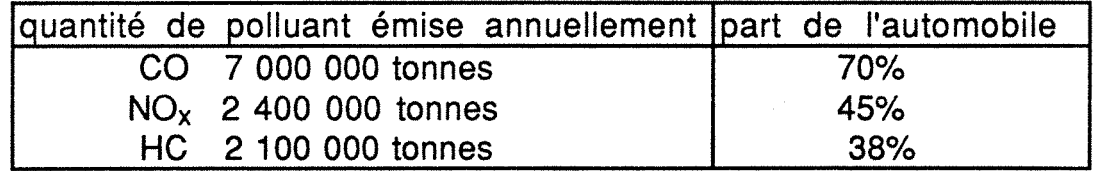

Tableau 1-1: Part de l'automobile dans la pollution mondiale. HG désigne les hydrocarbures imbrûlés.

On constate que les voitures sont responsables pour environ 50% des rejets de CO, NOx. HC dans l'atmosphère. Pour remédier à ce problème, il existe deux solutions:

- 1) combattre le mal à la base, au moyen du moteur propre.
- 2) soigner le mal, au moyen du pot catalytique.

Le moteur propre est un moteur dont on a parfaitement optimisé le rapport air/carburant, la combustion est alors presque complète et la quantité de polluants rejetés minimale. Bien que ce soit la solution d'avenir, à ce jour, elle n'est pas encore au point et ne satisfait pas totalement aux normes légales de pollution qui sont très sévères. En supposant qu'à court terme on developpe des moteurs propres utilisables quel que soit le véhicule, il n'en demeure pas moins que changer l'ensemble des moteurs du parc automobile demanderait une vingtaine d'années. Le pot catalytique est donc à ce jour une solution intermédiaire, mais indispensable.

Le pot catalytique est quand à lui un réacteur dont le fonctionnement est extrêmement complexe. Analysons les difficultés relatives à ce réacteur chimique.

1-La composition des gaz à l'entrée, la température et le débit varient en permanance au cours du temps. C'est donc un réacteur qui fonctionne en régime transitoire.

2-Les réactions mises en jeu sont nombreuses et leurs mécanismes souvent mal connus.

3-L'hydrodynamique, le transfert de chaleur et de matière et la réaction chimique sont intimement liés.

4-A l'inverse des réacteurs industriels, l'utilisateur ne peut pas modifier les paramètres opératoires (refroidissement, temps de séjour, paramètres d'alimentation......)

Aussi, afin de simplifier l'analyse de ce procédé, nous allons définir des grands domaines de fonctionnement et tenter de comprendre ce qui se passe pendant ces périodes

1-Le démarrage à froid

Lorsque l'on démarre le moteur du véhicule, le pot catalytique est froid et le catalyseur n'a pas une température suffisante pour que les réactions se déclenchent. La conversion des polluants est donc presque nulle. On qualifie généralement cette période de "démarrage à froid".

2-Les changements de régime

Pendant la conduite en ville, le chauffeur va procéder successivement à des accélérations ou décélérations brutales. A ce moment la température, le débit et la composition des gaz vont subitement évoluer. On appelle cette période de fonctionnement : "fonctionnement avec changements de régime".

3-Le régime permanent

Enfin, sur route, la vitesse du véhicule peut être relativement stable. Malgré les variations de température, composition et débit de gaz dues aux pulsations des pistons et aux variations de vitesse d'une conduite réelle, on parlera de fonctionnement en "régime permanent"

Lors du démarrage à froid, le monolithe est chauffé par les gaz d'échappement. Lorsque le catalyseur est suffissament chaud, la chaleur dégagée par les réactions "allume" soudainement l'ensemble du monolithe et le taux de polluants en sortie diminu brutalement. Ce phénomène est appelé "light-off". Le temps nécessaire pour produire l'allumage d'un monolithe initialement froid est appelé "temps de light-off". Pour certaines conditions d'alimentations (débit, température, composition...), une partie seulement du monolithe est allumée, le point où se trouve le front d'allumage est alors appelé "point de light-off".

L'efficacité d'un catalyseur est souvent caractérisée par la "température de light-off", température pour laquelle la conversion d'un polluant donné atteint 50% en sortie du réacteur. On notera le côté ambigu de cette définition puisque qu'elle ne dépend pas seulement du catalyseur mais aussi des conditions dans lesquelles la mesure est effectuée (type de réacteur, composition du mélange d'alimentation....).

Avant d'appronfondir la description du pot catalytique et de son fonctionnement, il est indispensable de préciser que deux types de pots catalytiques sont aujourd'hui utilisés:

\*le pot catalytique d'oxydation qui, permet de se débarrasser des polluants succeptibles d'être oxydés (CO, HC). Pour les véhicules de faible cylindrée (cylindrée inférieure à 1400 cm<sup>3</sup>), ce pot est suffisant pour satisfaire aux normes de pollution. Les réactions principales mises en jeu sont les suivantes:

$$
CO + 1/2 O_2 \cdots > CO_2 \qquad (1-1)
$$

 $C_xH_y + (x + y/4) O_2$  ----> x  $CO_2 + y/2 H_2O$  (1-2)

$$
H_2 + 1/2 O_2 \cdots > H_2O \qquad (I-3)
$$

Les gaz d'échappement contiennent 100 à 200 hydrocarbures différents (alcanes, aromatiques, cétones, alcools...). Que ce soit au niveau expérimental ou théorique, il est impossible de prendre en compte tous les constituants chimiques de ce mélange. C'est pour cette raison que ce mélange extrêmement complexe est souvent simulé par un mélange d'éthane et de propène, le premier représentant les hydrocarbures difficilement oxydables, le second ceux qui le sont facilement.

\*le pot catalytique trois-voies qui permet d'éliminer simultanément le monoxyde de carbone et les hydrocarbures imbrûlés par oxydation et les oxydes d'azote par réduction. Ce pot catalytique nécessite de travailler avec un rapport stochiométrique de un entre le carburant et l'oxygène. Les principales réactions de réductions peuvent être alors les suivantes:

$$
NO \cdots > 1/2 N_2 + 1/2 O_2 \qquad (1-4)
$$

$$
NO + CO \cdots > 1/2 N_2 + CO_2 \qquad (1-5)
$$

$$
NO + H_2 \cdots > 1/2 N_2 + H_2O \qquad (1-6)
$$

$$
NO + (HC) \cdots > 1/2 N_2 + H_2O + CO_2
$$
 (I-7)

Dans les pots catalytiques trois-voies, d'autres réactions secondaires, comme la formation d'ammoniac à partir de NO peuvent avoir lieu:

$$
NO + 5/2 H_2
$$
 ----  $NH_3 + H_2O$  (I-8)

$$
NO + 5/2 CO + 3/2 H_2O
$$
 ----  $NH_3 + 5/2 CO_2$  (1-9)

Cet ammoniac peut dans certaines conditions se réoxyder selon les réactions suivantes:

$$
NH_3 + 3/4 O_2
$$
 --- > 1/2  $N_2 + 3/2 H_2O$  (1-10)

$$
NH_3 + 5/2 O_2 \cdots > NO + 3/2 H_2O
$$
 (I-11)

Quel que soit le type de pot catalytique, les réactions de réformage à l'eau qui sont responsables de la formation d'hydrogène sont présentes :

$$
CO + H_2O
$$
 ----  $H_2 + CO_2$  (1-12)

#### Hydrocarbures + H<sub>2</sub>O ----> CO + CO<sub>2</sub> + H<sub>2</sub> (1-13)

On considère généralement que la quantité d'hydrogène produite par cette réaction est de l'ordre de 30% de la teneur en CO.

La formulation des catalyseurs favorisant ces différentes réactions chimiques, les conditions dans lesquelles elles se déroulent et divers compléments d'information sont donnés par M. Prigent [I-4].

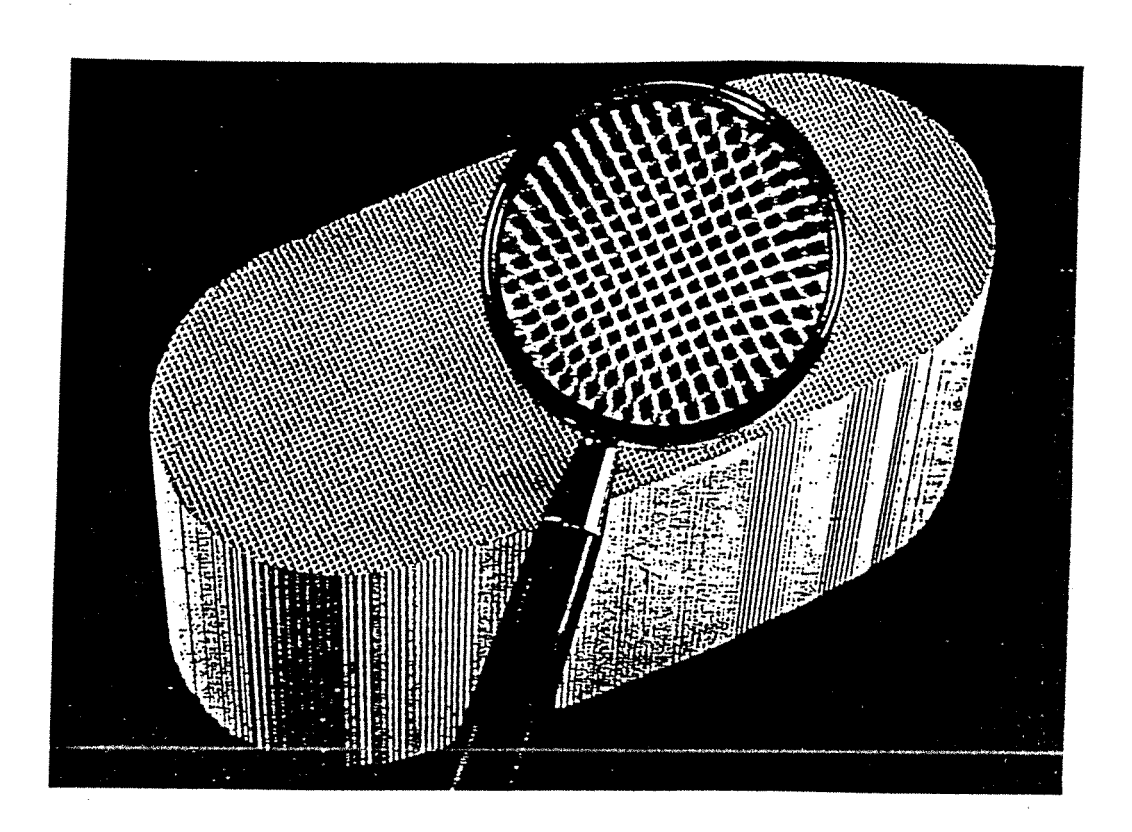

Figure 1-1: photo d'un monolithe (d'aprés 1-5).

Il y a une dizaine d'années, les pots catalytiques étaient des pots de détente classiques remplis de petites billes d'alumine imprégnées de catalyseur. La perte de charge à travers ce réacteur est importante, aussi aujourd'hui on utilise un monolithe, bloc de céramique ou de métal comportant plusieurs milliers de canaux parallèles au travers desquels s'écoule le gaz. Il n'y pas d'échange

de matière possible entre les différents canaux. Le monolithe est un cylindre de section circulaire, ovale ou en forme de champ de course ("race-track"). La figure 1-1 représente la structure alvéolaire du monolithe. Notons que ce monolithe est utilisé pour d'autres applications que les pots catalytiques [1-6], [1-7]. Les canaux de ce monolithe sont enduits de "wash-coat" support du catalyseur généralement constitué d'alumine et de cérine. Ils peuvent être carrés, rectangulaires, circulaires ou demicirculaires.

Le monolithe entouré d'un feutre céramique est situé dans un pot en acier inoxydable semblable aux pots de détente classique. Le pot catalytique se termine aux deux extrémités par des cônes métalliques assurant le raccord avec les tubes d'échappement (figure 1-2). Le cône situé à l'entrée sera désormais dénommé divergent et celui à la sortie convergent.

 $\mathbf{z}$ 

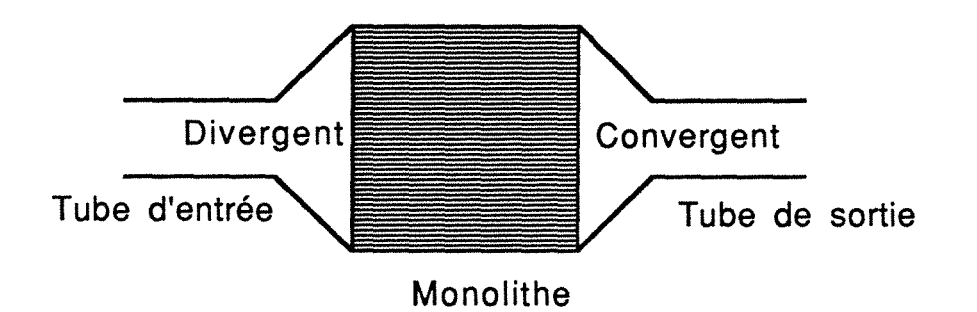

Figure 1-2 · Schéma simplifié d'un pot catalytique

La forme du pot, et donc du monolithe, est essentiellement dictée par la place disponible sous la voiture. A l'opposé de la section circulaire, les sections de type ovale ou "race-track ", sont particulièrement prisées car elles permettent de conserver une garde au sol suffisante sous les voitures. Nous avons donc choisi d'étudier dans ce mémoire un pot catalytique constitué d'un monolithe de forme race-track de 16 cm de longueur percé de 7192 canaux carrés de 1,1 mm côté. L'annexe 1-1 donne précisément les cotes du pot catalytique et du monolithe utilisés.

Avant de poursuivre ce mémoire, il convient de soulever une notion importante pour la suite de cet exposé: il s'agit de la quantité de polluants rejetée. Les normes d'épuration concernent, non pas la quantité de polluant épuré mais la quantité émise. Ainsi, si la conversion passe de 99 % à 98 %, la quantité de polluant rejetée double! Le raisonnement est similaire pour le temps de

6

mise en régime. Si ce temps est augmenté de 2 où 3 secondes, ce n'est pas ce délai qui importe mais la quantité de polluant émise pendant ce temps. Le récapitulatif des normes Européennes relatives aux émissions de CO, HC et NO<sub>x</sub> est donné dans le tableau 1-2. La relative sévérité de ces normes confirme l'importance de cette notion de quantité de polluant rejetée. Bien qu'elles soient très différentes d'un pays à un autre, puisque basées sur des tests différents, le point commun à ces normes est qu'elles deviennent de plus en plus strictes.

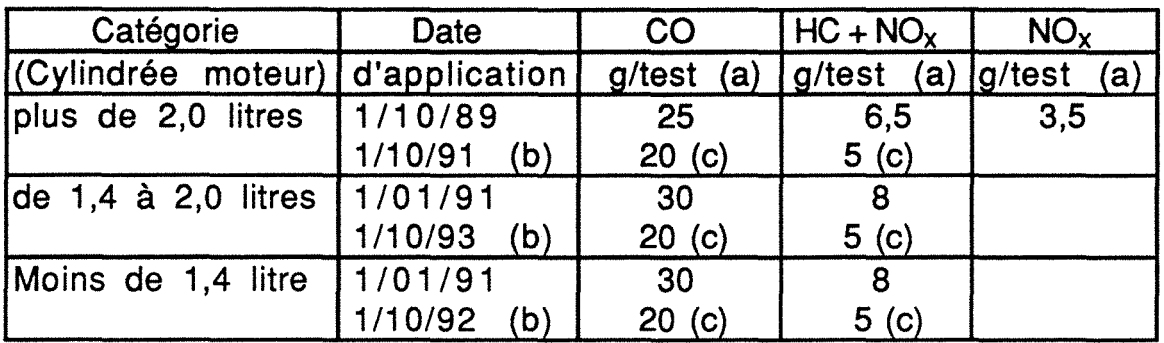

Tableau 1-2: Normes Europeennes relatives aux émissions de CO, HC et NOx (Vote du Parlement Européen du 12-04- 89). (D'aprés 1-8)

(a): Grammes de polluants émis durant un cycle ECE urbain  $(4,052 \text{ km}, \text{vitesse moyenne du véhicule } 18,7 \text{ km/h}).$ 

(b): Chaque Etats membre de la CEE pourra refuser un an plus tard l'immatriculation des véhicules ne répondant pas à ces normes.

(c): 19 *à* 21 g de CO et 4,8 *à* 5,2 g de HC + NOx.

#### 2. Le pot catalytique : Une solution presque parfaite

Aujourd'hui, le pot catalytique fonctionne relativement bien en régime permanent. Cependant, son efficacité au démarrage à froid et pendant les changements de régime n'est pas très bonne. La figure 1-3 représentent l'évolution de la teneur en polluant en sortie de pot lors d'un test Europe départ froid.

Les une ou deux minutes de non fonctionnement lors du démarrage sont très importantes puisque que le temps moyen de circulation d'un véhicule en agglomération est inférieur à 10 minutes. 10 à 20% de la pollution serait donc inévitable à ce jour. Par ailleurs, lors des diverses accélérations, on constate qu'une partie des polluants n'est pas épurée. Ce phénomène peut d'ailleurs s'amplifier en fonction du temps lorsque le catalyseur vieilli.

Aux Etats-Unis, 50% des véhicules munis d'un pot catalytique ne répondent pas aux normes légales de pollution [1-9]. Ce chiffre soulève le problème du vieillissement du catalyseur. Le vieillissement intrinsèque du catalyseur ne dépend que de ses propriétés et de son histoire, l'étude de la chimie du catalyseur et des modifications qu'il subit lors de son passage en milieu réactionnel est alors nécessaire pour prévoir le vieillissement. La cartographie du vieillissement de l'ensemble du catalyseur dépend elle de l'histoire du catalyseur dans le monolithe qui peut être différente d'un point à un autre. C'est à ce dernier problème auquel nous allons nous intéresser dans ce mémoire. Ainsi, on peut très bien imaginer que suite au vieillissement non homogène du catalyseur au sein du monolithe, un pot catalytique qui, à l'état neuf est plus efficace qu'un autre deviendra moins efficace après vieillissement.

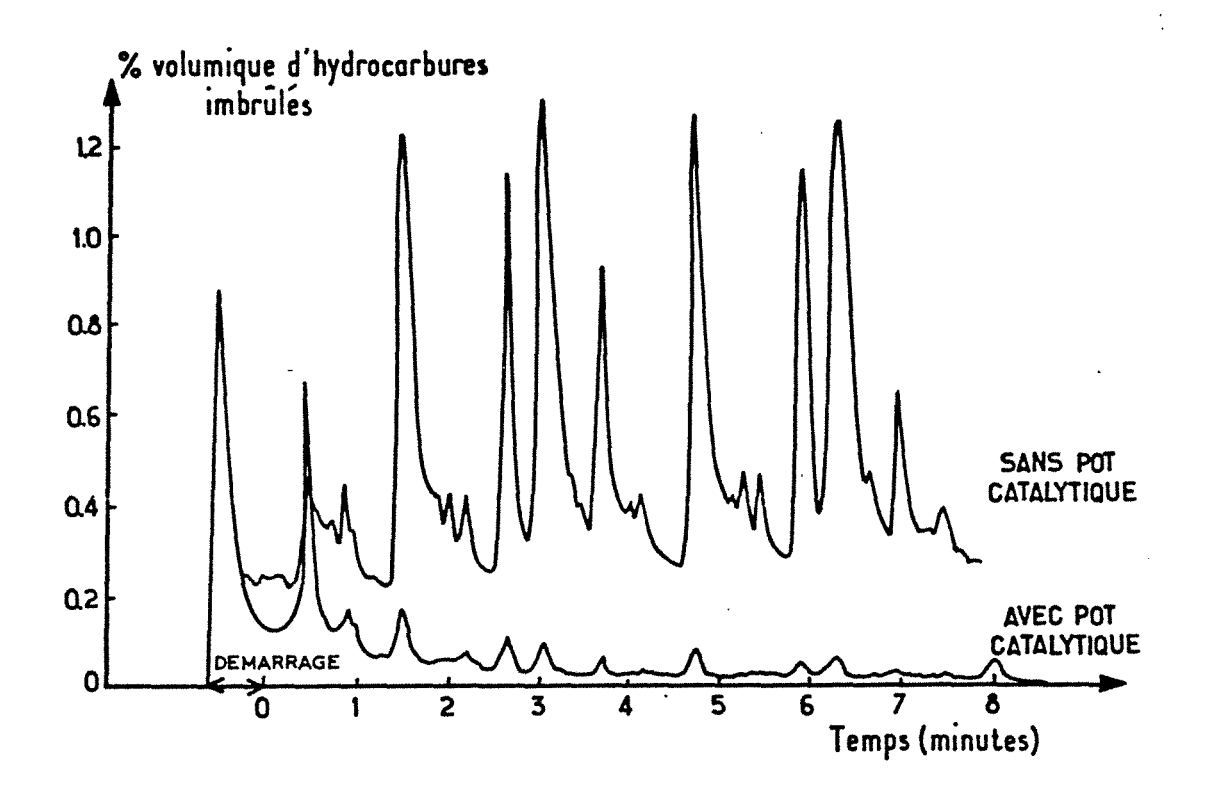

Figure 1-3: Evolution de la teneur en hydrocarbures imbrulés dans les gaz d'échappemnt lors d'un test Europe départ froid.(d'après 1-4).

Avant même de sauvegarder le catalyseur le plus longtemps possible, il convient aussi d'optimiser la quantité utilisée. Les quantités accumulées de platine consommées pour les pots catalytiques sont passées en cinq ans de 17 à 32 tonnes et devraient encore doubler d'ici 1993 [I-10]. Il en est de même pour les autres métaux précieux utilisés dans les pots catalytiques. comme le Rhodium ou le Palladium, dont la consommation ne cesse d'augmenter. En occident, les proportions de métaux précieux utilisés dans les pots catalytiques durant l'année 1989 étaient de 41% pour le Platine, 8% pour le Palladium et surtout 81% pour le Rodhium [11]. Ces chiffres montrent la nécessité d'utiliser un minimum de ces métaux et avec la meilleure distribution possible le catalyseur.

La première solution pour augmenter les performances du pot catalytique consiste à améliorer le catalyseur en diminuant la température de light-off d'une part et en augmentant la résistance aux poisons et au vieillissement thermique d'autre part. Ce travail est celui des spécialistes de la catalyse hétèrogène.

On peut aussi améliorer la structure même du réacteur "potcatalytique". C'est un travail de génie des procédés. On doit alors comprendre comment fonctionne le pot catalytique pour ensuite prévoir son comportement et apporter des améliorations à son fonctionnement. On devra aussi garder en mémoire que le pot catalytique représente un marché. De ce fait il faut avoir à l'esprit qu'il est nécessaire de trouver un compromis acceptable entre la technologie et l'économie [1-12].

Une telle étude nécessite de s'attarder un peu plus sur les phénomènes physico-chimique qui gouvernent le fonctionnement de ce réacteur.

#### 3. Les processus intervenant dans le fonctionnement du pot et la méthodologie utilisée pour les étudier

Les différents processus physico-chimiques intervenant dans le fonctionnement d'un réacteur sont généralement classés en quatre grandes familles :

> -L'Hydrodynamique -Les transferts de chaleur -Les transferts de matière -La chimie

> > 9

Bien que les processus élémentaires relatifs au pot catalytique lui même soient intimement couplés entre eux, nous avons essayer de mettre en évidence leur propre contribution à travers une étude basée sur l'observation expérimentale et la compréhension à l'aide d'un modèle mathématique.

#### **3.1. L'Hydrodynamique**

La première préoccupation lors de l'étude d'un réacteur, concerne la perte de charge. En effet, la perte de charge à travers le pot catalytique doit être la plus faible possible afin de sauvegarder les performances du moteur. On dispose de très peu de place sous le véhicule pour installer le pot catalytique. Ainsi, comme nous le verrons par la suite, on peut être amené à changer la position du pot par rapport au moteur et l'ensemble du dessin de la ligne d'échappement risque d'être modifié. Il convient donc de bâtir un modèle permettant d'estimer la perte de charge non seulement à travers le pot catalytique mais aussi à travers l'ensemble des éléments composant la ligne d'échappement. Ce modèle doit bien entendu être validé expérimentalement. Le chapitre Il est consacré à cette étude.

Comme pour la plupart des réacteurs, l'écoulement du gaz au sein du monolithe conditionne le fonctionnement du pot catalytique. On peut raisonnablement penser que le divergent sera responsable de la formation d'un profil de vitesse non uniforme sur la section droite du monolithe. Il convient donc de caractériser l'écoulement des gaz en fonction de la géométrie du pot. Nous avons choisi la méthode de la distribution des temps de séjour, le chapitre Ill expose les raisons de ce choix et décrit les différents types d'écoulement au sein du monolithe. Un modèle hydrodynamique basé sur l'analyse des résultats expérimentaux est présenté.

#### **3.2. Les transferts thermiques**

Les transferts thermiques jouent un rôle primordial dans le pot catalytique. En effet ce réacteur met en jeu initialement un solide froid en contact avec une phase gazeuse chaude, puis des réactions fortement exothermiques.

L'écoulement dans les canaux est généralement laminaire. Dans un canal, l'hydrodynamique, la diffusion radiale de chaleur et de matière et la chimie définissent un problème généralisé de

Graetz. La température du catalyseur et donc l'efficacité du pot catalytique, dépendent de l'influence du transfert radial de chaleur. La conduction de chaleur dans le solide et les pertes à la paroi iouent un rôle primordial dans la cartographie des températures et donc sur l'efficacité et le vieillissement thermique du pot.

L'analyse expérimentale de la réponse thermique transitoire du pot catalytique permet de comprendre les effets du transfert externe de chaleur, de la conduction dans le solide et des pertes à la paroi et par conséquent, les phénomènes qui gouvernent la mise en régime du pot. C'est l'objectif du chapitre IV.

Après une revue de l'ensemble des modèles disponibles dans la littérature, nous exposerons dans le chapitre V le modèle mathématique que nous avons mis au point. En ce qui concerne les transferts de chaleur, nos efforts se sont plus particulièrement portés sur l'étude du transfert externe. Les équations définissant le problème de Graetz sont très compliquées, la résolution mathématique et la compréhension des phénomènes observés est souvent difficiles par cette méthode, le modèle "du film" qui permet une représentation plus explicite du transfert externe de chaleur [1-13] a donc été choisi. Une description détaillée de ce modèle ainsi que son application dans le cas des pots catalytiques sont présentées.

#### 3.3. Les transferts de matière

Les problèmes relatifs à une possible limitation diffusionnelle interne sont exposés de façon relativement succinte. A ce jour, la plupart des modèles néglige l'influence du transfert interne. Seuls Zygourakis et Aris [1-14], se sont attardés sur ce problème et ont montrés que le facteur d'éfficacité peut être supérieur à un.

Dans cette étude, l'influence du transfert de matière est aussi abordée par l'intermédiaire de la modélisation. L'analogie entre le transfert de matière et de chaleur facilite l'analyse des phénomènes de transferts de matière. Les conditions dans lesquelles le transfert de matière est limitant sont étudiés. Bien entendu, la compétition entre le transfert et la chimie dépend des lois cinétiques. Cette dernière remarque laisse penser qu'il est nécessaire de s'attarder sur l'influence des réactions chimiques.

#### **3.4. Les réactions chimjgues**

L'influence de la réaction chimique à été cernée expérimentalement par l'étude de la réponse thermique du pot (chapitre IV) et théoriquement par les simulations (chapitre V). En dépit du peu d'information sur les lois cinétiques des réactions et de l'incertitude qui plane sur la validité de ces lois, l'influence de la composition d'alimentation et de la compétition entre les différentes réactions sur le comportement du pot catalytique a été étudiée.

#### **4. Conclusions**

Nous allons essayer de répondre à travers ce mémoire aux questions suivantes:

Quels sont les principaux facteurs clés qui gouvernent l'efficacité du pot durant le démarrage à froid et le régime dit " permanent"? Les problèmes relatifs aux changements de régime sont très peu abordé dans ce manuscript.

\* Ces facteurs clés sont-ils les mêmes pour le pot catalytique d'oxydation et le pot catalytique trois voies?

A-t-on une connaissance suffisante sur les valeurs des paramètres clés qui gouvernent l'efficacité du pot afin de développer un modèle permettant de prévoir quantitativement le comportement du pot? Sinon, quels sont les paramètres à déterminer?

\* Peut-on apporter des modifications de dessin du pot afin d'améliorer le fonctionnement tout en limitant le coût du pot?

\* Quel est le meilleur dessin de pot et quelles sont les conditions de fonctionnement à éviter afin de limiter du mieux que possible le vieillissement du catalyseur?

Pour répondre à ces cinq questions nous présenterons nos résultats concernant l'hydrodynamique, la thermique, le transfert de matière et la réaction chimique à travers quatre chapitres:

\*Perte de charge à travers une ligne d'échappement catalytique

\*Caractérisation de l'écoulement des gaz

\*Réponse thermique en régime transitoire

#### \*Modélisation

Une conclusion générale découlera de ces quatre chapitres. elle permettra de donner les principaux résultats obtenus sur les principes de fonctionnement du pot catalytique et les améliorations que l'on peut apporter, mais aussi de soulever le manque de connaissance sur certains processus élémentaires qui interviennent dans le fonctionnement du pot et sur certaines données physicochimiques. Afin de répondre à ce manque, un plan des études qu'il semble indispensables de poursuivre sera présenté.

#### **5. Bibliographie**

- [1-1] lmpens R., "Automotive Traffic, risk for the enviromment", 1987, Catalysis and automotive pollution control, Studied in surface science and catalysis, 30, Elsevier Science Publishers B. V., Crucq A. and Frennet A., Amsterdam.
- [1-2] Chiron M., "Effect of motor vehicule pollutants on health", 1987, Catalysis and automotive pollution control, Studied in surface science and catalysis, 30, Elsevier Science Publishers B. V., Crucq A. and Frennet A., Amsterdam.
- [1-3] Douek L., 1989, "Le pot d'achoppement", Science et vie.
- [1-4] Prigent M., 1985, "Aperçu sur les problèmes de catalyse dans les pots catalytiques d'automobiles", Revue de l'institut Français du pétrole, 40 (3), p393-409.
- [1-5] Baron P., 1988, "Querelles de pot", Science et avenir, n°499, p70-76.
- [1-6] lrandoust S., Gahne, 0., 1990, "Competitive hydrodesulfurization and hydrogenation in a monolithic reactor", AIChE Journal, Vol. 36, N°5.
- [1-7] lrandoust S., Andersson B., 1988, "Monolithic catalysts for nonautomobile applications", Catal. Rev. Sei. Eng., 30(3), p341-392.
- [1-8] Bart J-M., 1990, "Cinétique de l'oxydation des hydrocarbures et de leurs dérivés sur un catalyseur troisvoies en mélange stoechiométrique", Rapport de D.E.A. Institut Français de Pétrole, Université Paris VI-E.N.S.P.M.
- [1-9] Escande P., 1989, "L'effet boomerang", Science et Technologie, n°16, P32-37.
- [1-10] Franklin P., 1989, "La fortune du pot catalytique", L'usine nouvelle, N°2209.
- [1-11] Steel M.C.F., 1990, "Supply : Demand of precious metals for automotive and others uses", 2nd International Congress on Catalysis and Automotive Pollution Control, Bruxelles, 10/13 Septembre.
- [I-12] Gerryn C., 1987, "The point of view of the automotive industry", Catalysis and automotive pollution control, p39-49.
- [1-13] Heck R. H., Wei J. and Katzer R., 1976, "Mathematical modeling of monolithic catalysts", AIChE Journal, Vol. 22, N°3, P477-484.
- [1-14] Zygourakis K, and R. Aris, 1983, "Multiple oxidations reactions and diffusion in the catalytic layer of monolith reactors", Chem. Eng. Sei., 38, p733-744.

 $\label{eq:2.1} \frac{1}{\sqrt{2}}\left(\frac{1}{\sqrt{2}}\right)^{2} \left(\frac{1}{\sqrt{2}}\right)^{2} \left(\frac{1}{\sqrt{2}}\right)^{2} \left(\frac{1}{\sqrt{2}}\right)^{2} \left(\frac{1}{\sqrt{2}}\right)^{2} \left(\frac{1}{\sqrt{2}}\right)^{2} \left(\frac{1}{\sqrt{2}}\right)^{2} \left(\frac{1}{\sqrt{2}}\right)^{2} \left(\frac{1}{\sqrt{2}}\right)^{2} \left(\frac{1}{\sqrt{2}}\right)^{2} \left(\frac{1}{\sqrt{2}}\right)^{2} \left(\$  $\mathcal{L}^{\text{max}}_{\text{max}}$  and  $\mathcal{L}^{\text{max}}_{\text{max}}$ 

# CHAPITRE 2 ETUDE DES PERTES DE CHARGE

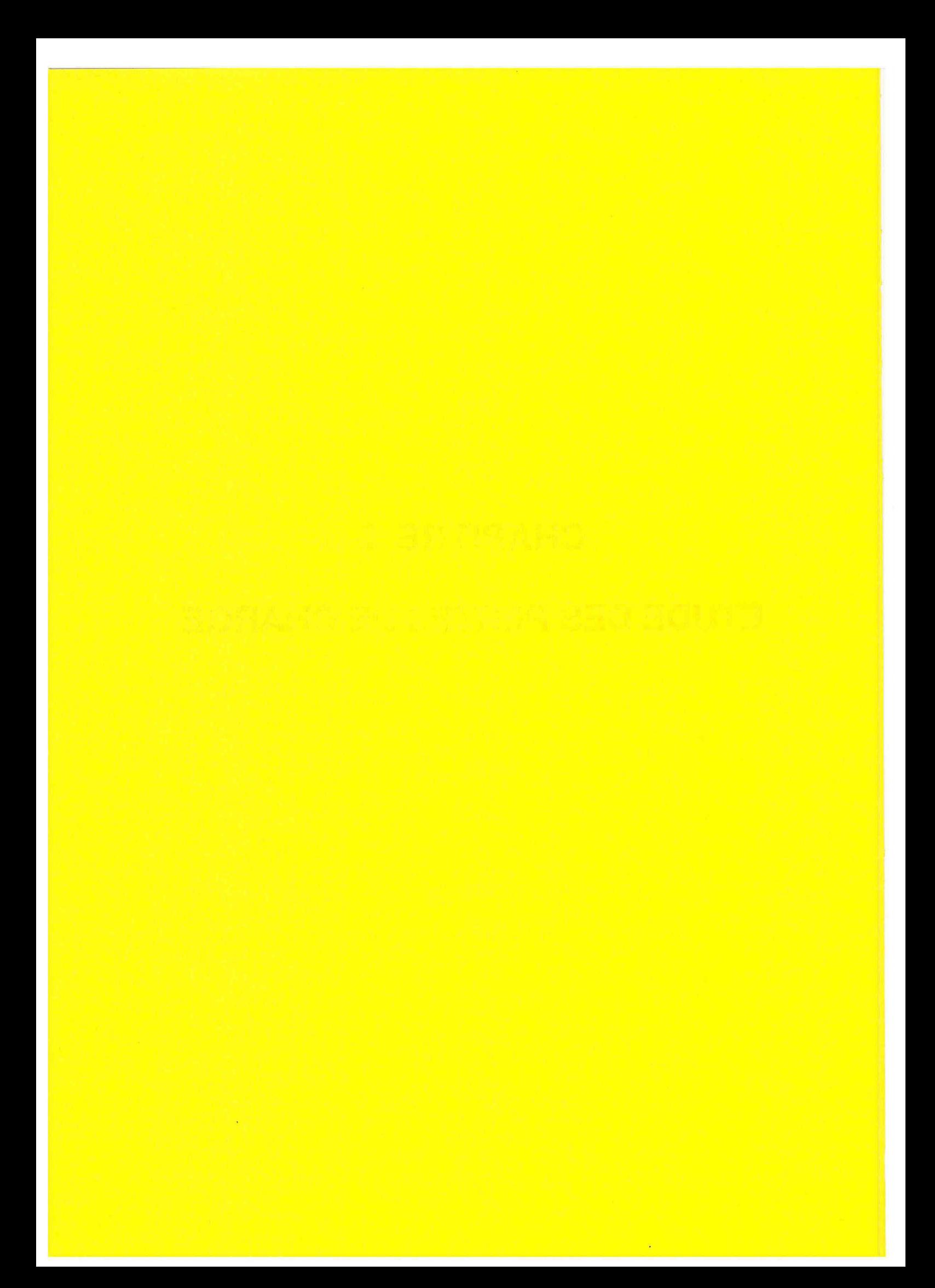

## CHAPITRE 2

## ETUDE DES PERTES DE CHARGE

 $\sim$ 

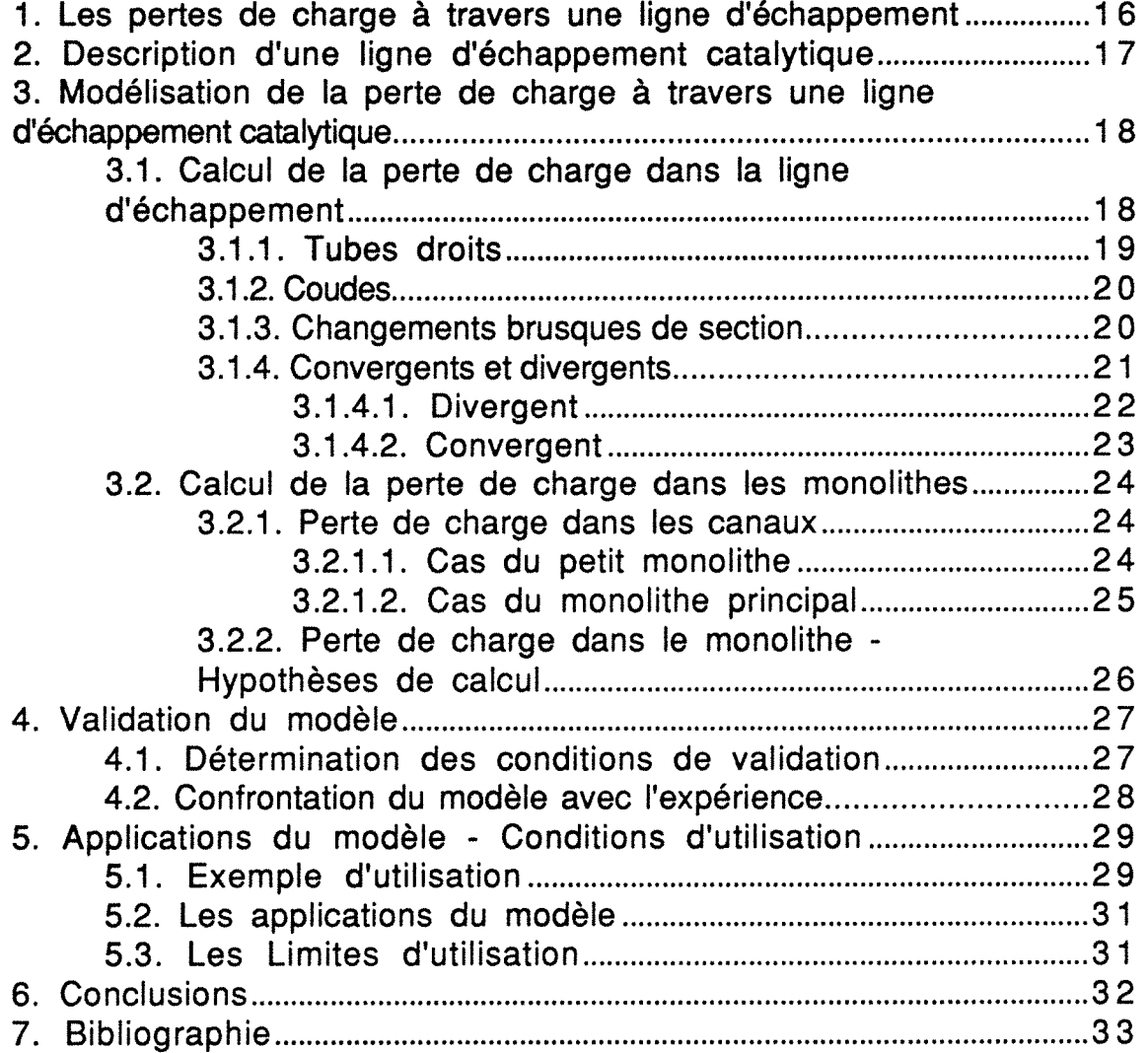

 $\label{eq:2.1} \frac{1}{\sqrt{2}}\int_{\mathbb{R}^3}\frac{1}{\sqrt{2}}\left(\frac{1}{\sqrt{2}}\right)^2\frac{1}{\sqrt{2}}\left(\frac{1}{\sqrt{2}}\right)^2\frac{1}{\sqrt{2}}\left(\frac{1}{\sqrt{2}}\right)^2\frac{1}{\sqrt{2}}\left(\frac{1}{\sqrt{2}}\right)^2\frac{1}{\sqrt{2}}\left(\frac{1}{\sqrt{2}}\right)^2\frac{1}{\sqrt{2}}\frac{1}{\sqrt{2}}\frac{1}{\sqrt{2}}\frac{1}{\sqrt{2}}\frac{1}{\sqrt{2}}\frac{1}{\sqrt{2}}$  $\label{eq:2.1} \frac{1}{\sqrt{2}}\int_{\mathbb{R}^3}\frac{1}{\sqrt{2}}\left(\frac{1}{\sqrt{2}}\right)^2\frac{1}{\sqrt{2}}\left(\frac{1}{\sqrt{2}}\right)^2\frac{1}{\sqrt{2}}\left(\frac{1}{\sqrt{2}}\right)^2\frac{1}{\sqrt{2}}\left(\frac{1}{\sqrt{2}}\right)^2\frac{1}{\sqrt{2}}\left(\frac{1}{\sqrt{2}}\right)^2\frac{1}{\sqrt{2}}\frac{1}{\sqrt{2}}\frac{1}{\sqrt{2}}\frac{1}{\sqrt{2}}\frac{1}{\sqrt{2}}\frac{1}{\sqrt{2}}$  $\label{eq:2.1} \frac{1}{2} \sum_{i=1}^n \frac{1}{2} \sum_{j=1}^n \frac{1}{2} \sum_{j=1}^n \frac{1}{2} \sum_{j=1}^n \frac{1}{2} \sum_{j=1}^n \frac{1}{2} \sum_{j=1}^n \frac{1}{2} \sum_{j=1}^n \frac{1}{2} \sum_{j=1}^n \frac{1}{2} \sum_{j=1}^n \frac{1}{2} \sum_{j=1}^n \frac{1}{2} \sum_{j=1}^n \frac{1}{2} \sum_{j=1}^n \frac{1}{2} \sum_{j=1}^n \frac{$  $\label{eq:2.1} \mathcal{L}(\mathcal{L}^{\mathcal{L}}_{\mathcal{L}}(\mathcal{L}^{\mathcal{L}}_{\mathcal{L}})) = \mathcal{L}(\mathcal{L}^{\mathcal{L}}_{\mathcal{L}}(\mathcal{L}^{\mathcal{L}}_{\mathcal{L}})) = \mathcal{L}(\mathcal{L}^{\mathcal{L}}_{\mathcal{L}}(\mathcal{L}^{\mathcal{L}}_{\mathcal{L}}))$  $\label{eq:2.1} \frac{1}{\sqrt{2}}\int_{\mathbb{R}^3}\frac{1}{\sqrt{2}}\left(\frac{1}{\sqrt{2}}\right)^2\frac{1}{\sqrt{2}}\left(\frac{1}{\sqrt{2}}\right)^2\frac{1}{\sqrt{2}}\left(\frac{1}{\sqrt{2}}\right)^2\frac{1}{\sqrt{2}}\left(\frac{1}{\sqrt{2}}\right)^2\frac{1}{\sqrt{2}}\left(\frac{1}{\sqrt{2}}\right)^2\frac{1}{\sqrt{2}}\left(\frac{1}{\sqrt{2}}\right)^2\frac{1}{\sqrt{2}}\left(\frac{1}{\sqrt{2}}\right)^2\frac{1}{\sqrt{$ 

#### **CHAPITRE 2**

#### **ETUDE DES PERTES DE CHARGE**

#### **1. Les pertes de charge à travers une ligne d'échappement**

Le rendement d'un moteur dépend entre autres de la perte de charge induite par le ligne d'échappement. Cette dernière doit donc être dessinée soigneusement. Pour ce faire, la perte de charge à travers cette ligne d'échappement doit pouvoir être estimée facilement en fonction des différents éléments qui la compose.

Habituellement, la ligne d'échappement est l'une des dernières pièces conçues. Par conséquent, sa forme est imposée par la place disponible sous le véhicule. La ligne d'échappement peut alors comporter bon nombre de changements brusques de section, coudes ou autres éléments pouvant induire une perte de charge importante. Cependant, lorsqu'il n'y a pas de pot catalytique, la perte de charge globale est considérée comme acceptable par la plupart des constructeurs automobiles.

L'apparition des pots catalytiques et, par conséquent l'adjonction d'un monolithe, entraîne une forte augmentation de la perte de charge à travers la ligne d'échappement. De ce fait la perte de charge globale devient souvent trop importante, et le rendement du moteur diminue. Par ailleurs, la position relative du pot catalytique et du moteur se répercute sur la qualité de l'épuration (voir chapitre V: modélisation). En conséquence, le constructeur devra choisir entre différents dessins prenant en compte les trois critères suivants:

> -Efficacité de l'épuration -Emplacement disponible sous la voiture -Perte de charge

Le premier critère sera étudié dans le chapitre V. Le second dépend de la voiture elle-même et sort du cadre de notre travail. La perte de charge, quant à elle, peut être estimée en fonction des différentes propriétés géométriques d'une ligne d'échappement catalytique, du débit et de la température des gaz d'échappement. Ce chapitre présente le modèle de calcul des pertes de charge.

#### **2. Description d'une ligne d'échappement catalytique**

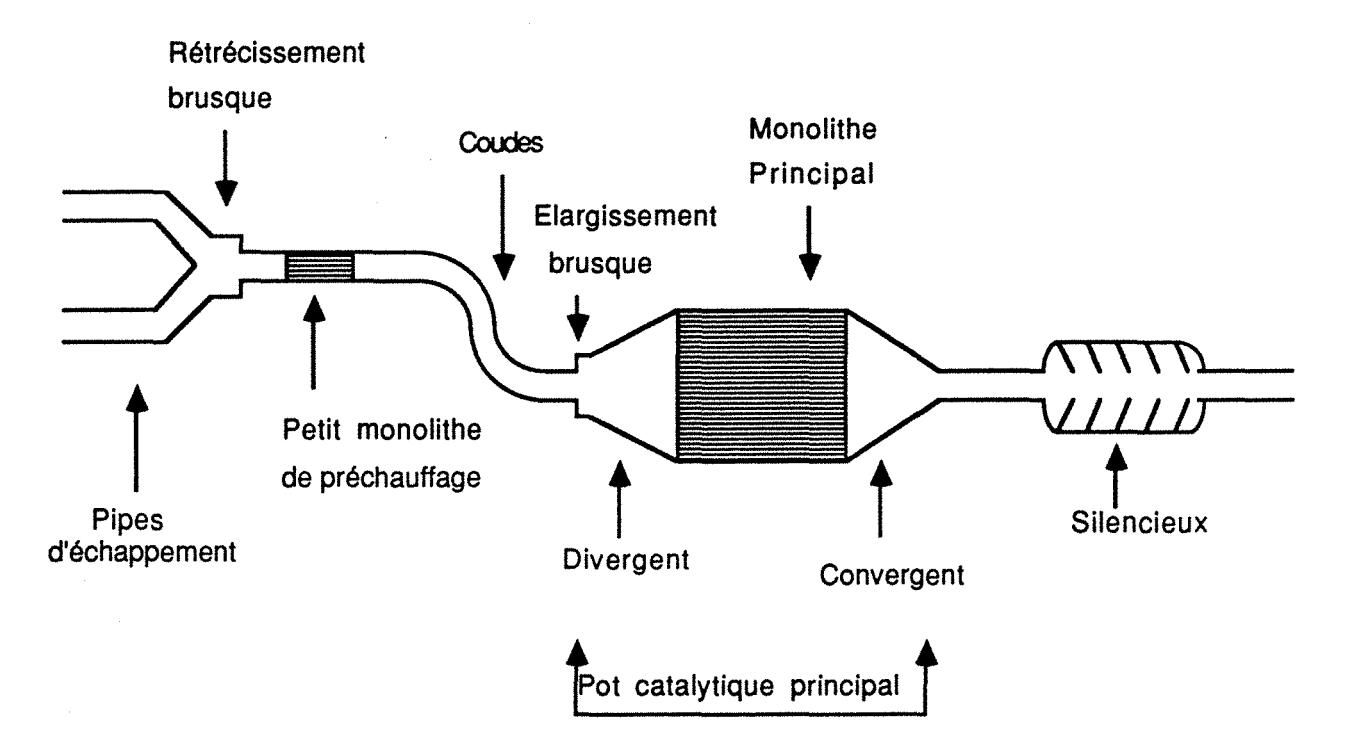

Figure II-1: Schéma d'une ligne d'échappement catalytique

La ligne d'échappement catalytique peut être divisée en quatre grandes parties. La figure 11-1 décrit schématiquement la situation envisagée. On trouve successivement:

a) Le monolithe du pot catalytique principal.

b) Un éventuel petit monolithe situé dans le tube d'échappement juste en aval des pipes d'échappement. Ce monolithe peut s'avérer necessaire lorsque le véhicule muni du seul pot catalytique principal ne peut pas répondre aux normes légales de pollution. C'est en particulier le cas des moteurs deux temps pour lesquels les gaz d'échappement sont trop froids pour autoriser un démarrage convenable des réactions chimiques d'épuration [11-1]. Ce monolithe sert alors à préchauffer les gaz en provoquant une combustion plus ou moins poussée des hydrocarbures imbrûlés.

Ce petit monolithe peut aussi servir pour éliminer une partie des hydrocarbures imbrulés contenus dans les gaz d'échappement [11-2]. Ces hydrocarbures sont la cause principale de montées en température intempestives du monolithe principal et peuvent entraîner la dégradation thermique des catalyseurs.

c) Le silencieux, ou pot de détente.

d) L'ensemble des canalisations de la ligne d'échappement. Cette partie comprend les éléments suivants:

> -tuyaux rectilignes -Coudes -Changements brusques de section -Divergent et convergent (Figure 11-1)

#### 3. Modélisation de la perte de charge à travers une ligne d'échappement catalytique

Le modèle permet d'estimer la perte de charge des éléments a, b et d décrits dans le paragraphe 1.2 (tubes, coudes, divergent, convergent et monolithes). Le calcul de perte de charge dans un silencieux n'est pas pris en compte puisque cette pièce est imposée et reste la même quel que soit le dessin de la ligne d'échappement catalytique. Le calcul est effectué en considérant que le gaz reste à température constante.

Dans les conditions d'utilisation habituelles, l'écoulement est turbulent dans l'ensemble des canalisations ainsi que dans le petit monolithe. L'écoulement est laminaire dans le monolithe principal (voir annexe II-1).

Aprés une description détaillé du modèle, une comparaisons avec des résultats expérimentaux ainsi que les conditions et les posssibilités d'utilisation de ce modèle seront exposés.

#### 3.1. Calcul de la perte de charge dans la ligne d'échappement

Le calcul de la perte de charge dans une ligne d'échappement ne présente pas de difficulté particulière. Néanmoins, la complexité géométrique des éléments de cette ligne peut ammener à effectuer quelques approximations afin de pouvoir utiliser les corrélations classiques tirées de la littérature. Les calculs sont effectués en considérant séparement chacune des singularités présentes. La méthode de calcul à l'aide de longueurs équivalentes peut aussi être utilisée. Cependant, elle ne présente pas la généralité que donne la connaissance des coefficients de pertes de charge par singularité.
### 3.1.1. Tubes droits

La perte de charge dans un tube droit où l'écoulement est turbulent est donnée par l'équation (II-1), dans laquelle Dh,tube est le diamètre hydraulique du tube et l<sub>tube</sub> sa longueur.

$$
\Delta P_{\text{tube}} = \lambda_{\text{tube}} \frac{\rho}{2} \frac{U^2}{D_{\text{h,tube}}} I_{\text{tube}}
$$
 (11-1)

Le coefficient de perte de charge par frottement par unité de longueur de la conduite  $\lambda_{tube}$  est donné sur le diagramme de Nikuradse [11-3] en fonction du nombre de Reynolds (équation 11-4) et de la rugosité relative des parois  $\Lambda$  (équation II-2).

$$
\overline{\Delta} = \frac{\Delta}{D_h} \tag{11-2}
$$

La valeur  $\Delta$  de la rugosité a été choisie égale à 0,1 mm. Cette valeur est celle d'un acier usagé et corrodé. Les différentes valeurs de rugosité en fonction des différents matériaux peuvent être choisies dans la référence [11-3]. Dans la gamme de tube d'échappement couramment utilisés, la rugosité relative est comprise entre 8.10<sup>-5</sup> et 0,0125. La relation simplifiée d'Al'tsul [II-3] peut donc être utilisée pour estimer  $\lambda_{\text{tube}}$ .

$$
\lambda_{\text{tube}} = 0.1 \left( 1.46 \, \overline{\Delta} + \frac{100}{\text{Re}_{\text{tube}}} \right)^{0.25} \tag{II-3}
$$

Le nombre de Reynolds dans le tube est défini par :

$$
Re_{tube} = \frac{\rho U_{tube} D_{h,tube}}{\mu}
$$
 (11-4)

 $\rho$  et  $\mu$  sont respectivement la masse volumique et la viscosité dynamique du gaz et Dh,tube le diamètre hydraulique du tube. Puis que le tube est cylindrique, Dh,tube est aussi le diamètre géométrique du tube.

### 3.1.2. Coudes

Les calculs effectués à l'aide du modèle se limite au cas de coudes arrondis, les coudes à angle vif étant peu utilisés et de plus à éviter car ils induisent une perte de charge excessive. La perte de charge à travers les coudes s'exprime sous la forme suivante:

$$
\Delta P_{\text{coude}} = \xi_{\text{coude}} \frac{\rho}{2} U_{\text{coude}}^2 \tag{11-5}
$$

Le coefficient de perte de charge hydraulique  $\xi_{\text{coude}}$  s'exprime d'aprés Midoux [11-4] par la relation (11-6) dans laquelle R est le rayon de courbure du coude, D<sub>h,coude</sub> le diamètre hydraulique du tube et θ l'angle du coude.

$$
\xi_{\text{coude}} = \left[ 0, 13 + 1, 85 \left( \frac{D_{h, \text{coude}}}{2R} \right)^{3.5} \right] \frac{\theta}{90}
$$
 (11-6)

### 3.1.3. Changements brusgues de section

Considérerons maintenant le cas de changement brusque de section. Notons tout de suite que la perte de charge induite est moins importante si l'on change progressivement le diamètre du tube. Cependant, en pratique cela n'est pas toujours possible.

Qu'il s'agisse d'un élargissement brusque ou d'un rétrécissement brusque, la perte de charge s'exprime sous la forme suivante:

$$
\Delta P_{\text{change}} = \xi_{\text{change}} \frac{\rho}{2} U_{\text{max}}^2
$$
 (11-7)

où U<sub>max</sub> est la vitesse moyenne dans le plus petit tube du changement de section. Le coefficient de perte de charge hydraulique s'exprime alors sous la forme suivante [11-3]:

Dans le cas de l'élargissement:

$$
\xi_{\text{chang}} = \xi_{\text{elarg}} = \left(1 - \frac{A_{\text{min}}}{A_{\text{max}}}\right)^2 \tag{11-8}
$$

Dans le cas du rétrécissement:

$$
\xi_{\text{change}} = \xi_{\text{rátrá}} = \left( \frac{1}{\left( 0,59 + 0,41 \left( \frac{A_{\text{min}}}{A_{\text{max}}} \right)^{3} \right)} - 1 \right)^{2}
$$
 (11-9)

où  $A_{min}$  et  $A_{max}$  sont respectivement les sections du petit et du grand tube.

### **3.1.4. Convergents et divergents**

La méthodologie appliquée avec les divergents et aussi valable pour les convergents.

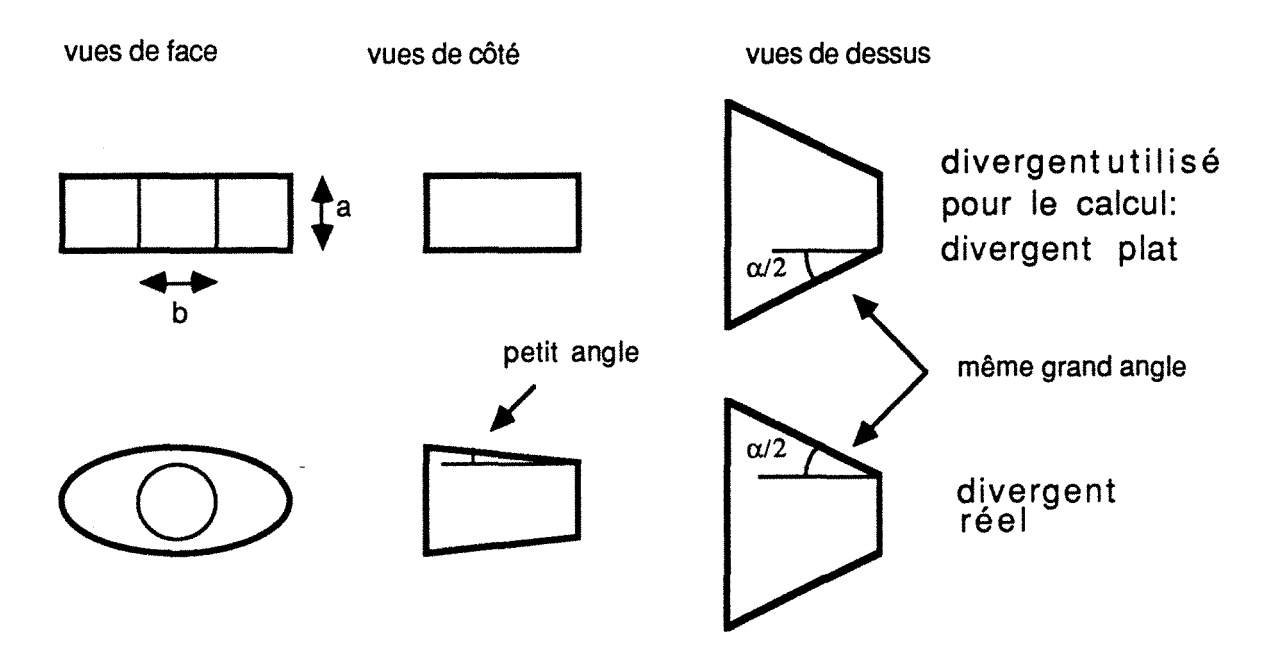

Figure 11-2: Représentation schématique des différentes vues d'un divergent réellement utilisé sur un· pot catalytique et d'un divergent plat.

Le convergent ou le divergent peuvent se présenter sous des formes très différentes suivant la forme du monolithe utilisé. Il serait compliqué, voir impossible de traiter précisement tous les cas existants. L'étude de deux types de divergents différents est donc suffissante. Dans le cas d'un monolithe cylindrique, le

convergent et le divergent sont coniques. Le calcul pour un tel élément est directement possible. Pour les autres types de monolithes (race-track, ovale ou elliptique) on peut assimiler la section cylindrique du tube d'entrée à une section rectangulaire de diamètre hydraulique équivalent. La section transversale du monolithe sera, quant à elle, remplacée par un rectangle de même section tel que les petits côtés des 2 rectangles (celui du tube et celui du monolithe) soient de longueurs identiques et le grand angle *a* de ce nouveau divergent soit le même que celui du divergent réel (figure 11-2). Le divergent sera ainsi dit plat. La figure 11-2 représente schématiquement cette idéalisation.

Il n'existe alors dans ces divergents qu'un seul angle (figure 11-2). Cela revient donc à négliger dans le calcul de la perte de charge l'influence du petit angle du divergent. Cette approximation est en pratique justifiée. En effet, la cause principale de la perte de charge est le décollement de la couche limite à la paroi interne du divergent. Dans la plupart des cas, le petit angle est de l'ordre de 6° il n'est donc pas ou peu responsable du décollement à la paroi.

Par la suite, nous supposerons que la vitesse du fluide est uniforme dans une section du divergent. Toutefois, les résultats exposés au chapitre 3 montrent que cette hypothèse n'est pas vérifiée. N'ayant pas suffisament de données sur les profils de vitesse, il est impossible d'en tenir compte. L'existence d'un profil non uniforme induit une légère augmentation de perte de charge par rapport au profil uniforme. La valeur de la perte de charge est donc estimée par défaut.

### 3.1.4.1. Divergent

Dans le cas du divergent, la perte de charge est donnée par la relation (II-10) ou  $U_{max}$  est la vitesse moyenne à l'entrée du divergent.

$$
\Delta P_{div} = \left(\xi_{\text{diag}} + \xi_{\text{front}}\right) \frac{\rho}{2} U_{\text{max}}^2 \tag{11-10}
$$

Le calcul nécessite l'estimation des deux coefficients  $\xi_{\text{klara}}$  et  $\xi_{\text{front}}$ . Le premier est déterminé en fonction de l'angle  $\alpha$  du divergent et du rapport A<sub>min</sub> A<sub>max</sub> (annexe II-2). Les valeurs de  $\xi_{\text{elara}}$  sont les mêmes que le divergent soit conique ou plat.

La valeur de  $\xi_{front}$  est donnée [II-3] par la relation (II-11) pour un divergent conique et par la relation (11-12) pour un divergent plat.

$$
\xi_{\text{front}} = \frac{\lambda_{\text{div}}}{8 \sin \frac{\alpha}{2}} \left[ 1 - \left( \frac{A_{\text{min}}}{A_{\text{max}}} \right)^2 \right]
$$
 (II-11)

$$
\xi_{\text{front}} = \frac{\lambda_{\text{div}}}{4 \sin \frac{\alpha}{2}} \left[ \frac{a}{b} \left( 1 - \frac{A_{\text{min}}}{A_{\text{max}}} \right) + 0.5 \left[ 1 - \left( \frac{A_{\text{min}}}{A_{\text{max}}} \right)^2 \right] \right] \quad (11-12)
$$

a et b sont respectivement le petit et le grand côté du petit rectangle du divergent plat et  $\lambda_{div}$  le coefficient de perte de charge par frottement par unité de longueur du divergent. Il est déterminé de la même façon que  $\lambda_{\text{tube}}$  (§ 2.2.1), le nombre de Reynolds étant alors calculé au moyen du diamètre hydraulique de la petite section du divergent.

# 3.1.4.2. Convergent

Dans le cas du convergent, la perte de charge est obtenue par la relation (11-13).

$$
\Delta P_{conv} = \left(\xi_{ent}\left(1 - \frac{A_{min}}{A_{max}}\right) + \xi_{front}\right)\frac{\rho}{2}U_{max}^2
$$
 (11-13)

Le coefficient de frottement  $\xi_{\text{front}}$  est donné par les relations (11-11) et (11-12). Le coefficient d'atténuation à l'entrée  $\xi_{ent}$  est donné sous forme de graphe ou de tableau en fonction de l'angle *a* du convergent et du rapport l<sub>conv</sub>/D<sub>h,min</sub> (voir annexe II-3), l<sub>conv</sub> étant la longueur du convergent et  $D_{h,min}$  le diamètre hydraulique de la petite section du convergent. Généralement la valeur du rapport l<sub>conv</sub>/Dh,min est égale à 1 ou légèrement supérieur. On utilisera donc les valeurs de  $\xi_{ent}$  données dans l'annexe II-3 pour un rapport  $I_{conv}/D_{h,min}$  égal à un.

### **3.2. Calcul de la perte de charge dans les monolithes**

Dans un premier temps, on se propose d'estimer la perte de charge dans un canal seul. Les hypothèses qui permettent d'accéder au calcul de la perte de charge dans l'ensemble du monolithe seront discutées par la suite.

### **3.2.1. Perte de charge dans les canaux**

Les calculs de la perte de charge dans les canaux du monolithe de préchauffage et du monolithe principal sont successivement détaillés en fonction des conditions hydrodynamiques d'écoulement (régime laminaire, turbulent, zone d'établissement de régime).

### **3.2.1.1. Cas du petit monolithe**

Dans le petit monolithe placé à la sortie des pipes d'échappement, l'écoulement est turbulent. La perte de charge dans un canal où l'écoulement est turbulent s'exprime sous la forme:

$$
\Delta P_{\text{canaux}} = \xi_{\text{6coul}} \frac{\rho}{2} \frac{U_{\text{canaux}}^2}{D_{\text{h, canaux}}} L_{\text{canaux}} \qquad (11-14)
$$

où Lcanaux est la longueur du canal.

Le coefficient de perte de charge hydraulique  $\xi_{\text{6coul}}$  dépend de l'écoulement dans les canaux. Dans le cas d'un écoulement turbulent dans un canal cylindrique de surface interne peu rugueuse (un canal enduit de wash-coat peut être considéré comme tel), le coefficient de perte de charge hydraulique est obtenu par les relations de Blasius (11-15) et (11-16).

$$
\xi_{\text{turb}} = \frac{0,361}{0,25} \quad \text{pour Re}_{\text{canaux}} < 10^5 \quad (11-15)
$$
\n
$$
\xi_{\text{turb}} = \frac{0,361}{0,25} \quad (11-15)
$$

$$
\xi_{\text{turb}} = \frac{0,184}{0,20}
$$
 pour Re<sub>canaux</sub> > 10<sup>5</sup> (11-16)

Dans le cas où le canal n'est pas cylindrique, il n'existe pas de relation donnant la valeur du coefficient de frottement. Une bonne approximation consiste à garder les mêmes relations et à utiliser le diamètre hydraulique équivalent dans le calcul du nombre de Reynolds [11-3]. Le nombre de Reynolds dans un canal est donné par :

$$
Re_{canaux} = \frac{\rho U_{canaux} D_{h,canaux}}{\mu}
$$
 (11-17)

p et  $\mu$  sont respectivement la masse volumique et la viscosité dynamique du gaz et Dh,canaux le diamètre hydraulique du canal dont la formule est donnée par la relation 11-18.

> $D = \frac{4 \text{ S}}{2}$ h, canaux  $=$   $\frac{p}{p}$ m (11-18)

 $S_{\text{canaux}}$  est la section du canal et P<sub>m</sub> le périmètre mouillé du canal.

### 3.2.1.2. Cas du monolithe principal

Dans le cas du monolithe principal, l'écoulement est laminaire. La perte de charge se décompose alors en 2 parties. Une première relative à la zone d'établissement de régime, une seconde à la zone du canal ou l'écoulement est laminaire. Les deux composantes de la perte de charge s'expriment alors selon les relations suivantes:

1) pour la zone d'établissement de régime:

$$
\Delta P_{\text{z}e\bar{r}} f_{\text{z}er} \frac{\rho}{2} \frac{U_{\text{canaux}}^2}{r_{h,\text{canaux}}} L_{\text{hy}}
$$
 (11-19)

où rh, canaux est le rayon hydraulique du canal.

2) pour la zone de régime établi:

$$
\Delta P_{\text{lam}} = f_{\text{lam}} \frac{\rho}{2} \frac{U_{\text{canaux}}^2}{D_{\text{h, canaux}}} (L_{\text{canaux}} - L_{\text{hy}})
$$
 (11-20)

où L<sub>hy</sub> est la longueur de la zone d'établissement de régime.

Les produits de  $f_{lam}$  et  $f_{zar}$  par le nombre de Reynolds sont répertoriés dans le tableau 11-1 en fonction des différents types de

canaux d'après [11-6]. Les relations pour un canal rectangulaire sont obtenues par regression linéaire sur différentes valeurs données dans la référence [11-5]. Elles sont valables pour un rapport x/y inférieur à 5.

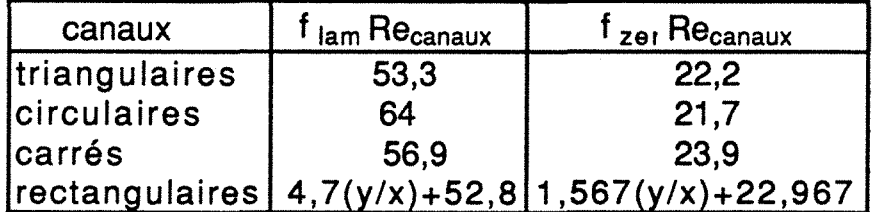

tableau II-1: Valeurs de  $f_{lam}$  et  $f_{z}$ <sub>er</sub> en fonction de la géométrie des canaux. x et *y* sont les longueurs du petit et du grand côté du rectangle.

La longueur de la zone d'établissement de régime doit maintenant être estimée. Cette longueur est donnée par la relation suivante:

$$
L_{hy} = L_{hy}^{*} D_h \text{Re}_{canaux}
$$
 (11-21)

• La valeur de  $L_{hv}$  dépend de la géométrie des canaux considérés, les différentes valeurs sont répertoriées dans le tableau 11-2

\* d'aprés [II-5]. La relation permettant de calculer L<sub>hy</sub> pour un canal rectangulaire est obtenue par regression linéaire sur différentes valeurs données dans la référence [11-5]. Elle est valable pour un rapport y/x inférieur à 5.

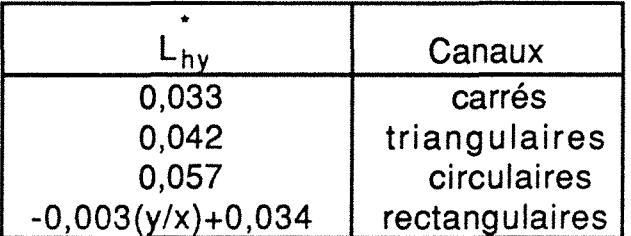

Tableau II-2: Valeurs de Lingten fonction de la géométrie des canaux.

# 3.2.2. Perte de charge dans le monolithe - Hypothèses de calcul

Le calcul de la perte de charge dans l'ensemble du monolithe est ensuite effectué en supposant que la vitesse est identique dans chaque canal et le champ de pression à l'entrée et à la sortie du monolithe uniforme.

Les pertes de charge dues aux passage du fluide à l'entrée et à la sortie du monolithe sont obtenus en considérant que le fluide rencontre successivement un rétrécissement de (1-e) puis un élargissement de (1-e), e étant la fraction de surface ouverte du monolithe.

### 4. Validation du modèle

Il convient maintenant de valider ce modèle, afin de vérifier que celui-ci donne une bonne estimation de la perte de charge.

### 4.1. Détermination des conditions de validation

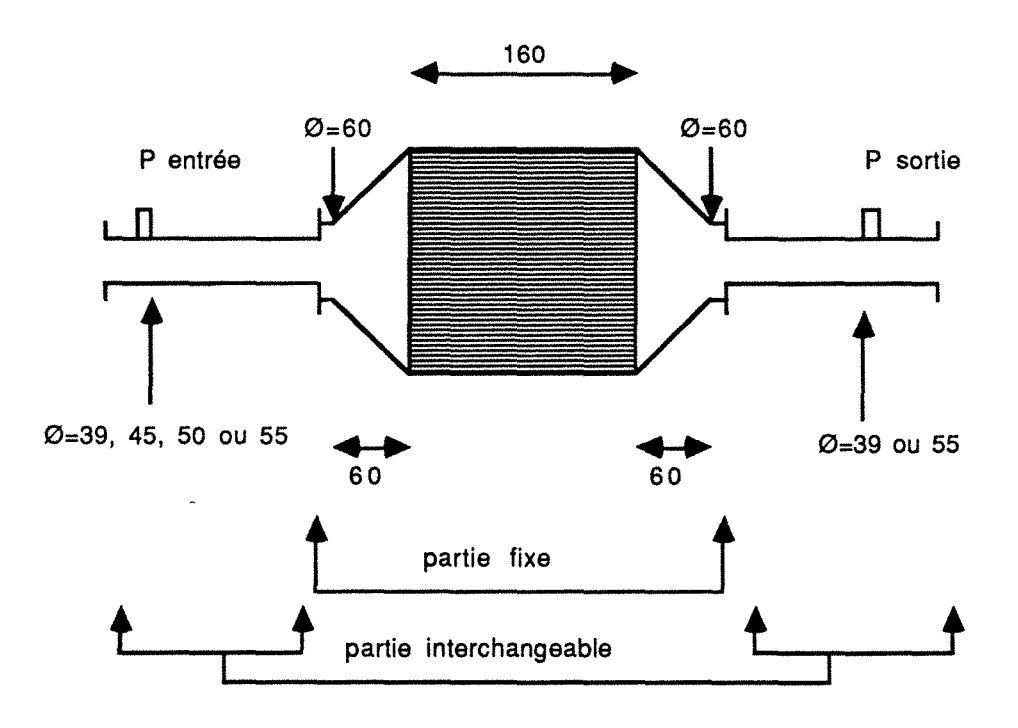

Figure 1/-3: Eléments choisis pour tester le modèle de calcul de perte de charge. Les cotes sont données en mm.

La réalisation d'un montage expérimental simple permet de faire une validation du modèle de calcul de perte de charge. Afin de conserver le même montage que celui utilisé pour l'étude de l'écoulement dans le pot (voir chapitre Ill), les manipulations sont

effectuées à température ambiante. Le gaz d'échappement est simulé par de l'air.

Le montage expérimental comprend 2 parties principales. Une partie fixe constituée par le pot catalytique lui-même, et une partie facilement modifiable comportant différents tubes permettant de faire varier l'importance relative de la perte de charge due au monolithe et celle due aux canalisations. La figure 11- 3 représente schématiquement la partie de la ligne d'échappement à travers laquelle on mesure la perte de charge. Un schéma coté précis du pot est fourni dans l'annexe 11-5. L'alimentation en gaz est assurée par un compresseur délivrant un débit de 45 m3.h-1 à 150 m3.h-1 d'air TPN. Les mesures de pression à l'entrée et à la sortie sont effectuées à l'aide d'un tube en U rempli d'eau. La mesure du débit est assurée par un venturi.

### 4.2. Confrontation du modèle avec l'expérience

Comme indiqué dans le paragraphe 3.1 l'utilisation de différents tubes d'entrée et de sortie permet de valider le modèle. Les figures 11-4 et 11-5 représentent l'évolution des pertes de charge théoriques (c'est-à-dire calculées à l'aide du modèle) et expérimentales dans le cas où le pot catalytique est raccordé avec 2 tubes de 55 mm (figure 11-4) et deux tubes de 39 mm (figure 11- 5). Les valeurs numériques des pertes de charges sont données dans l'annexe 11-4. Ces exemples montrent le bon accord entre le modèle et l'expérience.

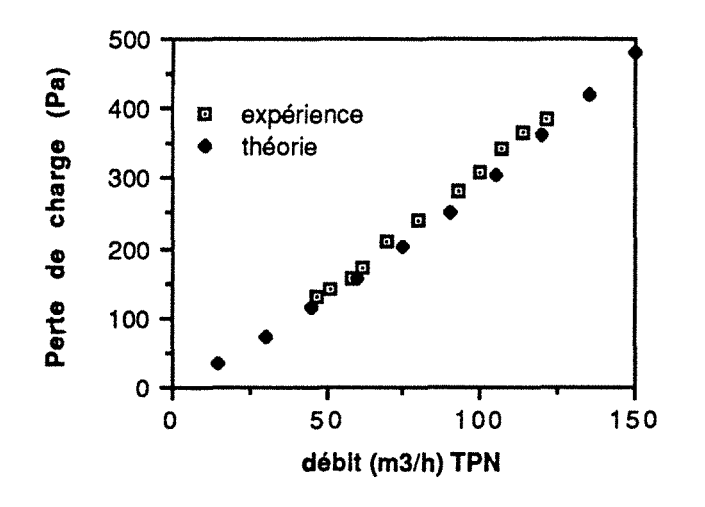

Figure 11-4: Comparaison des pertes de charge théoriques et expérimentales en fonction du débit (tube d'entrée 55 mm, tube de sortie 55 mm).

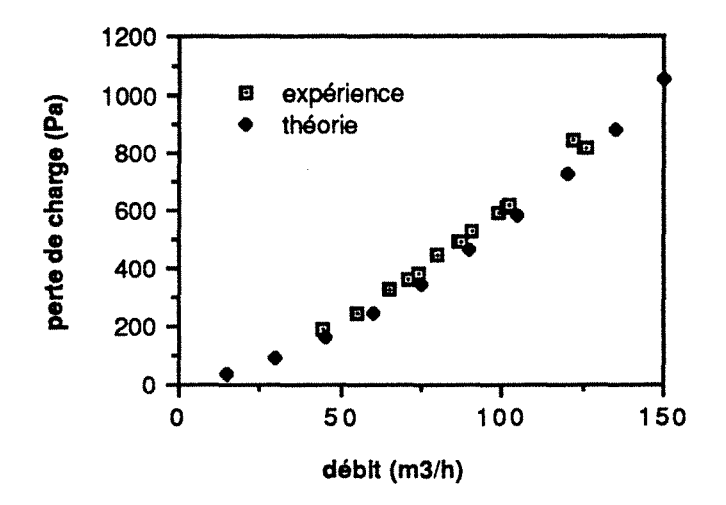

Figure 1/-5: Comparaison des pertes de charge théoriques et expérimentales en fonction du débit (tube d'entrée 39 mm, tube de sortie 39 mm).

### 5. Applications du modèle - Conditions d'utilisation

Le modèle étant opérationnel, essayons de voir quelques exemples de son utilisation et surtout quelles sont les limites d'utilisation pour lesquelles on peut espérer obtenir une estimation correcte des pertes de charge.

# 5.1. Exemple d'utilisation

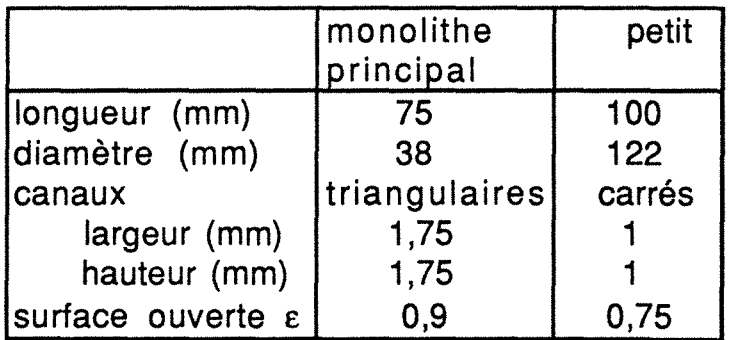

Tableau 1/-3: Caractéristiques des monolithes de la ligne d'échappement catalytique. Dans le cas d'un canal triangulaire la largeur est mesurée à la base.

Le modèle ainsi validé peut maintenant être utilisé afin de comparer différents dessins mais aussi d'évaluer la part relative des différents éléments contribuant à la perte de charge. Nous allons prendre comme exemple une ligne d'échappement catalytique destinée à un moteur 2 temps [11-1]. Le dessin de cette ligne, qui possède une symétrie de révolution est représenté figure 11-6, tandis que les caractérisques des 2 monolithes sont donnés dans le tableau II-3.

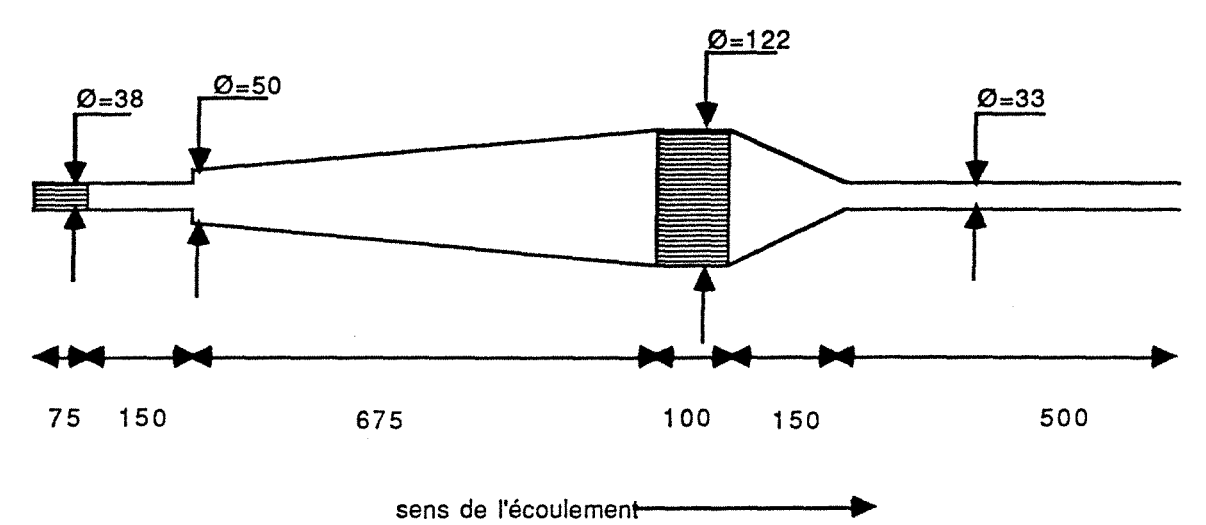

Figure 11-6: Dessin de la ligne d'échappement catalytique d'un moteur 2 temps. Les cotes sont données en mm.

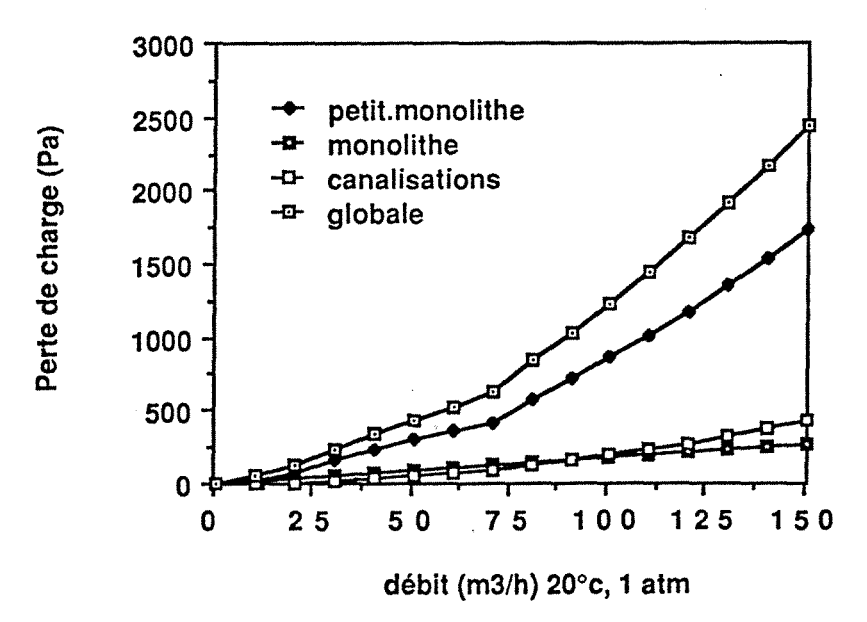

Figure 1/-7: Perte de charge calculée à travers la ligne d'échappement représentée figure 1/-6.

La figure 11-7 représente la perte de charge à travers cette ligne d'échappement calculée dans des conditions TPN pour une gamme de débit de 0 à 150 m3. h-1 (Les valeurs numériques sont consignées dans l'annexe 11-4). Les parts respectives du petit monolithe, du monolithe principal et de l'ensemble des canalisations (tube, divergent, convergent et élargissement) sont aussi indiquées et représentent respectivement environ 72%. 12% et 16% de la perte de charge globale. Ces résultats suggérent deux réflexions sur l'utilisation et les applications du modèle permettant de mieux comprendre son utilité.

# 5.2. Les applications du modèle

Un petit monolithe placé dans des canalisations de petite section augmente fortement la perte de charge globale. Les pertes de charge dues au monolithe principal et à l'ensemble des canalisations sont du même ordre de grandeur. Ces deux remarques montrent que l'estimation de la perte de charge dans le monolithe principal n'est pas suffisante pour optimiser la perte de charge globale afin de sauvegarder les performances du moteur. Le modèle developpé permet d'optimiser la perte de charge à travers l'ensemble des éléments de la ligne d'échappement en calculant la perte de charge pour chacun des différents dessins possibles. Il doit cependant être utilisé avec prudence, les limites d'utilisation de ce modèle doivent être précisément définies

### 5.3. les Limites d'utilisation

Il est possible de comparer différents dessins et donc de choisir celui qui présentera la plus faible perte de charge. Cependant, les calculs sont effectués en supposant que la température est uniforme le long des canalisations. Dans la réalité, la température des gaz varie, aussi ne peut-on affirmer que l'optimum ·à température constante est le même que celui lorsque la température varie.

Le calcul de la perte de charge à travers le monolithe suppose que le champ de pression à l'entrée est uniforme. Dans la réalité, cette hypothèse n'est pas vérifiée. Les résultats montrent toutefois qu'il existe un bon accord entre le modèle et l'expérience.

### **6. Conclusions**

Les bases d'un code de calcul permettant d'estimer la perte de charge dans une ligne d'échappement catalytique ont été présentées. Le modèle a été validé sur une maquette froide; dans une telle situation les résultats expérimentaux et théoriques sont en bon accord. Le modèle peut être utilisé de façon fiable pour comparer la perte de charge induite par différents dessins possibles si la température reste constante le long de la ligne d'échappement. L'influence sur la perte de charge globale, des variations de température le long de la ligne d'échappement, n'a pas été étudiée.

Un petit monolithe placé au niveau des pipes d'échappement augmente la perte de charge de façon démesurée. Malgré les avantages qu'il présente pour l'efficacité du pot catalytique principal, son emploi doit être limité. Cependant, si cet emploi s'avère nécessaire (cas des moteurs deux temps} la minimisation des dimensions de ce monolithe est primordiale afin de sauvegarder les performances du moteur.

Les pertes de charge dues au monolithe principal et à l'ensemble des canalisations sont du même ordre de grandeur. Cela montre clairement qu'il est aussi important d'optimiser les dimensions du monolithe que la forme de la ligne d'échappement.

# **7. Bibliographie**

- [11-1] Prigent M., et Duret P., Communication privée.
- [11-2] Mondt J., 1976, "A guard system to limit catalytic converter temperature", papier SAE n°760320.
- [11-3] ldelcik 1. E., 1979, Memento des pertes de charges, Eyrolles Ed., Paris.
- [11-4] Midoux N. ,1985, "Mécanique et rhéologie des fluides en génie chimique", Technique et documentation, Lavoisier Ed., Paris.
- [11-5] Schlünder E. U. , 1986, "Fiuid mechanics and heat transfer", Heat design handbook 2, VDI-Verlag, Düsseldorf.
- [11-6] Shah R. K. and London T.C., 1978, "Flow forced convection in ducts", Advances in heat transfer-Laminar, Academie press, New-York.

# CHAPITRE 3

# CARACTERISATION DE L'ECOULEMENT DES GAZ DANS LE POT CATALYTIQUE

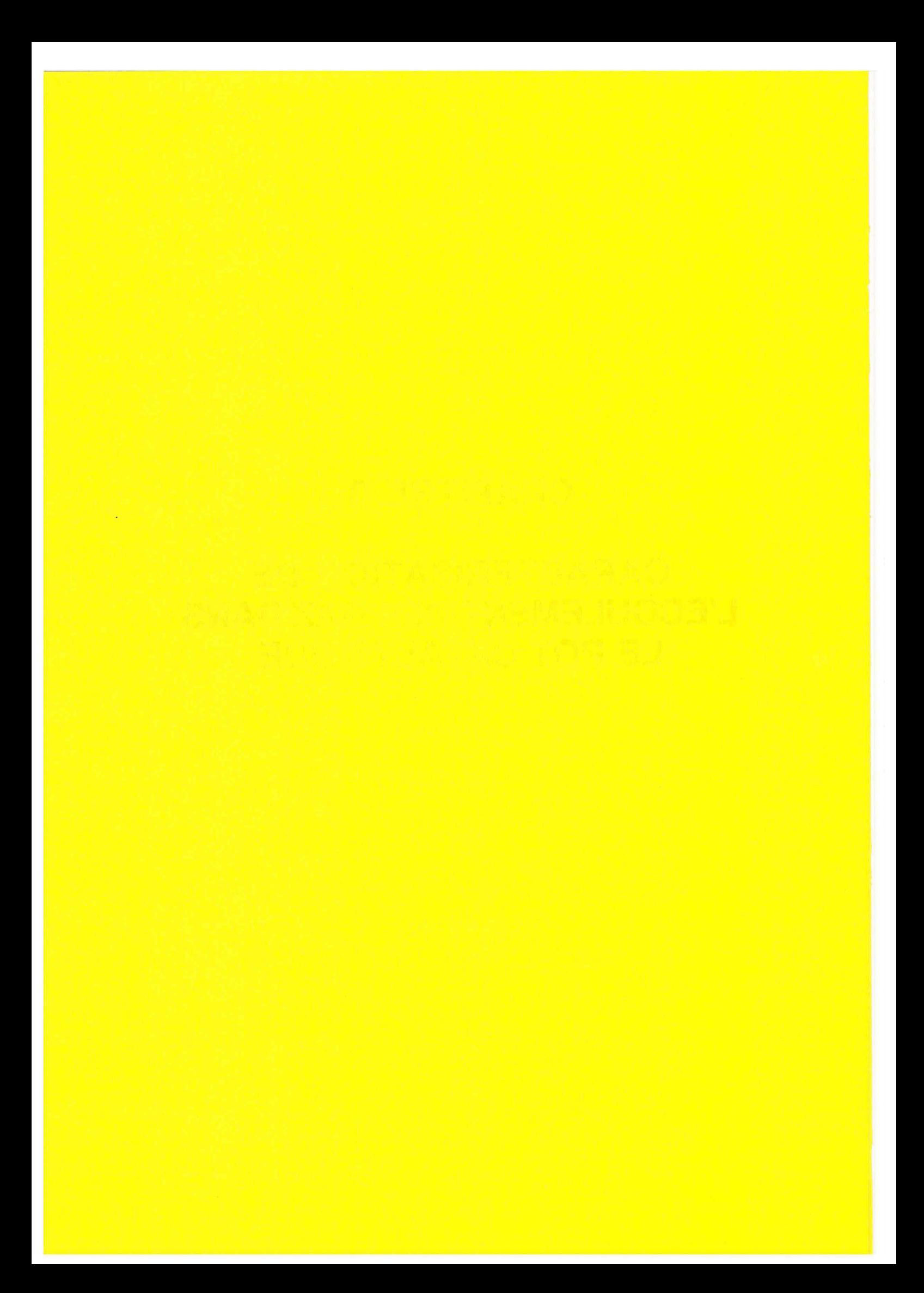

# CHAPITRE 3

# CARACTERISATION DE L'ECOULEMENT DES GAZ DANS LE POT CATALYTIQUE

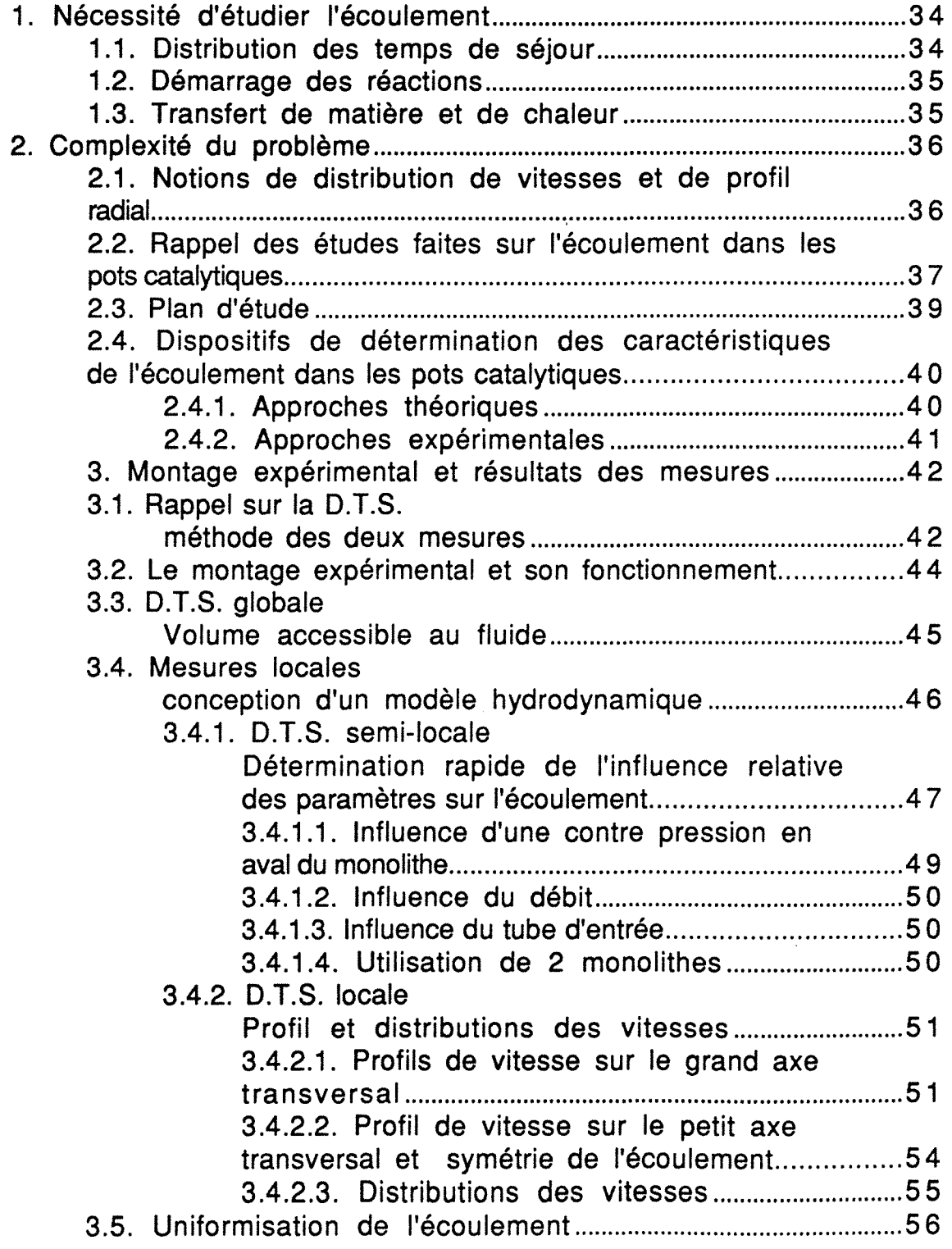

 $\label{eq:2.1} \frac{1}{\sqrt{2\pi}}\int_{0}^{\infty}\frac{1}{\sqrt{2\pi}}\left(\frac{1}{\sqrt{2\pi}}\right)^{2\alpha} \frac{1}{\sqrt{2\pi}}\int_{0}^{\infty}\frac{1}{\sqrt{2\pi}}\frac{1}{\sqrt{2\pi}}\frac{1}{\sqrt{2\pi}}\frac{1}{\sqrt{2\pi}}\frac{1}{\sqrt{2\pi}}\frac{1}{\sqrt{2\pi}}\frac{1}{\sqrt{2\pi}}\frac{1}{\sqrt{2\pi}}\frac{1}{\sqrt{2\pi}}\frac{1}{\sqrt{2\pi}}\frac{1}{\sqrt{2\pi}}\frac{$ 

 $\mathcal{L}^{\text{max}}_{\text{max}}$ 

 $\ddot{\phantom{a}}$ 

 $\mathcal{L}^{\text{max}}_{\text{max}}$ 

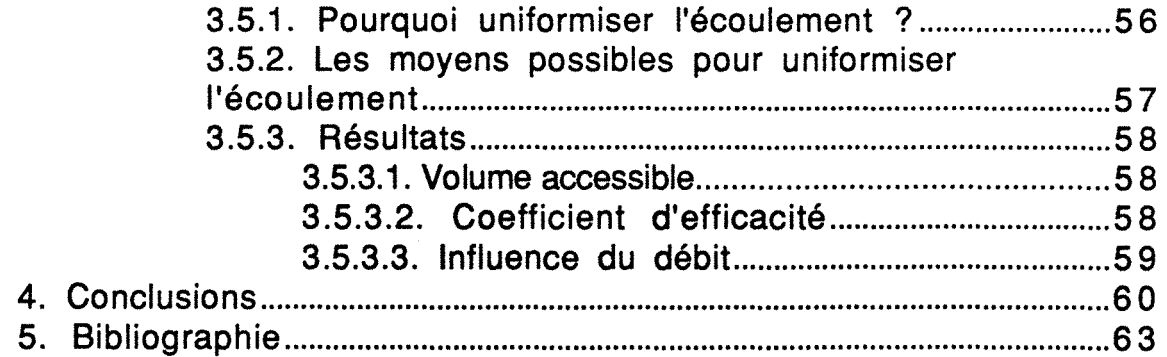

 $\frac{1}{2}$ 

 $\ddot{\phantom{0}}$ 

 $\label{eq:2.1} \frac{1}{\sqrt{2}}\left(\frac{1}{\sqrt{2}}\right)^{2} \left(\frac{1}{\sqrt{2}}\right)^{2} \left(\frac{1}{\sqrt{2}}\right)^{2} \left(\frac{1}{\sqrt{2}}\right)^{2} \left(\frac{1}{\sqrt{2}}\right)^{2} \left(\frac{1}{\sqrt{2}}\right)^{2} \left(\frac{1}{\sqrt{2}}\right)^{2} \left(\frac{1}{\sqrt{2}}\right)^{2} \left(\frac{1}{\sqrt{2}}\right)^{2} \left(\frac{1}{\sqrt{2}}\right)^{2} \left(\frac{1}{\sqrt{2}}\right)^{2} \left(\$ 

 $\label{eq:2} \frac{1}{\sqrt{2}}\left(\frac{1}{\sqrt{2}}\right)^{2} \frac{1}{\sqrt{2}}\left(\frac{1}{\sqrt{2}}\right)^{2}$ 

 $\sim$ 

 $\label{eq:2.1} \mathcal{L} = \mathcal{L} \left( \mathcal{L} \right) \left( \mathcal{L} \right) \left( \mathcal{L} \right) \left( \mathcal{L} \right)$  $\frac{1}{\sqrt{2}}$ 

# CHAPITRE 3

# CARACTERISATION DE L'ECOULEMENT DES GAZ DANS LE POT CATALYTIQUE

Le but de ce chapitre est de décrire l'écoulement des gaz au sein du pot catalytique. Grâce à une analyse bibliographique, nous avons obtenu une banque de données déja acquises permettant de réduire le champ d'étude. Une étude complémentaire sur un monolithe de forme "race-track" a été entreprise par notre propre investigation. L'écoulement des gaz dans le monolithe conditionne certainement le fonctionnement des pots catalytiques, il est donc nécessaire d'en connaître les caractéristiques et de pouvoir le modifier si nécessaire.

# 1. Nécessité d'étudier l'écoulement

Dans tout réacteur chimique, le taux de conversion est généralement fonction de l'écoulement. Dans un pot catalytique, la nature de l'écoulement des gaz gouverne l'efficacité d'épuration. Le pot catalytique est constitué d'un monolithe en nid d'abeilles et il n'y a pas d'échange possible de matière entre les différents canaux. L'écoulement dans le divergent va donc créer une distribution des vitesses à l'entrée du monolithe qui va déterminer la quantité de fluide qui s'écoule dans chaque canal. Ainsi, chacun de ces canaux sera un petit réacteur chimiquement indépendant des autres. En contrepartie, il sera en interactions avec les canaux voisins par les échanges de chaleur.

Quelques processus chimiques ou physiques qui font que le taux d'épuration est fonction de l'écoulement des gaz sont maintenant détaillés.

# 1.1. Distribution des temps de séjour

Admettons pour un instant que le pot catalytique soit isotherme et que l'efficacité d'épuration ne dépende que de la cinétique chimique. Les lois de vitesse associées à chaque réaction s'apparentent à des lois de type Langmuir-Hinshelwood. Pour une réaction unique et à débit volumique constant, on montre [111-1] qu'une bonne approximation de la conversion est donnée par:

$$
\overline{X} = \int_0^\infty E(t_s) X_{rf}(t_s) dt_s
$$
 (111-1)

où *Xrt* est la conversion obtenue en réacteur fermé. La relation 111-1 montre déjà que la distribution des temps de séjour (D.T.S.) est une caractéristique de l'écoulement indispensable au calcul de l'efficacité du pot. Elle n'est toutefois pas suffissante, car la relation 111-1 n'est rigoureuse que pour une réaction du 1er ordre. Il nous faudra donc caractériser l'écoulement plus finement que par la  $D.T.S.$ .

### 1.2. Démarrage des réactions

Lorsque la voiture démarre, le pot catalytique est à la température ambiante et aucune réaction ne se produit. Dans une première phase, le monolithe est chauffé par les gaz d'échappement. Hormis tout problème de perte thermique vers l'extérieur, le chauffage du pot, et par conséquent le démarrage des réactions (light-off) sera gouverné par le champ de vitesse d'écoulement dans une section droite du monolithe : plus la vitesse du gaz dans un canal sera élevée, plus ce canal atteindra rapidement la température de light-off. Ici encore, la forme du profil de vitesse va gouverner l'efficacité au démarrage.

### 1.3. Transfert de matière et de chaleur

L'efficacité d'épuration dépend aussi des résistances aux transferts de matière et de chaleur entre le gaz et la paroi catalytique.

Le calcul du nombre de Reynolds présenté dans l'annexe 11-1, montre que l'écoulement au sein des canaux du monolithe est laminaire. Le coefficient de transfert de matière du constituant i, kd,i, est calculé par la relation 111-2.

$$
k_{d,i} = \frac{Sh\ D_i}{2\ R_h} \tag{111-2}
$$

Dans la zone de régime laminaire, le nombre de Sherwood (Sh) est constant et ne dépend que de la forme du canal. Si la température est constante, la diffusivité moléculaire Di du constituant i est aussi constante. Toutefois, vers l'entrée du canal

le régime laminaire n'est pas établi. Dans cette zone d'établissement de régime, le nombre de Sherwood (et donc  $k<sub>d</sub>$ ) dépend du nombre de Reynolds. Il atteint alors une valeur supérieure à celle obtenue en régime laminaire établi. En outre, la longueur de la zone d'établissement dépend elle aussi du nombre de Reynolds, c'est-à-dire de la vitesse du fluide. En moyenne sur la longueur d'un canal, le transfert de matière sera d'autant plus facile que la vitesse sera plus grande. On en conclut que l'épuration sera plus élevée à temps de séjour fixé. Néanmoins, cette conclusion doit être tempérée par le fait que le transfert de poison éventuel du catalyseur sera aussi facilité.

Les raisonnements précédents concernant le transfert de matière s'appliquent aussi au transfert de chaleur qui va régler la température de la masse catalytique.

Comme on le voit sur ces quelques exemples, la qualité de l'épuration et le fonctionnement du pot catalytique dépendent de la vitesse dans les différents canaux.

### 2. Complexité du problème

L'ensemble des paramètres pouvant influer sur l'écoulement ainsi que les méthodes de mesures possibles vont maintenant être détailées. Dans un premier temps, il convient de rappeler quelques définitions élémentaires.

### 2.1. Notions de distribution de vitesses et de profil radial

On peut, dans un monolithe, distinguer deux profils de vitesse:

\*Le profil de vitesse dans les canaux,

\*Le profil de vitesse dans une section droite du monolithe, c'est-à-dire la distribution des vitesses moyennes dans chaque canal.

Dans ce manuscrit, les problèmes relatifs au profil de vitesse du gaz au sein même d'un canal ne sont pas abordés. De nombreux ouvrages traitent de ce problème et donnent des correlations permettant d'estimer ce profil de vitesse en fonction de la géométrie du canal et du nombre de Reynolds [111-2], [111-3]. Le modèle choisi et décrit dans le chapitre V {Modélisation) ne fait appel qu'a la vitesse moyenne dans un canal. Par contre, la différence de vitesse d'un canal à un autre est primordiale.

La section droite du monolithe peut être découpée par deux axes perpendiculaires X et Y de longueur Xmax et Ymax passant par le point 0 au centre de la section droite (figure 111-1). Les valeurs x et y indiquent les coordonnées d'un point sur la surface (Dans le cas particulier d'un monolithe circulaire, le système de coordonnées peut être ramené a un seul axe R). On parlera de distribution des vitesses lorsque l'on s'intéresse à l'ensemble de la surface et de profil radial sur le petit et le grand axe transversal lorsque l'on étudiera uniquement ce qui se passe sur les axes X et Y.

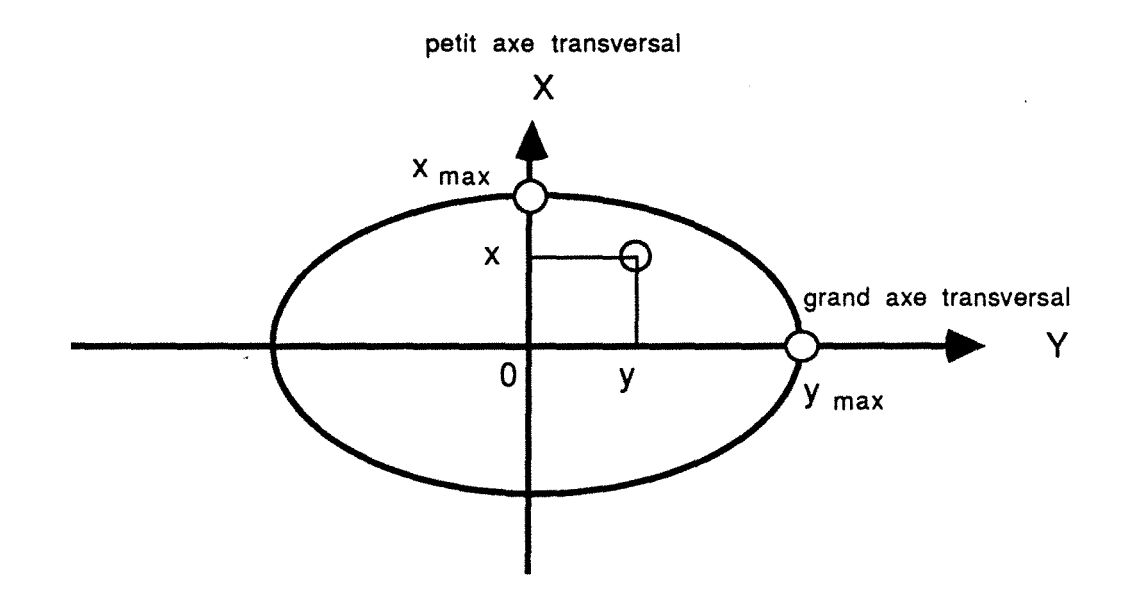

Figure 111-1: Définitions des axes et du système de coordonnées sur la section droite du monolithe. L'axe Z, non représenté sur le schéma, est le troisième axe du repère orthonormé (X, Y, *Z).* La longueur *Zmax* est la longueur du monolithe.

Lorsque les vitesses mesurées sur cette section droite seront peu différentes d'un canal à l'autre on parlera de profil ou de distribution uniforme. Au contraire, si il existe des maxima ou des minima locaux on dira que le profil est distordu.

# 2.2. Rappel des études faites sur l'écoulement dans les pots catalytiques

Le but de l'ensemble des différents travaux existants est de déterminer la forme des profils de vitesse dans un pot catalytique muni d'un monolithe cylindrique. La détermination du profil de

vitesse sur un axe radial permet, par symétrie, d'accéder à la distribution des vitesses sur l'ensemble du monolithe.

La plupart des études sur l'hydrodynamique dans les pots catalytiques comportent une partie dédiée à l'influence du débit [111-4], [111-5]. Cela se comprend aisement par le fait que le pot catalytique doit travailler dans une gamme de débits très étendue. Quelle que soit la forme du monolithe utilisé et les paramètres étudiés (diamètre du tube d'entrée, obstacle placé dans le divergent...) les résultats montrent que plus le débit augmente, plus les distorsions du profil de vitesse sont marquées.

Les seuls résultats concernant l'influence d'éléments placés en aval du monolithe proviennent de la référence [111-6]. Les auteurs ont comparé les profils de vitesse obtenus sans convergent et ceux obtenus avec un convergent non standard (annexe III-1). Les différences observées sont relativement faibles. Il est difficile de conclure sur ce seul exemple qu'une contre pression en aval du monolithe ne modifie pas l'écoulement.

Les résultats de Lemme et collaborateurs [111-6] montrent que la forme du divergent n'a pas ou peu d'influence sur la distribution des vitesses. Ce résultat s'explique par le décollement du fluide à la paroi du divergent. Au contraire, le choix du diamètre du tube d'entrée peut fortement modifier la répartition du gaz. Plus le diamètre du tube d'entrée est faible plus le flux de gaz est concentré vers le centre du monolithe.

Afin d'uniformiser l'écoulement dans un section droite du monolithe, divers obstacles placés dans le divergent ont été utilisés [111-5], [111-6]. Globalement on observe une répartition plus uniforme du gaz. Cependant l'utilisation de tels obstacles implique deux inconvénients:

\*Une augmentation de la perte de charge

 $\ddot{\phantom{a}}$ 

\*Lorsque le débit augmente, les profils de vitesse se distordent de plus en plus.

Dans le cas d'un monolithe elliptique, Wendland et collaborateurs [111-4] ont déterminé le profil de vitesse sur le grand et le petit axe transversal du monolithe. La détermination de ces deux profils de vitesse ne permet pas d'accéder à l'ensemble de la distribution des vitesses, mais donne cependant une bonne information sur les distorsions résultant de l'asymétrie. nous reviendrons un peu plus en détails sur les résultats qu'ils ont obtenus.

L'ensemble des résultats existant à ce jour sur l'hydrodynamique dans les pots catalytiques ont rapidement été exposés. A partir de ces éléments, il est possible de déterminer les lacunes et les points qui restent à explorer et ainsi définir notre plan d'étude. Les différents rappels bibliographiques suggérant les 5 remarques suivantes:

1) Les seuls résultats concernant les monolithes non cylindriques consistent en mesures des profils de vitesse uniquement sur le grand et le petit axe du monolithe et cela pour une seule géométrie.

2) L'augmentation du débit entraîne une distorsion des profils de vitesse, quelle que soit la géométrie de pot étudiée.

3) La présence d'éléments placés en aval du monolithe semble avoir peu d'influence sur l'écoulement. Cependant, une seule publication confirme ces résultats pour des conditions très particulières (annexe III-1).

4) Le grand angle étant fixé, la forme du divergent a peu d'influence sur la distribution des vitesses. Par contre, les profils de vitesse sont d'autant plus distordus que le diamètre du tube d'entrée est plus petit.

5) La présence d'un obstacle dans le divergent permet de modifier l'écoulement dans le cas d'un monolithe cylindrique. Il n'existe pas de résultats à ce sujet dans le cas d'un autre monolithe.

On peut ainsi définir un plan d'étude.

### 2.3. Plan d'étude

Les remarques exposées ci-avant confirment la nécessité d'étudier un pot catalytique contenant un monolithe non cylindrique. La forme du divergent peut être imposée puisque celui-ci n'entraîne pas de modification importante du profil de vitesse.

Il est nécessaire de vérifier si la présence d'élément introduisant une perte de charge en aval du monolithe modifie l'écoulement. L'influence d'un silencieux placé en aval du pot catalytique a donc été étudiée.

La forme du monolithe et du pot étant fixée, on se doit d'étudier l'influence du diamètre du tube d'entrée qui, dans le cas

d'un monolithe cylindrique est le paramètre dont les effets sur la distribution des vitesses sont les plus sensibles.

L'influence du débit gazeux global sur le profil de vitesse sera aussi étudiée.

L'utilisation d'un monolithe non cylindrique nécessite de déterminer la distribution des vitesse sur toute la section transversale, la mesure sur les deux axes principaux n'étant pas suffisante.

Jusqu'ici le rôle de l'écoulement n'a été envisagé que d'un point de vue théorique et bibliographique, et l'on peut se demander à juste titre s'il est vraiment important. Si tel est bien le cas il faudrait disposer de la distribution des vitesses en fonction de la géométrie du pot, du débit global et de la température. Une telle quantité d'informations est malheureusement hors de portée. Notre objectif sera donc de trouver un compromis satisfaisant entre la précision de la distribution de vitesse et la lourdeur de l'expérimentation requise pour l'obtenir.

# 2.4. Dispositifs de détermination des caractéristiques de l'écoulement dans les pots catalytiques

Maintenant que les paramètres à étudier ont été déterminés, il reste à choisir la méthode de mesure. Les différentes méthodes possibles ont donc été en revue afin de choi celle qui semble le plus adaptée.

On peut discerner soit les approches théoriques, soit les approches expérimentales.

#### 2.4.1. Approches théoriques

L'approche théorique consisterait à calculer le profil d'écoulement dans le divergent par la résolution des équations de Navier-Stokes. Cette approche, déja utilisée dans le cas d'un divergent seul, devient extrêmement compliquée si l'on prend en compte l'influence de la contre pression imposée par le monolithe. La simple observation (figure 111-2) du diagramme d'écoulement dans les divergents [111-7], [111-8], [111-9] permet déja d'envisager grossièrement la forme du profil de vitesse.

40

Avec la géométrie de pot utilisée, le point de fonctionnement du divergent se trouve dans la partie de "jet" du diagramme. On peut donc penser qu'il y aura décollement du fluide à la paroi et concentration du jet gazeux au centre du monolithe. Ce diagramme ne permet pas d'avoir accès à la valeur des vitesses d'écoulement du gaz.

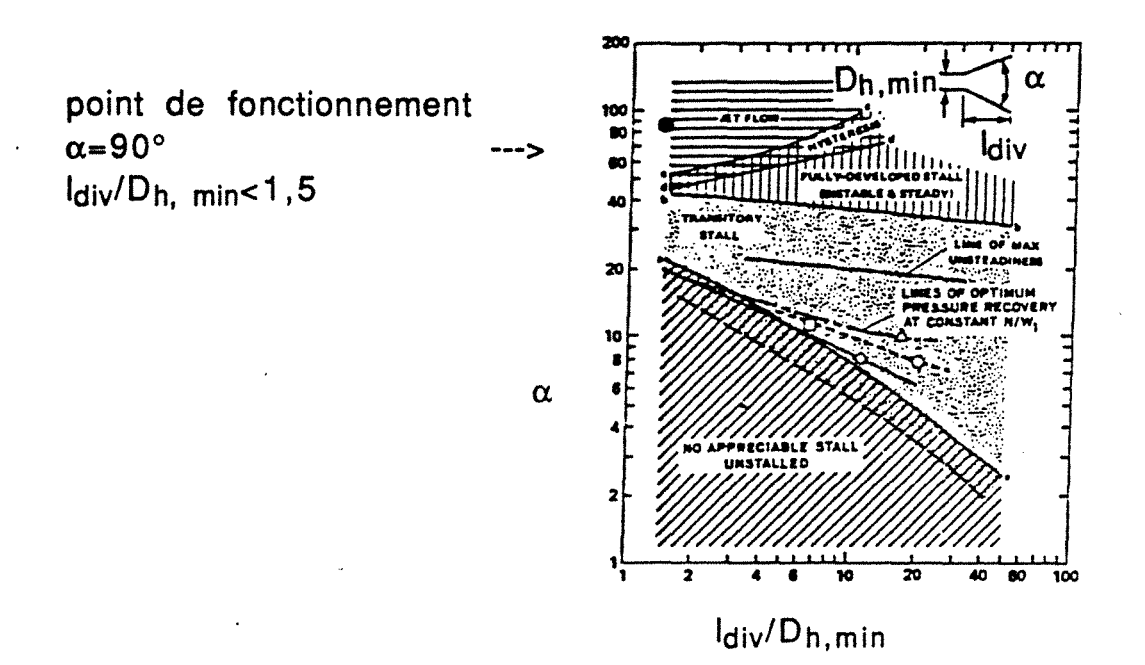

Figure 111-2: Diagramme d'écoulement dans les divergents d'après [111-8).

#### 2.4.2. Approches expérimentales

L'hydrodynamique dans un pot catalytique peut être caractérisée avec une sonde de Pitot, un anémomètre à fil chaud ou par visualisation sur une maquette transparente.

La sonde de Pitot permet de déterminer la vitesse locale d'un gaz. On peut donc mesurer point par point les vitesses sur une section droite du monolithe. Ce système de mesure ne peut pas être installé dans le divergent pour des raisons d'encombrement. Pour le placer à la sortie du monolithe, il convient soit de supprimer le convergent, soit d'utiliser un convergent beaucoup plus long que la normale (annexe III-1). Ce dispositif ne permet donc pas de caractériser l'écoulement sur un pot de géométrie standard. L'anémomètre, contrairement à la sonde de Pitot, peut être placé soit dans le divergent soit dans le convergent.

La dernière méthode consiste à utiliser une maquette froide transparente alimentée par de l'eau, le nombre de Reynolds étant choisi identique à celui d'un pot catalytique réel. La mesure des vitesses est effectuée au moyen d'un laser qui repère le traceur en écoulement. Cette méthode est trés couteûse, de plus la précision des mesures n'est pas trés bonne [111-4].

Notre choix s'est porté sur une quatrième méthode. analysons maintenant les raisons de ce choix et le principe de cette méthode.

### 3. Montage expérimental et résultats des mesures

L'hydrodynamique dans le pot catalytique a été étudié par une méthode classique d'investigation du génie chimique, la distribution des temps de séjour [111-1]. Trois raisons majeures nous ont poussé à choisir cette méthode.

1) Elle n'a jamais été utilisée auparavant sur des pots catalytiques. On peut donc penser qu'elle apportera de nouveaux éléments.

2) Cette méthode à déja fait ses preuves pour de nombreux types de réacteurs très différents [III-10], [III-11].

3) Cette approche dite "systémique", due à Danckwerts, permet d'avoir accés aux principales caractéristiques globales de l'écoulement (volume mort, court de circuit..). Nous ne détaillerons pas ici le principe de la D.T.S., ce qui a déjà été largement fait [111- 1], mais il convient de rappeler certaines définitions qui seront nécessaires par la suite.

# 3.1. Rappel sur la D.T.S.: méthode des deux mesures

On montre [111-1], que connaissant le volume géométrique du pot V<sub>géo</sub>, le débit volumique Q de gaz et le temps de séjour moyen t  $\overline{\mathbf{t}}$ on peut déterminer certaines caractéristiques globales de l'écoulement. Les explications présentées par la suite montrent que le temps de passage moyen entre deux point permet aussi d'accéder à la vitesse moyenne du fluide entre ces deux points. Le volume géométrique du pot étant directement calculable et le débit volumique du gaz mesurable, il reste à déterminer le temps de séjour moyen.

42

On peut utiliser l'information contenue dans la D.T.S à l'aide de grandeurs moyennes appelées moments. Le moment d'ordre n autour de l'origine est défini par:

$$
\mu_n = \int_0^\infty t^n.E(t).dt \qquad (111-3)
$$

On peut alors en particulier définir le temps de séjour moyen par la relation 111-4:

$$
\mu_1 = \int_0^\infty t \cdot E(t) \cdot dt = \overline{t_s}
$$
 (111-4)

 $\overline{t_s}$  est le rapport du volume accessible au fluide au débit passant dans le système, le débit étant supposé identique à l'entrée et à la sortie:

$$
\frac{1}{t_s} = \frac{V_{acc}}{Q} \tag{111-5}
$$

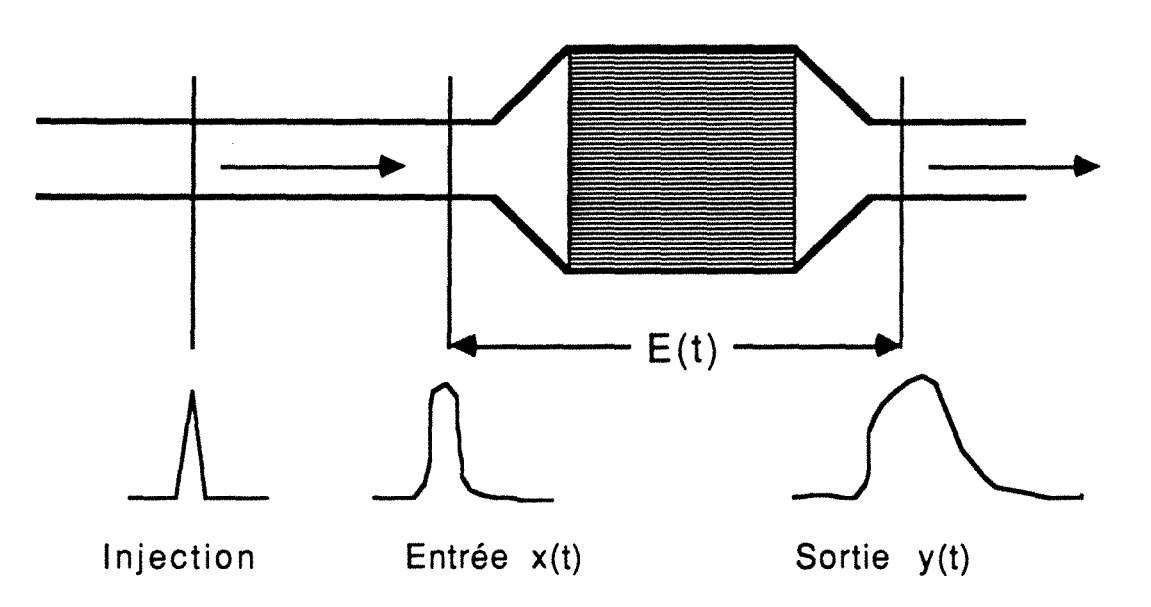

Figure 111-3: Réponse à une injection quelconque, méthode des deux mesures.

Dans le cas d'une injection quelconque on démontre que l'on peut calculer les moments de la D.T.S. à partir des moments des signaux d'entrée et de sortie  $t_x$ ,  $t_y$ . On obtient alors le temps de séjour moyen par la relation 111-6:

$$
\overline{t_s} = \overline{t_y} - \overline{t_x}
$$
 (111-6)

On peut donc exploiter des mesures avec des formes d'injection quelconques, ou bien relever les deux réponses x(t) et y(t) à une même injection effectuée en amont du réacteur: c'est la méthode des deux mesures. Il est donc temps maintenant de décrire le montage expérimental mis en oeuvre afin d'appliquer cette méthode.

### **3.2. Le montage expérimental et son fonctionnement**

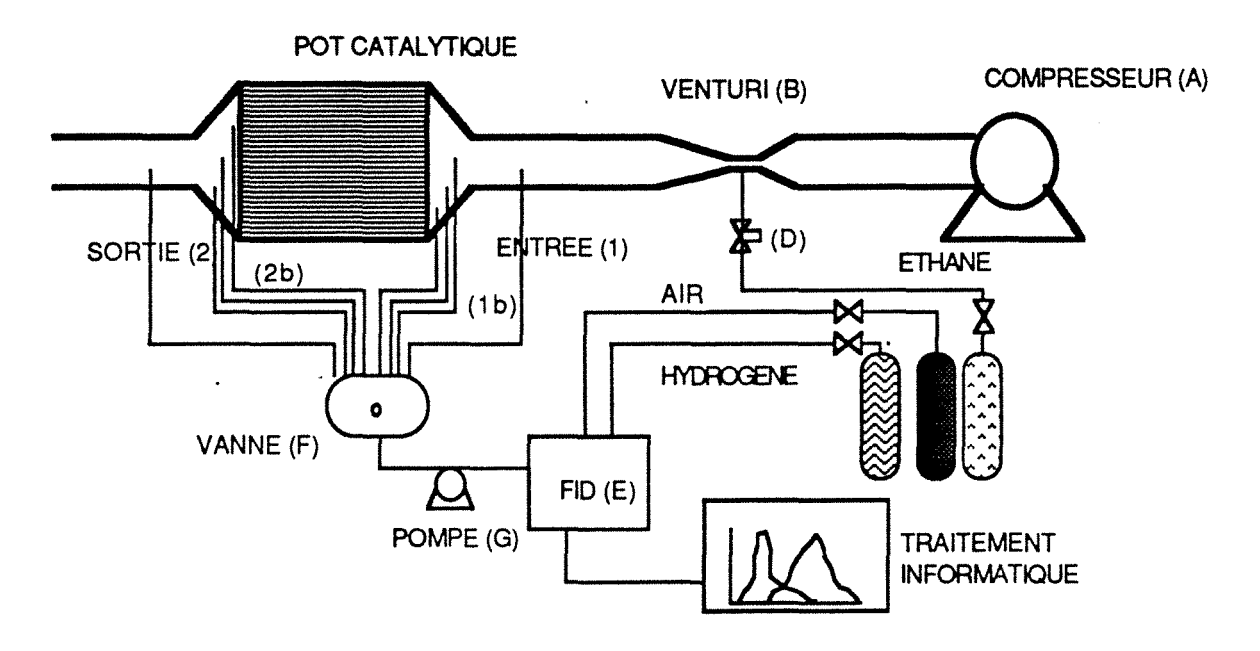

Figure 111-4 Dispositif expérimental pour l'étude de la distribution des temps de séjour.

Le montage expérimental utilisé est représenté figure III-4. Un compresseur (A) fournit un débit d'air de quarante cinq à cent trente m3h-1 TPN représentatif d'un échappement réel. Ce débit est mesuré à l'aide d'un venturi (B). Le traceur (éthane) est injecté à l'aide d'une electrovanne (D) placée au niveau du venturi (Il est préférable d'injecter le traceur dans les zones rétrécies où règne une turbulence spontanée assurant la condition de mélange [111-5]). Les signaux d'entrée et de sortie sont acquis à l'aide de petits capillaires (0,5 mm de diamètre) et d'une micropompe (G). Une vanne (F) à 6 entrées et 1 sortie, permet de selectionner le capillaire de prélèvement choisi.

L'injection brève du traceur est commandée par le programme d'acquisition de données. Dès cet instant le signal est enregistré.

Les mesures d'entrée et de sortie sont effectuées consécutivement afin que les circuits de prise d'échantillon à l'entrée et à la sortie soient les mêmes.

On effectue pour chaque condition opératoire neuf mesures d'entrée et neuf mesures de sortie. On norme ensuite les courbes obtenues, puis on calcule la courbe moyenne résultant des neuf mesures.

Les temps de séjour dans le pot catalytique sont très faibles (inférieur à 200 ms) et, comme le montre la figure 111-5, les signaux d'entrée ne sont pratiquement pas déformés. De ce fait, il sera impossible d'obtenir des moments d'ordre deux suffissament précis pour être utilisables et les mesures entrée-sortie ne seront pas suffissantes pour construire un modèle hydrodynamique fiable. L'utilisation des résultats des mesures de D.T.S. devra se faire à travers l'interprétations des moments d'ordre un. On atteint ici les limites d'utilisation de cette méthode.

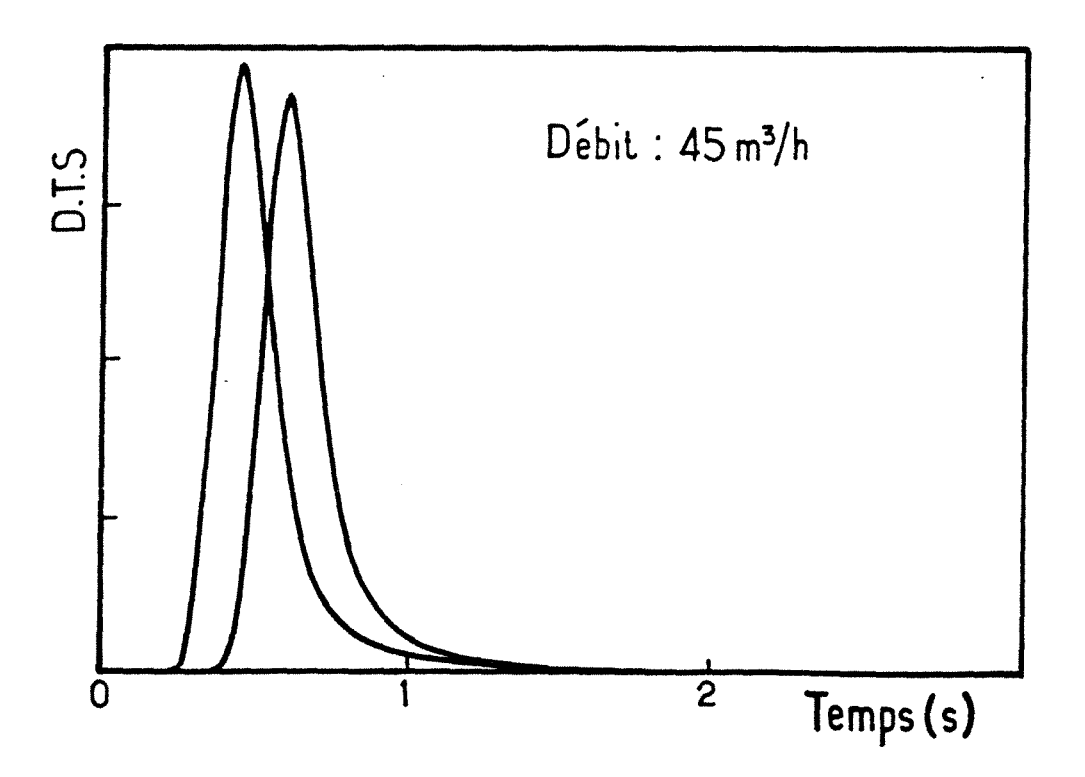

Figure 111-5 : Mesures de la D. T.S. : exemple de couple de courbes entrée-sortie.

### 3.3. D.T.S. globale: Volume accessible au fluide

Le tracé de la courbe  $\overline{t_s}$ =f(Q) pour les deux diamètres de tube d'entrée choisis (55 mm et 39 mm) a été effectué (Les courbes sont données dans l'annexe 111-2) . La pente de cette courbe permet d'accéder au volume Vacc du réacteur. Les volumes ainsi mesurés (tableau 111-1) ont été trouvés très inférieurs aux volumes géométriques du réacteur V<sub>géo</sub>.

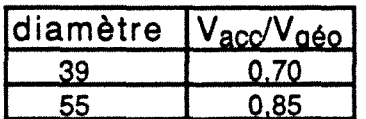

Tableau 111-1: Fraction du volume géométrique accessible au fluide en fonction du diamètre du tube d'entrée

Le fait que le volume  $V_{acc}$  soit inférieur au volume  $V_{q\dot{e}o}$ signifie aussi que le temps de séjour  $\overline{t_s}$  mesuré est inférieur au temps de séjour théorique t. C'est l'indice de l'existence d'un volume mort ou stagnant V<sub>m</sub> tel que V<sub>acc</sub>=V<sub>géo</sub>-V<sub>m</sub>.

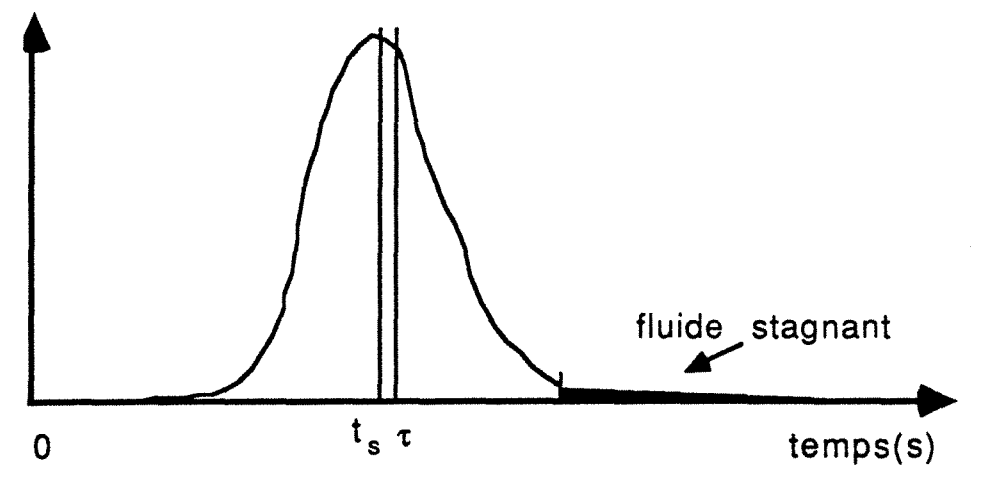

Figure 111-6: Existence d'un volume mort.

Le volume mort n'est toutefois jamais strictement isolé du volume  $V_{acc}$ . Les molécules de traceur qui accédent à  $V_m$ apparaissent dans le signal de sortie sous forme d'une traînée de faible amplitude (figure 111-6) qui peut être noyés dans le bruit de fond de la mesure. Si théoriquement V<sub>acc</sub> et V<sub>géo</sub> doivent être égaux, la différence observée est à imputer à l'incertitude sur la mesure de la trainée du signal de sortie. Ces résultats permettent d'affirmer qu'une zone du monolithe est mal irriguée par le fluide. Cette zone est donc très peu utile du point de vue chimique pour l'épuration des gaz.

Ces résultats ne sont pas suffisant pour développer un modèle hydrodynamique. on est donc conduit à préciser ce diagnostique de mauvais fonctionnement (au sens de l'uniformité de l'écoulement) par des mesures locales. Dans un premier temps, nous verrons qu'il est neccesaire de dégrossir le problème par les mesures semilocales.

# **3.4. Mesures locales: conception d'un modèle hydrodynamjgue**

on peut maintenant essayer d'obtenir des informations plus précises sur l'écoulement par des mesures locales.

C'est l'écoulement dans le divergent qui va créer une distribution des vitesses à l'entrée du monolithe et donc déterminée la vitesse dans les différents canaux.

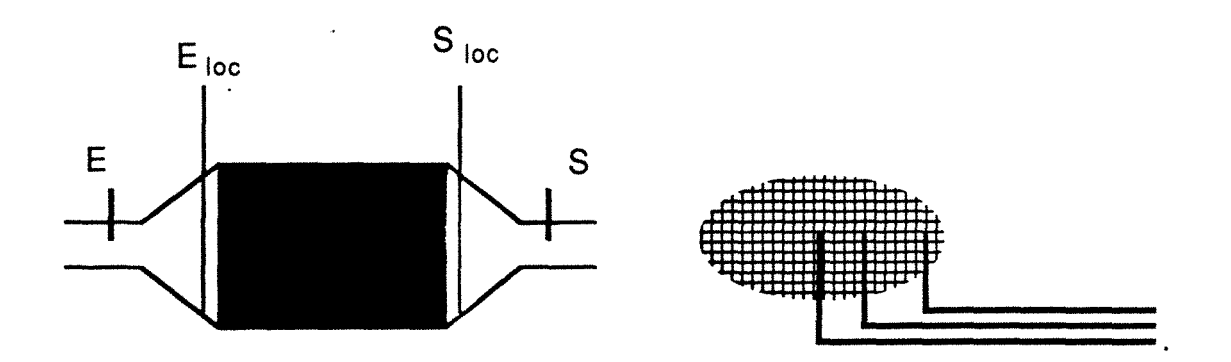

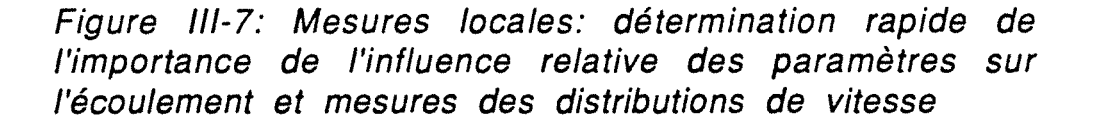

La vitesse moyenne à travers un groupe de canaux voisins peut être déterminer en plaçant deux capillaires en regard sur la face amont (mesure  $E<sub>loc</sub>$ ) et la face aval (mesure  $S<sub>loc</sub>$ ) du monolithe (figure 111-7). La différence entre la valeur du temps d'entrée au point E<sub>loc</sub>, et la valeur du temps de sortie au point S<sub>loc</sub>, donne le temps de passage local  $t_{s,i}$ . Si l'on divise la distance I entre les points  $E_i$  et  $S_i$  par le temps  $t_{s,i}$  on obtient alors une vitesse moyenne du gaz dans le groupe de canaux placés autour de l'axe de mesure.

A priori, l'écoulement dépend d'un nombre considérable de paramètres (débit, tube d'entrée, perte de charge en aval du monolithe....). Aussi, la détermination même grossière des distributions de vitesse nécessite t-elle un nombre colossal de manipulations. Il est alors neccessaire dans un premier temps de limiter le champ d'étude par des mesures dites "semi-locales"

# 3.4.1. D.T.S. semi-locale; Détermination rapjde de l'influence relative des paramètres sur l'écoulement.

Une approche expérimentale de mesures simplifiées a été développée dans le but d'éliminer rapidement de cette étude les paramètres dont l'influence sur l'écoulement est très faible. Pour cela, on se propose de mesurer uniquement trois temps de sortie locaux pour des points donc les coordonnées sont donnés dans le tableau 111-2.

| points de mesure                                    |  |  | $ S_1 S_2 S_3 $ |  |
|-----------------------------------------------------|--|--|-----------------|--|
| coordonnées réduite x/x <sub>max</sub> o l o        |  |  |                 |  |
| coordonnées réduite y/y <sub>max</sub> o lo.66 0.87 |  |  |                 |  |

Tableau 111-2: Coordonnées réduites des points de mesures de temps de sortie.

La distribution des vitesses étant créée par le divergent, il serait préférable de mesurer les temps d'entrée locaux. Cependant les temps de passage entre l'entrée du pot (E) et les entrée locales (Eioc,i) sont très faibles (<40 ms) les mesures locales vraies sont imprécises.

On définit alors des temps de passages semi-locaux entre l'entrée E et les sorties locales S<sub>loc, i</sub>. On peut alors estimer ce que l'on appelera des vitesses semi-locales en divisant la longueur L entre l'entrée E et le point de sortie S1 par les temps de passages semi-locaux. Bien sur, il existe un problème au sens ou le trajet parcouru par les particules allant de l'entrée à un point S<sub>loc</sub>, n'est pas le même d'une sortie à l'autre. Les vitesses obtenues ne sont donc pas les vitesses réelles dans le pot. Cependant, on considère que cette première approche est suffisante afin d'étudier l'influence relative des paramètres et de restreindre le champ d'étude des mesures de ditribution de vitesse.

Afin de quantifier simplement ces mesures on utilise une approche du même type que celle de Lemme, C. O. et Givens, W. R.

48
par l'utilisation d'un coefficient d'efficacité défini dans le cas d'un monolithe cylindrique par:

$$
\eta_r = \frac{\int_0^{r} U(r) dr}{U_{\text{max}} r_{\text{max}}}
$$
 (111-7)

où U<sub>max</sub> est la vitesse maximum mesurée.

Ce paramètre permet de caractériser rapidement la non uniformité d'un profil de vitesse par un chiffre compris entre 0 et 1, au lieu de donner l'ensemble des courbes obtenues. Lorsque le coefficient d'efficacité vaut 1, le profil est parfaitement plat.

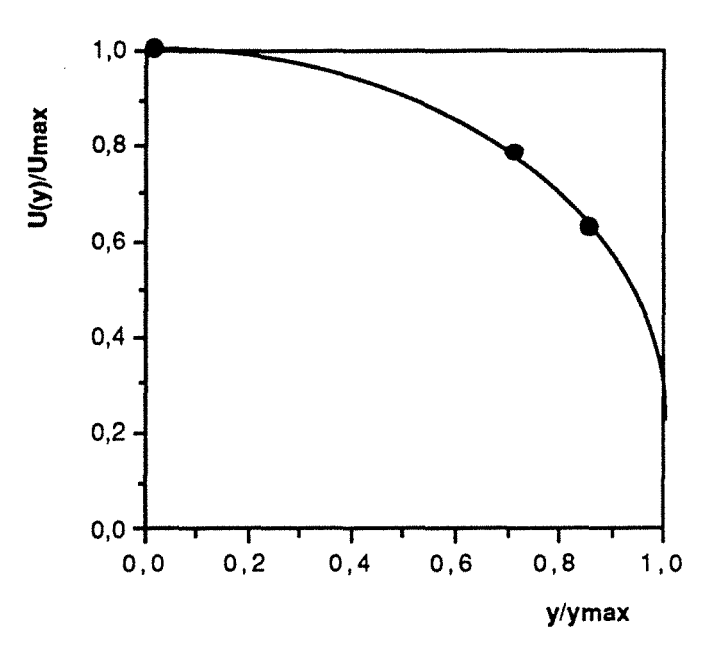

Figure 111-8: Exemple de courbe *U(y)!Umax* en fonction de *y!Ymax·* Tube d'entrée de 55 mm. Débit de 45 m3h-1 TPN.

Aprés avoir déterminé les trois vitesses semi-locales  $U_{1/2loc}(y)$ , on trace (figure III-8) la courbe  $U_{1/2loc}(y)/U_{1/2loc,max}$  en fonction de  $y/y_{max}$ . Le tracé de la courbe est forcement approximatif, cependant on garde comme règle de tracer la courbe la moins distordue passant par les trois points, la concavité étant imposée par la position des points. Le rapport de l'aire sous la courbe divisée par le produit U1121oc max Ymax donne la valeur du nouveau coefficient η défini par la relation III-8.

$$
\eta = \frac{\int_0^{\gamma} [U_{1/2 \log}(y) \, dy]}{U_{1/2 \log, \max} y_{\max}}
$$
 (111-8)

où U1121oc,max est la vitesse maximum sur l'axe Y.

Les courbes sont tracées sur du papier calibré et la valeur des intégrales permettant le calcul du coefficient d'efficacité sont obtenues par pesée. L'incertitude sur la valeur du coefficient d'efficacité est estimée à environ 5%. Les courbes sont données dans l'annexe 111-3 dans ce chapitre, seuls les coefficients d'efficacité sont indiqués.

# 3.4.1.1. Influence d'une contre pression en ayal dy monolithe

On étudie l'influence de la contre pression en aval du monolithe imposée par un silencieux. Les mesures du coefficient d'efficacité, obtenues pour deux débits différents et un diamètre de tube d'entrée de. 39 mm, sont répertoriées dans le tableau 111-3.

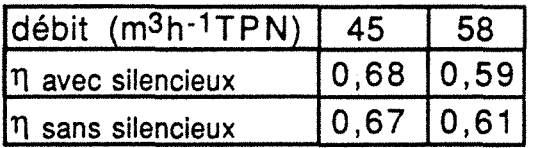

Tableau 111-3: Influence d'une contre pression en aval du monolithe sur le coefficient d'efficacité de l'écoulement.

Les différences observées sont inférieures à 5% c'est-à-dire inférieures à la précision des mesures. On peut donc considérer que la contre pression en aval du monolithe n'a aucune influence sur la valeur de n.

### 3.4.1.2. Influence dy débit

Le tableau 111-4 donne les valeurs du coefficient d'efficacité de l'écoulement en fonction du débit pour les deux diamètres de tube d'entrée utilisés. Quel que soit le tube utilisé, le coefficient d'efficacité diminue de 10% si le débit passe de 45 m3h-1 à 58 m3h-1 TPN. On confirme bien que le profil de vitesse est d'autant plus distordu que le débit est plus important et ceci quel que soit le tube d'entrée utilisé. Cependant, il semble que pour des débits relativement élevés le coefficient d'efficacité n'évolue plus.

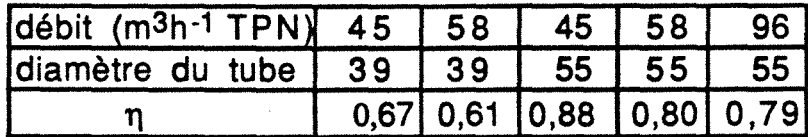

Tableau 111-4: Influence du débit et du diamètre du tube d'entrée sur le coefficient d'efficacité de l'écoulement.

Les modèles mathématiques doivent donc bien tenir compte de cette variation de l'hydrodynamique en fonction du débit. Cela n'est généralement pas le cas dans la littérature [111-12], où les auteurs étudient l'effet du débit sur le taux de conversion des polluants en gardant le même profil de vitesse pour chaque simulation.

### 3.4.1.3. Influence du tube d'entrée

La comparaison des valeurs du coefficient d'efficacité pour un même débit (tableau 111-4) montre que le profil de vitesse est d'autant plus déformé que le diamètre du tube d'entrée est plus petit. Entre les deux tubes utilisés, la variation du coefficient d'efficacité est de l'ordre de 30%. Plus le tube d'entrée est de faible diamètre, plus le flux gazeux est concentré au centre du monolithe. L'écoulement pour ces deux tubes sera caractérisé de façon plus précise par la suite. En effet, il est intéressant d'étudier ces deux cas, car le tube d'entrée est une pièce facilement interchangeable. Si l'écoulement a une influence réelle sur la qualité de l'épuration, des améliorations à faible coût pourront alors être envisagées.

### 3.4.1.4. Utilisation de 2 monolithes

Les coefficients de transfert sont plus élevés dans la zone d'établissement de régime que dans la zone d'écoulement laminaire. Afin d'augmenter l'efficacité de l'épuration, on peut utiliser un monolithe segmenté en plusieurs parties et ainsi augmenter la longueur globale d'établissement de régime. Un écart de quelques millimètres entre les 2 parties du monolithe est suffisant pour obtenir le mélangeage des flux sortant des différents canaux. Il est alors nécessaire de caractériser l'évolution de la distribution des vitesses suivant que l'on utilise un monolithe standard ou un monolithe segmenté.

Le monolithe utilisé est segmenté en deux parties distantes de 1,8 cm. L'écoulement n'est pas modifié de façon notable par rapport au même monolithe d'un seul tenant. On obtient  $n=0.66$  avec deux monolithes et  $\eta=0.68$  avec un seul. Les simulations de fonctionnement du pot permettant d'étudier l'influence de l'utilisation de monolithes segmentés (chapitreV: Modélisation) peuvent être faites en gardant constantes les valeurs des vitesses.

# 3.4.2. D.T.S. locale: profil et distributions des yltesses

On se propose maintenant de déterminer plus précisement la distribution des vitesses pour quelques géométries standards. Notre but, rappelons le, n'est pas de déterminer exactement la vitesse en chaque point, mais d'établir une distribution grossière des vitesses.

# 3.4.2.1. Profils de vitesse sur le grand axe transversal

Bien que cela ne donne pas la distribution sur l'ensemble du monolithe, la forme du profil de vitesse sur le grand axe transversal permet d'avoir une idée de l'amplitude de la non uniformité du profil de vitesse. Les figures 111-9 et 111-10 représentent respectivement les profils de vitesse mesurés sur le grand axe transversal du monolithe pour le tube d'entrée de 39 mm et celui de 55 mm. Les vitesses mesurées sont normées par une vitesse moyenne Umoy dans le monolithe, définie comme le rapport du débit volumique global du gaz sur la section ouverte du monolithe.

Le profil de vitesse obtenu avec le tube de 39 mm et un nombre de Reynolds dans le tube d'entrée de 25500 est concentré vers le centre. Sur le bord on observe une augmentation des vitesses due à la zone de recirculation [111-7]. Ce profil correspond à ce que l'on observe lorsque qu'il y a phénomène de jet dans le divergent. Par ailleurs, la vitesse moyenne sur le grand axe est globalement supérieure à la vitesse moyenne sur l'ensemble du monolithe. De part et d'autre de cete axe, les vitesses sont donc inférieures.

Il n'en a pas de même pour le tube de 55 mm. Dans ce cas, le nombre de Reynold dans le tube d'entrée est de 18200, l'écoulement est plus uniforme et surtout, le maximum ne semble pas se trouver au centre du monolithe. Aucune explication n'a permis d'expliquer ce phénoméne qui pourtant a été confirmé par les études de montée en

température (chapitre IV). Il est tout à fait possible que ce résultat soit artificiellement dû au système d'ajustage entre le tube d'échappement et le divergent. En effet, il existe entre les deux un élargissement brusque de 55 mm à 60 mm qui peut être la cause de ce phénoméne (voir figure II-3).

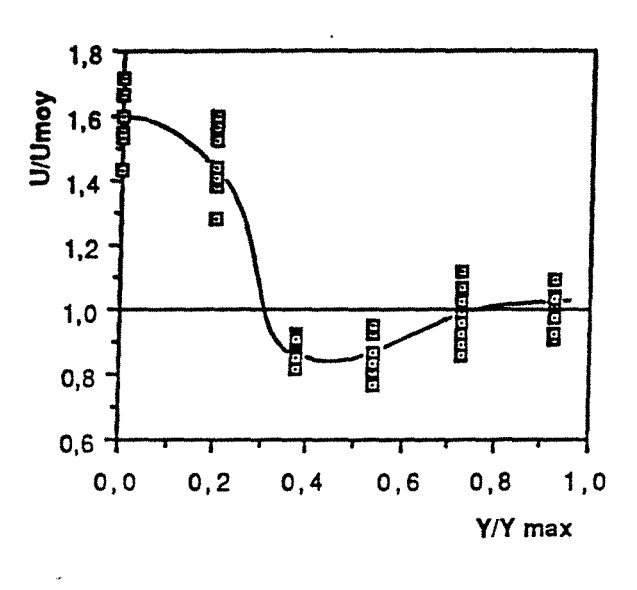

Figure III-9: Profil de vitesse sur le grand axe transversal du monolithe, obtenu avec un tube de 39 mm et un débit de 45 m<sup>3</sup>.h<sup>-1</sup>TPN.

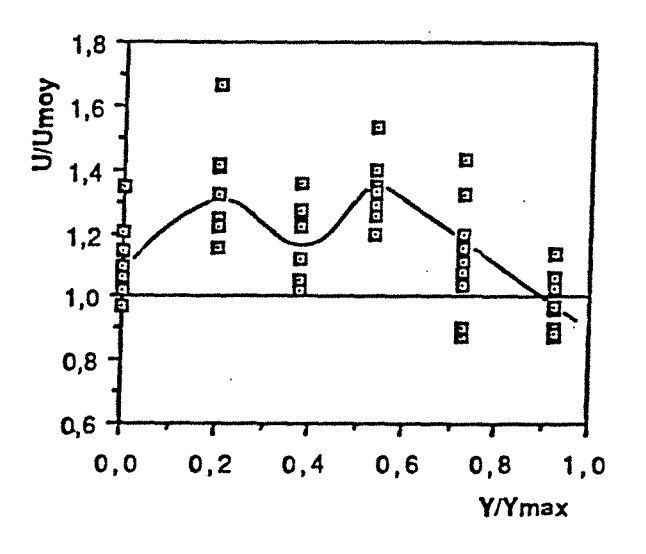

Figure III-10: Profil de vitesse sur le grand axe transversal du monolithe, obtenu avec un tube de 55 mm et un débit de 45 m<sup>3</sup>.h<sup>-1</sup>TPN.

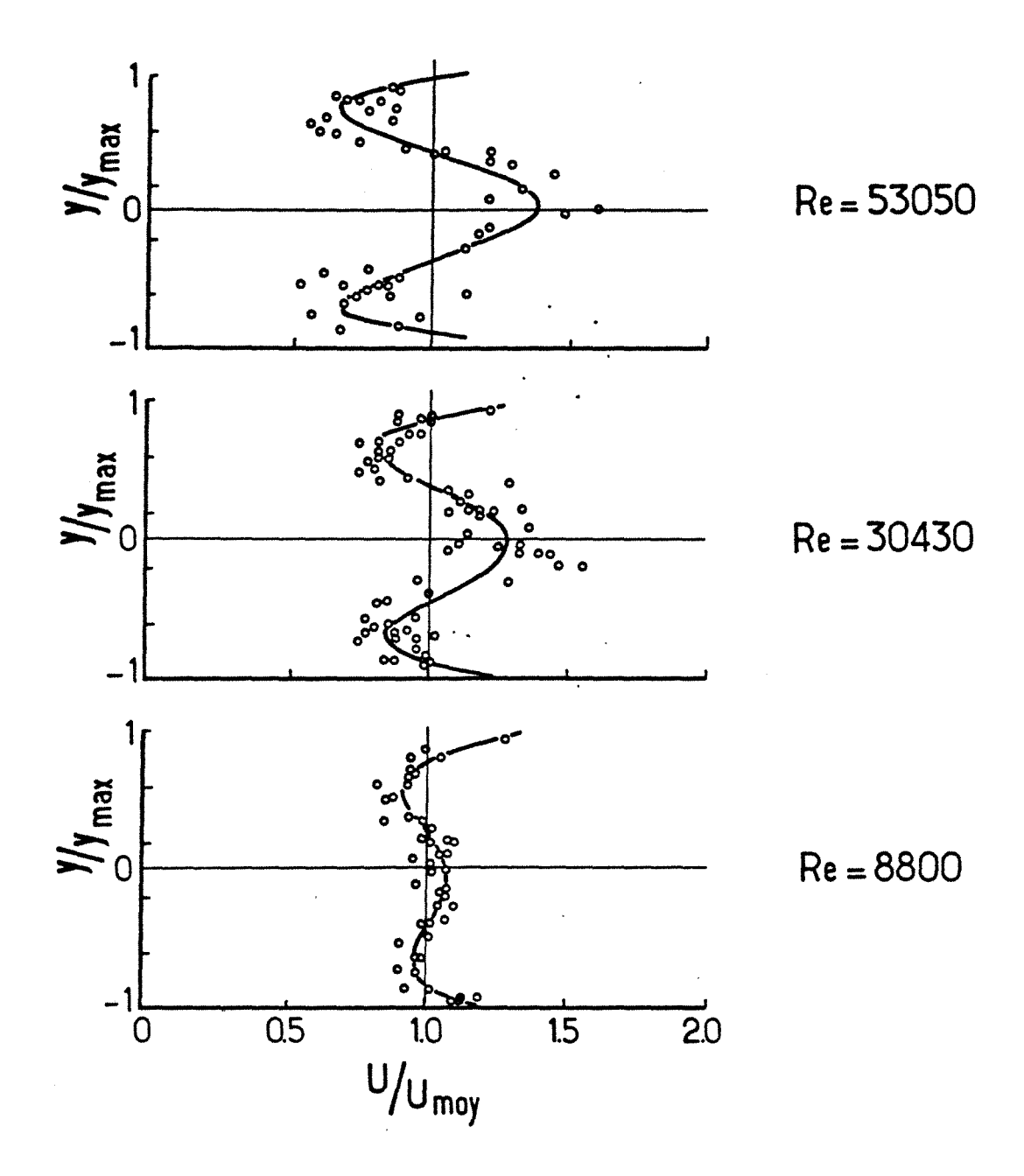

Figure 111-11 : Profil de vitesse sur le grand axe transversal du monolithe, obtenu par D. W. Wendland avec un tube de 52 mm.

Cependant, nos résultats sont à comparer à ceux obtenus par D.W. Wendland et col. [111-4]. Ces auteurs ont mesurés les profils de vitesse sur le grand axe transversal du monolithe avec un tube d'entrée de 52 mm. Les mesures ont été obtenues sur un pot transparents alimenté par de l'eau, ainsi les temps de passage

obtenus dans des conditions hydrauliques identiques à la réalité sont 120 fois plus grands. Leurs résultats sont représentés sur la figure 111-11. Les nombres de Reynolds indiqués sur cette figure, sont mesurés dans le tube de 52 mm. Ils correspondent aux conditions réelles d'écoulement suivantes:

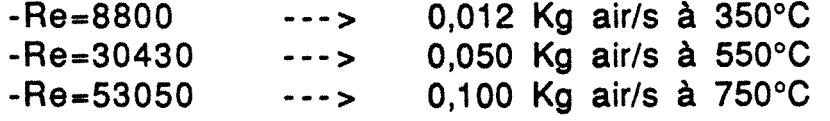

Les comparaisons entre nos résultats et ceux de la littérature ne peuvent être que qualitatifs dans la mesure où les conditions d'écoulement sont sensiblement différentes et surtout que D.W. Wendland utilise un divergent dont le grand angle est de 72° alors que le notre est de 90°. On doit donc admettre que les comparaisons sont bien difficiles. Comme en témoignent les figures 111-8 et 111- 10, le profil de vitesse que nous obtenons avec un tube de 39 mm est semblable à ceux tracés par D.W. Wendland Par contre, il n'en est pas de même pour celui obtenu avec un tube de 55 mm (figure  $III-11$ ).

La formation d'un flux de gaz concentré vers le centre du monolithe est favorisé d'un part par la diminution du diamètre du tube d'entrée, d'autre part par l'augmentation du nombre de Reynolds. Ainsi, on peut admettre que le profil obtenu avec un tube de 39 mm et un nombre de Reynolds de 25500 soit similaire à celui obtenu par D.W. Wendland avec un tube de 52 mm et un Reynolds de 53050. Sur le même principe, le profil obtenu avec un tube de 55 mm et un Reynolds de 18200 peut être comparé à celui obtenu par O. W. Wendland avec un tube de 52 mm et un reynolds de 8800. Bien que dans les deux cas les ordres de grandeur des vitesses soient identiques, les formes des deux profils semblent être différentes (dans les deux cas, l'imprécision des mesures entraîne une approximation du tracé).

# 3.4.2.2. profil de vitesse sur le petit axe transversal et symétrie de l'écoulement

Des mesures préalables ont montré que l'écoulement était bien symétrique par rapport au centre du monolithe. Cette vérification a été faite en mesurant le temps de passage sur des couples de points placés symétriquement par rapport au centre du monolithe. Ce résultat n'était pas à priori évident puisque le diagramme d'écoulement montre qu'il peut exister des décollements de couche limite à la paroi sur un seul côté, l'écoulement

présentent alors une dissymétrie. Il y a donc aussi symétrie de l'écoulement par rapport à l'axe Y. Contrairement, aux résultats de Wendland et Matthes [III,4], aucune dissymétrie n'a été trouvée lorsque le tube d'entrée et le pot sont légèrement mal alignés. Cependant la comparaison est difficile car les auteurs n'indiquent ni le petit angle du divergent ni l'amplitude du mauvais alignement.

# 3.4.2.3. Distributions des vitesses

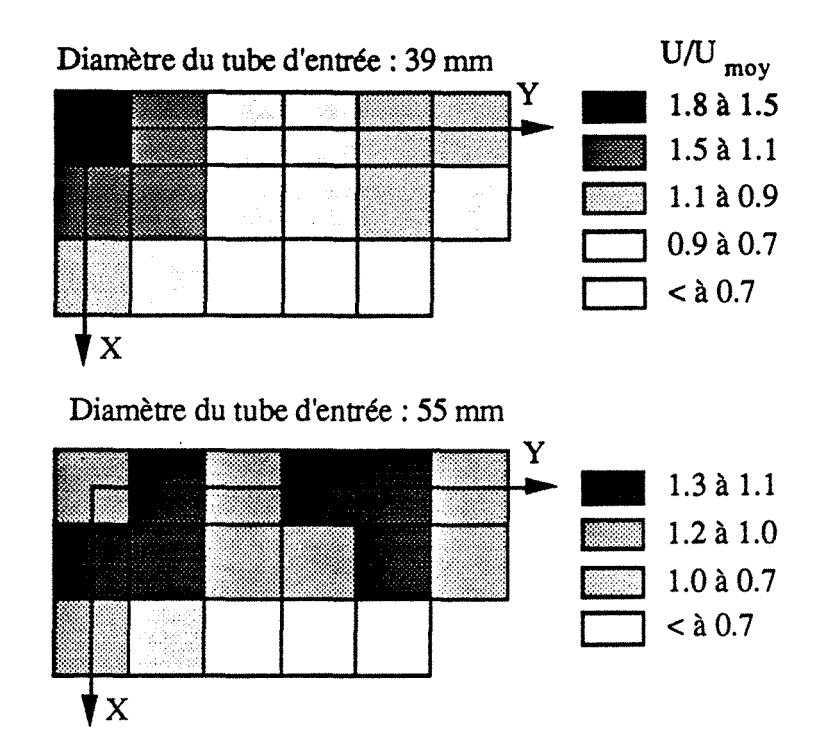

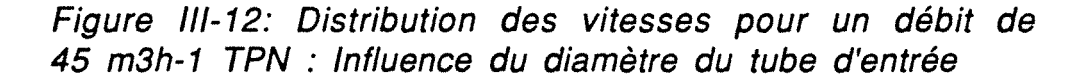

Les informations précédentes sont complétées par des mesures sur l'ensemble de la face du monolithe qui permettent de déterminer une cartographie simplifiée des vitesses. La figure III-12 représente les distributions des vitesses obtenus avec un débit de 45 m<sup>3</sup>.h<sup>-1</sup> et en utilisant le tube de 39 mm (schéma en haut de la figure) et celui de 55 mm (schéma en bas de la figure). Chaque carré de couleur représente un ensemble de canaux. Les vitesses indiquées sont obtenues par 17 couples de capillaires placés respectivement à l'entrée et à la sortie du monolithe et dont les positions sont données dans le tableau III-5. Ces résultats confirment la mauvaise distribution du fluide avec le tube de 39

mm. Ils pourront être utilisés comme données de base pour la modélisation.

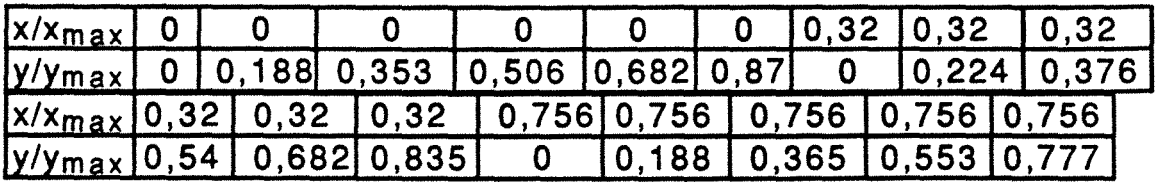

Tableau 111-5: Positions des capillaires des mesures

## 3.5. Uniformisation de l'écoulement

L'écoulement dans un section droite du monolithe peut être uniformisé et cela sans changer la forme extérieure du pot. Avant d'exposer les moyens permettant d'uniformiser l'écoulement, il convient de savoir si un écoulement uniforme est préférable ou non.

# 3.5.1. Pourquoi uniformiser l'écoulement ?

Les différents états de fonctionnement possibles d'un pot catalytique (Chapitre 1} sont rapellés si dessous :

\*Démarrage à froid \*Conduite en régime permanent \*Changement de régime

Lors d'un- démarrage à froid, un profil concentré vers le centre sera synonyme d'un apport plus important de chaleur qui pourra conduire à un chauffage local plus rapide et par conséquent un déclenchement plus précoce des réactions. En contre-partie l'existence d'un écoulement préférentiel au centre est synonyme de court de circuit généralement défavorable à une conversion élevée des polluants. De plus, ces différences de vitesse dans les différents canaux peuvent créer des gradients thermiques importants pouvant entraîner une dégradation du catalyseur. Un profil uniforme pourra assurer une meilleure conversion en régime permanent, absorber plus facilement les bouffées de polluants émises lors des changements de régime. On concoit donc qu'il puisse être intéressant d'uniformiser l'écoulement. Voyons maintenant, quels sont les moyens à notre disposition pour parvenir à ce but.

### 3.5.2. Les moyens possibles pour uniformiser l'écoulement

Les deux meilleures méthodes permettant d'uniformiser l'écoulement seraient soit d'utiliser un très gros diamètre de tube d'entrée, soit d'utiliser un divergent très long afin de limiter le décollement à la paroi. Ces deux solutions ont en plus l'avantage de limiter la perte de charge. Cependant elles ne peuvent pas être utilisés pour des raisons évidentes d'encombrement sous le véhicule.

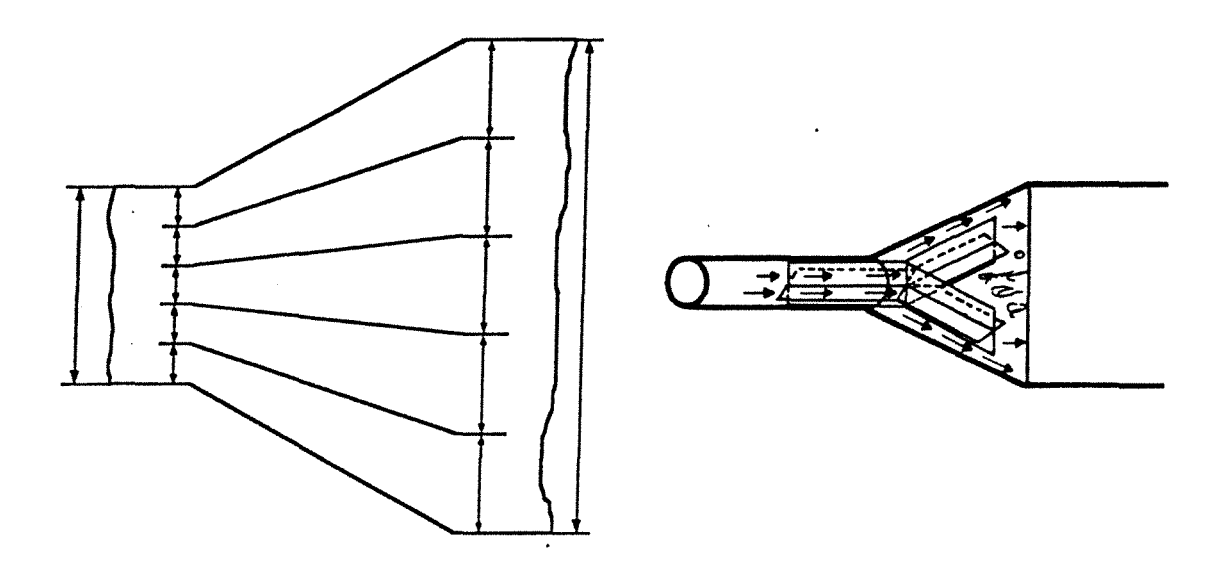

Figure 111-13: Obstacle *à* parois (gauche), et obstacle "Y" (droite).

La dernière méthode utilisable consiste alors à placer un obstacle dans le divergent, cette-ci à déja était utilisée dans le cas de monolithes cylindriques [111-5]. [111-6].

Deux obstacles dont la forme a été choisie de façon telle que la perte de charge soit limitée ont été testé. Les deux obstacles, appelés en raison de leur forme, obstacle à parois (idée d'après [111- 13]) et obstacle "Y" (idée d'après [111-5]}, sont représentés sur la figure 111-13.

L'obstacle à parois sépare uniformement le flux gazeux afin d'irriguer la totalité du monolithe. La perte de charge est limitée par le fait qu'il n'y a plus de décollement du fluide à la paroi. Le second obstacle force le fluide à irriguer les côtés du monolithe tandis que le centre est alimenté par la création de tourbillons. Cet obstacle est tel que son angle et celui du divergent sont identiques afin de limiter au maximum la perte de charge.

# 3.5.3. Résultats

Les résultats obtenus par les mesures de distribution de temps de séjour sur un pot muni d'un obstacle peuvent être une fois encore être interprétés en terme de volume accessible ou de coefficient d'efficacité.

### 3.5.3.1. Volume accessible

Le volume accessible au fluide a été mesuré afin de vérifier la réelle efficacité de ces obstacles. Le tableau 111-6 donne les valeurs du rapport Vacc/Vgéo en fonction du diamètre de tube d'échappement utilisé et des obstacles. Ce tableau est à comparer aux valeurs du tableau 111-1.

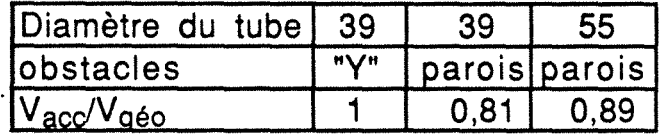

Tableau III-6: Valeurs du rapport  $V_{acc}/V_{q\acute{e}o}$  en présence d'un obstacle dans le divergent.

L'ensemble du monolithe est parfaitement irrigué dans le cas de l'obstacle "Y". Pour l'obstacle à parois l'amélioration, bien que notable, n'est pas parfaite. Cela est dû à la difficulté de construire un obstacle parfaitement adapté a la forme du divergent.

# 3.5.3.2. Coefficient d'efficacité

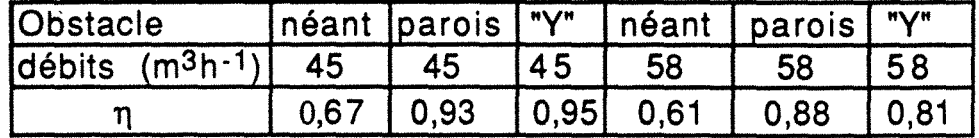

Tableau 111-7: Coefficient d'éfficacité en fonction des obstacles utilisés pour un tube d'entrée de 39 mm.

De même, les mesures de D.T.S. locales et semi-locales permettent d'évaluer la distribution des vitesses. Dans un premier temps, les valeurs du coefficient d'efficacité ont été déterminées.

Le tableau 111-7 permet de comparer les résultats obtenus avec et sans obstacle dans le divergent pour un tube d'entrée de 39 mm, et le tableau 111-8 pour un tube d'entrée de 55 mm. Les différences observées montrent sans ambiguïté l'efficacité de ces obstacles au sens de l'uniformisation de l'écoulement.

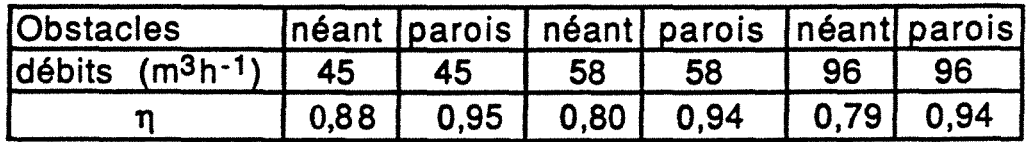

Tableau 111-8: Coefficient d'éfficacité de l'écoulement en fonction des obstacles utilisés pour un tube d'entrée de 55 mm.

# 3.5.3.3. Influence du débit

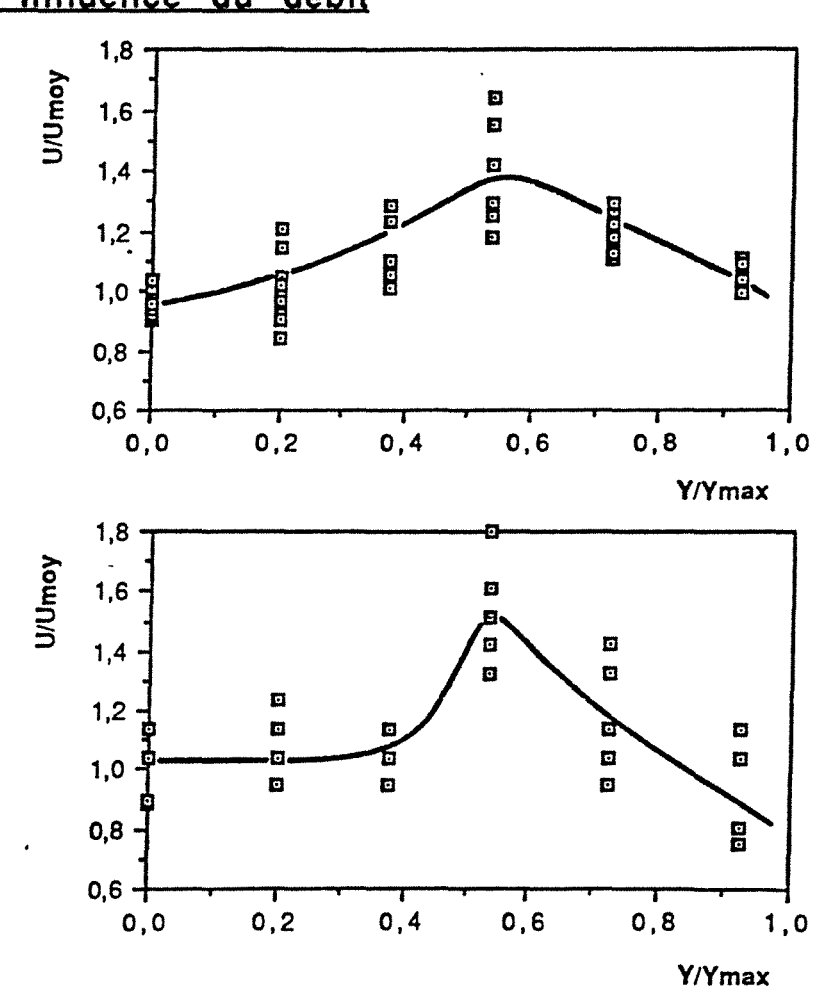

Figure 111-14: Influence du débit sur le profil de vitesse lors de la présence d'une irrégularité de construction de l'obstacle *à* parois. Figure du haut : débit=45 m3h-1TPN Figure du bas : débit=58  $m^3h$ -1TPN

Dans ce paragraphe, l'évolution des profils de vitesse en fonction du débit a été mesurée. Lors de l'utilisation d'un obstacle "Y" des constations tout-à-fait similaires à celle évoquées dans la littérature pour des monolithes cylindriques [111-5], [111-6] s'imposent. En effet, bien que ces obstacles irriguent mieux l'ensemble du monolithe, lorsque le débit augmente, la vitesse du fluide sur les côtés là où le passage du fluide est facilité, augmente plus vite qu'au centre du monolithe où l'accés est rendu difficile par la présence même de l'obstacle.

Dans le cas de l'obstacle à parois, le problème ne doit pas se poser car la facilité offerte au fluide pour s'écouler est la même en chaque point de le section droite. Cependant, une irrégularité de construction de l'obstacle, ou des montées en température occasionnées par l'exothermicité des réactions peuvent créer certaines déformations de celui-ci. L'obstacle peut alors présenter des passage préférentiels pour le gaz occasionnant une légère déformation du profil de vitesse qui aura tendance à s'amplifier avec le débit (figure 111-14).

## 4. Conclusions

Dans ce chapitre, les caractéristiques globales et locales de l'écoulement ont été déterminées par la méthode des Distributions de temps de séjour. La forme du monolithe étant fixée, les résultats montrent que selon le diamètre de tube d'entrée utilisé, 15 à 30% du monolithe est irrigué de façon trés partielle par les gaz d'échappement et ainsi trés peu utilisé pour l'épuration des gaz. Le flux de gaz est d'autant plus concentré vers le centre que le tube d'entrée est plus petit. Une augmentation de débit se traduit par une augmentation des distortions du profil de vitesse.

L'adjonction d'obstacle placé dans le divergent permet d'améliorer l'uniformité de l'écoulement. Les volumes morts sont réduits et la distribution des vitesses est plus uniforme.

Un profil de vitesse uniforme permet d'utiliser de la même façon la totalité du catalyseur. Les coefficients de transferts ainsi que la conversion seront alors identiques dans chaque canal. Les gradients thermiques seront limités puisque les quantités de chaleur apportées par le gaz et dégagées par les réactions seront les mêmes d'un canal à l'autre. Un profil uniforme pourrait assurer une meilleur conversion en régime permanent et absorber plus facilement les bouffées de polluants émises lors des changements de régime.

Un profil de vitesse distordu permet un chauffage local du catalyseur plus rapide. La zone d'établissement de régime ainsi que les coefficients de transferts seront alors plus grands. Le processus de démarrage des réactions se trouverait accéléré. En contrepartie, les gradients thermiques seraient plus marqués et le dépôt de poisons accéléré.

Les résultats de caractérisation de l'hydrodynamique des gaz montrent que les profils de vitesses changent fortement en fonction des différentes géométries et des débits. Il est inconcevable de mesurer toutes les distributions de vitesses pour chaque situation envisageable. Certes, les codes de calcul d'écoulement permettent d'accéder à des représentations très précises de l'écoulement [111-14], mais les coûts de calcul sont énormes. Nous avons distingué trois types d'écoulement principaux:

1- Le flux de gaz est concentré vers le centre du monolithe et les côtés du grand axe de celui-ci sont pauvrement irrigués. C'est le cas pour un tube d'entrée de faible diamètre.

2- Le flux de gaz est répartie de façon relativement uniforme sur une section droite du monolithe les vitesses maximales ou minimales s'écartant au plus de 30 % de la vitesse moyenne. C'est le cas d'un tube de gros diamètre où d'un obstacle à parois.

3- Le flux de gaz est répartie sur l'ensemble du monolithe, mais les vitesses maximales se situent sur les côtés du grand axe du monolithe. C'est le cas des obstacle de type "Y" ou similaire [111-3],  $[111-4]$ .

Le modèle permettant d'étudier le fonctionnement du pot devra tenir compte des différentes distribution de vitesse et de l'impossibilité de déterminer tous les profils de vitesses précisément. On propose donc d'utiliser un modèle discret où l'écoulement sera modélisé par des zones représentant un groupe de canaux où la vitesse est uniforme. Le nombre de zones sera alors choisi en fonction de la distortion des distributions de vitesse et de la précision accordée à la représentation de cette distribution.

62

# **5. Bibliographie**

- [111-1] Villermaux J., 1982, "Génie de la réaction chimique Conception et fonctionnement des réacteurs", Technique et documentation, Lavoisier Ed., Paris.
- [111-2] Schlünder E. U., 1986, "Fluid mechanics and heat transfer", Heat design handbook 2, VDI-Verlag, Düsseldorf.
- [111-3] Shah R. K. and London T.C., 1978, "Flow forced convection in ducts", Advances in heat transfer-Laminar, Academie press, New-York.
- [111-4] Wendland D. W., Matthes W. R., 1986, "Visualization of automobile catalytics converter internai flows", Paper SAE nº 861554
- [111-5] Howitt J. S., Sekella T. C., 1974, "Flow affects in monolithic honeycomb automotive catalytic converters" Paper SAE n°740244
- [111-6] Lemme C. 0., Givens W. R., 1974, "Flow through catalytic converters. An analytical and experimental treatment", Paper SAE n°740243
- [111-7] Cockrell D. J., Markland E., 1963, " A review of incompressible diffuser flow", Aircraft Engineering, octobre.
- [111-8] Cockrell D.J., Markland E., 1978, "A procedure for computation of fully stalled flows in two-dimensionnal passages", Journal of fluids engineering, vol.100, June
- [111-9] Ghose S., Kline S. J., 1978, "The computation of optimum pressure recovery in two-dimentional diffusers", Journal of fluids engineering, vol.100, December
- [111-1 0] Huai Zhi Li, 1988, "Le cyclone réacteur", Thèse de Docteur de I'INPL, LSGC, Nancy
- [111-11] Bellot J-P., Patisson F., Ablitzer D., 1989, "Characterisation des transferts de chaleur et de matiére dans un lit d'agglomeré de minerais de zinc", livre du congrés SFT 89, INPL, Nancy, 183-193.
- [111-12] OH S. H. and Van Ostrom D. L., 1988, "A three-dimensional model for the analysis of transient thermal and conversion characteristics of monolithic catalytic converters", papier SAE 880282.
- [111-13] Cochran D. J., Kline S. J., 1958, "Use short flat for producing efficient wide-angle two dimensionnai subsonic diffusers"., NACA TN 4309, September
- [111-14] Bella G., Maggiore M. et Rocco E., "A study of flow distorsion effects on automotive catalytic converters", 1991, Conférence ASME, ETCE Houston Gennaio.

 $\label{eq:2.1} \mathcal{L}(\mathcal{L}^{\text{max}}_{\mathcal{L}}(\mathcal{L}^{\text{max}}_{\mathcal{L}}),\mathcal{L}^{\text{max}}_{\mathcal{L}^{\text{max}}_{\mathcal{L}}})$ 

 $\mathcal{L}^{\text{max}}_{\text{max}}$ 

 $\mathcal{L}^{\text{max}}_{\text{max}}$  , where  $\mathcal{L}^{\text{max}}_{\text{max}}$ 

# CHAPITRE 4

# REPONSE THERMIQUE EN REGIME TRANSITOIRE D'UN POT **CATALYTIQUE**

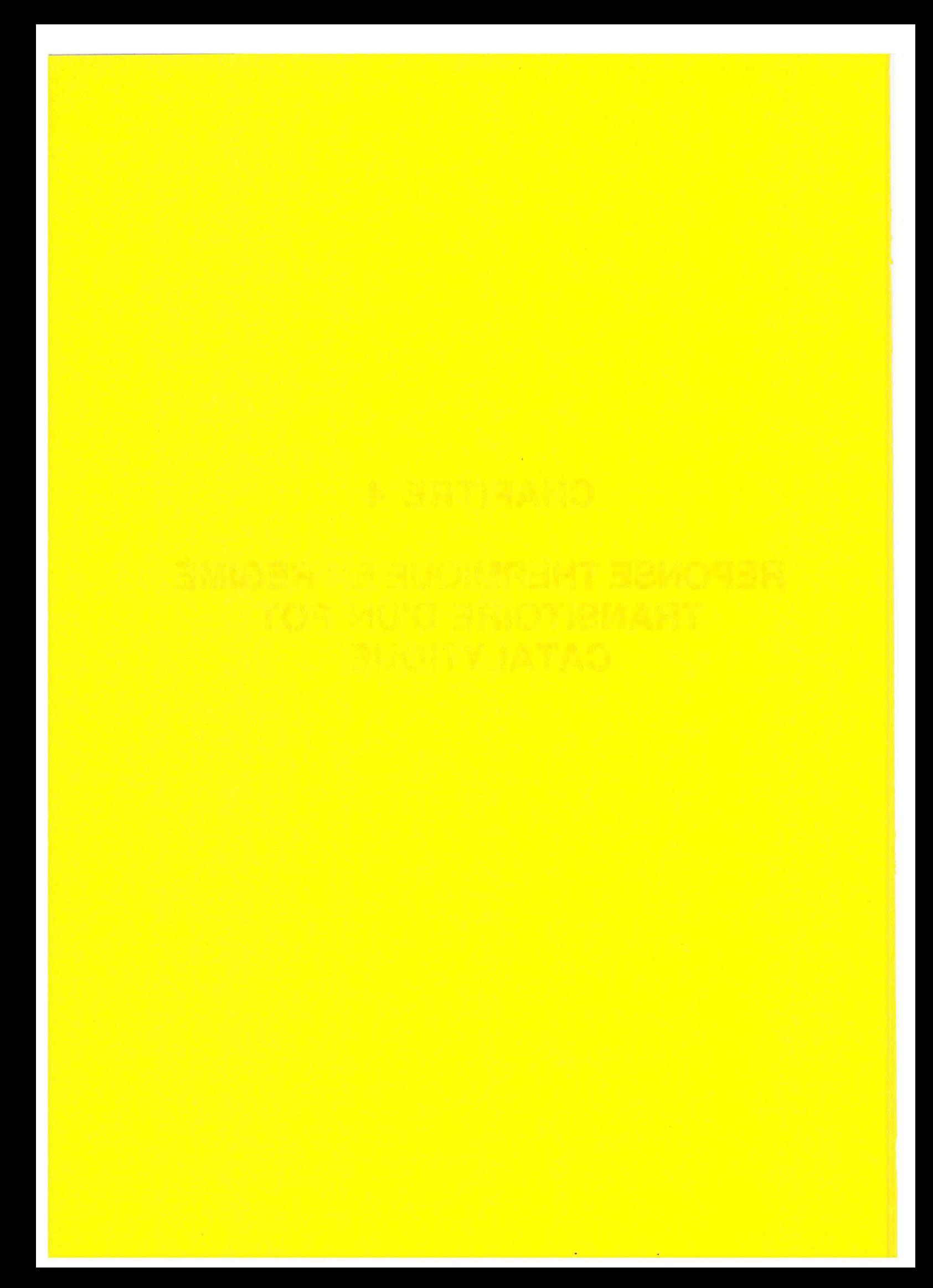

# **CHAPITRE 4**

# REPONSE THERMIQUE EN REGIME TRANSITOIRE D'UN POT CATALYTIQUE

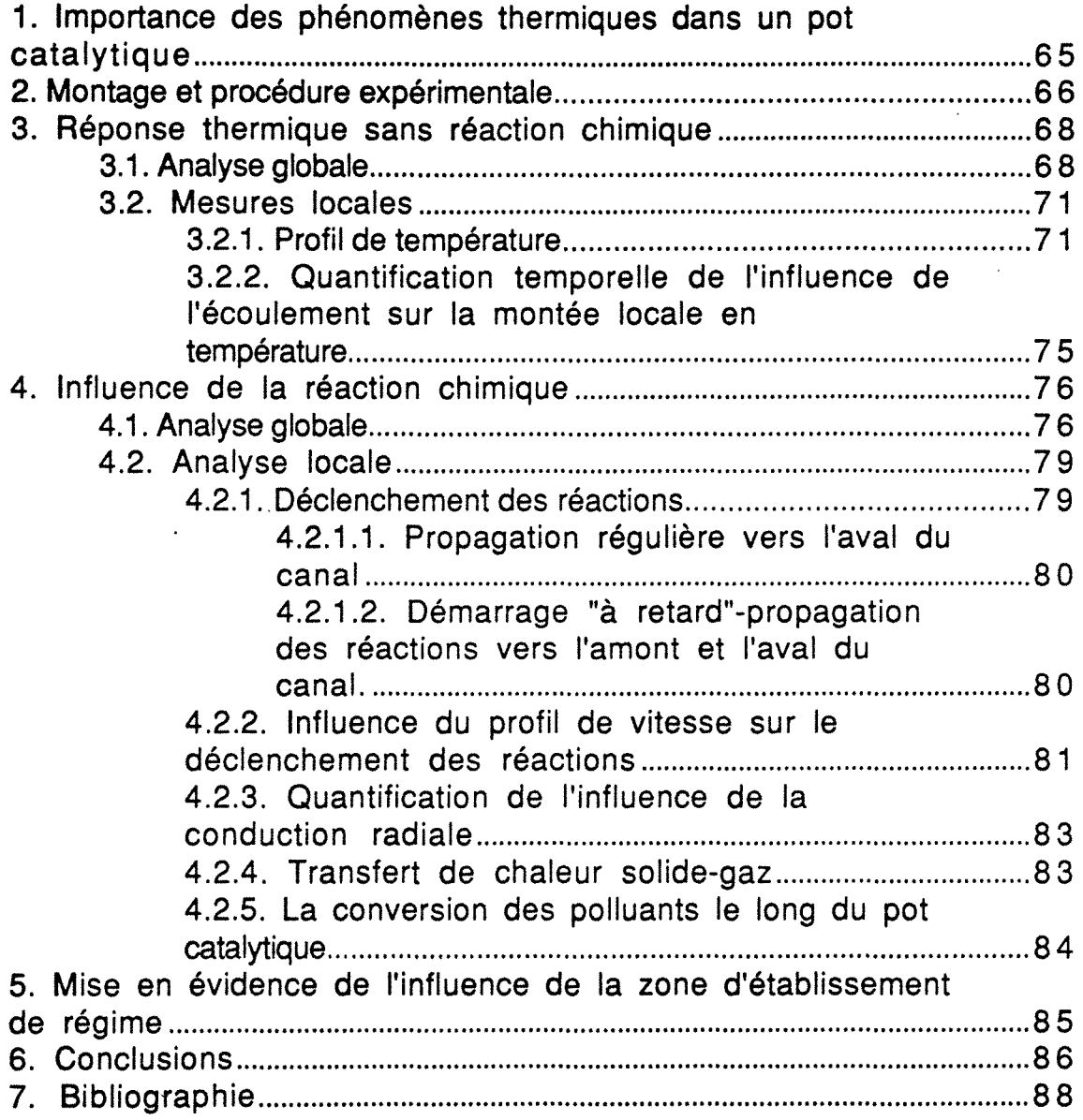

 $\frac{1}{\sqrt{2}}$ 

 $\mathcal{L}(\mathcal{A})$ 

# **CHAPITRE 4**

# **REPONSE THERMIQUE EN REGIME TRANSITOIRE D'UN POT CATALYTIQUE**

Ce chapitre présente les principaux résultats concernant la réponse thermique en régime transitoire d'un pot catalytique. Cette étude, effectuée sur des monolithes chimiquement actifs et inactifs, a permis de comprendre les principaux états de fonctionnement du pot lors d'un démarrage à froid, à savoir:

- \* Le chauffage du monolithe sans réaction
- \* L'allumage des réactions (light-off)
- \* La propagation du démarrage des réactions au sein du monolithe

Par ailleurs, les résultats obtenus permettent aussi de définir certaines hypothèses pour la mise au point du modèle de fonctionnement du pot (chapitre V: modélisation).

# 1. Importance des phénomènes thermiques dans un pot catalytique

Généralement, le pot catalytique se trouve initialement à température ambiante. Lors du démarrage du véhicule, un courant de gaz chaud provenant du moteur chauffe le monolithe. Pendant cette première étape, il n'y a pas encore réaction chimique. Cependant, de par la nature de l'écoulement, le monolithe présente une distribution de température fonction de la distribution des vitesses, du transfert de chaleur gaz-solide, solide-solide et des pertes à la paroi du pot.

Dans une seconde étape, lorsque le solide atteint localement la température de light-off, les réactions chimiques se déclenchent créant ainsi une nouvelle source de chaleur. Il existe alors au sein du monolithe des différences locales de températures pouvant entraîner une dégradation thermique non homogène du catalyseur.

Enfin dans la dernière étape, l'allumage des réactions se propage à l'ensemble du monolithe, celui-ci atteignant en régime permanent une distribution de température qui n'évolue plus.

On se propose dans ce chapitre, d'étudier les réponses thermiques globale et locale d'un pot catalytique soumis à un échelon de température du gaz d'alimentation. Cette étude permet d'analyser expérimentalement et de comprendre le déroulement des trois étapes du démarrage à froid.

### 2. Montage et procédure expérimentale

On pourrait envisager d'étudier la réponse thermique en transitoire du pot avec un montage permettant de faire varier le débit de gaz et la composition à volonté. Un tel montage aurait l'avantage de permettre d'étudier l'influence de l'ensemble des paramètres de fonctionnement [IV-1]. Cependant le prix de revient d'un telle étude serait énorme. Il a donc été décidé d'utiliser pour cette étude le moteur d'un véhicule. La composition est aussi imposée par le réglage du moteur, le débit pouvant être modifié par l'accélérateur.

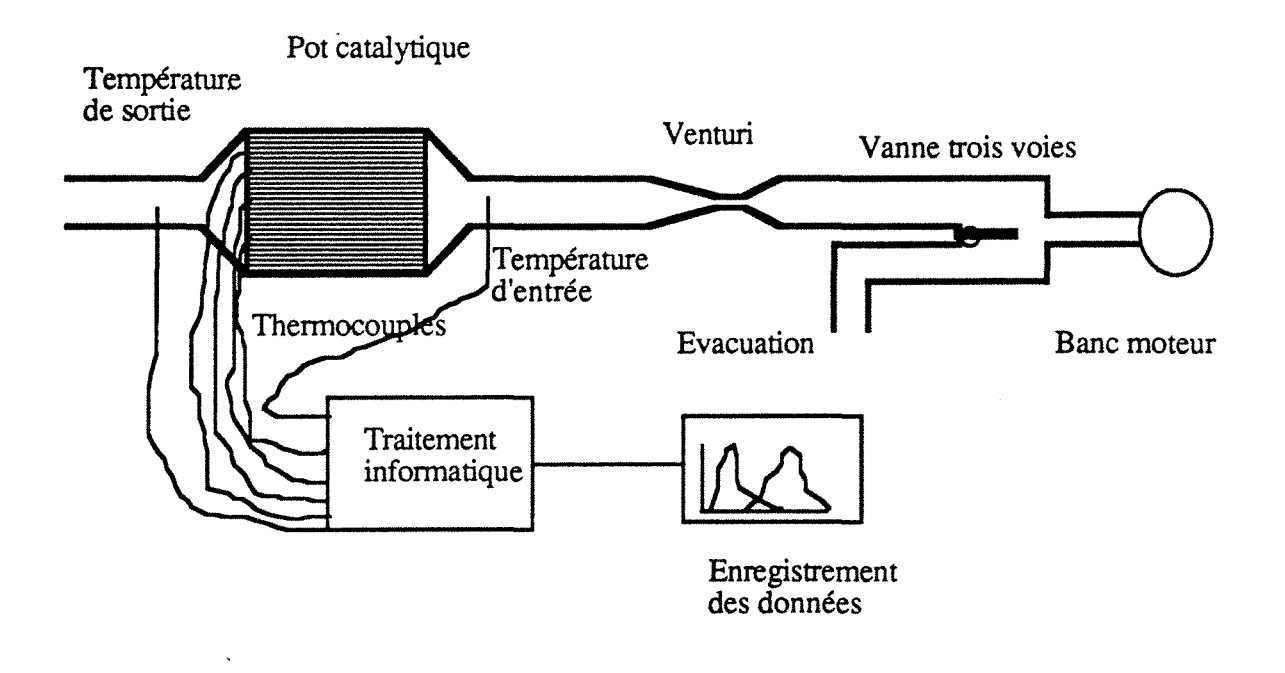

# Figure /V-1: Montage expérimental: Réponse thermique en régime transitoire.

Le montage expérimental est représenté figure IV-1. Ce montage comporte un véritable moteur de voiture (204 Peugeot) non muni d'un frein, c'est-à-dire que le moteur tourne librement sans subir de contrainte; les débits gazeux obtenus sont donc relativement faibles. Les pipes d'échappement sont reliées à un

même tube d'échappement. A partir de ce tube, les gaz sont orientés par une vanne trois voies, soit vers le pot catalytique, soit directement vers l'atmosphère. Le tube d'entrée du pot catalytique peut être changé à volontée, de la même façon que dans le montage D.T.S (voir chapitre Ill). Un venturi permet de mesurer les débits gazeux. Dans le but d'étudier le comportement thermique global du pot, deux thermocouples sont placés respectivement à l'entrée et à la sortie du pot. Une série de quatorze thermocouples placés dans les canaux du monolithe permettent d'enregistrer la montée locale en température.

Le moteur est d'abord amené au régime stabilisé désiré, les gaz ne passent pas dans le pot catalytique. La stabilisation du régime moteur est vérifié à l'aide d'un compte tours. On peut alors répéter plusieurs expériences dans les mêmes conditions opératoires. La figure IV-2 illustre la reproductibilité du signal d'entrée. A l'instant t=O, les gaz sont orientés vers le pot catalytique au moyen de la vanne trois voies. Un programme d'acquisition de données permet d'enregistrer simultanément les seize températures.

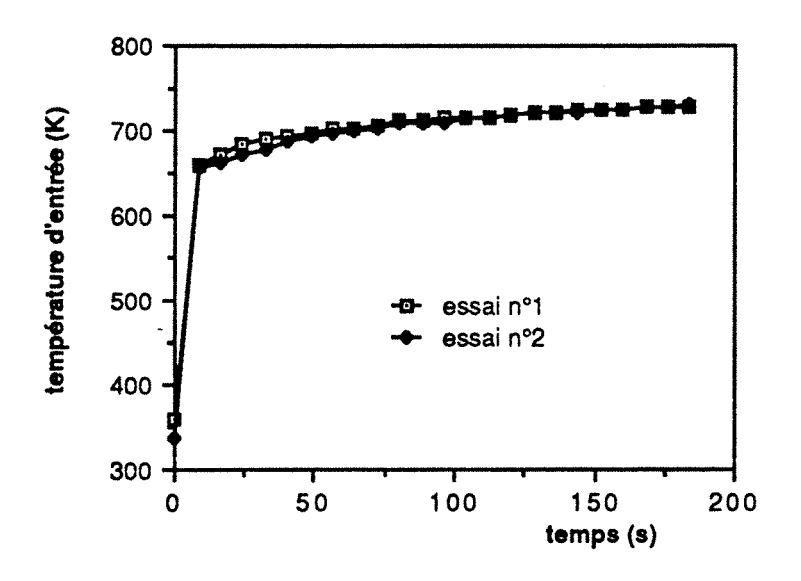

Figure /V-2: Exemple de reproductibilité du signal d'entrée, les courbes ont été obtenues sur des expériences effectuées à deux jours d'intervalle par simple ajustement au compte-tours.

Les thermocouples placés dans le monolithe mesurent à priori une température moyenne entre le solide et le gaz. La méthode utilisée afin de déterminer la part due au gaz et celle due au solide

est celle préconisée par J. Wei et collaborateurs [IV-2]. On montre que la température mesurée est celle du solide. Afin d'être certain des résultats obtenus, chaque expérience à été effectuée au minimum deux fois dans des conditions expérimentales identiques. La composition n'étant à priori pas à la stoechiométrie, ces expériences ne sont pas représentatives d'une perturbation imposée à un pot catalytique trois voies, mais peuvent-être représentatives de celle imposée à un simple pot d'oxydation.

Les débits gazeux étaient jusqu'a maintenant exprimés en m<sup>3</sup>. h<sup>-1</sup>, en raison des variations de température, ils seront exprimés dans ce chapitre en Kg/s.

## 3. Réponse thermique sans réaction chimique

Dans le but d'étudier la première étape de fonctionnement thermique du pot, on utilise un monolithe non enduit de wash-coat. Il n'y aura donc pas de réaction chimique. Les processus de fonctionnement mis en jeu sont alors:

\*Les pertes de chaleur à la paroi \*Les transferts de chaleur gaz-solide \*La conduction axiale et radiale dans le solide \*Les transferts par radiation

# 3.1. Analyse globale

La figure IV-3 montre un exemple de courbe entrée-sortie. La courbe de sortie passe d'abord de la température ambiante à un palier de température situé à environ 54°C, puis une nouvelle montée et enfin un palier légérement inférieur à la température d'entrée des gaz. Le palier à 54°C est dû a la condensation puis l'évaporation de l'eau contenue dans les gaz d'échappement. Cette température est d'ailleurs la température humide d'un gaz contenant environ 10% d'eau. Un modèle simple de mélangeurs en cascade permet de représenter ce phénomène. Ce modèle est décrit dans l'annexe IV-1. Comme le montre la figure IV-4, les résultats obtenus à l'aide de ce modèle, permettent de conforter l'explication envisagée.

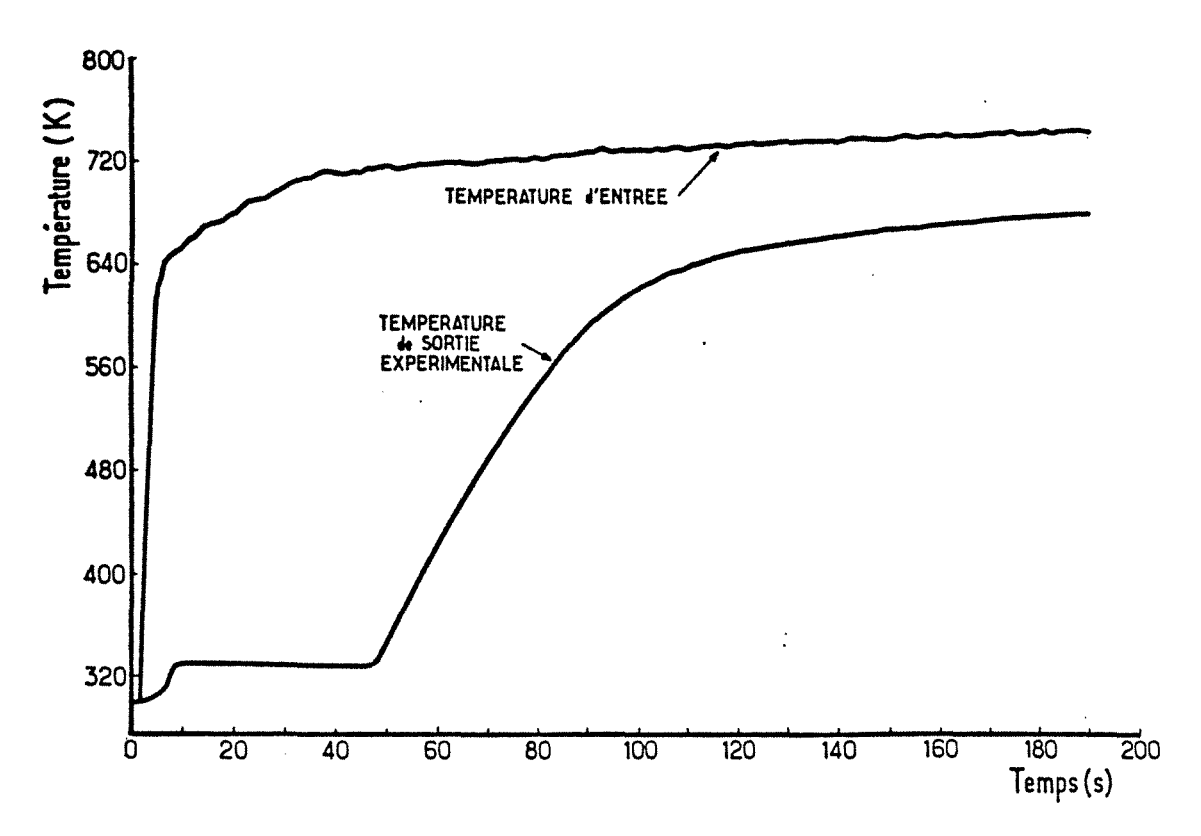

Figure /V-3: Exemple de couple de courbes entrée-sortie sans réaction chimique (débit: 0,00894 Kg.s<sup>-1</sup>).

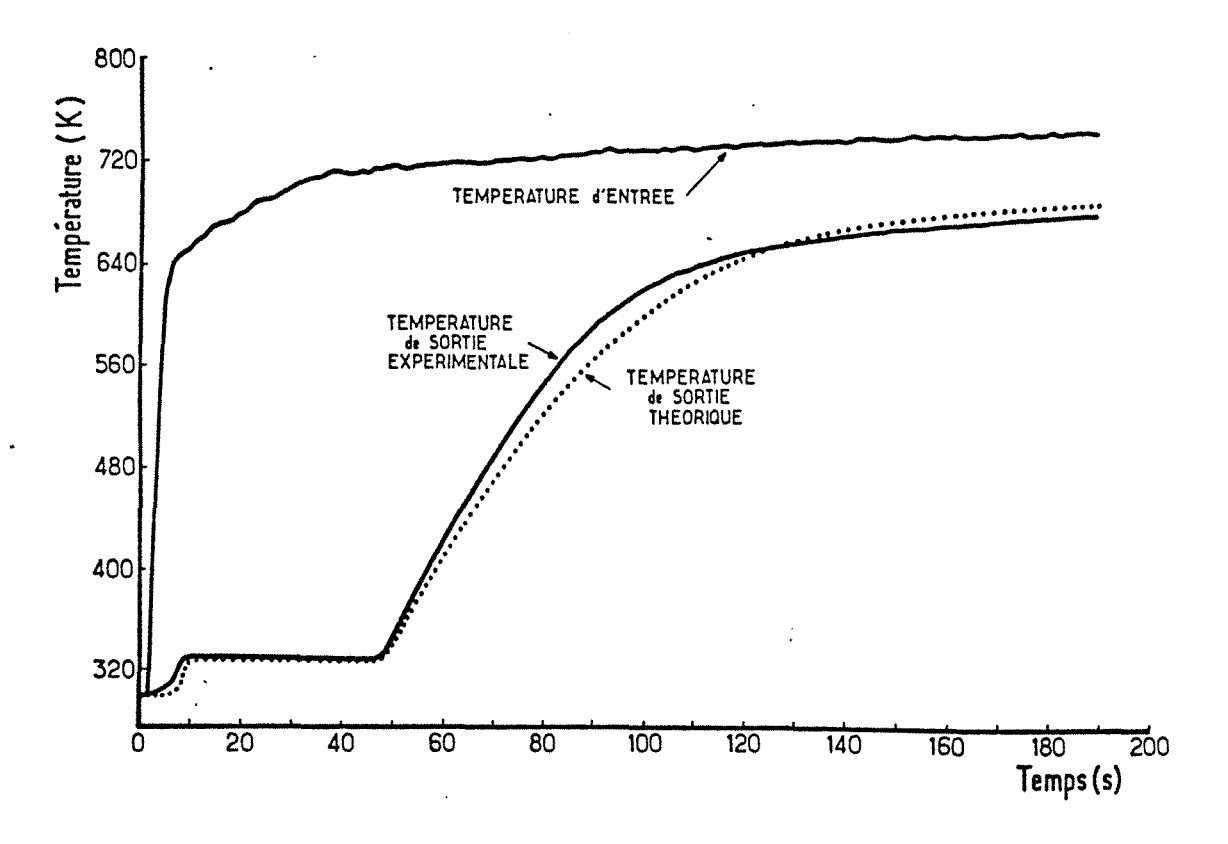

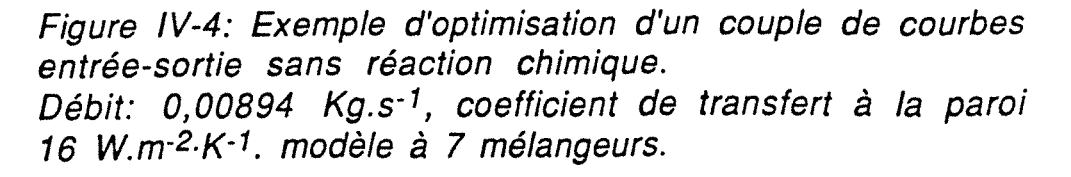

A partir de ces courbes entrée sortie, on peut aussi estimer un coefficient global de perte à la paroi. Suivant l'état du feutre céramique l'isolation peut être plus ou moins bonne. Le coefficient global de perte à la paroi est déterminé à partir de plusieurs couples entrée-sortie. Pour cela on minimise l'écart entre la courbe de température expérimentale et celle théorique, en optimisant le coefficient de transfert global à la paroi et le titre en eau à l'entrée du pot (la valeur de celui-ci nous était inconnue). Les optimisations ont été effectuées à l'aide de la méthode du "complex" de BOX. Le lecteur trouvera des informations précises sur cette méthode dans les références [IV-3] et [IV-4], et sur les problèmes d'optimisation en général dans la référence [IV-5].

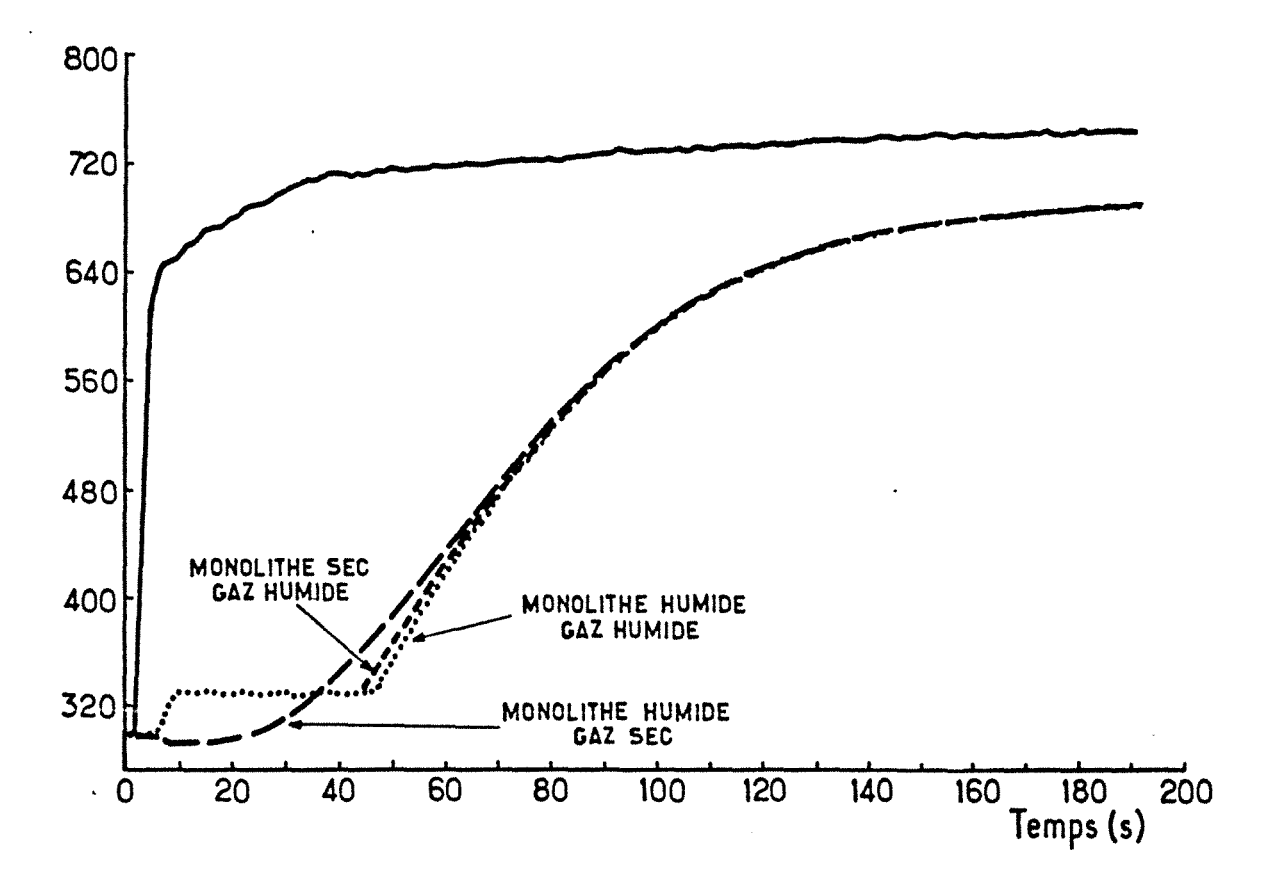

Figure IV-5: Influence de la présence d'eau sur la montée globale en température du pot: -Trait en pointillés: gaz humide  $(x_h z_0=0,9)$ , monolithe humide  $(m_{h2o}=0,0014 \text{ kg})$ -Trait tireté court: gaz humide  $(x_{h2o}=0,9)$ , monolithe sec -trait tireté long: gaz sec, monolithe humide  $(m_{h20}=0.0014)$ kg)

La valeur de ce coefficient global de transfert de chaleur à la paroi du monolithe passe de 5 W.m-2k·1 pour un feutre céramique neuf à 17 W.m-2k·1 pour un feutre fortement endommagé. La figure IV-4 donne un exemple d'optimisation pour un débit d'entrée de 0,00894 Kg.s·1et un modèle à 7 mélangeurs. Le coefficient de transfert global à la paroi est, dans ce cas, de 17 J.s·1.m-2.K-1. Les pertes de chaleur à la paroi sont donc relativement faible. Lors de la modélisation, on pourra raisonnablement supposer que le monolithe est adiabatique.

Lorsque le monolithe n'est pas enduit d'alumine, le nombre de mélangeurs optimal est de 7, il est de 9 lorsque le monolithe est enduit. Cette différence s'explique par le fait que ce nombre de mélangeur, qui n'a pas de signification physique simple, est certainement une mesure indirecte . du transfert gaz-solide. L'enduction modifie légérement la géométrie interne des canaux et donc les coefficients de transfert, ce qui se repercute sur la valeur du nombre de mélangeurs.

En simulant avec le modèle, le cas où le gaz d'échappement ne contient pas d'eau et celui où le monolithe est initialement sec, nous avons pû montrer (figure IV-5) que la présence d'eau ne retarde pas de façon notable le chauffage du monolithe. En effet, les différences entre les deux courbes ne sont notables que lorsque la température est inférieure à 250 K, température pour laquelle les réactions ne font que de démarrer. Bien entendu, ce phénomène devra être pris en compte lorsque l'on disposera de catalyseur ayant une température de light-off plus faible.

## 3.2. Mesures locales

Par les mesures de température du solide, on se propose de suivre l'évolution du chauffage du monolithe. Comme il a été montré dans le chapitre 3, la distribution des vitesses est très différente d'une géométrie à l'autre. Dans un premier temps, les relations entre distribution des vitesses et distribution des températures ont été analysées.

#### 3.2.1. Profil de température

Le profil de température dépend certes du profil de vitesse, mais aussi des transferts de chaleur. La forme de celui-ci va dépendre des constantes de temps des transferts de chaleur. Ainsi, si les transferts de chaleur étaient infiniment rapides et le pot

isotherme, la distribution des températures serait parfaitement homogène. Les réactions démarreraient alors en même temps en tout point du monolithe. A l'opposé, si le transfert se chaleur entre les canaux étaient infiniment lent, la forme du profil de température serait similaire à celle du profil de vitesse. Les réactions démarreraient là où les températures sont les plus élevées, c'est-à-dire là ou les vitesses du gaz sont les plus grandes.

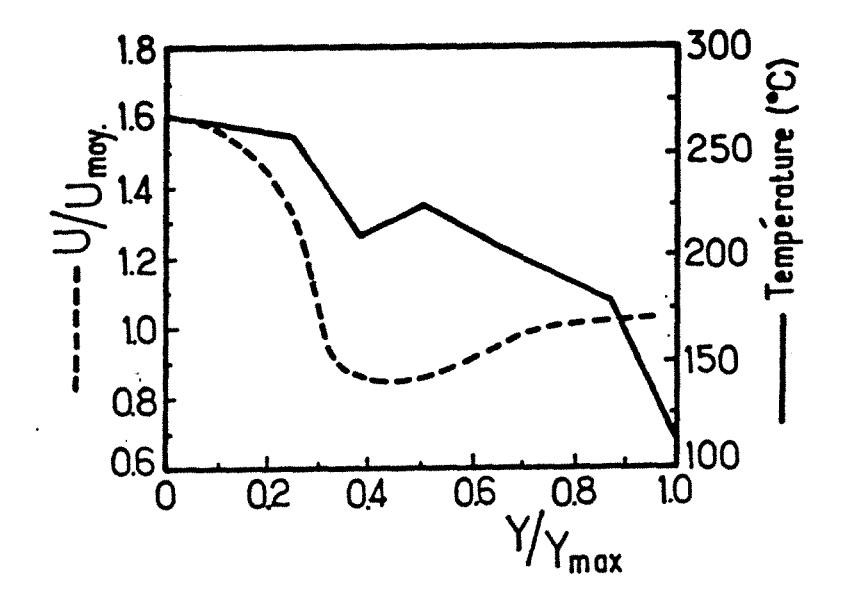

Figure /V-6: Profil de température mesuré sur l'axe y1 (voir annexe 1-1), à deux centimètres de la face amont du monolithe, au temps t= *13± 1* secondes pour un débit de 0,00894 kg.s-1 et profil de vitesse pour un tube d'entrée de 39 mm.

Des thermocouples placés à deux centimètres de la face amont du monolithe permettent d'enregistrer l'évolution du profil de température en fonction du temps. Au début du chauffage, la forme des profils de température est similaire à celle des profils de vitesse donnés dans le chapitre 3, comme le montrent les figures IV-6 et IV-7. Cette comparaison est possible car les transferts radial et axial de chaleur ne masquent pas encore l'influence de l'écoulement.

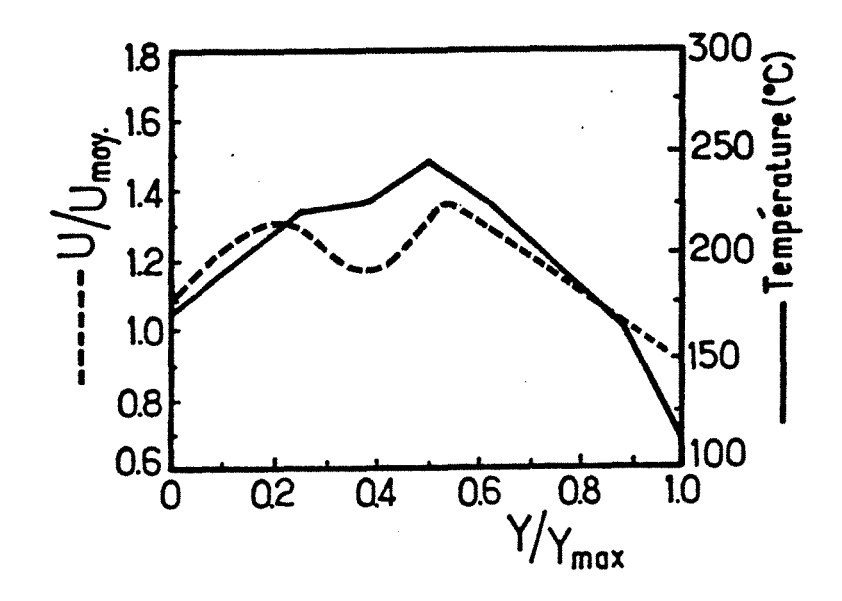

Figure IV~7: Profil de température mesuré sur l'axe y1 (voir annexe 1~ 1 ), *à* deux centimètres de la face amont du monolithe, au temps  $t=13+1$  secondes pour un débit de 0,00894 kg.s-1 et profil de vitesse pour un tube d'entrée de 55 mm.

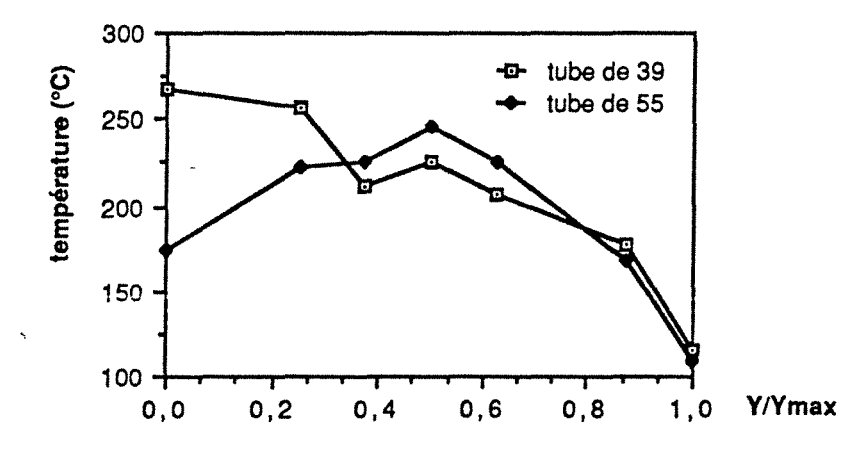

Figure IV~8: Profil de température mesuré sur l'axe y1 (voir annexe 1-1}, *à* deux centimétres de la face amont du monolithe, au temps  $t=13+1$  secondes pour un débit de 0,00894 kg.s-1.

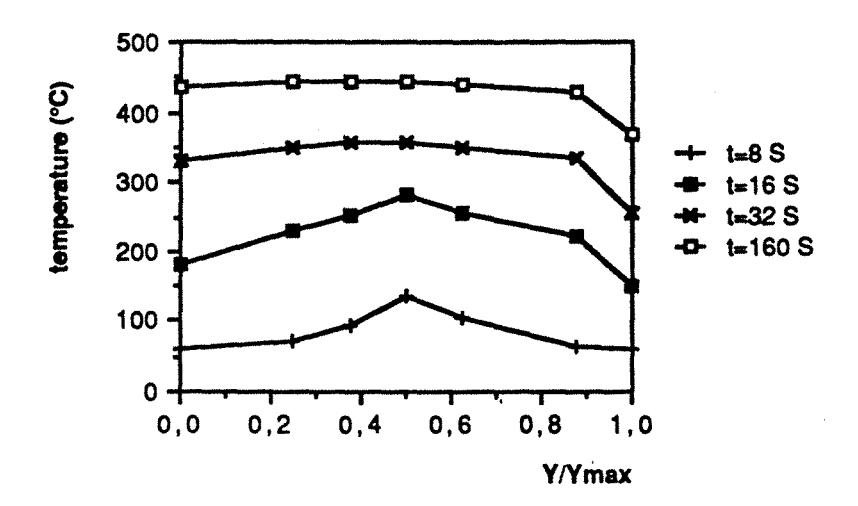

Figure /V-9: Evolution du profil de température y1 (voir annexe 1-1), en fonction du temps obtenu avec un pot muni d'un diffuseur "Y"

Comparons maintenant sur la figure IV-8, les profils de température entre eux. Avec un tube de 39 mm, la concentration du flux gazeux au centre du monolithe permet d'atteindre plus rapidement la température de light-off (environ 250 °C). On peut donc penser que les réactions se déclencheront localement plus rapidement. Avec un tube de 39 mm, la concentration du flux gazeux au centre du monolithe se traduit par apport de chaleur important qui permet un chauffage local rapide du monolithe. Par ailleurs, les températures près de la paroi sont les mêmes quel que soit le profil de vitesse, dans cette partie du monolithe, ce sont les pertes à la paroi qui imposent la température.

Il est nécessaire d'étudier comment ce profil de température va évoluer au cours du temps. Cette evolution traduit l'influence de la conduction axiale et surtout radiale dans le solide. La figure IV-9 montre l'évolution de ce profil mesuré à deux centimètres de la face amont du monolithe, en fonction du temps, dans le cas d'un tube de 39 mm muni d'un obstacle "Y". Trés rapidement le profil devient plat. Cependant lorsque le profil devient plat, la température de light-off (environ 250 °C) est déja atteinte; on conforte donc l'idée que le déclenchement des réactions sera localisé là où les vitesses, et par conséquent les températures, sont les plus élévées. Nous dirons alors que le démarrage s'effectue sous le contrôle de l'écoulement.

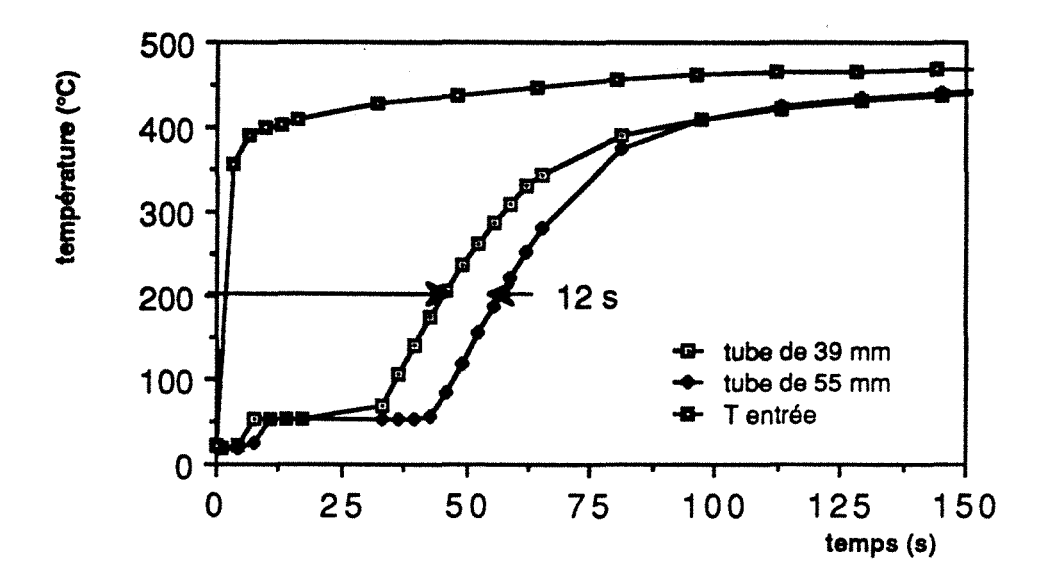

Figure IV-10: Evolution locale au point C (voir annexe 1-1}, de la température en fonction du temps : Influence du diamètre du tube d'entrée, débit de 0,0089 Kg.s<sup>-1</sup>.

La figure IV-10 montre un exemple de l'évolution de la température en fonction du temps sur un point C (voir annexe 1-1) situé au centre du monolithe à 12 cm de la face amont en fonction du tube d'entrée utilisé. La température de light-off (environ 250 °C) est atteinte 12 secondes plus tôt avec le tube de faible diamètre. Ces douze secondes représentent environ dix pour cent du temps de mise en régime du pot (voir figure I-2, chapitre 1). Nous verrons plus loin que cette différence est beaucoup plus faible si le monolithe est chimiquement actif.

L'uniformisation de l'écoulement se traduit par une homogénéisation du chauffage du monolithe. La mesure en continu de la température en un point du monolithe permet d'avoir accès au temps pour lequel ce point atteint 200°C. On mesure les temps ta et t<sub>b</sub> ainsi définis aux points de coordonnées:  $x_a/x_{max}=0, y_a/y_{max}=0$  et  $z_a/z_{max}=0.875$ ;  $x_b/x_{max}=0$ ,  $y_b/y_{max}=0.5$ ,  $z_b/z_{max}=0.875$  (voir annexe 1-1). La figure IV-11 représente les différences  $t<sub>b</sub>-t<sub>a</sub>$  pour 3 tubes de diamètre différent avec un diffuseur muni ou non d'obstacle. Les résultats confirment l'influence du diamètre du tube d'entrée. Des obstacles judicieusement choisis et l'utilisation d'un diamètre important de tube d'échappement permettent d'uniformiser l'écoulement et le chauffage du monolithe comme en témoigne la

75

figure V-11 (l'écart de temps passant de 26 secondes pour un tube de 39 mm seul à 2 secondes pour un tube de 39 muni d'un obstacle "Y"). La présence de tels obstacles devrait permettre d'utiliser totalement le catalyseur, de limiter les gradients thermiques et d'absorber plus facilement les bouffées de polluants lors des changements de régime. En contre-partie, le démarrage à froid sera certainement retardé. La comparaison de ces résultats avec et sans réactions chimiques permet de déterminer si la conduction dans le solide accélére le démarrage des réactions. Si ce n'est pas le cas, elle pourra être négligée lors de l'écriture des bilans thermiques du modèle décrivant le fonctionnement du pot catalytique.

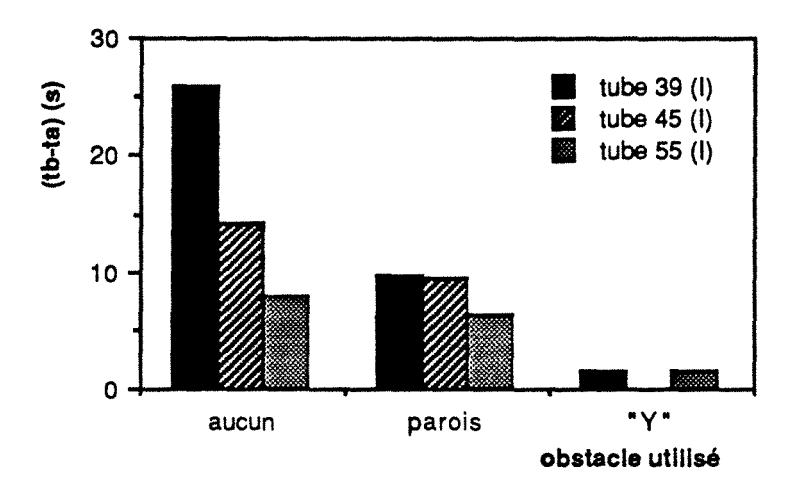

Figure IV-11: -Différence  $(t_b-t_a)$  en fonction du diamètre du tube d'entrée et des obstacles utilisés.

# 4. Influence de la réaction chimique

Des expériences du même type ont été faites sur des monolithes enduits de catalyseur. Ces résultats permettent d'étudier maintenant l'influence de la réaction chimique.

### 4.1. Analyse globale

La première étape de chauffage du monolithe par un gaz chaud est identique à celle obtenue avec un monolithe inactif. C'est lorsqu'il y a amorçage des réactions que l'on observe la propagation des réactions.

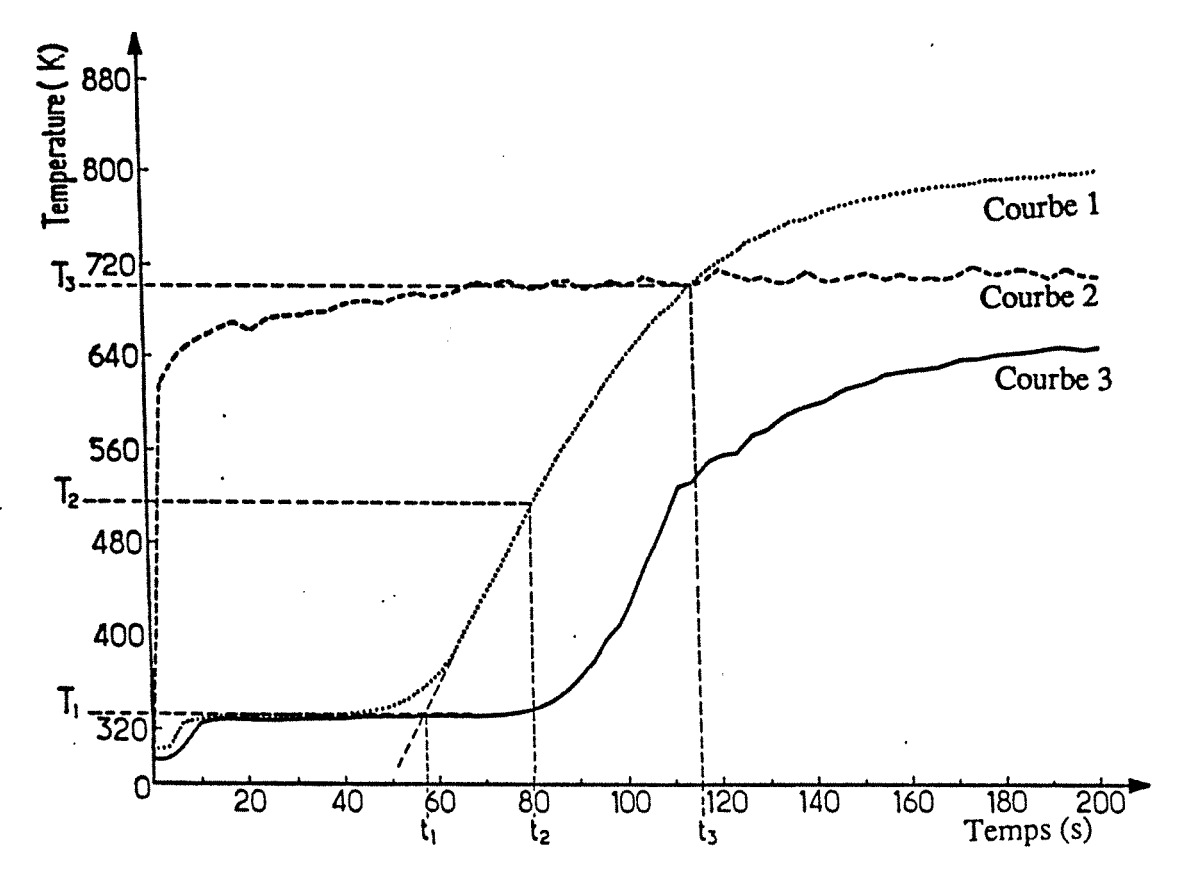

Fiaure  $IV-12:$ Courbes d'évolution temporelle des températures d'entrée (courbe 2) et de sortie avec réaction chimique (courbe1) et sans réaction chimique  $(courbe 3)$ .

La figure IV-12 permet de comparer la température de sortie avec et sans réaction chimique. Le processus de chauffage du monolithe est fortement accéléré par le dégagement de chaleur des réactions chimiques.

Le démarrage des réactions est très brutal à cause de l'exothermicité de celles-ci. La conversion en sortie du réacteur passe brutalement de 0 à une valeur que l'on peut supposer être proche de 100%. L'élévation de température du gaz en sortie est elle aussi brutale, mais se trouve retardée par rapport à la courbe de conversion à cause de l'inertie thermique du monolithe. Ainsi plus le déclenchement des réactions est rapide, plus la montée en température est rapide et réciproquement.

On peut alors avoir une bonne information comparative sur le light-off en comparant les temps de montée en température globale du pot et ceci sans avoir à mesurer les teneurs en polluant. La figure IV-12 permet aussi de détailler la courbe réponse avec réaction chimique. On définit donc les temps de références suivants:

77

\*t<sub>1</sub> est le temps pour lequel la montée en température de sortie débute.

\*t3 est le temps pour lequel les températures d'entrée et de sortie sont égales

\*t2 est le temps pour lequel la température de sortie est égale à  $(T_1+T_3)/2$ .  $T_1$  et  $T_3$  sont respectivement les températures des paliers de sortie (54°C) et d'entrée (régime permanent atteint).

tz et ts sont déterminables précisément tandis que t<sub>i</sub> ne l'est pas (la courbe présente un arrondi ne permettant pas de déterminer précisément t<sub>1</sub>). Plusieurs mesures ont été effectuées pour des débits variant entre 0,005 et 0,01 Kg.s-1.

Pour un débit donné, la valeur de t<sub>2</sub> a été trouvé presque constante quel que soit le tube d'échappement utilisé. Cela signifie que les variations du temps de light-off en fonction des profils de vitesses à l'entrée sont inférieures à la précision des mesures c'est-à-dire 3 à 4 secondes. Ce résultat sera confirmé dans le chapitre modélisation. Dans le cas de l'obstacle "Y", t2 est du même ordre de grandeur que celui observé lorsqu'il n'y a pas d'obstacle. Dans le cas de l'obstacle à parois, le démarrage des réactions est légérement retardé, cela est certainement dû à l'inertie thermique de l'obstacle.

Un autre aspect intéressant de la courbe de température est la vitesse de chauffage, s, définie par la pente de la tangente en t2. s reflète la non uniformité de la distribution de température et l'allumage successif des réactions dans les différents canaux.

Si l'écoulement est uniforme dans une section droite du monolithe, le chauffage le sera aussi et l'allumage dans les différents canaux simultané. La pente "s" de la courbe sera donc infini. Au contraire si l'écoulement est fortement non uniforme, s sera plus. petit et dépendera de la conduction dans le solide. La figure IV-13 donne la valeur de s pour le petit et le gros tube dans la gamme de débit étudié.

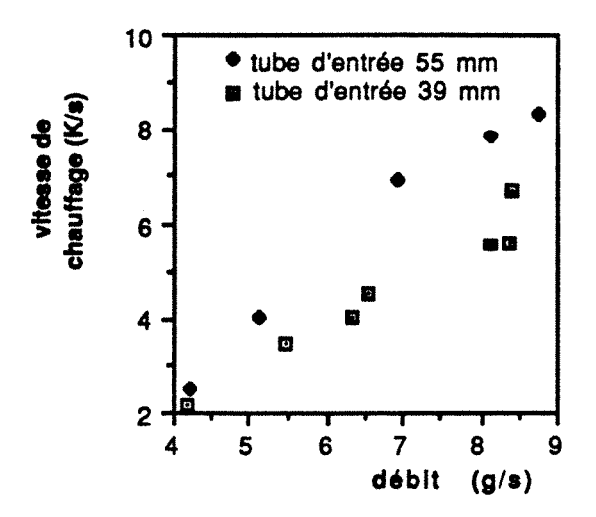

Figure /V-13: Variation de s en fonction du débit pour les tubes d'entrée de 39 mm et de 55 mm.

Pour un débit fixé, s est plus faible pour un tube de 39 mm, ce qui signifie que le transfert par conduction radial n'est pas suffissant pour contre-balancer totalement l'effet de la non uniformité, du profil de vitesse. L'analyse locale des mesures de température va permettre de confirmer et de quantifier cette affirmation.

### 4.2. Analyse locale

Par l'intermédiaire des courbes locales de montée en température, on peut localiser le déclenchement des réactions et étudier leur propagation à l'ensemble du monolithe.

### 4.2.1. Déclenchement des réactions

La comparaison de nombreuses expériences avec et sans réaction chimique confirme que les réactions se déclenchent d'abord dans les canaux où la vitesse du fluide est la plus élevée et donc l'apport de chaleur le plus important. Par contre, la propagation peut s'effectuer de deux façons très différentes, suivant que le refroidissement du gaz au contact du solide froid ou le chauffage du gaz par le dégagement de chaleur dû aux réactions chimiques est prépondérant.
#### 4.2.1.1. Propagation réquilère vers l'aval du canal

C'est la situation que l'on rencontre le plus souvent, le gaz se refroidit au contact du solide au fur et à mesure qu'il progresse le long du canal. C'est à l'entrée du canal que la température du catalyseur est la plus élevée, les réactions démarrent donc à l'entrée du canal, et se propagent le long du canal. La figure IV-14 représente bien ce phénomène. A un temps donné, la température du solide est d'autant plus faible que l'on se rapproche vers l'aval du monolithe.

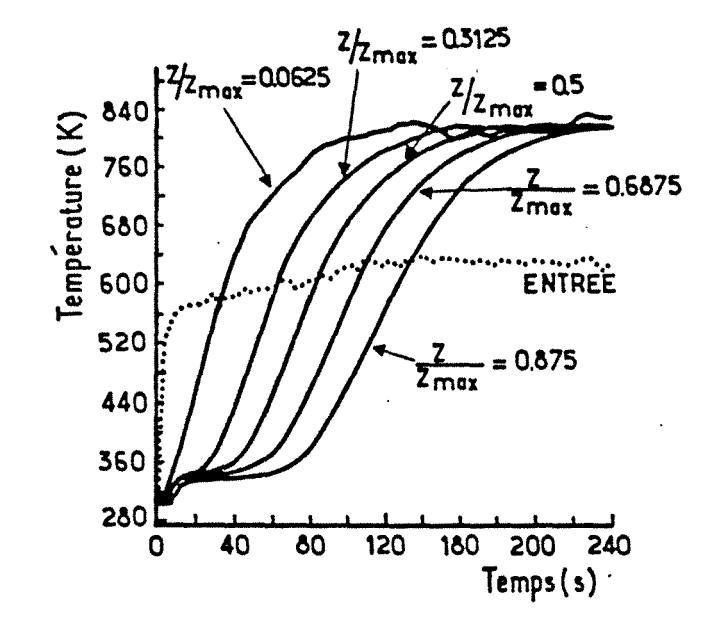

Figure IV-14: Mesures des températures du solide sur l'axe central du monolithe, tube de 55 mm et débit de 0,00674  $Kg.s^{-1}$  de gaz.

#### 4.2.1.2. Démarrage "à retard"-propagation des réactions vers l'amont et l'aval du canal.

Le deuxième cas est représenté figure IV-15, la réaction démarre un petit peu à l'entrée du monolithe. Les gaz qui vont se diriger vers l'aval seront plus chaud que ceux à l'entrée et l'amorcage des réactions aura lieu plus loin. La propagation vers l'aval se fait comme dans le cas précédent. Pour l'amont du monolithe, le démarrage peut être dû soit, au chauffage par le gaz d'alimentation, soit à la conduction dans le solide. Ce cas de figure

à été trés rarement observé. On peut le mettre en évidence surtout pour des températures et des débits d'alimentation assez faibles.

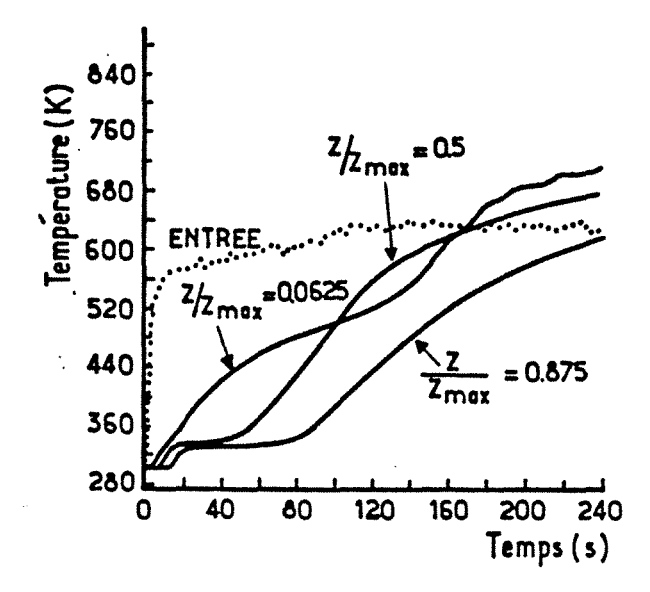

Figure */V-15:* Mesures des températures du solide sur l'axe x/x *max* = *0,. YIYmax* = 1, tube de *55* mm et débit de *0,00674*  Kg.s-1 de gaz.

#### 4.2.2. Influence du profil de yitesse sur le déclenchement des réactions

Afin de vérifier que le déclenchement des réactions s'effectue principalement sous le contrôle du profil de vitesse, on peut suivre l'évolution de la température du solide de l'entrée vers la sortie du monolithe sur trois axes z parrallèles (voir annexe 1-1), en *xlxmax=O,* de coordonnées y/ymax=O (axe Z1 =Z), *y1Ymax=0,5* (axe Z2) et y/y<sub>max</sub>=1 (axe  $Z_3$ ).

Les figures IV-16 et IV-17 montrent respectivement l'évolution de la température du solide à quatorze centimètres de la face amont du monolithe pour un tube de 39 mm sans obstacle et un tube de 39 mm muni d'un obstacle "Y".

Sans obstacle, la réaction démarre sur le milieu de l'axe *y*  environ vingt secondes plus tard qu'au centre du monolithe. Aprés 240 secondes d'alimantation par le gaz chaud, la température près de la paroi reste inférieure à la température d'entrée. Pour un débit légèrement plus faible, avec l'obstacle "Y", la température près de la paroi atteint la température d'entrée tandis que les deux autres

courbes ne présentent pas de retard notable l'une par rapport à l'autre.

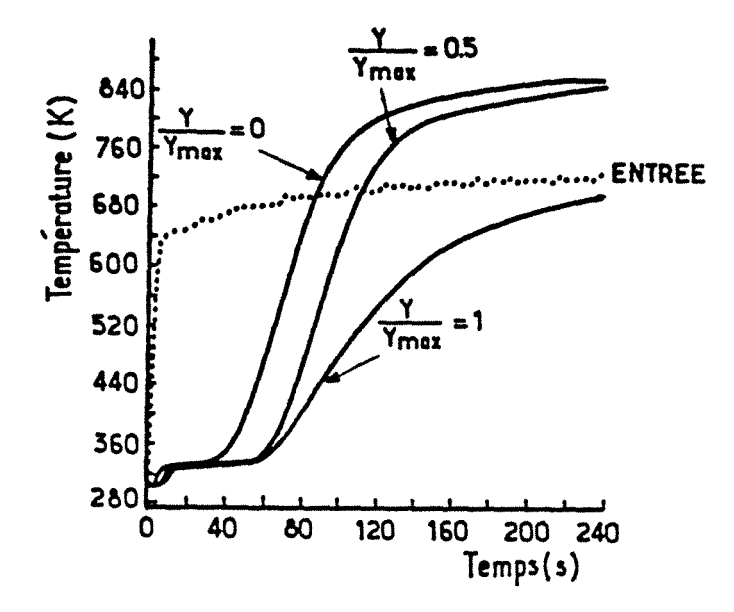

Figure IV-16: Evolution de la température sur l'axe y2 (annexe  $1-1$ ) de coordonnées  $x/x_{max}=0$  et  $z/z_{max}=0.875$ , tube de 39 mm, débit de 0,0086 Kg.s-1.

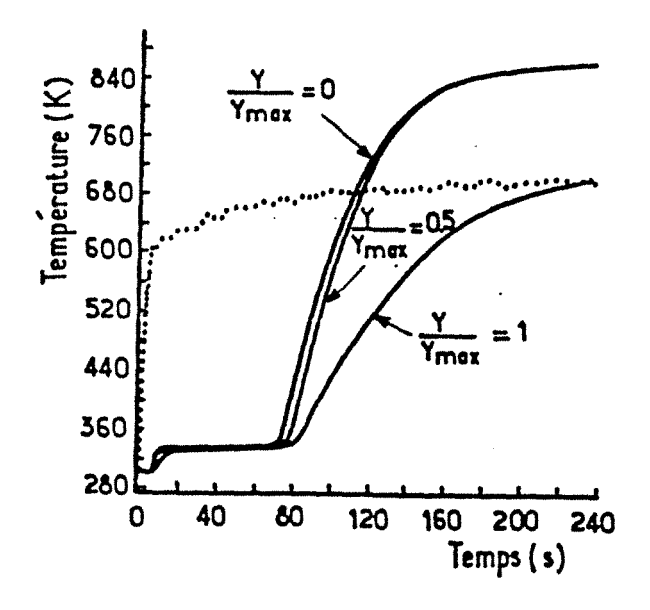

Figure IV-17: Evolution de la température sur l'axe y2 (annexe  $1-1$ ) de coordonnées  $x/x_{max}=0$  et  $z/z_{max}=0,875$ , tube de 39 mm, muni de l'obstacle "Y", débit de 0,00824 Kg.s-1.

#### 4.2.3. Quantification de l'influence de la conduction radiale

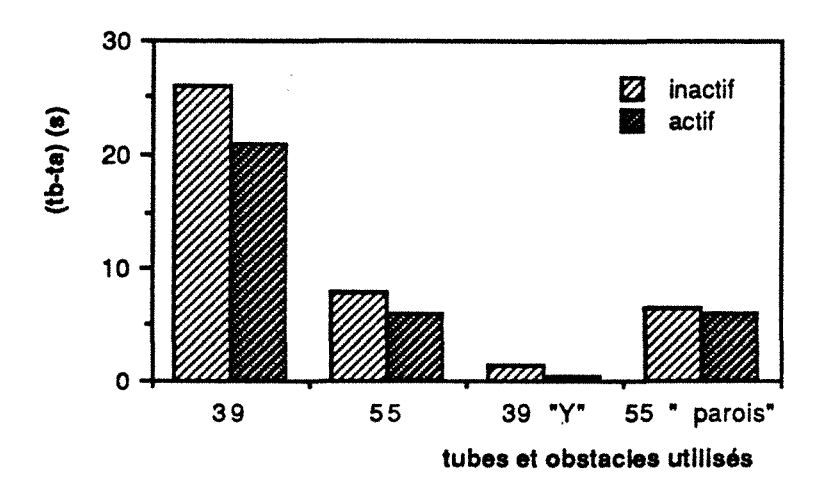

Figure IV-18: différence  $(t_b-t_a)$  avec un monolithe actif et un monolithe inactif.

Comme pour le monolithe inactif, la mesure en continu de la température en un point du monolithe permet d'avoir accès au temps pour lequel ce point atteint 200°C. On mesure les temps ta et t<sub>b</sub> ainsi définis aux points de coordonnées  $(x_a/x_{max}=0,y_a/y_{max}=0$  et  $z_a/z_{max}=0.875$ ;  $x_b/x_{max}=0$ ,  $y_b/y_{max}=0.5$ ,  $z_b/z_{max}=0.875$ ). La figure V-18 représente les différences  $t<sub>b</sub>$ - $t<sub>a</sub>$  avec un monolithe actif et avec un monolithe inactif. La précision de ces mesures étant de l'ordre de la seconde, on constate, que la conduction radiale n'accélère que trés légérement le processus de chauffage, l'effet étant bien sûr d'autant plus marqué que le profil de vitesse est nonuniforme. Dans une première approche de la modélisation, il est donc possible de négliger cette conduction. Dans le cas de monolithes métalliques, la conductivité thermique est beaucoup plus importante, même en première approche, elle ne peut certainement pas être négligée .

#### 4.2.4. Transfert de chaleur solide-gaz

Les thermocouples placés dans le monolithe mesurent la température du solide. La figure IV-19 montre l'évolution simultanée de la température de sortie et de la température du solide en amont du monolithe pour trois points dont les coordonnées sont donnés dans la légende de la figure. La température du solide est trés nettement supérieure (entre 30 et 60 K) à la température

83

des gaz en sortie. Ce résultat montre que l'exothermicité des réactions entraîne une différence importante de température entre le solide et le gaz due à une limitation par le transfert externe de chaleur entre le gaz et le solide.

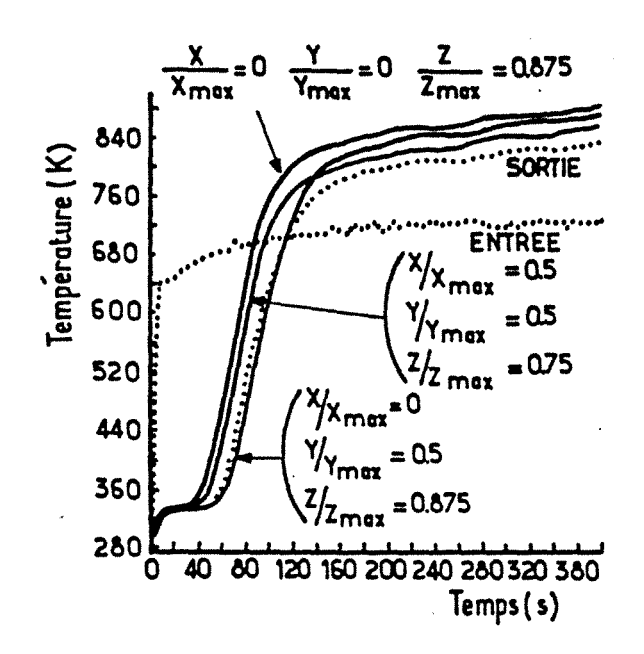

Figure /V-19: Evolution temporelle des températures du gaz à l'entrée et à la sortie du pot (trait en pointillés) et du solide (trait continu).

#### 4.2.5. La conversion des polluants le long du pot catalytigue

On se propose de regarder comment le pot catalytique va réagir à des perturbations imposés par des changements de régime du moteur. On stabilise le moteur à environ 2500 t.min-1 (environ 0,004 Kg.s<sup>-1</sup>) puis on procède régulièrement à des accélérations jusqu'a 4000 t.min-1 (environ 0,008 Kg.s-1).

La température du solide dans les premiers centimètres est fortement dépendante des perturbations imposées à l'entrée du pot. Le thermocouple mesurant principalement la température du solide, ce résultat, semble confirmer que la présence de cette zone où les coefficients de transfert sont élevés, joue certainement un rôle primordial dans le fonctionnement.

Divers essais ont été effectués avec des profils de vitesse différents. Il n'a pas été possible d'en déduire si un profil de vitesse était plus apte qu'un autre à absorber les bouffées de polluants émises lors des accélérations.

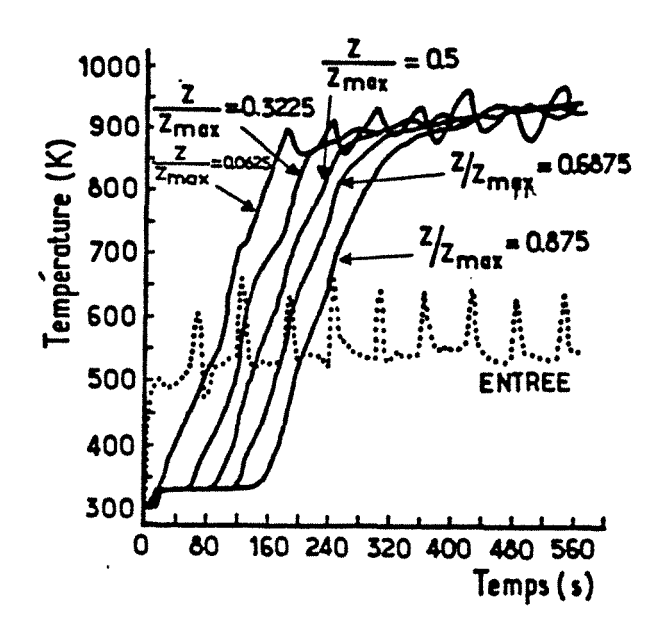

Figure /V-20: Température sur l'axe central du monolithe réponse à des accélérations successives. Tube de 39 mm muni d'un obstacle "Y".

#### 5. Mise en évidence de l'influence de la zone d'établissement de régime

On peut se poser la question de savoir si, malgré sa faible longueur, la zone d'établissement de régime permet d'augmenter les performances du pot catalytique. En effet dans cette zone, les coefficients de transfert sont plus élevés qu'en aval et les transferts externes de chaleur et de matière certainement favorisées. Les réponses à cette question tirées de la littérature sont assez floues. Wendland en comparant les performances obtenues avevc un seul monolithe et un monolithe segmenté semble montrer expérimentalement que l'influence de cette zone est non négligeable [IV-6]. Se. H. Oh [IV-7] affirme que l'influence de cette zone est négligeable en raison de sa faible longueur et donc ne prend pas en compte ce phénomène dans le modèle qu'il présente. Zygourakis [V-8] utilise une relation donnant le nombre de Nusselt dans la zone d'établissement de régime sans cependant en discuter les conséquences .

Des expériences originales ont donc été effectuées afin de tenter d'apporter des éléments de réponse à cette question. On utilise un monolithe actif mais non enduit sur les deux premiers centimètres. En fait, des analyses [IV-9] montrent que ce monolithe présente dans les deux premiers centimètres une teneur par centimètre en métaux précieux de l'ordre du quart de celle des quatorze suivants. Il n'en demeure pas moins que ce monolithe présente une dissymétrie prononcée d'activité catalytique.

Les temps t2 (définis précédement) ont été mesurés pour différents débits en plaçant la partie partiellement active du monolithe soit en aval, soit en amont. Dans le cas du tube de 55 mm, pour un débit donné, il n'y a pas de différences notables (les différences sont de l'ordre de la précision des mesures: 5%) suivant la position du monolithe. Dans le cas du tube de 39 mm les valeurs de t<sub>2</sub> lorsque la zone inactive est placée en amont de l'écoulement sont inférieures de 15% à celles obtenues lorsque la zone inactive est placée en aval. Les différences observées ne peuvent pas s'expliquer par un seul retard thermique dû à la partie partiellement active. On peut donc supposer que le fonctionnement est certainement accéléré par un meilleur transfert de matière et de chaleur à l'entrée du monolithe. Là encore, les résultats des simulations mathématiques exposés dans le chapitre V permettront de conforter cette observation.

L'utilisation d'un monolithe segmenté permet certainement d'améliorer les performances du pot catalytique. Cependant, pour une longueur du monolithe fixée, la perte de charge (estimée à l'aide du modèle présenté chapitre 2) augmente avec le nombre de parties qui composent le monolithe. Les valeurs des pertes de charge sont données dans l'annexe IV-2.

#### 6. Conclusions

Cette étude de la réponse thermique transitoire d'un pot catalytique a permis de comprendre les principales étapes de fonctionnement du pot et cela sans mesurer les teneurs en polluants.

Les résultats montrent que le démarrage du pot catalytique a lieu là où les vitesses sont les plus élevées. La propagation du démarrage des réactions va généralement de l'amont du pot vers l'aval. Cependant pour des débits et des température d'alimentation faibles ou dans des zones mal irriguées du monolithe, on peut observer un démarrage quelque part entre l'entrée et la sortie du canal. La propagation du light-off a lieu alors dans ce cas vers l'amont et vers l'aval.

Le démarrage des réactions sur l'ensemble du monolithe est principalement controlé par la distribution du gaz. La conduction radiale dans le solide n'accélère que trés légèrement le chauffage dans les canaux où les débits sont les plus faibles.

Les réactions ont principalement lieu dans les premiers centimètres d'une part parce que le catalyseur est chauffé plus rapidement d'autre part parce que les coefficients de transferts sont plus élevés.

On confirme qu'un l'obstacle du type "Y" permet d'une part une utilisation plus homogéne de l'ensemble du catalyseur et d'autre part de limiter fortement les gradients thermiques dans le monolithe.

Les obstacles dont l'inertie thermique est trop importante retardent sensiblement le démarrage des réactions. Leur utilisation entraîne donc un choix entre une amélioration des performances en régime établi, une usure thermique du catalyseur plus lente et la dégradation des performances au démarrage.

Enfin, cette étude se limite au cas d'un monolithe de céramique. On utilise maintenant des monolithes métalliques dont les conductibilités thermiques axiales et radiales sont environ deux cent cinquante fois plus importantes. Dans ce cas la conduction dans le solide devient certainement primordiale. Les études destinées à choisir le meilleur des deux types de monolithes sont de plus en plus prisées [IV-10], [IV-11]. Des comparaisons de montée globale en température entre les monolithes métalliques et ceux en céramique semblent montrer que les performances lors du démarrage à froid sont meilleures avec un monolithe en céramique [IV-8].

#### 7. Bibliographie

- [IV-1] Morgan C. R., Carlson O. W., and Voltz E., 1973, "Thermal response and emission breakthrough of platinum monolithic catalytic converters", papier SAE n° 730569.
- [IV-2] Heck R. H., Wei J., Kalter J. R., 1974, "The transient response of a monolithic catalyst support", Chemical reaction egineering, Advances in chemistry series, 133.
- [IV-3] Box M.J., 1965, "A new method of constrained optimization and a comparaison with other methods", Compt. J., Vol.8, p42-45.
- [IV-4] Kuester J. L., Mize J. H., 1973, "Méthode du "complex" de Box, Mc Graw-Hill Book Company, New-York, N-Y.
- [IV-5] Wilde O. J., 1966, "Méthode de recherche d'un optimum", Dunod, Paris.
- [IV-6] Wendland O. W., 1980, "The segmented oxidizing monolith catalytic converter", Transactions of the ASME, Vol 102, p194-198.
- [IV-7] OH S. H. and Van Ostrom O. L., 1988, "A three-dimensional model for the analysis of transient thermal and conversion characteristics of monolithic catalytic converters", papier SAE 880282.
- [IV-8] Becker E. R., Zygourakis K., 1986, "Monolith catalyst design options for rapid light-off", Présenté au meeting annuel de l'AIChE, Miami Beach, Floride.
- [IV-9] Mabillon G., 1990, "communication privée".
- [IV-10] Lolaczkowski S. T., Crumpton P., Lee R. P. J., 1989, " Channel interaction in a non adiabatic monolithic reactor", The Chemical Engineering Journal, Vol.42, p167-173.
- [IV -11] Jasper T. S., Robinson K., Anderton 0., Cuttler O. H., 1990, "Monolithe substrate effects on catalyst light-off", Présenté au deuxième congrés "Catalysis and automotive Pollution Control".

# CHAPITRE 5 MODELISATION

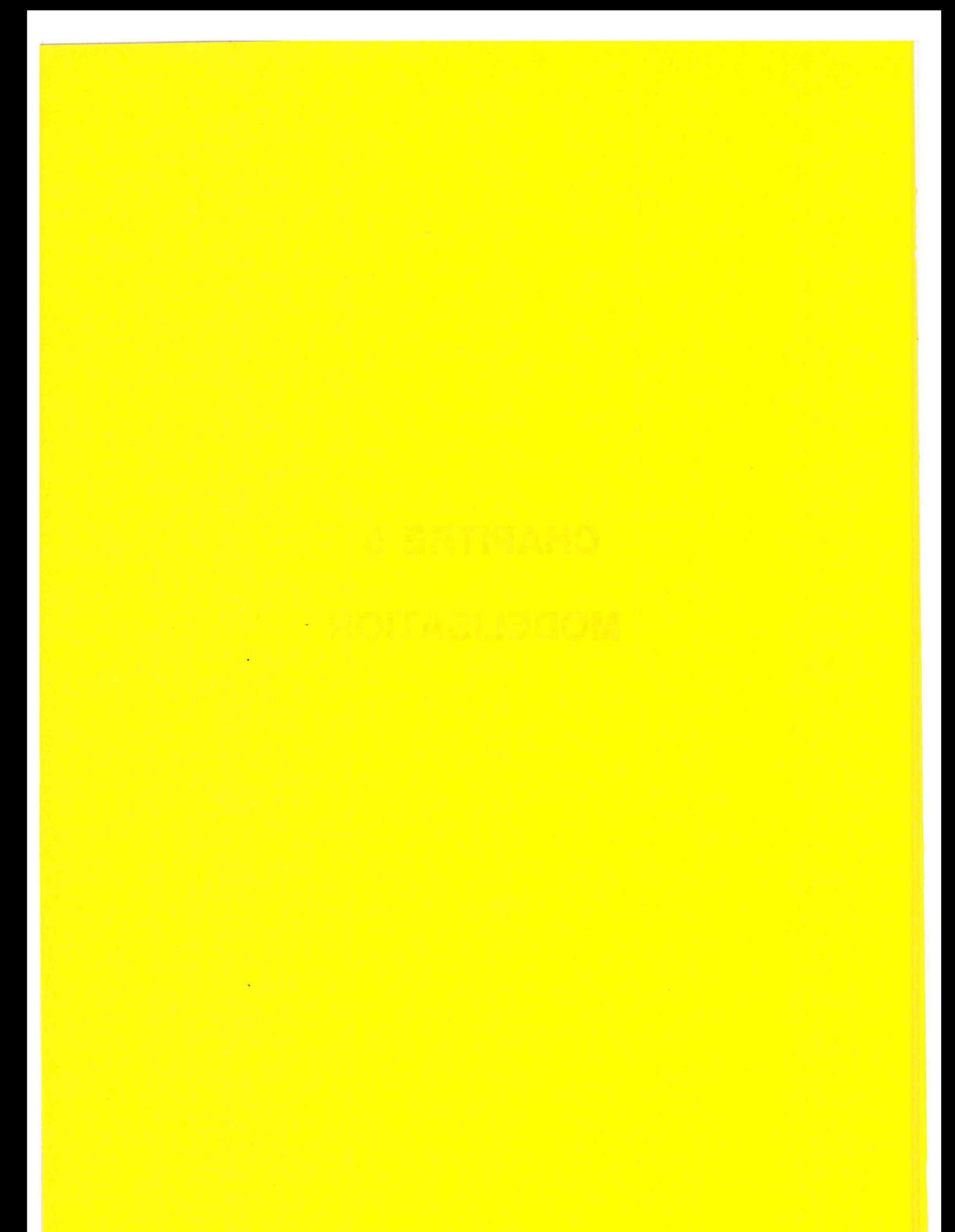

## **CHAPITRE 5**

## **MODELISATION**

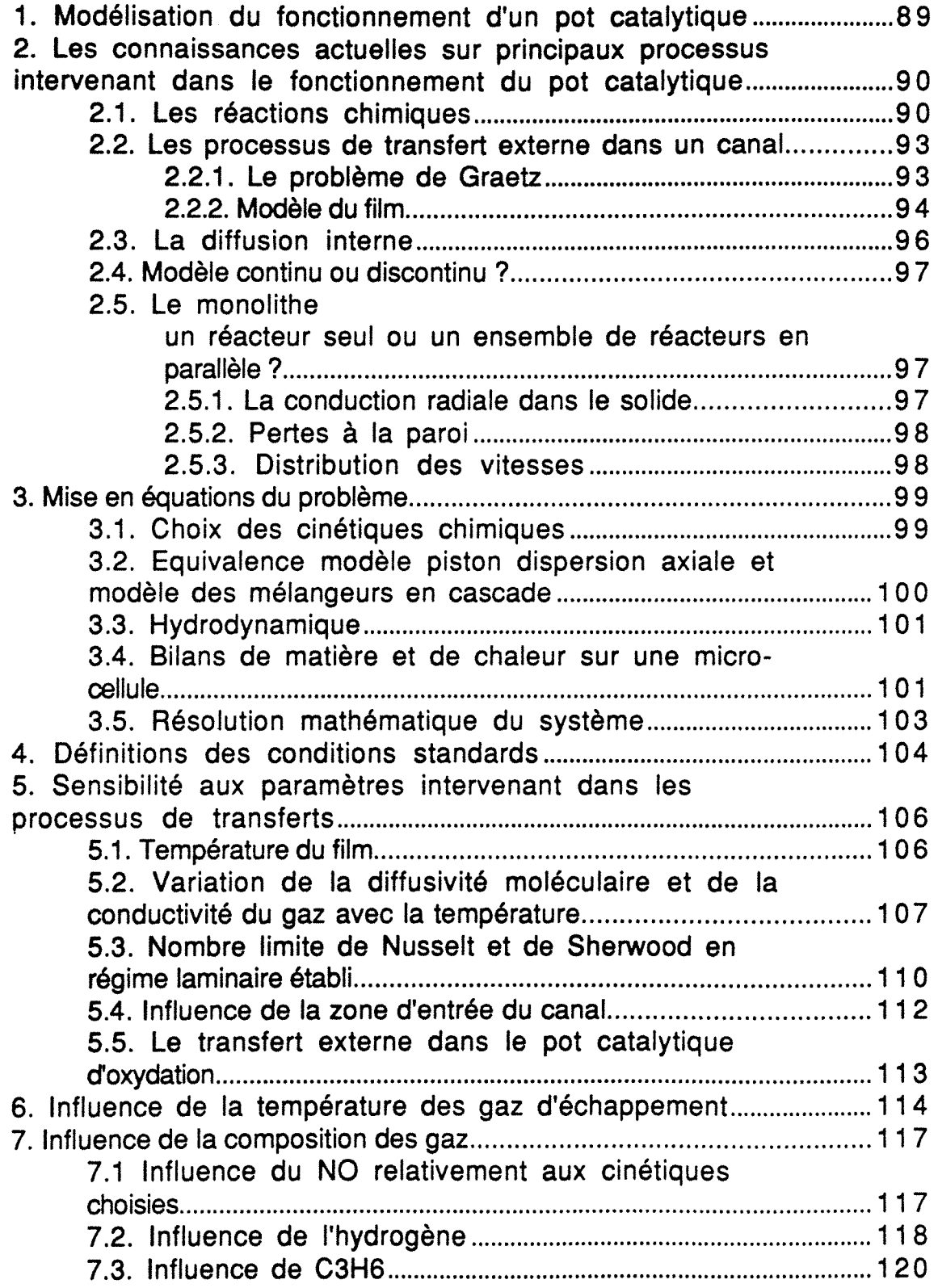

 $\mathcal{A}^{\text{max}}_{\text{max}}$  and  $\mathcal{A}^{\text{max}}_{\text{max}}$  $\label{eq:2.1} \mathcal{L}(\mathcal{L}^{\text{max}}_{\mathcal{L}}(\mathcal{L}^{\text{max}}_{\mathcal{L}}))\leq \mathcal{L}(\mathcal{L}^{\text{max}}_{\mathcal{L}}(\mathcal{L}^{\text{max}}_{\mathcal{L}}))\leq \mathcal{L}(\mathcal{L}^{\text{max}}_{\mathcal{L}}(\mathcal{L}^{\text{max}}_{\mathcal{L}}))$  $\label{eq:2.1} \frac{1}{\sqrt{2}}\int_{\mathbb{R}^3}\frac{1}{\sqrt{2}}\left(\frac{1}{\sqrt{2}}\right)^2\frac{1}{\sqrt{2}}\left(\frac{1}{\sqrt{2}}\right)^2\frac{1}{\sqrt{2}}\left(\frac{1}{\sqrt{2}}\right)^2\frac{1}{\sqrt{2}}\left(\frac{1}{\sqrt{2}}\right)^2\frac{1}{\sqrt{2}}\left(\frac{1}{\sqrt{2}}\right)^2\frac{1}{\sqrt{2}}\frac{1}{\sqrt{2}}\frac{1}{\sqrt{2}}\frac{1}{\sqrt{2}}\frac{1}{\sqrt{2}}\frac{1}{\sqrt{2}}$ 

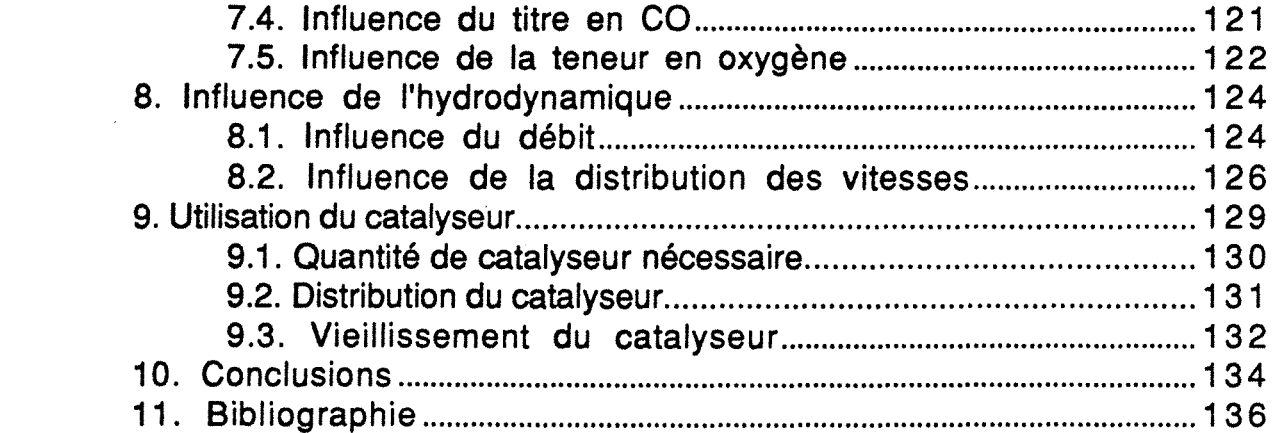

 $\label{eq:2} \frac{1}{\sqrt{2}}\left(\frac{1}{\sqrt{2}}\right)^{2} \left(\frac{1}{\sqrt{2}}\right)^{2} \left(\frac{1}{\sqrt{2}}\right)^{2} \left(\frac{1}{\sqrt{2}}\right)^{2} \left(\frac{1}{\sqrt{2}}\right)^{2} \left(\frac{1}{\sqrt{2}}\right)^{2} \left(\frac{1}{\sqrt{2}}\right)^{2} \left(\frac{1}{\sqrt{2}}\right)^{2} \left(\frac{1}{\sqrt{2}}\right)^{2} \left(\frac{1}{\sqrt{2}}\right)^{2} \left(\frac{1}{\sqrt{2}}\right)^{2} \left(\frac{$ 

 $\mathcal{L}_{\text{max}}$  .

 $\mathcal{L}^{\text{max}}_{\text{max}}$ 

 $\label{eq:2.1} \mathcal{L}_{\text{max}} = \mathcal{L}_{\text{max}} \left( \mathcal{L}_{\text{max}} \right)$ 

 $\frac{1}{\sqrt{2}}$ 

 $\label{eq:2.1} \frac{1}{\sqrt{2}}\int_{0}^{\infty}\frac{1}{\sqrt{2\pi}}\left(\frac{1}{\sqrt{2\pi}}\right)^{2}d\mu\left(\frac{1}{\sqrt{2\pi}}\right) \frac{d\mu}{\sqrt{2\pi}}\,.$  $\mathcal{L}^{\text{max}}_{\text{max}}$ 

 $\hat{p}$  ,  $\hat{p}$  ,  $\hat{p}$  ,  $\hat{p}$  ,  $\hat{p}$  ,  $\hat{p}$ 

#### **CHAPITRE 5**

#### **MODELISATION**

Le chapitre précédent nous a permis d'analyser expérimentalement le comportement du pot catalytique lors du démarrage à froid. Cependant, certains phénomènes ont été analysés de tacon trés qualitative, d'autre résultats peuvent être discutables et mérite d'être confirmés par une autre approche. Finalement, certains paramètres n'ont pas pû être étudiés expérimentalement. Afin de repondre à ces différentes lacunes, un modèle mathématique représentant le fonctionnement du pot catalytique a été bâti. Ce modèle tient compte de l'hydrodynamique, des transferts de chaleur et de matière et des réactions chimiques. Les résultats obtenus ont permis de déduire les paramètres clés qui conditionnent le fonctionnement du pot. Des conditions sur le dessin du pot permettant d'améliorer son fonctionnement ont aussi été mis en évidence. Le modèle de tendance ainsi développé est une base indispensable à la construction d'un futur modèle de prédiction. Les résultats montrent cependant que bon nombre de paramètres restent à déterminer et bon nombre de mécanismes à comprendre avant de bâtir un modèle plus élaboré.

#### **1. Modélisation du fonctionnement d'un pot catalytique**

Les théories du génie des procédés permettent de modéliser le fonctionnement des réacteurs. Le but est de concevoir un modèle mathématique permettant à l'utilisateur de prévoir les comportements du réacteur en fonction des paramètres de fonctionnement. On distingue deux types d'approche.

\* Dans le cas où le fonctionnement du réacteur est bien compris et les paramètres intervenant dans le modèle sont connus avec précision, on développe des modèles permettant de prédire précisément le fonctionnement et les performances du réacteur. On parle alors de modèle de "prédiction". L'avantage de ces modèles est de pouvoir être utilisés dans l'industrie pour des prédictions quantitatives, l'inconvénient est qu'ils nécessitent souvent des temps de calcul très longs, donc coûteux.

\* Dans le cas où le réacteur est très complexe et fait intervenir des processus mal connus, ou dont le principe est connu

89

mais les paramètres ne le sont pas, on développe des modèles dit "de tendance". Ces modèles sont alors utilisés pour étudier la sensibilité de certains résultats à divers paramètres. On peut alors par des prédictions qualitatives, en déduire les principes qui gouvernent le fonctionnement du réacteur. Ces modèles ne permettent pas d'effectuer des prédictions quantitatives précises mais ont l'avantage de nécessiter des faibles temps de calcul.

En ce qui concerne les pots catalytiques, les modèles developpés à ce jour se veulent, le plus souvent, être des modèles de prédictions [V-1], [V-2]. Sur un réacteur aussi complexe que le pot catalytique, on peut s'étonner d'être passé si vite à cette étape. En effet, nous avons déjà longuement insisté sur le nombre de processus intervenant dans le fonctionnement du pot catalytique et leur complexité. Aussi, ces modèles sont souvent figés sur des hypothèses de travail dont la validité n'est pas toujours démontrée. Bien que les résultats obtenus ne soient pas à remettre en cause, ils sont à notre avis des "prédictions de tendances" déterminées sur un "modèle de prédiction". Nous avons donc préféré developper un modèle, certes moins complet que ceux dèjà présentés dans la littérature [V-1], [V-2], mais permettant de déterminer les paramètres clés qui conditionnent le fonctionnement du pot. Les résultats obtenus, semblent conforter l'approche choisie, puisque bon nombre de points délaissés ou peu traités dans la littérature ont semblés avoir un rôle primordial.

#### 2. Les connaissances actuelles sur principaux processus intervenant dans le fonctionnement du pot catalytique

Afin d'illustrer cette démarche, il convient de décrire les processus qui interviennent dans le fonctionnement du pot et qui peuvent être pris en compte dans un modèle, puis d'analyser comment ces proccessus sont représentés dans les principaux modèles présentés dans la littérature.

#### 2.1. Les réactions chimjgues

Les principales réactions qui peuvent se dérouler au sein du pot catalytique ont été décrites dans le chapitre d'introduction. Les mécanismes de ces réactions sont très complexes et souvent mal connus et l'on trouve très peu d'articles donnant les cinétiques dans les pots d'oxydation et encore moins celles des réactions de réduction (en particulier pour NO). Les réactions d'oxydation dans le pot catalytique sont relativement bien représentées par les réactions suivantes:

> $CO + 1/2 O_2$  ---->  $CO_2$  (1)  $\Delta H_1$  (298K) = -2.832 10<sup>5</sup> J.mol<sup>-1</sup>  $H_2$  + 1/2 0<sub>2</sub> ----> H<sub>2</sub>O (2)  $\Delta H_2$ (298K) = -1,928 10<sup>6</sup> J.mol<sup>-1</sup>  $C_3H_6 + 9/2 O_2$  ----> 3 H<sub>2</sub>O + 3 CO<sub>2</sub> (3)  $\Delta H_3(298K) = -2,42$  10<sup>5</sup> J.mol<sup>-1</sup>  $CH_4$  + 2 O<sub>2</sub> ----> 2 H<sub>2</sub>O + CO<sub>2</sub> (4)  $AHa(298K) = -8.3$  10<sup>4</sup> J.mol<sup>-1</sup>

Les gaz d'échappement contiennent divers hydrocarbures. Il est impossible de déterminer les cinétiques prenant en compte tous les hydrocarbures. Aussi, généralement on considère que le mélange réel d'hydrocarbures est équivalent à un mélange C<sub>3</sub>H<sub>6</sub>/CH<sub>4</sub>, l'oxydation du propylène représentant les oxydations faciles et l'oxydation du méthane les oxydations difficiles [V-3].

L'hydrogène provient surtout des réactions (5} et (6} de réformage à l'eau.

> $CO + H<sub>2</sub>O$  ---->  $H<sub>2</sub> + CO<sub>2</sub>$  $(5)$ hydrocarbures +  $H_2O$  ---->  $H_2 + CO_2 + CO$  (6)

Les cinétiques d'oxydation du CO et des hydrocarbures utilisées à ce jour dans la pluparts des travaux, sont dérivées de celles déterminées par Voltz et coll. [V-4]. Les relations (V-1) et (V-2) donnent ces cinétiques pour l'oxydation de CO et  $C_3H_6$  sur du Platine.

$$
r_{\text{CD}} = \frac{k_{r1} C_{\text{CD}} C_{\text{O}_2}}{R_{\text{cinétique}}}
$$
 (V-1)

$$
r_{C_3H_6} = \frac{k_{r2} C_{C_3H_6} C_{O_2}}{R_{\text{cinétique}}}
$$
 (V-2)

91

$$
R_{\text{cinétique}} = T \left( 1 + k_{a1} C_{\text{CD}} + k_{a2} C_{C_3 H_6} \right)^2
$$
  

$$
\left( 1 + k_{a3} C_{\text{CO}}^2 C_{C_3 H_6}^2 \right) \left( 1 + k_{a4} C_{\text{NO}}^2 \right) (V - 3)
$$

Ces lois du type Langmuir-Hinshelwood sont suffisamment générales pour pouvoir être appliquées à différentes formulations de la phase active catalytique en modifiant seulement le facteur préexponentiel des constantes cinétiques kr1 et kr2 [V-5], les constantes d'adsorption ka étant supposées inchangées. Certains auteurs [V-6], [V-7] travaillent avec un excés d'oxygène par rapport à la stoechiométrie. La concentration en oxygène peut alors être considérée comme constante.

La premier terme de R<sub>cinétique</sub>,  $(1 + K_{a1} C_{co} + K_{a2} C_{C3H6})^2$ , est une représentation classique du processus d'inhibition due à la chimisorption de CO et de C3H6 [V,8], [V-9, [V-10], [V-4].

D'après Voltz [V-4], le second terme,  $(1 + K_{a3} C_{c0}^2 C_{c3H6}^2)$ , est un terme empirique nécessaire à la bonne représentation de ses résultats expérimentaux pour des concentrations élevées de CO et de C3H 6. Il pourrait d'après lui, être expliqué par une adsorption d'oxygène privilégiée aux dépens de l'adsorption de CO et  $C_3H_6$ lorsque les concentrations de ces deux derniers sont élevées.

Le dernier terme  $(1 + k_{a4} C_{NO} 0.7)$  rend très bien compte de l'inhibition due à l'adsorption de NO [V-4] dans le cas d'un pot d'oxydation. La forme de ce terme d'inhibition est d'ailleurs utilisée habituellement pour rendre compte de l'inhibition d'une réaction catalytique (comme par exemple, le crackage catalytique) par un composé non réactif [V-11 ]. Ce terme d'inhibition, utilisé lorsque le NO n'est pas réactif, suppose donc que ces lois cinétiques soient utilisées pour les pot catalytiques d'oxydation, la concentration en NO pouvant être considérée comme constante. Dans le pot catalytique trois-voies, la concentration de NO varie et l'on est en droit de penser que ce terme n'est plus représentatif de la réalité.

La relation (V-3), permettant de prendre en compte les effets d'inhibition est utilisée sous sa forme complète [V-1], [V-3], [V-11], telle que le suggère Voltz [V-4] ou sous une forme simplifiée avec seulement un ou deux termes [V-2], [V-12]. On le voit, le choix des cinétiques de réaction est très vite limité. De plus ces lois sont théoriquement trés discutables. en effet si les réactions sont respectivement d'ordre un par rapport à l'oxygène et un par rapport au composé oxydé (CO, HC, H2), ce n'est pas la température qui devrait apparaître au dénominateur mais la puissance deux de la température . De plus le  $\Delta H$  d'adsorption de NO est négatif (voir annexe V-1). Ces différentes remarques suggére que ces lois cinétiques doivent être considérés comme des relations semiempiriques qui représentent relativement bien les résultats expérimentaux des auteurs.

Des cinétiques tout à fait similaires aux relations (V-1) et (V-2) peuvent être utilisées pour rendre compte de la vitesse d'oxydation de CH4 [V-13] et de H<sub>2</sub> [V-14], [V-15] seule la valeur numérique de la constante cinétique est changée.

Les processus de transferts de chaleur et de matière dans un canal peuvent malheureusement modifier le bon déroulement de ces réactions chimiques.

#### 2.2. Les processus de transfert externe dans un canal

Oublions un instant le monolithe dans son ensemble et étudiont le cas d'un canal isolé de tout transfert vers l'extérieur.

#### 2.2.1. Le problème de Graetz

L'analyse du transfert externe de chaleur et de matière dans un canal où l'écoulement est laminaire est le problème classique dit: problème de Graetz dont la solution fait déjà appel à des fonctions mathématiques compliquées [V-16]. La moindre extension de ce problème entraîne de grosses complications de résolution mathématique [V-17]. L'étude d'un canal du monolithe met en jeu le couplage entre les réactions chimiques et les transferts de chaleur et de matière dans un canal en régime laminaire. C'est une forme généralisée du problème de Graetz. Les équations qui définissent ce problème n'ont pas de solution simple permettant de comprendre la vraie nature de la compétition entre les différents processus mis en jeu [V-18]. Il convient d'utiliser une approche plus simple et plus efficace. Young et Coll. [V-19], [V-20], puis Heck et coll. [V-21] ont montré que le modèle de Graetz et le modèle dit "du film" donnent des prédictions de fonctionnement du pot catalytique similaires. Cependant, pour des conditions d'alimentation très particulières, les travaux de Young et Coll. [V-19], [V-20] mettent en évidence certaines incompatibilités entre les deux modèles. Les hypothèses du modèle du film et les avantages qu'il présente peuvent maintenant être détaillées.

#### **2.2.2. Modèle du film**

Le modèle du film est en fait une approche simplifiée du problème de Graetz. Si l'écoulement est laminaire, les réactifs diffusent radialement en direction du wash-coat. Il en est de même pour la chaleur qui va principalement par conduction radiale aller du wash-coat vers le gaz. Afin de simplifier le problème de Graetz, on postule les hypothèses suivantes:

- La vitesse du fluide, sa température et les concentrations sont constantes dans une section droite du canal.

- Les résistances au transfert (masse ou chaleur) sont limitées au niveau du film près de la surface du canal.

- Les processus de transfert peuvent être représentés par une loi linéaire dont les coefficients de transfert sont donnés par les nombres adimensionnels de Sherwood et de Nusselt. Théoriquement, la valeur de ces nombres varient le long de l'axe z du canal (relations V-4 et V-5) pour atteindre finalement une valeur limite de l'ordre de 3 à 4 suivant la géométrie du canal.

$$
Nu = \frac{h_d D_h}{\lambda_g} = Nu_{\infty} + f(z)
$$
 (V-4)  

$$
Sh = \frac{k_{d,j} D_h}{D_i} = Sh_{\infty} + f(z)
$$
 (V-5)

Dans le cas où l'on ne tient pas compte de la variation des nombres de Sherwood et Nusselt le long de l'axe z, l'équivalence entre les deux modèles est connu pour les deux cas limites:

-Flux transféré à la paroi constant -Température (ou concentration) à la paroi constante

| Forme du canal       | paroi constante | Température de   Flux transféré à la<br>paroi constant |
|----------------------|-----------------|--------------------------------------------------------|
| circulaire           | 3,66            | 4,36                                                   |
| triangle équilatéral | 2,47            | 3,00                                                   |
| Icarré               | 2,89            | 3,63                                                   |
| (rectangle (b=2a)    | 3,39            | 4.11                                                   |

Tableau V-1: Valeurs de Nusselt limite

Les nombres de Nusselt correspondant à ces deux cas pour différentes géométries sont données dans le tableau V-1.

Les travaux de Heck et coll. [V-21] montrent que, suivant la température des gaz à l'entrée du pot, l'évolution du nombre de Nusselt dans le canal pourra être trés différente. On peut distinguer trois cas:

- Lorsque la température des gaz d'échappement est trop faible, les réactions ne démarrent pas et le nombre de Nusselt est celui mesuré à flux transféré constant.

- A partir d'une certaine valeur de la température d'entrée, les réactions démarrent vers le milieu du monolithe. La valeur du nombre de Nusselt en amont du front de light-off est proche de celle mesurée à flux transféré constant, en aval elle se rapproche de la valeur à température de paroi constante tandis qu'elle peut atteindre vingt au point de light-off.

-Enfin, si la température d'entrée est suffissament grande, le front de light-off se situe à l'entrée du monolithe et la valeur du nombre de Nusselt en ce point est de l'ordre de vingt. Dans le reste du canal, elle est proche de celle à température de paroi constante.

Leurs résultats montrent que dans le cas de la seule oxydation du CO, les prédictions sont sensiblement les mêmes que l'on tienne ou que l'on ne tienne pas compte de ces variations. Le modèle du film semble donc une bonne approche dans le cas du pot catalytique.

Le calcul de ces nombres nécessite d'avoir les valeurs des diffusivités moléculaires des constituants et la valeur de la conductivité thermique du gaz. Le modèle de Becker [V-1] prend en compte la variation des diffusivités moléculaires avec la température mais pas celle de la conductivité du gaz. A l'opposé Chen et col. [V-2] supposent les diffusivités moléculaires constantes et la conductivité thermique variable. Dans les deux cas, les auteurs ne précisent ni les raisons de ces choix, ni les conséquences sur les prédictions du modèle. Ces effets seront plusparticulièrement étudiés.

Enfin, si bon nombre de travaux semblent particulièrement intéressants en ce qui concerne la compréhension des couplages réactions chimiques-transferts externes, les résultats présentés concernent uniquement le cas d'un pot d'oxydation fonctionnant avec un large excès d'oxygène. En raison du manque d'information sur les lois cinétiques des réactions de réduction, l'étude du cas limite

95

d'un mélange stoechiométrique est alternative raisonnable permettant d'améliorer la compréhension du fonctionnement des pots catalytiques trois-voies. Les conclusions sont cependant à prendre avec prudence en raison du manque de fiabilité des cinétiques utilisées.

#### **2.3. La diffusion interne**

On ne peut pas aborder les réactions catalytiques sans parler de la limitation diffusionnelle interne. L'accomplissement de la réaction implique plusieurs étapes en série représentées sur la figure V-2 inspirée de la référence [V-22]. Les paragraphes précédents montrent comment traduire la résistance externe. La diffusion interne dépend elle, de la structure des pores du catalyseur et de son support. On ne sait pas à ce jour si il existe des phénomènes de diffusion interne au sein du catalyseur. Les modèles écrits à ce jour ne prennent jamais en compte ce processus de transfert. Cette prise en compte nécessite une meilleure compréhension des mécanismes de fonctionnement du catalyseur dans le pot catalytique.

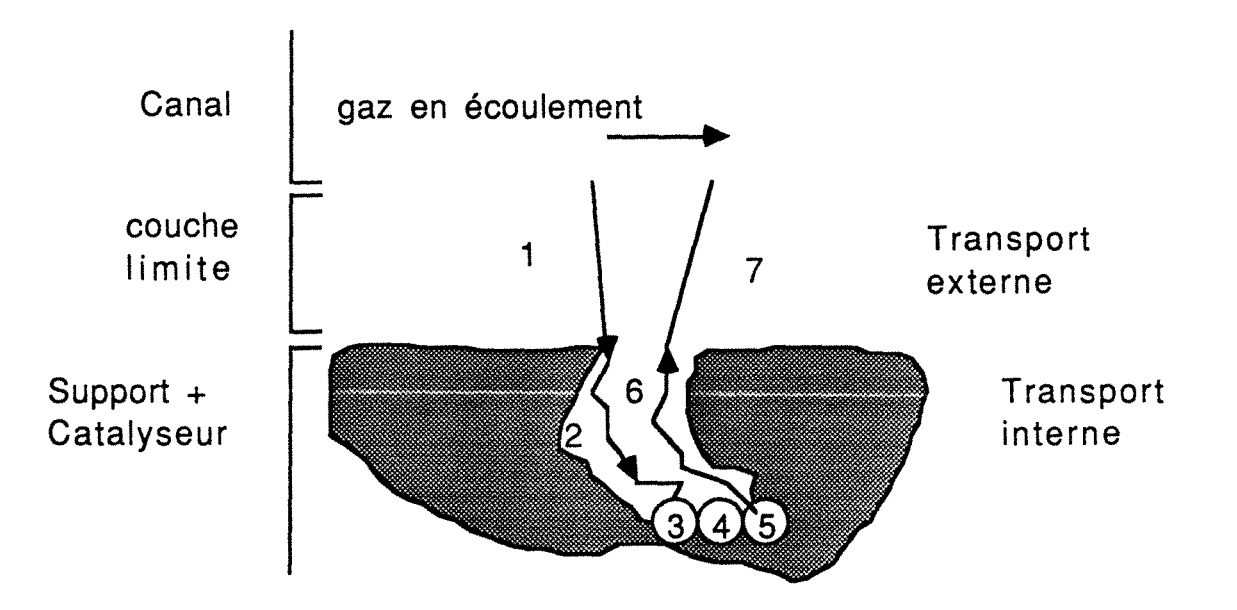

Figure V-2: étapes d'une réaction catalytique hétérogène: 1 et 7: transport externe; 2 et 6 : transport interne; 3 et 5: adsorption et désorption; 4: réaction.

#### 2.4. Modèle continu ou discontinu ?

L'utilisation d'un modèle continu ou discontinu est une simple question de commodité de traitement numérique [V-23]. Aussi, on peut modéliser le fonctionnement d'un canal en utilisant un modèle piston à dispersion axiale (modèle continu) ou un modèle du type mélangeurs en cascade (modèle discontinu). Les travaux présentés à ce jour dans la littérature utilisent toujours le modèle piston à dispersion axiale. Cela s'explique surtout par le fait que l'utilisation d'un modèle continu pour le canal est plus pratique lorsque l'on veut étendre le modèle au monolithe entier.

#### 2.5. Le monolithe: un réacteur seul ou un ensemble de réacteurs en parallèle ?

Le fonctionnement d'un canal étant établi, peut-on directement accéder à la compréhension de ce qui ce passe dans le monolithe? Les canaux sont imperméables au transfert de matière donc, de ce point de vue, on peut considérer le monolithe comme un ensemble indépendant de canaux. Par contre, le transfert de chaleur va créer un lien entre les différents canaux qui sera d'autant plus primordial que les pertes à la paroi seront élevée et la distribution des vitesses distordue.

#### 2.5.1. La conduction radiale dans le solide

Le chapitre IV montre que la conduction a peu d'effet sur le light-off, par contre, elle influe sur l'évolution de la cartographie des températures au cours du temps. La conduction radiale dans le solide doit être prise en compte si le monolithe n'est pas adiabatique ou si la distribution des vitesses dans les différents canaux n'est pas uniforme; sinon elle n'influe pas sur le fonctionnement du pot. On trouve peu d'articles prenant en compte la conduction radiale sur la montée en température d'un monolithe actif [V-1], [V-2], [V-18]. De plus, ces articles ne permettent pas d'estimer la seule influence de cette conduction. On étudie en fait l'influence d'au moins deux paramètres couplés, conduction radiale/perte à la paroi où conduction radiale/distribution non uniforme. Aucune simulation ne compare les deux systèmes suivants:

1-conduction radiale, distribution non uniforme, pas de perte vers l'extérieure.

97

2-pas de conduction, distribution non uniforme et pas de perte vers l'extérieur.

Cette étude permettrait d'estimer la réelle influence de la conduction radiale.

La prise en compte de la conduction axiale se répercute sur les prédictions de température du solide. Les résultats de Se et col. [V-3] montrent que les différences de température au sein du monolithe sont d'autant plus faibles que la conductivité thermique axiale du solide est plus importante. Le point de light-off au sein du monolithe est aussi fonction de la conductivité axiale.

#### 2.5.2. Pertes à la paroi

Les prédictions de conversion dépendent fortement des pertes à la paroi. Cependant, l'utilisation du feutre céramique permet de rendre le pot catalytique presque adiabatique et les pertes à la paroi se répercutent uniquement par des baisses de température dans les canaux périphériques. Là encore, le coefficient global de transfert de chaleur à la paroi devient certainement un paramètre primordial si l'on s'intéresse au cas du monolithe métallique.

#### 2.5.3. Distribution des yitesses

Les modèles tridimensionnels permettent d'inclure la forme des distributions des vitesses. Les modèle de Becker [V-1] et Chen et coll. [V-2] sont de ce type. Les auteurs comparent dans différentes conditions un profil parfaitement uniforme et un profil distordu dont l'équation est fixée définitivement. En fait les distributions dépendent fortement du débit, de la forme du pot... .Il *y* a donc contradiction entre des modèles qui par souci de précision, compliquent les calculs par l'introduction d'un profil de vitesse parfaitement défini et une utilisation dans les simulations de ce profil qui bien souvent ne correspond pas aux conditions dans lesquelles il a été expérimentalement déterminé.

Les mécanismes qui interviennent dans le fonctionnement du pot catalytique et les représentations qui en sont faites dans la littérature étant décrites, on peut exposer les bilans mathématiques qui décrivent ce modèle.

#### **3. Mjse en éguatjons du problème**

#### **3.1. Choix des cjnétigues chjmigues**

Le choix des lois cinétiques disponibles dans la littérature est très limité. Nous avons choisi d'utiliser les relations données par Chen et coll. [V-2] qui semblent être les plus complètes à ce jour. Elles s'expriment en fonction des titres molaires des constituants sous la forme suivante:

$$
r_{\rm co} = \frac{k_1 \, x_{\rm co} \, x_{\rm o_2}}{D E N} \tag{V-6}
$$

$$
r_{H_2} = \frac{k_1 x_{H_2} x_{O_2}}{D E N}
$$
 (V-7)

$$
r_{C_3H_6} = \frac{k_2 \times_{C_3H_6} \times_{O_2}}{D \text{EV}}
$$
 (V-8)

où DEN permet de rendre compte de l'inhibition des réactions par l'adsorption des composés sur le catalyseur

$$
DBN = T \left( 1 + Ka_1 \times_{CD} + Ka_2 \times_{C_3 H_6} \right)^2
$$
  

$$
\left( 1 + Ka_3 \times_{CO} \times_{C_3 H_6} 2 \right) \left( 1 + Ka_4 \times_{NO} 0.7 \right) (V - 9)
$$

Les valeurs des constantes cinétiques et des constantes d'adsorption sont données dans l'annexes V-1.

Dans ce modèle, l'oxydation du méthane est négligée. Cette réaction n'influant presque pas sur les prédictions des conversions des autres constituants et sur les prédictions des températures [V-2].

Il n'existe pas à notre connaissance de cinétique utilisable permettant de rendre compte des réactions de réduction. Cependant, ces réactions, de par la faible quantité de réactifs qu'elles mettent en jeu, ne dégagent pas beaucoup d'énergie et donc ne modifient pas les prédictions de température [V-1]. Par conséquent, la température utilisée pour calculer les constantes cinétiques des réactions d'oxydation est correcte. Par contre, on ne sait pas quel

peut être l'effet de la compétition entre les réactions d'oxydation et de réduction. Ce dernier point reste l'une des questions importantes pour les recherches à venir.

#### **3.2. Egyiyalence modèle piston djspersjon axjale et modèle des mélangeurs en cascade**

L'utilisation du modèle des mélangeurs en cascade (MCE) donne une bonne représentation d'un écoulement piston à dispersion axiale [V-24]. Si l'on utilise la relation (V-10) qui est utilisable pour Pemat supérieur à 10, il y a alors une identité parfaite entre les deux modèles, Jcel étant le nombre de mélangeur du modèle MCE.

$$
Pe_{mat} = 2 (Jcel-1) \qquad (V-10)
$$

$$
Pe_{mat} = \frac{U_{canaux} z_{max}}{D_m}
$$
 (V-11)

La dispersion axiale peut, dans une première approche être déterminée par la formule de Taylor et Aris (V-12) si le tube est cylindrique.

$$
D_a = D_m + \frac{U_{canaux}^2 D_h^2}{192 D_m}
$$
 (V-12)

Il est très difficile de déterminer le nombre de mélangeurs équivalent au modèle piston dispersion axiale. D'une part parce que la relation de Taylor et Aris n'est pas valable pour un canal carré, d'autre part parce qu'elle ne prend pas en compte la géométrie de la surface du catalyseur. De plus, la discussion ci-avant concerne le nombre de mélangeurs équivalents en transfert de matière, il n'y a aucune raison pour que celui en transfert de chaleur soit le même. Ce problème reste l'un des points délicats du modèle. Par ailleurs, le nombre de mélangeurs déterminé dans le modèle simplissime du chapitre IV cache à la fois l'influence de l'hydrodynamique, de la dispersion et du transfert externe gaz-solide, il n'a donc pas de signification physique interprétable facilement. Il faut donc prendre pour Jcel une valeur suffisamment grande pour représenter correctement un écoulement piston et suffisamment petite afin de limiter le temps de calcul. Jcel a été arbitrairement choisi égal à neuf.

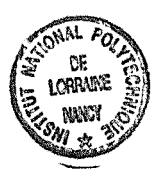

#### 3.3. Hydrodynamique

Les conclusions du chapitre II indiquent que l'utilisation d'un modèle discret est suffisant pour représenter l'écoulement dans le pot. La figure V-2 représente un exemple de modèle d'écoulement pour quatre zones. Les canaux pour lesquels les vitesses sont identiques, ou considérées comme telles, sont représentés par un macro-canal. L'association de plusieurs macro-canaux en parrallèle constitue le monolithe. ~

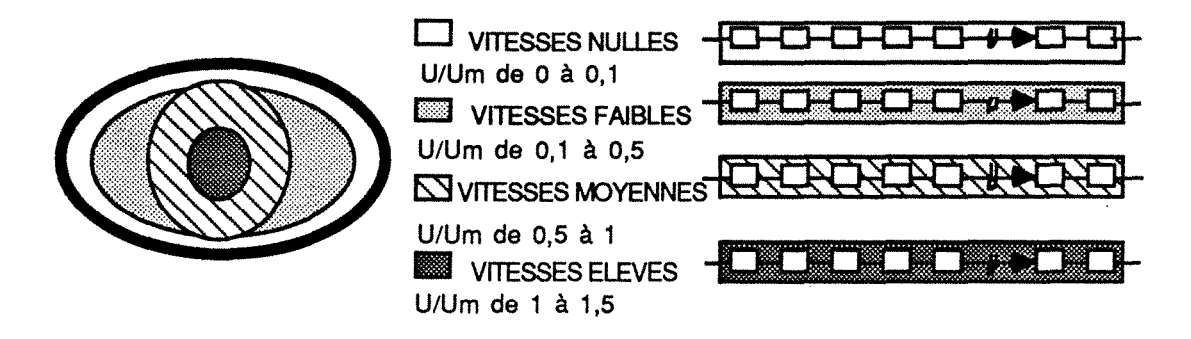

Figure V-2 Modélisation de l'écoulement: exemple pour 4 zones d'écoulement

#### 3.4. Bilans de matière et de chaleur sur une micro-cellule

On peut maintenant écrire les équations de bilan de matière et d'enthalpie sur une micro-cellule (figure V-3).

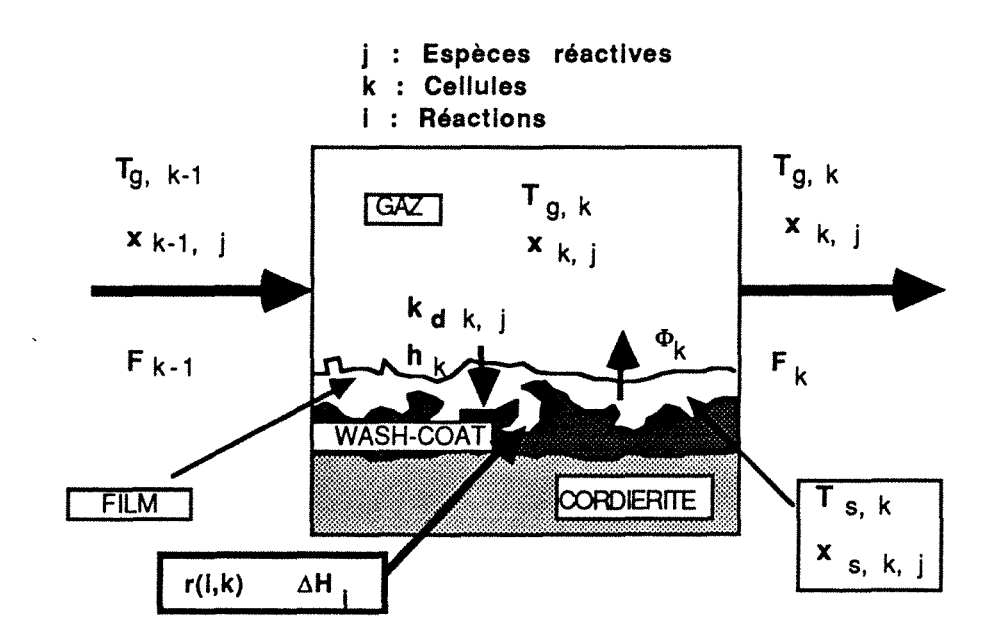

Figure V-3: Schéma d'une micro-cellule

Les cinétiques étant choisies et le transfert défini, on peut écrire pour chaque espèce j les deux bilans de matière dans une micro-cellule k, à savoir:

#### \* Bilan dans la phase. gazeuse

$$
F_{k-1}x_{k-1,j} =
$$
  
\n
$$
F_{k}x_{k,j} + \Phi_{k,j}x_{k,j} + \frac{p k_{d,j} S}{T_{film}R}(x_{k,j} - x_{s,k,j}) + \frac{pV}{R} \frac{d}{dt} \left(\frac{x_{k,j}}{T_k}\right)
$$
 (V-13)

\* Bilan dans le catalyseur

$$
\frac{p k_{d,j} S}{RT_{film}} (x_{s,k,j} - x_{k,j}) - \Phi_{k,j} x_{k,j} = a (k) \sum_{i} v_{j,i} r_{i,s} (V-14)
$$

Les équations de bilan de matière font apparaître le flux barycentrique d'ensemble  $\Phi$  qui permet de prendre en compte la variation du nombre de moles gazeuses due aux réactions.

Puisque la température dans le film n'est théoriquement pas constante, la température introduite dans le terme de transfert est une température comprise entre celle du solide et celle du gaz. On choisi arbitrairement de prendre comme approximation:

$$
T_{\text{film}} = T_{\text{g}} \qquad (V-15)
$$

La constante de transfert de matière est obtenue en fonction du nombre de Sherwood limite donné par la relation (V-16):

$$
Sh_{\infty} = \frac{k_{d,j} D_h}{D_i}
$$
 (V-16)

Le transfert de chaleur gaz solide est lui aussi représenté par le modèle du film. La conduction dans le solide n'est pas prise en compte dans ce modèle, il faudra en tenir compte à l'avenir, particulièrement si l'on s'intéresse aux monolithes métalliques.

On écrit pour chaque cellule, deux équations de bilan de chaleur, l'une dans la phase gazeuse (V-17), l'autre dans le film (V-18).

$$
F_{k-1} C_{P, k-1} (T_k - T_{k-1}) + h_k S (T_{g, k} - T_{s, k}) = \frac{-pV}{RT_{g, k}} C_{P, k} \frac{dT_{g, k}}{dt} (V - 17)
$$

$$
h_{k} S(T_{g,k} - T_{s,k}) = \rho_{s} C_{P,s} V_{s} \frac{dT_{s,k}}{dt} + a(k) \sum_{i} r_{i,s} \Delta H_{i} \qquad (V-18)
$$

Le coefficient de transfert de chaleur est donné en fonction du nombre de Nusselt limite par la relation (V-19). Les nombres de Nusselt et de Sherwood évoluent simultanement en fonction des propriétés géométriques du canal et des conditions limites à la paroi. Nous utiliserons leur valeur dans le cas où le flux transféré est constant, cette valeur étant celle qui se rapproche le plus de la réalité. Les gaz d'échappement contenant environ 70 % d'azote, la valeur de la conductivité thermique du gaz  $\lambda_q$  utilisée est celle de l'azote (voir paragraphe 5.1).

$$
Nu_{\infty} = \frac{h_d D_h}{\lambda_g}
$$
 (V-19)

Finalement, les titres dans la phase gazeuse et dans le film doivent répondre aux contraintres de conservation de la masse exprimées par les relations (V-20) et (V-21):

$$
\sum_{j=1}^{N_{\text{cons}}} x_{k,j} = 1
$$
 (V-20)

$$
\sum_{j=1}^{N_{\text{core}}} x_{s, k, j} = 1
$$
 (V-21)

N<sub>cons</sub>, étant le nombre global de constituants.

On obtient alors un système de Jcel  $(2 \text{ N}_{\text{cons}}+4)$  équations. Les valeurs numériques des paramètres intervenant dans les processus de transferts sont données dans l'annexe V-2.

#### **3.5. Résolution mathématique du système**

Le système obtenu est un système de Jcel  $(N_{\text{cons}}+2)$  équations algébriques et (N<sub>cons</sub>+2) équations différentielles couplées.

l'utilisation, pour résoudre ce système, d'un logiciel commercialisé (DASSL) a été décidée. L'avantage de ce logiciel est qu'il permet de résoudre des systèmes très compliqués quelle que soit la forme des équations. Ainsi, la structure du programme pourra être conservée même si les équations algébriques de bilan de matière devaient se compliquer par l'utilisation de nouvelles lois cinétique. Une description sommaire de la méthode de calcul est décrite dans l'annexe V-3, le lecteur pourra trouver des compléments d'information dans les références [V-25] et [V-26].

Il convient cependant d'insister un peu plus sur certains aspects de ces logiciels commerciaux. Afin de conforter la confiance que l'on peut accorder à ce logiciel, des simulations ont été effectuées à l'aide de DASSL sur des problèmes comportant des difficultés mathématiques similaires au système d'équations exposé ci-dessus et dont les solutions avaient déjà été obtenues par d'autres méthodes. Deux cas ont été testés, l'auto-inflammation du méthane et la montée en température d'un monolithe chauffé par un gaz humide (voir chapitre 4). Les résultats obtenus à l'aide de DASSL et par les autres méthodes sont tout à fait similaires. De plus il est nécessaire de rappeler que le choix des erreurs absolues et relatives et tout à fait primordial. En effet lors du démarrage à froid, les titres en polluant passent soudainement d'une valeur donnée à une valeur en régime permanent proche de zéro. Si une erreur relative judicieusement choisie est suffissante lors du démarrage à froid, le choix d'une erreur absolu suffissament faible pour pouvoir effectuer les comparaisons des résultats en régime permanent est nécessaire. Le listing du programme ainsi conçu est donné dans l'annexe V-3.

#### 4. Définitions des conditions standards

Il serait laborieux de faire varier l'ensemble des conditions opératoires (température, débit, composition, activité du catalyseur......) la combinaison de ces différents paramètres représentant plusieurs centaines de simulations. Des paramètres standards permettant de limiter dans un premier temps le nombre des simulations ont donc été fixés.

Deux listes de composition d'alimentations ont été établies (tableau V-2), une première avec un excès d'oxygène qui permet de considérer le cas d'un pot catalytique d'oxydation. Une seconde à la stoechiométrie qui permet de se rapprocher du cas du pot catalytique trois voies. Ces valeurs sont de l'ordre de grandeur de

celles utilisées dans les tests classiques. La valeur trois du rapport titre en CO sur titre en H<sub>2</sub> est imposée par l'équilibre de la réaction de réformage à l'eau.

| pot d'oxydation  |                                             | pot trois voies  |         |
|------------------|---------------------------------------------|------------------|---------|
|                  | composé titre molaire composé titre molaire |                  |         |
| O2               | 0,03                                        | O2               | 0,01225 |
| CO               | 0,015                                       | CO               | 0,015   |
| $C_3H_6$         | 0,0005                                      | $C_3H_6$         | 0,0005  |
| H <sub>2</sub>   | 0,005                                       | H <sub>2</sub>   | 0,005   |
| H <sub>2</sub> O | 0,1                                         | H <sub>2</sub> O | 0,1     |
| CO <sub>2</sub>  | 0,1                                         | CO <sub>2</sub>  | 0,1     |
| N <sub>2</sub>   | 0,749                                       | N <sub>2</sub>   | 0,76675 |
| NO <sub>¥</sub>  | 0,0005                                      | NO <sub>x</sub>  | 0,0005  |

Tableau V-2: Compositions standards des gaz d'échappement utilisées dans les simulations

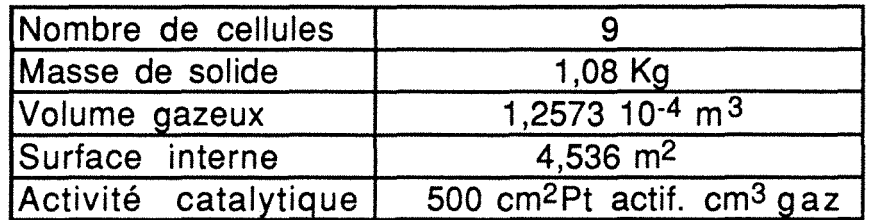

Tableau V-3: Caractéristiques standards du monolithe.

Les conditions standards concernant les caractéristiques du monolithe sont celles du monolithe utilisé dans la partie expérimentale et sont données dans le tableau V-3. La valeur de l'activité catalytique est une valeur arbitraire tirée de la littérature [V-2]

La gamme des débits étudiés s'étend de 0,5 à 3 mole.s-1 et celle des températures de 550 à 750 K. La plupart des simulations ont été effectuées dans les conditions standards d'alimentation suivantes:

 $-T_{entrée}$  = 700 K  $-flux$  molaire = 2 mol.s<sup>-1</sup>

La température d'alimentation et le flux molaire seront indiqués uniquement si ceux-ci sont différents de ces conditions standards.

On simule le démarrage en supposant qu'initialement le monolithe est à la température de 293 K et que le gaz contenu dans le monolithe a la même composition que le gaz d'alimentation.

### 5. Sensibilité aux paramètres intervenant dans les processus de transferts

Les processus de transferts qui sont pris en compte dans le modèle, ou les paramètres physico-chimiques qu'ils font intervenir, ne sont pas toujours très bien connus. On se propose d'étudier la sensibilité des réponses transitoires du pot catalytiques aux principaux paramètres intervenant dans les processus de transfert. Les résultats permettront, non seulement d'évaluer l'influence de ces paramètres, mais aussi de mieux comprendre certains processus. L'ensemble des simulations du paragraphe 5 sont effectuées uniquement avec la composition standard du gaz relative au pot d'oxydation.

#### 5.1. Température du film

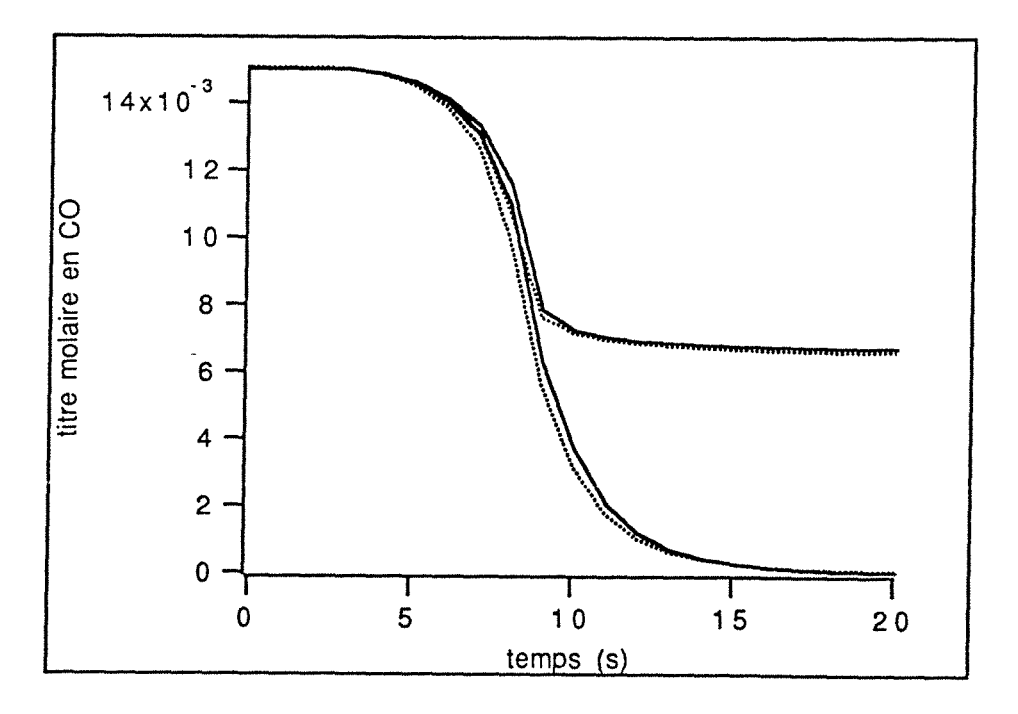

Figure V-4: Influence de la valeur de la température du film sur l'évolution temporelle du titre en CO. dans le premier mélangeur (courbe du haut) et dans le dernier (courbe du bas). Composition en milieu oxydant. T<sub>film</sub>=T<sub>gaz</sub> (courbe en trait continu) et *Ttifm=(Tgaz* + *Tsolide)/2* (courbe en pointillés)

La température du film T<sub>film</sub> permettant d'évaluer les coefficients de transfert est comprise entre celle du solide et celle du gaz. Nous avons initialement choisi arbitrairement comme valeur la température du gaz. Les prédictions du modèle étant sensibles aux choix de la valeur des coefficients de transferts et à la variation avec la température, il convient de remettre en cause ce choix arbitraire. En effet, comme le transfert externe joue un rôle important, T<sub>gaz</sub> et T<sub>solide</sub> peuvent parfois être très différents. La figure V-4 montre l'évolution temporelle du titre en CO pour une valeur de  $T_{film} = T_{max}$  (courbe en trait continu) et  $T_{film} = (T_{max} +$ T solide)/2 (courbe en pointillés). Quelle que soit la valeur de la température du film, le temps de light-off n'est presque pas modifié et le titre résiduel en CO en régime permanent est le même  $(7, 10^{-6})$ . La valeur de la température du film n'est pas un paramètre clé du modèle et donc l'incertitude sur cette valeur n'affecte pas les résultats de notre modèle.

#### 5.2. Variation de la diffusivité moléculaire et de la conductivité du gaz avec la température

La température du film et les nombres de Nusselt limite et de Sherwood limite étant fixés, il est nécessaire d'estimer la diffusivité moléculaire moyenne des composés et la conductivité du gaz. La conductivité thermique d'un mélange gazeux n'est pas facile à exprimer. En première approche, la conductivité du mélange est choisie égale à celle de l'azote qui représente environ 70% du mélange. Par ailleurs, cette conductivité varie fortement avec la température, la relation (V-22) en donne une bonne approximation. Les diffusivités moléculaires moyennes dépendent aussi fortement de la température. Si les variations de températures ne sont pas trop importantes, cette influence peut-être donnée par la relation (V-23) de Fuller-Schettler-Giddings [V-27]. L'exposant de cette relation est de 1,75. Dans la réalité l'exposant évolue entre 1,5 et 2 en fonction du rapport  $T_2/T_1$ .

$$
\lambda_{q} = 2,269 \ 10^{-4} \ T_{q} \ ^{0,832} \ j.s^{-1}.K^{-1} m^{-1} \qquad (V-22)
$$

$$
D_{j} (T_{2}) = D_{j} (T_{1}) \left(\frac{T_{2}}{T_{1}}\right)^{1,75}
$$
 (V-23)

$$
107\,
$$

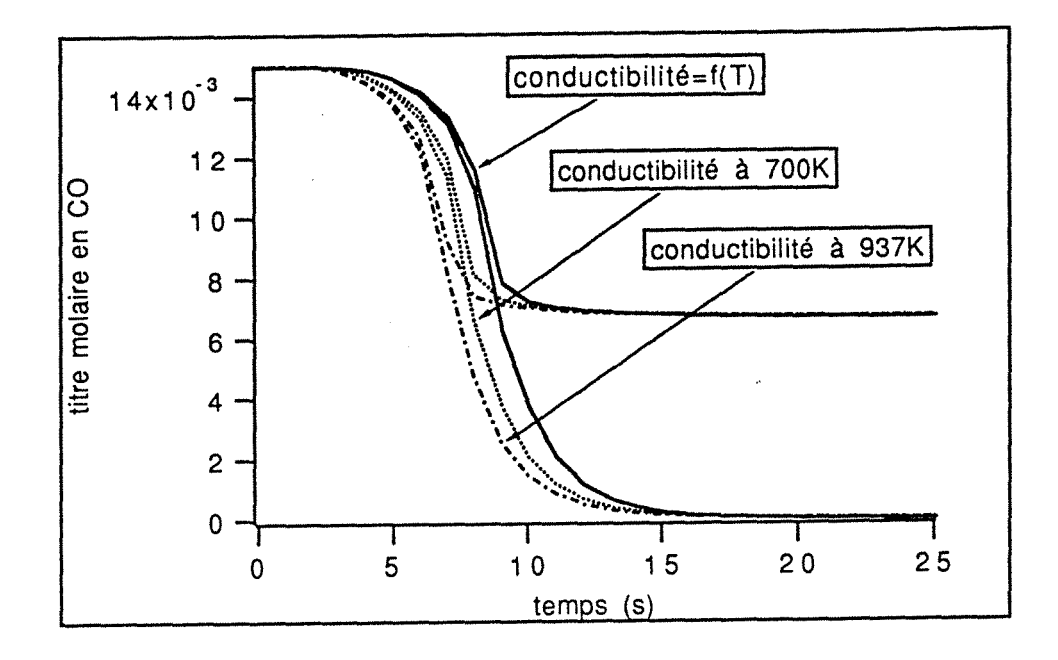

Figure V-5: Evolution en fonction du temps du titre en CO dans la première (courbes du haut) et dans la dernière cellule (courbes du bas) en fonction des valeurs de la conductivité thermique du gaz, les diffusivités variant avec la température selon la relation V-23.

La figure V-5 permet d'étudier l'influence de la valeur de la conductivité thermique, en utilisant la relation V-22, ou en gardant la valeur de la conductivité thermique constante pour des valeurs différentes de la température. Deux températures ont été étudiées, la température du gaz d'alimentation (700K) et la température du gaz obtenue en régime permanent (937K) lorsque l'on utilise la relation V-22 pour calculer la conductivité. Ces différents choix se traduisent par des écarts de l'ordre de une à deux secondes sur les courbes de light-off, ce qui représente 10 à 20 % des 10 secondes du temps de light-off. Par contre ce paramètre n'à pratiquement aucune influence sur la conversion en régime permanent, les écarts de conversion sont négligeables à la sortie du premier mélangeur (de l'ordre de 0,1 %) et inexistants en sortie de pot. Une bonne précision sur les temps de light-off nécessite donc une bonne connaissance de la conductivité thermique du gaz. La relation V-22 sera utilisée dans les diverses simulations effectuées, sachant cependant qu'il sera nécessaire à l'avenir d'utiliser pour le calcul de la conductivité thermique du gaz une relation appropriée prenant

en compte l'évolution avec la température et l'influence de tous les constituants.

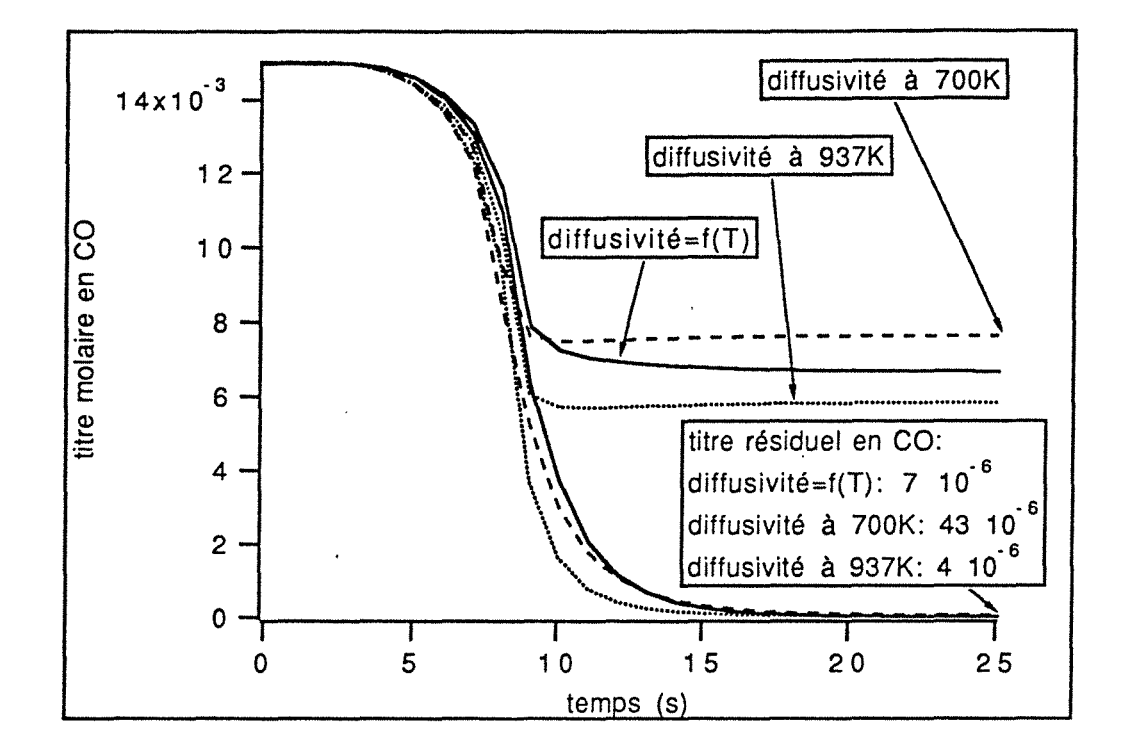

Figure V-6: Evolution en fonction du temps du titre en CO dans la première (courbes du haut) et dans la dernière cellule (courbes du bas) en fonction des valeurs de la diffusivité, la conductivité thermique variant avec la température selon la relation V-22.

Etudions maintenant l'influence de la variation de la diffusivité moléculaire avec la température (figure V-6). Les courbes représentant l'évolution temporelle du titre en CO semblent suivre la même trajectoire lorsque la conversion est inférieure à puis elles se décalent en fonction de la valeur des  $50\%$ . diffusivités. Le titre molaire en CO résiduel en régime permanent est fortement fonction de la valeur des diffusivités. La valeur de la conversion en régime permanent nécessite une bonne connaissance des diffusivités moléculaires des constituants. Ces résultats laissent penser que le démarrage des réactions s'effectue principalement sous le contrôle de la cinétique tandis qu'en régime
permanent la réaction est en partie, ou totalement, sous le contrôle du transfert externe. Ce point sera confirmé ultérieurement. L'estimation précise des diffusivités moléculaires semble l'une des conditions importantes de la validité du modèle.

#### **5.3. Nombre limite de Nysselt et de Sherwood en régime laminaire établi.**

On admet généralement que pour une géométrie de canal idéale (cylindrique, carré, rectangulaire....) et en régime laminaire établi, les nombres de Nusselt et de Sherwood sont connus si la température à la paroi est constante ou le flux de chaleur à la paroi constant. L'enduction des canaux entraîne une modification interne de la structure géométrique. De plus, nous ne sommes a priori, ni dans le cas où la température à la paroi est constante, ni dans celui où le flux de chaleur est constant. L'utilisation dans le modèle du film des nombres de Nusselt et Sherwood tirés de la littérature entraîne donc une approximation dont on doit tester les conséquences.

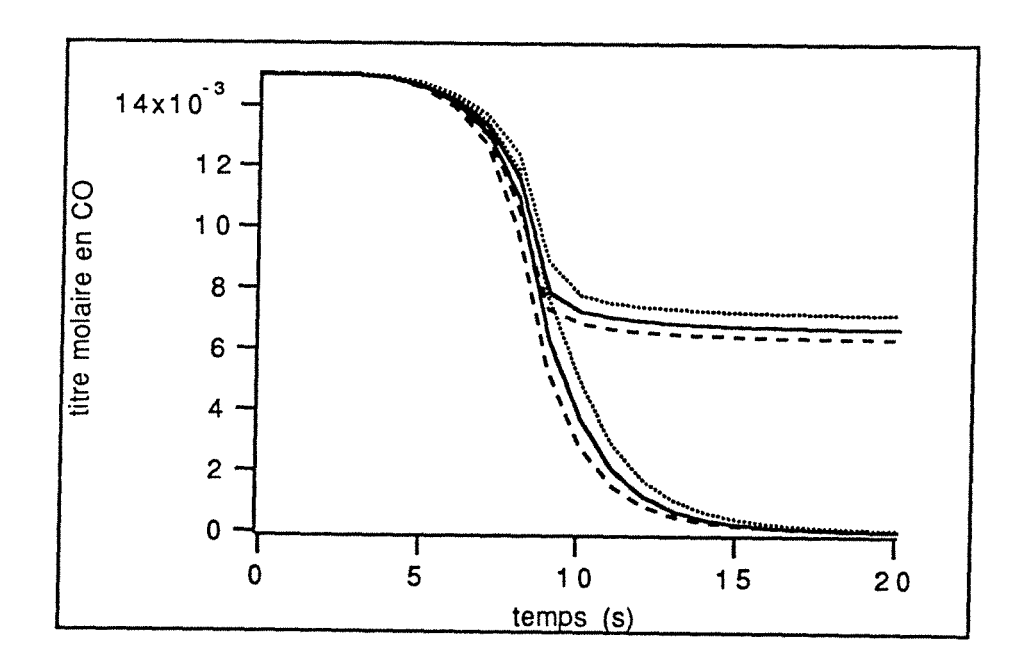

Figure V-7: Evolution du titre molaire en CO en fonction du temps: Influence de la valeur des Nombres de Nusselt et Sherwood. Traits continus  $Nu_{\infty}=2,89$ ; traits en pointillé  $Nu_{\infty}$  =2,6; traits tiretés Nu<sub> $\infty$ </sub>=3,18. Courbes du haut : mélangeur n°1, courbes du bas : mélangeur n°9.

Les figures V-7 et V-8 représentent respectivement l'évolution du titre en CO et en H<sub>2</sub> dans la première et dans la dernière cellule pour un Nusselt et un Sherwood de 2,89  $\pm$  10% (2,6 ; 2,89 ; 3,18). Les titres en régime permanent sont donnés dans le tableau V-4.

| résiduel<br>Titre | 72               |            | CO             |            |  |
|-------------------|------------------|------------|----------------|------------|--|
| Nusselt=Sherwood  | $Jcel = 1$       | $JceI = 9$ | $Jcel = 1$     | $Jcel = 9$ |  |
| 2.6               | $18,16$ 10-41    |            | $  6, 2910-3 $ | 4 10-6     |  |
| 2,89              | $10 - 4$<br>8.83 |            | $16,6610-31$   | $710-6$    |  |
| 3.18              | $10-41$<br>.62   |            | 71 N-3         | $1210 - 6$ |  |

Tableau V-4: Titres résiduels en régime permanent en CO et H2 dans la première et la dernière cellule; Influence des nombres de Nusselt limite et Sherwood limite.

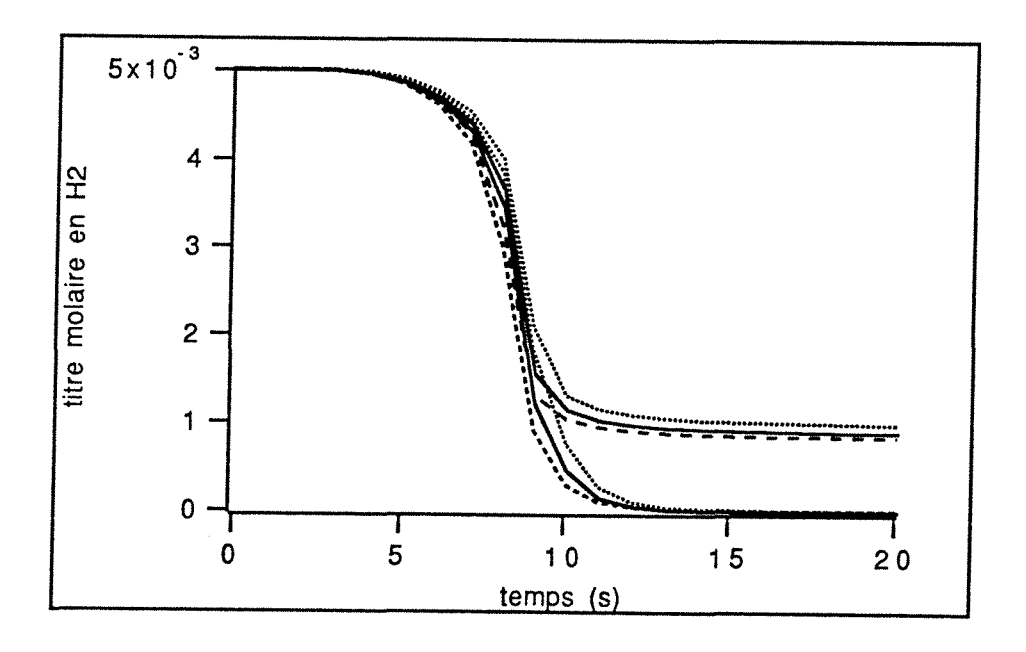

Figure V-8: Evolution du titre molaire en  $H_2$  en fonction du temps: Influence de la valeur des Nombres de Nusselt et Sherwood. Traits continus  $Nu_{\infty}=2,89$ ; traits en pointillés  $Nu_{\infty}$  =2,8; traits tiretés Nu<sub> $\infty$ </sub>=3,18. Courbes du haut : mélangeur n°1, courbes du bas : mélangeur n°9.

L'écart de 10% sur la valeur des nombres de Nusselt et de Sherwood limites ne modifie que très légérement le temps de light-off (de l'ordre de la seconde). Par contre, les titres en régime permanent dépendent fortement des nombres adimensionnels. L'écart de 10% sur les valeurs des nombres limites de Sherwood de Nusselt se traduit par un écart de 10% sur le titre à la sortie du premier mélangeur et par un facteur deux sur le titre de CO en sortie du pot. L'activité du catalyseur est celle d'un monolithe presque neuf, ce qui explique les titres proche de 0 en sortie de réacteur.

Enfin, un changement de la géométrie du canal peut se traduire par un écart de l'ordre de 20 à 30% sur nombres de Nusselt et de Sherwood (carré: Nusselt limite=2,89; circulaire: Nusselt limite=3,66). La sensibilité à ce paramètre fait de la géométrie du canal une donnée clé du bon fonctionnement du pot.

#### 5.4. Influence de la zone d'entrée du canal

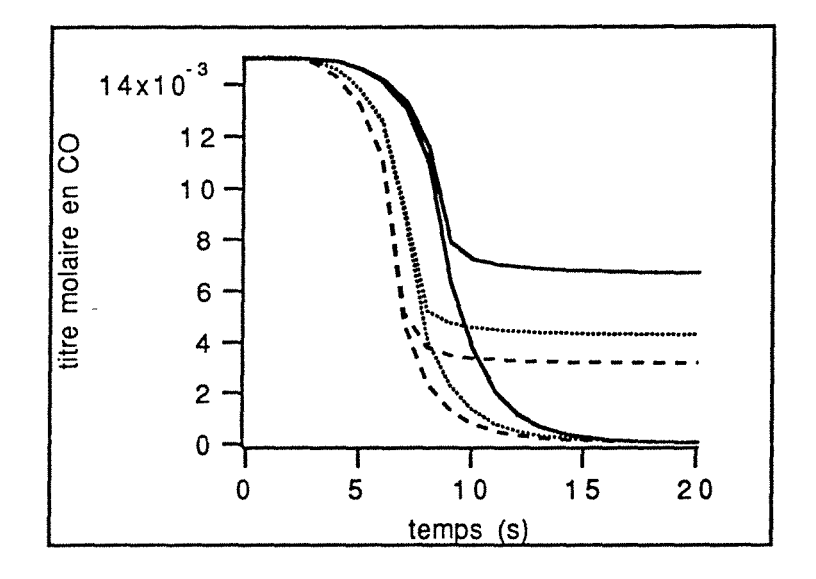

Figure V-9: Evolution temporelle du titre en CO en fonction de la valeur des nombres de Nusselt et de Sherwwood dans le premier mélangeur. (Nusselt du mélangeur 1=3\*Nusselt limite) traits tiretés

(Nusselt du mélangeur 1=2\*Nusselt limite) traits pointillés

(Nusselt du mélangeur 1=Nusselt limite) trait continu

Si les nombres de Nusselt et de Sherwood sont supposés constants lorsque le régime laminaire est établi, il n'en est pas de même à l'entrée du canal. Dans cette zone, la valeur de ces nombres adimensionnels est plus élevée (jusqu'a cent fois le Nusselt limite à l'entrée du canal) pour décroître progressivement et atteindre la valeur limite. La figure V-9 représente l'évolution du titre en CO à la sortie du pot catalytique pour une valeur de Nusselt dans le premier mélangeur allant de 1 à 3 fois le Nusselt limite. Les conversions et les temps de light-off dépendent fortement de la valeur des nombres de Nusselt et Sherwood à l'entrée du monolithe. Ce résultat confirme l'utilité d'utiliser, comme le conseille Wendland [V-28], un monolithe segmenté afin d'augmenter la longueur du monolithe où les coefficients de transferts sont élevés et ainsi d'améliorer le fonctionnement du pot catalytique. Par ailleurs, le maximum de la température en régime permanent du catalyseur se trouve souvent à l'entrée du monolithe. Comme le montre le tableau V-5, ce maximum est surestimé si l'on ne tient pas compte de la zone d'établissement de régime.

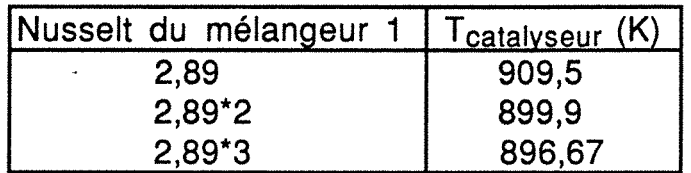

Tableau V-5: Influence de la valeur du nombre de Nusselt dans le premier mélangeur sur les prédictions de température du catalyseur.

#### 5.5. Le transfert externe dans le pot catalytigue d'oxydation

L'ensemble des résultats présentés ci-avant montre que le transfert externe de matière et de chaleur joue un rôle prépondérant dans le fonctionnment du pot catalytique alimenté par un mélange fortement oxydant. La figure V-10 montre l'évolution temporelle du titre en CO dans la phase gazeuse et dans le washcoat pour les mélangeur 1 et 9. Lors du démarrage, les réactions sont sous le contrôle de la cinétique. En régime permanent, le rapport  $(x_{co} - x_{s, co})/x_{s, co}$  vaut 7,5 dans le premier mélangeur, tandis que le dernier, il est supérieur à 70. Ces résultats traduisent une forte limitation diffusionnelle externe.

113

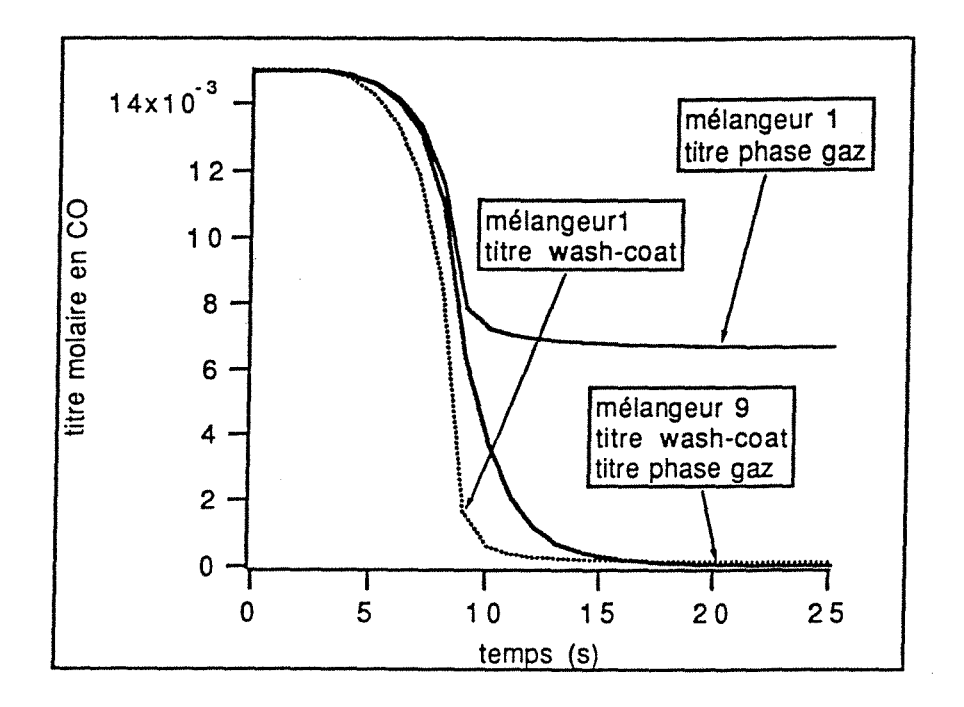

Figure V-10 : Evolution temporelle du titre en CO dans la phase gazeuse (trait continu) et dans le wash-coat (courbe en pointillé). NB: La précision du tracé ne permet pas de différencier la courbe du titre dans le wash-coat et celle dans la phase gaz pour le dernier mélangeur.

#### 6. Influence de la température des gaz d'échappement

Le pot catalytique peut être soumis à des températures d'alimentation très différentes, puisque celles-ci dépendent du régime du moteur et donc de la vitesse à laquelle le véhicule roule. Par ailleurs, la température décroit approximativement le long du tube d'échappement de 100 K par mètre de canalisation [V-29]. Ainsi, à régime de moteur fixé, la position relative du pot et du moteur détermine la température d'alimentation. La figure V-11 illustre l'évolution temporelle du titre en CO pour différentes températures d'alimentation. En dessous de 600K, le démarrage des réactions est fortement retardé. Si le pot catalytique est placé trop loin du moteur, les polluants ne sont pas épurés. Au contraire, si celui-ci est placé près du moteur le démarrage des réactions à lieu très rapidement mais la température du catalyseur augmente alors en conséquence entrainant une usure thermique du catalyseur.

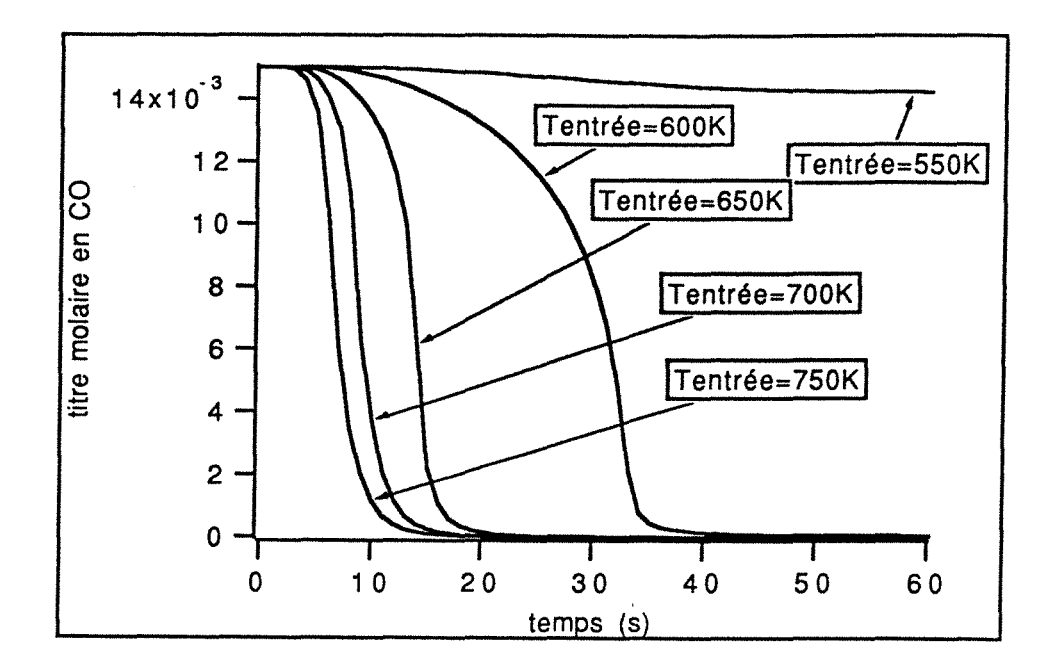

Figure V-11: Evolution temporelle du titre en CO en fonction de la température d'alimentation. Flux molaire 2mol.s<sup>-1</sup>, mélange oxydant.

Dans le cas où il y a un seul constituant réactif et en supposant que la réaction s'effectue entièrement sous le contrôle du transfert externe, la température du catalyseur le long de l'axe z s'exprime sous la forme [V-30]:

$$
T_s(z) = T_{\text{entrée}} + J_0 + J_0 \left[ \frac{\text{Sh Pr}}{\text{Nu Sc}} - 1 \right] \exp\left(-\frac{4 k_{\text{d},j} z}{D_{\text{h}} U_m}\right) \quad (V-24)
$$

où J<sub>0</sub> est l'élévation de température adiabatique à conversion totale, Pr le nombre de Prandtl défini par la relation V-25 et Sc le nombre de Schmidt défini par la relation V-26. La relation V-24 laisse penser que la température du solide peut dans certains cas atteindre une température supérieure à la somme Tentrée + Jo.

$$
Pr = \frac{\eta C_p}{\lambda_g} \qquad (V-25)
$$

$$
Sc = \frac{\eta}{\rho_g D_j} \tag{V-26}
$$

Notre modèle suppose Sh=Nu, la relation V-27 montre que si un composé possède un rapport Pr/Sc (que l'on appelle nombre de Lewis) supérieur à un, alors la température sera supérieure à la somme  $T_{entrén} + J_0$  dans le cas contraire elle sera inférieure.

$$
T_s(\infty) = T_{\text{entrée}} + J_0 \left[ \frac{\text{Sh Pr}}{\text{Nu Sc}} \right] \qquad (V-27)
$$

Dans le cas d'un mélange, il n'est pas possible d'exprimer simplement la température du catalyseur. Le modèle que nous avons présenté prend en compte la présence de plusieurs composés et la compétition entre la chimie et la diffusion externe. La figure V-12 permet de comprendre le fonctionnement du pot en fonction des températures d'alimentation. On retrouve les trois états de fonctionnement décrit par Wei [V-21], mais cette fois le modèle prend en compte l'ensemble des constituants ainsi que la compétition entre la chimie et les transferts externes:

1- Si la température d'entrée est trop faible (550K), l'alllumage des réactions n'a pas lieu et la conversion est pratiquement nulle.

2- Si la température est assez élevée, le démarrage des réactions à lieu dès l'entrée du pot. Contrairement au cas de la simple oxydation du CO, c'est la présence de l'hydrogène dont le nombre de Lewis est de l'ordre de 4, qui induit une température locale du catalyseur au point de light-off supérieure à la somme  $T_{entrée} + J_0$ . Ces résultats concernant l'influence de l'hydrogène sont en accord avec les travaux expérimentaux de Hegedus [V-30]

3- Enfin, pour une température intermédiaire, la partie en amont du point de light-off est pratiquement inactive, tandis qu'au point de light-off la température est supérieur de 20 K à la somme  $T_{entrée}$  + Jo, puis elle rejoint progressivement cette dernière valeur.

La température d'alimentation est un élément clé du fonctionnement du pot et par conséquent, la position relative du moteur et du pot catalytique est un élément primordial. L'hydrogène induit des élévations de température supérieure à la somme Tentrée + Jo qui sont susceptibles d'accélérer l'usure thermique du catalyseur. Cependant, le fait de négliger la conduction axiale dans le solide contribue certainement à amplifier les gradients thermiques au point de light-off.

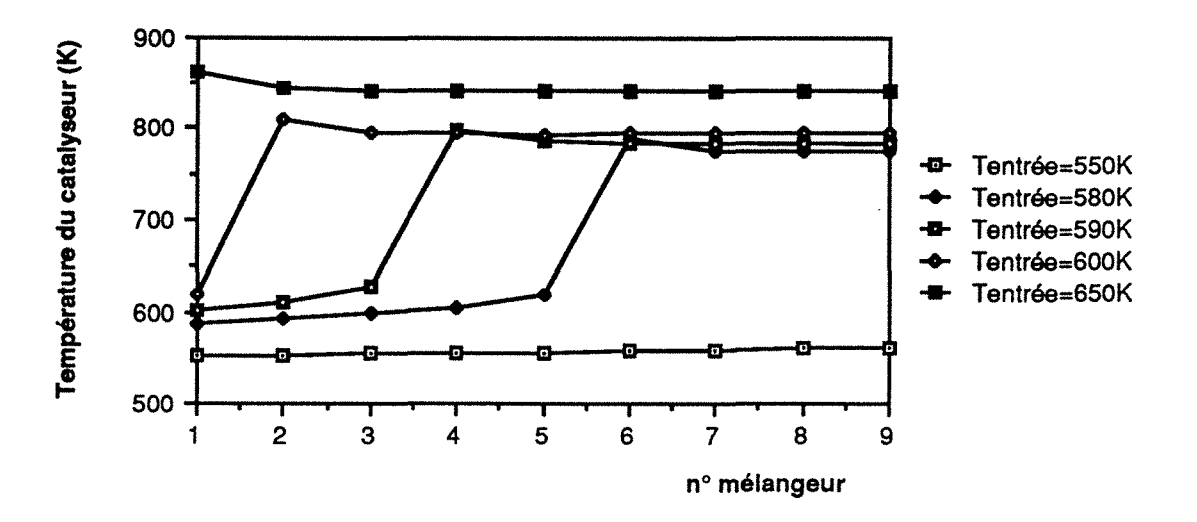

Figure 12: Température du catalyseur en régime permanent le long de l'axe z (longueur exprimée en numéro de mélangeur). Mélange oxydant, flux molaire 2 mol.s-1.

#### **7. Influence de la composition des gaz**

La composition des gaz d'échappement peut varier en fonction du régime du moteur, comme nous l'avons vu dans le paragraphe précédent, certains éléments comme l'hydrogène induisent un comportement du pot différent de celui prédit uniquement en présence de monoxyde de carbone et d'oxygène.

#### **7.1 Influence dy NO relativement ayx cjnétigyes choisies**

Le terme d'inhibition due à la présence de NO introduit dans les lois cinétiques est, nous l'avons vu, très discutable. Néanmoins sachant que l'inhibition par le NO est expérimentalement constatée, il n'est pas plus contestable d'utiliser une relation approximative que de ne pas prendre en compte cet effet. Il convient cependant d'évaluer l'influence de ce terme. La figure V-13 représente l'évolution temporelle du CO avec et sans NO. La présence de ce terme modifie fortement le temps de light-off, ce résultat montre sans ambiguité le problème crucial que soulève le manque de lois

cinétiques fiables. La conversion en régime permanent n'est pas affectée puisque celle-ci est limitée par le transfert externe.

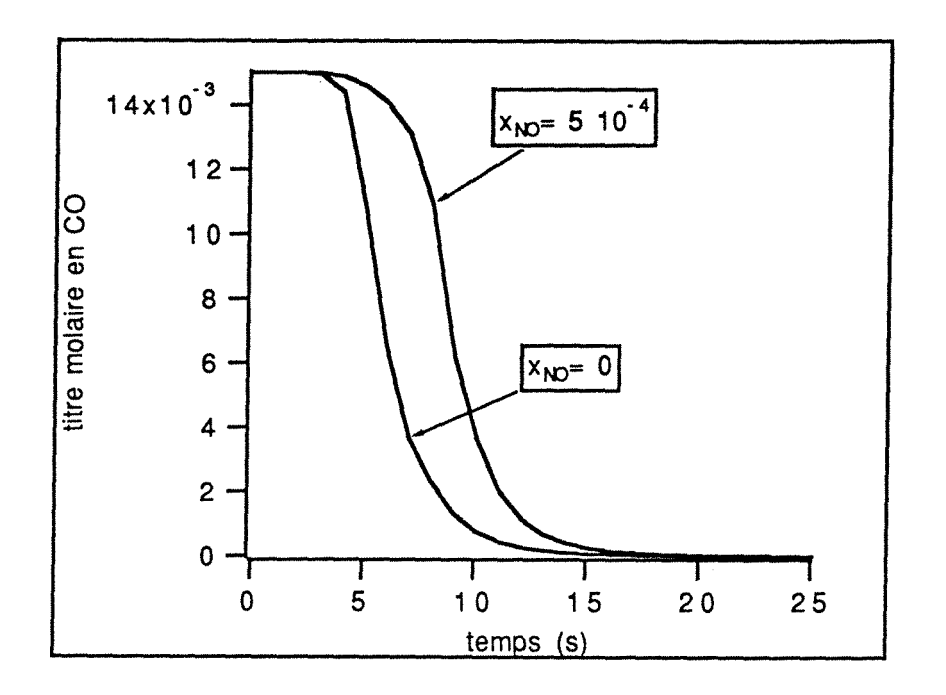

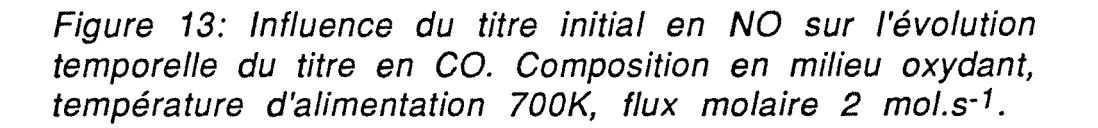

#### 7.2. Influence de l'hydrogène

La figure 14 compare l'évolution du CO avec et sans hydrogène. Comme nous l'avons vu, cette situation n'est jamais réalisée dans un pot catalytique, puisque le rapport monoxyde de carbone sur hydrogène vaut trois. Cependant, il est ainsi possible d'étudier le rôle de l'hydrogène sur le fonctionnement et plus particulièrement confirmer le fait qu'il est responsable d'une montée en température élevée du catalyseur. Comme le montre la figure 14, la présence de l'hydrogène accélère notablement le processus de démarrage des réactions.

La figure V-15 compare le profil de température en régime permanent le long de l'axe z du monolithe, avec, et sans hydrogène. On confirme l'influence de l'hydrogène qui diffuse plus rapidement dans le washcoat que le monoxyde de carbone, accélérant ainsi le démarrage des réactions mais entrainant une température du catalyseur plus élevée.

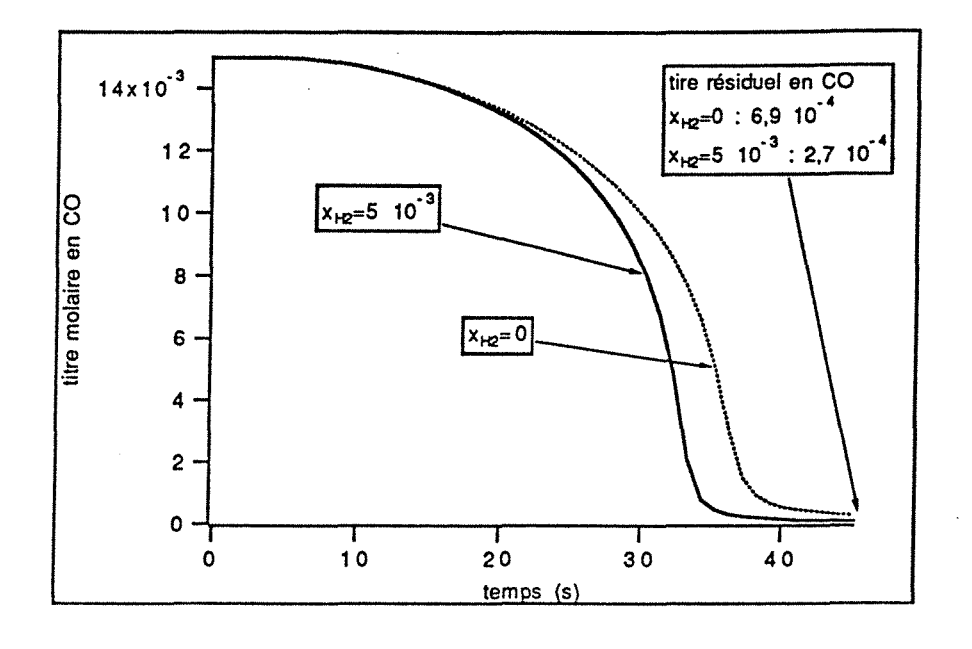

Figure V-14: Evolution temporelle du titre en CO. Influence de l'hydrogène la concentration des autres réactifs à l'entrée restant constante. Température d'alimentation 600K. Composition en milieu oxydant. Flux d'alimentation 2 mol.s<sup>-1</sup>.

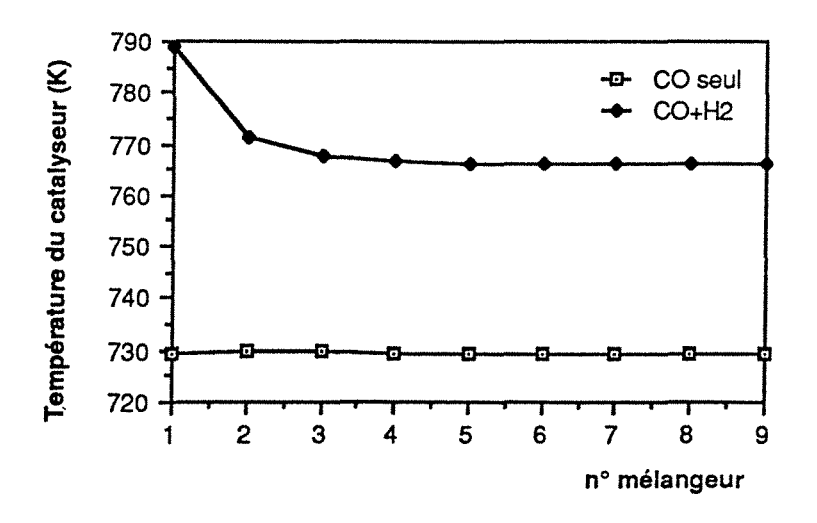

Figure V-15: Influence de l'hydrogène sur le profil de température du catalyseur le long de l'axe z du monolithe (longueur exprimée en numéro de mélangeur). Composition en milieu oxydant. Température d'alimentation 600K. Flux  $d'$ alimentation 2 mol.s<sup>-1</sup>.

#### 7.3. Influence de C3H<sub>6</sub>

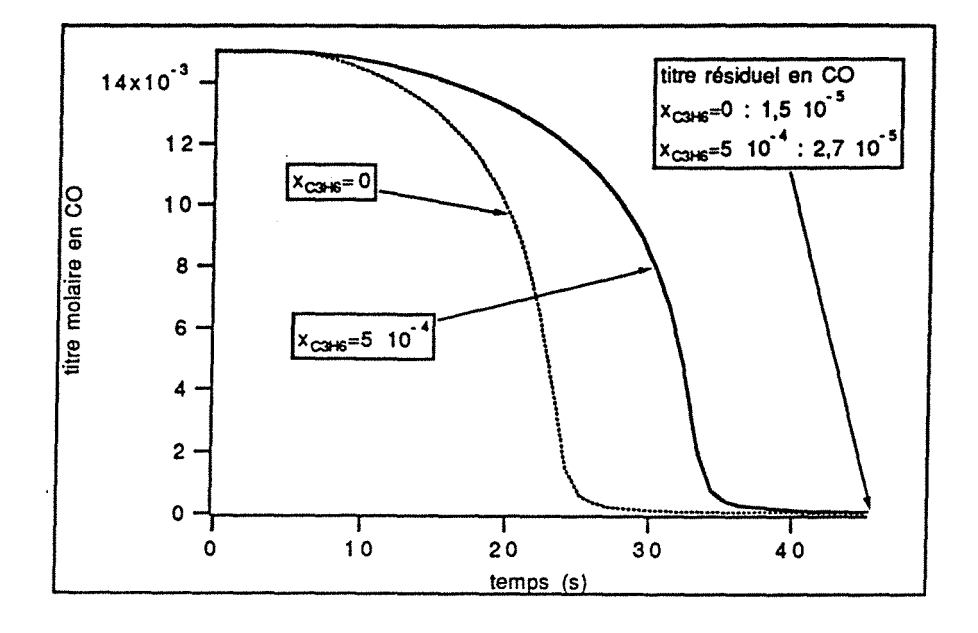

Figure V-16: Evolution temporelle du titre en CO, influence de C<sub>3</sub>H<sub>6</sub> la concentration des autres réactifs à l'entrée restant constante. Température d'alimentation 600K. Composition en milieu oxydant. Flux d'alimentation 2  $mol, s^{-1}$ .

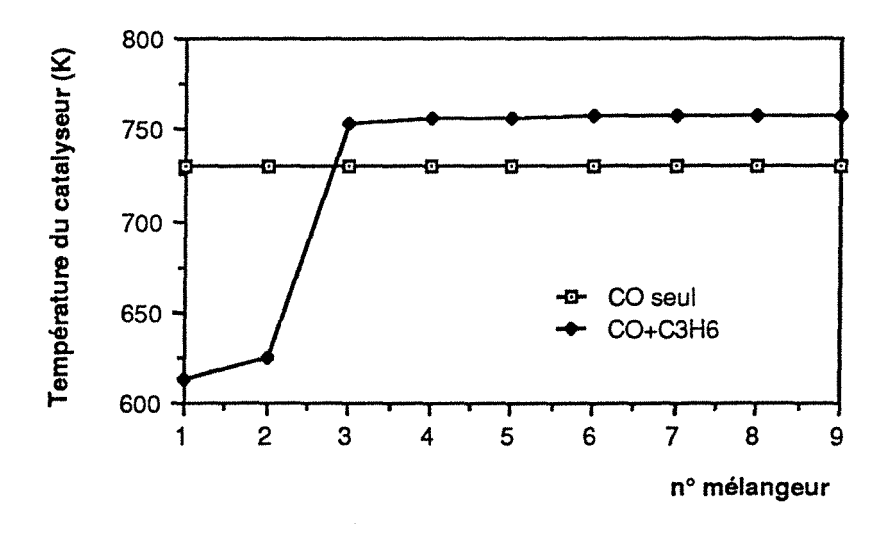

V-17: Influence de  $C_3H_6$  sur le profil de Figure température du catalyseur le long de l'axe z du monolithe (longueur exprimée en numéro de mélangeur). Composition en milieu oxydant. Température d'alimentation 600K. Flux  $d'$ alimentation 2 mol.s<sup>-1</sup>.

L'effet inhibiteur du C<sub>3</sub>H<sub>6</sub> retarde fortement le démarrage des réactions comme le montre la figure  $V - 16.$ Cette fois. contrairement au cas de l'hydrogène la température au point de light-off est légèrement inférieure à la somme température d'alimentation plus élévation de température adiabatique. Ce résultat s'explique par un nombre de Lewis légérement inférieur à l'unité.

#### 7.4. Influence du titre en CO

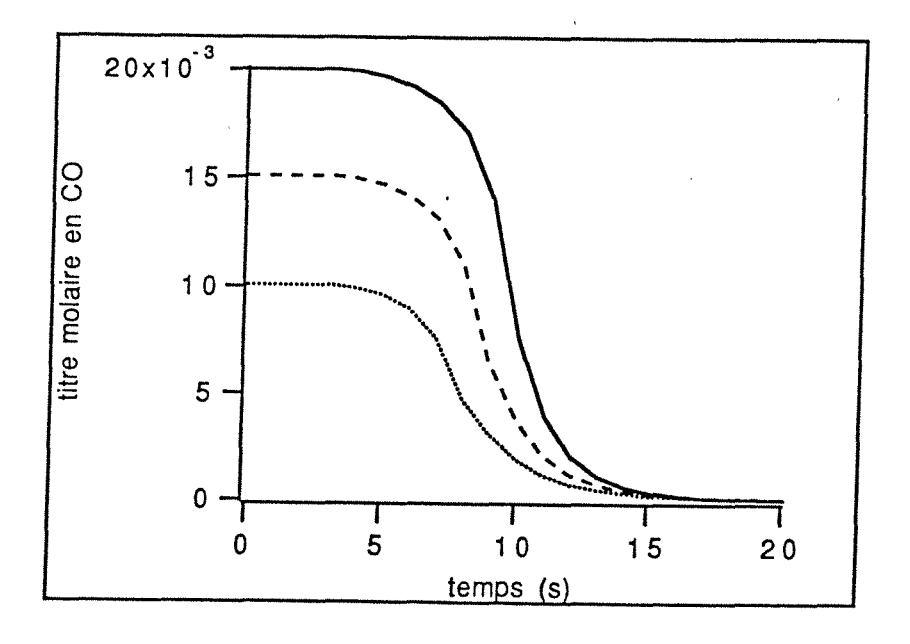

Figure 18: Influence du titre initial en CO sur l'évolution temporelle du titre en CO. Composition en milieu oxydant.

La réaction d'oxydation du CO étant auto-inhibée, on se propose d'analyser l'influence du titre en CO sur le fonctionnement du pot. Afin de simuler un cas réel, on garde le rapport 3 entre le titre en CO et celui en hydrogène. Les titres en oxygène et en hydrocarbure à l'entrée restent inchangés.

La réaction étant fortement inhibée par le CO, le démarrage des réactions est d'autant plus retardé que le titre en CO est plus élevé cela malgré l'augmentation de la teneur en hydrogène qui accélère le processus de démarrage. En régime permanent, quel que

soit le titre initial en CO, la réaction est entiérement gouvernée par le transfert externe, la conversion du CO est pratiquement indépendante du titre initial. L'influence inhibitrice du CO se traduit aussi sur l'évolution du titre en C<sub>3</sub>H<sub>6</sub> comme le montre la figure V-19.

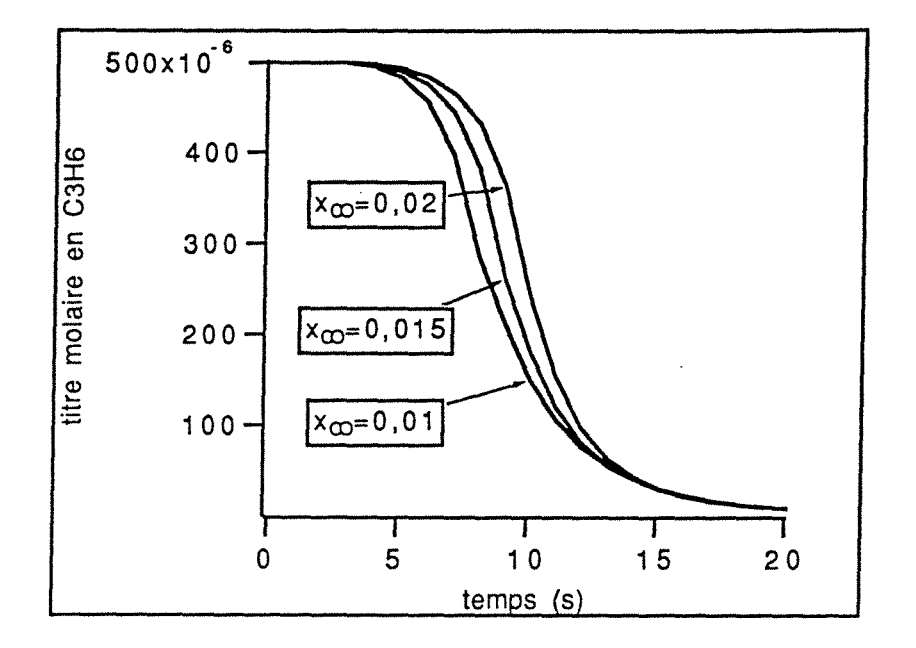

Figure 19: Influence du titre initial en CO sur l'évolution temporelle du titre en  $C_3H_6$ . Composition en milieu oxydant.

#### 7.5. Influence de la teneur en oxygène; approche du fonctionnement du pot catalytique trois-voies

Nous nous sommes volontairement limités jusque maintenant à un fluide d'alimentation contenant un excès d'oxygène en raison du manque d'information sur les cinétiques de réduction de NO. On peut cependant tenter l'étude du fonctionnement du pot trois-voies en utilisant ces cinétiques pour une composition à l'alimentation stoechiométrique. On se propose donc d'étudier en premier l'influence de la température d'alimentation qui semble jouer un rôle préponderant dans le fonctionnement du pot. La figure V-20

représente le profil de température du catalyseur le long de l'axe Z du monolithe en fonction des températures d'alimentation.

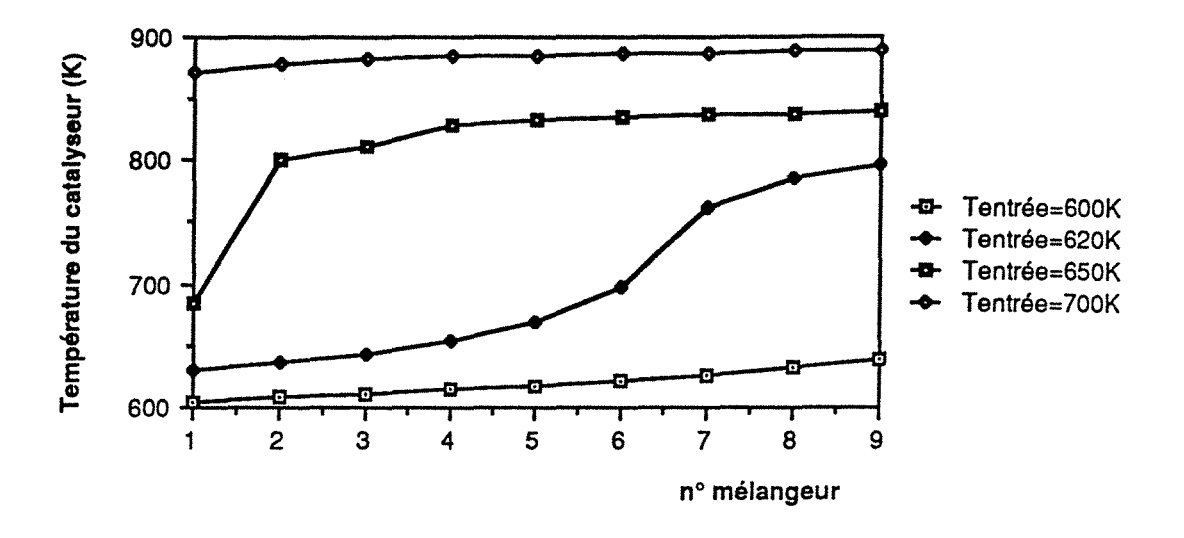

Figure 20: Température du catalyseur le long de l'axe z (longueur exprimée en numéro de mélangeur). Mélange stoechiométrique, flux molaire 2 mol.s<sup>-1</sup>.

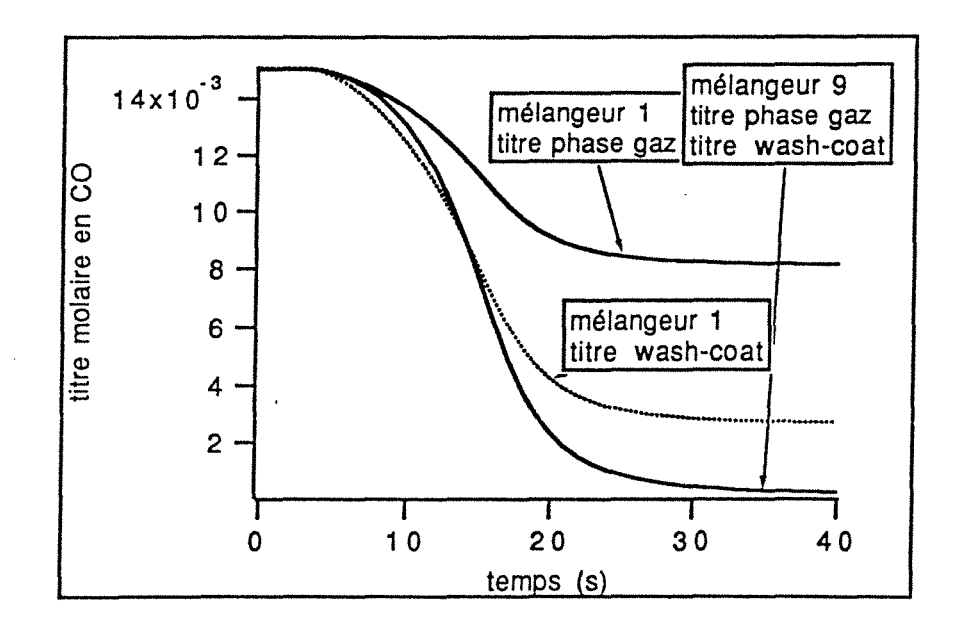

figure 21: Evolution temporelle du CO dans la phase gazeuse (trait plein) et dans le wash-coat (pointillé), la précision du tracé ne permet pas de distinguer l'évolution en phase gazeuse de celle dans le wash-coat dans le mélangeur n°9. Mélange stoechiométrique.

Cette fois les gradients de température au sein du monolithe sont moins marqués, car la réaction est davantage controlée par la chimie. Ceci est confirmé par la figure V-21 qui donne la comparaison entre le titre dans le washcoat et celui dans la phase gazeuse. Cette fois, le rapport  $(x_{\text{co}} - x_{\text{s}}) / (x_{\text{s}} - x_{\text{s}})$  est de 2,1 dans le premier mélangeur et 0,34 dans le dernier. Ces résultats traduisent une compétition entre les réactions chimiques et le transfert externe.

#### 8. Influence de l'hydrodynamique

On se propose à travers ce paragraphe d'étudier la réponse d'un pot catalytique d'oxydation ou trois-voies en fonction des conditions hydrodynamiques.

#### 8.1. Influence du débit

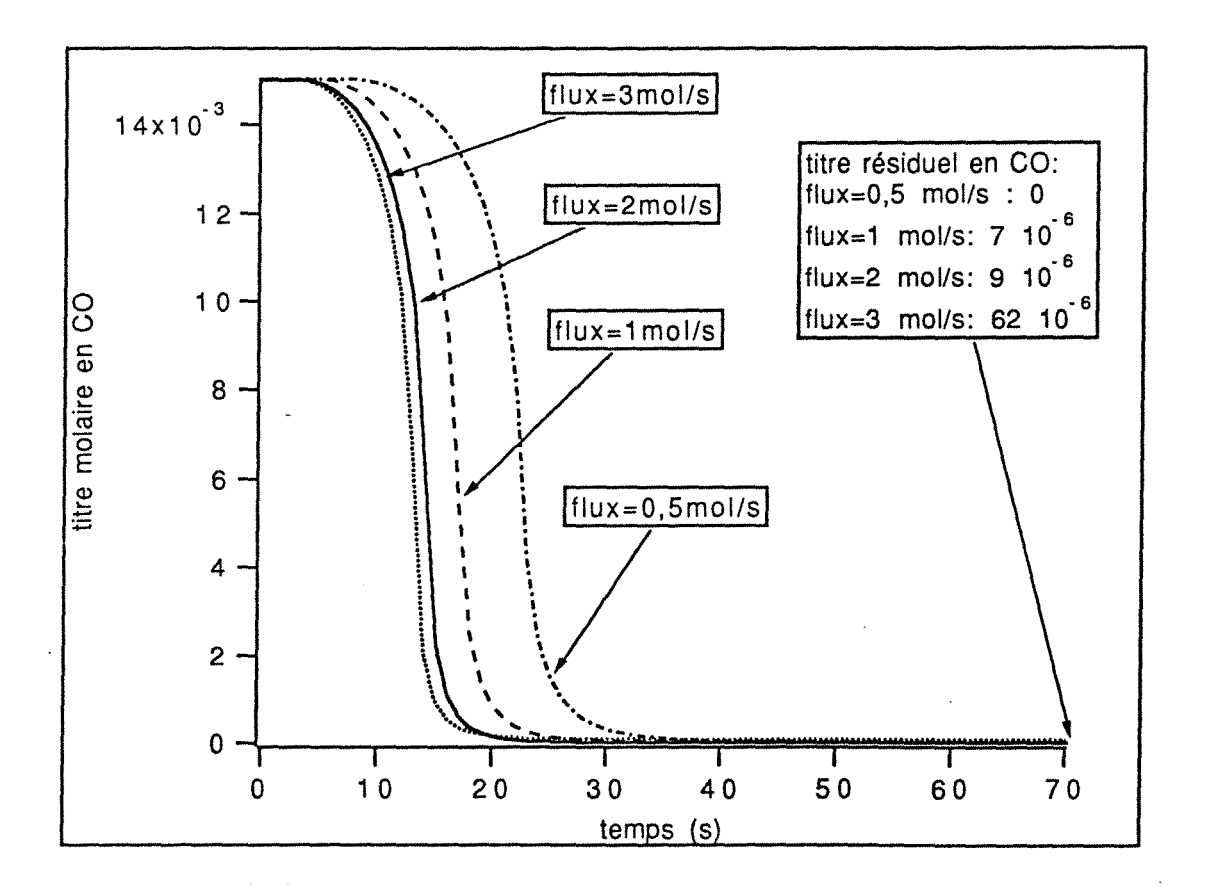

Figure 22: Influence du débit sur l'évolution temporelle du titre en CO. Température d'alimentation 650 K, mélange oxydant.

Suivant le régime du moteur, le débit de gaz à traiter peut à 10 à 150 m3.h-1 TPN par litre de catalyseur [V-31], varier de c'est-à-dire un flux molaire de l'ordre de 0,3 à 5 mol.s<sup>-1</sup>. Le pot catalytique doit donc être dimensionné afin de fonctionner quel que soit le débit de gaz à traiter. Nous allons essayer d'estimer l'influence du débit sur le fonctionnement du pot. Les figures 22 et 23 représentent l'évolution temporelle du titre en CO pour un flux molaire variant de 0.5 à 3 moles par seconde, respectivement pour une alimentation en mélange oxydant et une alimentation à la stoechiométrie. Les effets du débit sur le temps de light-off sont d'autant plus marqués que les débits sont plus faibles. On peut penser que l'influence du profil de vitesse sur le fonctionnement du pot sera d'autant plus notable que les débits seront plus faibles.

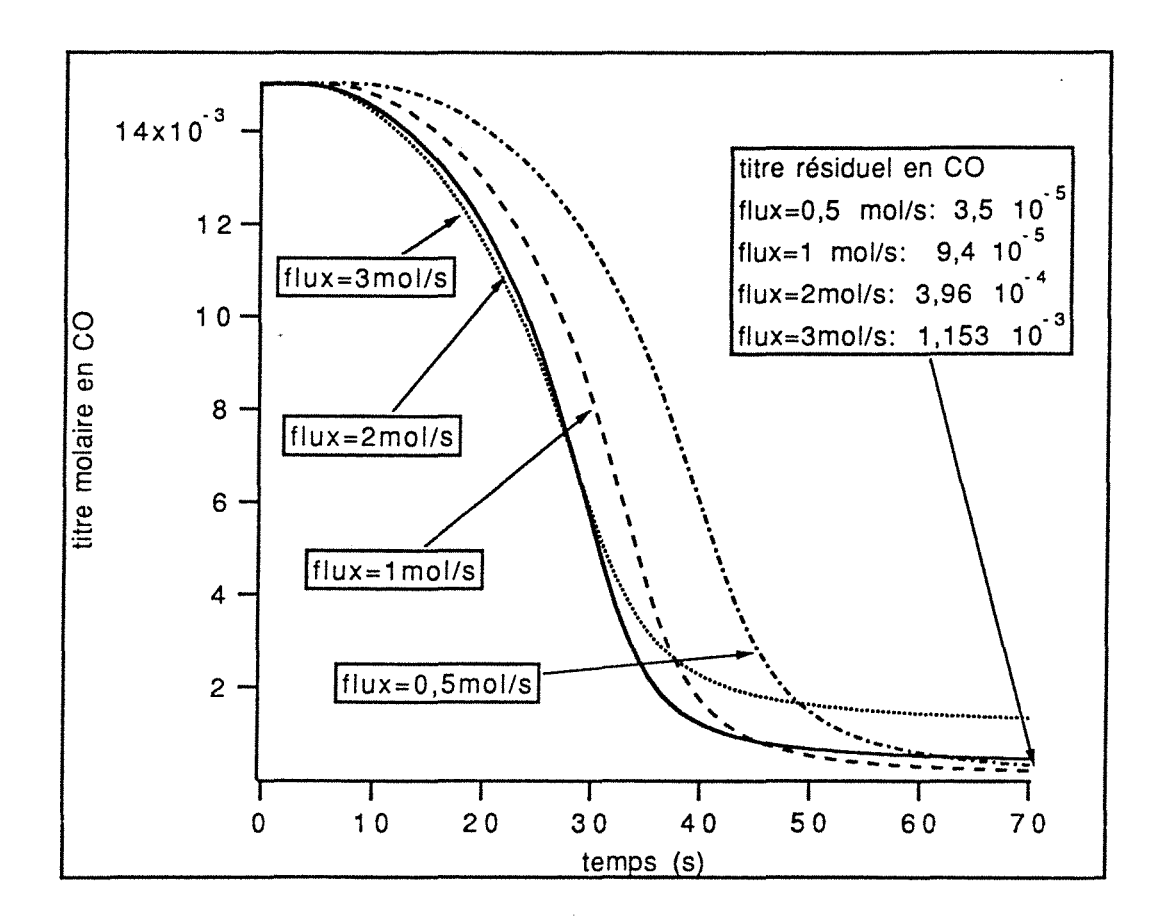

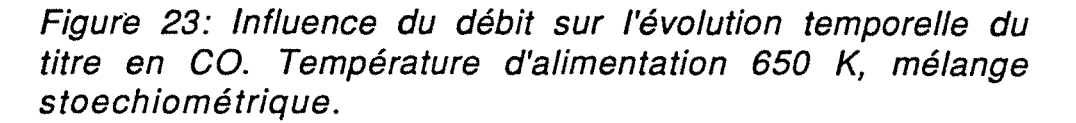

La conversion à la sortie du réacteur est fortement affectée par la valeur du débit. Pour le pot d'oxydation, la conversion en régime permanent qui dépend principalement du transfert externe décroit de façon exponentielle en - 1/U<sub>m</sub>. Dans le cas du pot troisvoies, la décroissance est aussi due à la variation du temps de séjour.

Enfin les courbes de conversion des polluants sont beaucoup plus raides dans le cas du pot d'oxydation, et on peut penser que les effets du profil radial de vitesse se repercuteront de façon différente suivant le taux d'oxygène à l'entrée du pot.

### 8.2. Influence de la distribution des vitesses

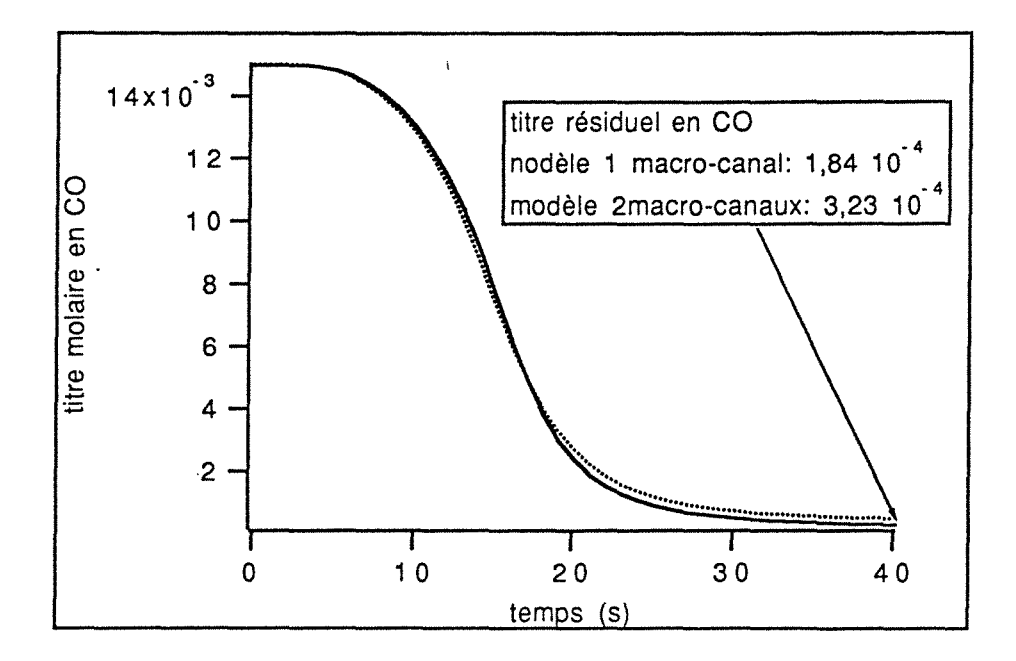

Figure 24: Evolution temporelle du titre en CO pour les distributions  $n^{\circ}1$  (trait continu),  $n^{\circ}2$  (trait pointillé). Mélange stoechiométrique, flux molaire 2 mol.s-1, température d'alimentation 700K.

Afin d'étudier l'influence de la distribution des vitesses, on se propose d'effectuer des simulations pour trois distributions différentes:

#### - Distribution n°1:

Une distribution uniforme avec un macro-canal et U/Umoy= 1

#### - Distribution n°2:

Une distribution distordue, avec deux macro-canaux identiques où les vitesses sont  $U/U_{\text{mov}}=0.5$  et  $U/U_{\text{mov}}=1.5$ 

- Distribution n°3:

- Une distribution avec trois macro-canaux et des vitesses  $U/U_{\text{mov}}=0.5$ ;  $U/U_{\text{mov}}=1$  et  $U/U_{\text{mov}}=1.5$ 

La figure 24 représente l'evolution temporelle du titre en CO, pour les deux premières distributions, le flux global étant de 2 mol.s<sup>-1</sup>, la température d'alimentation de 700K et la composition des gaz à la stoechiométrie. Comme semblait le montrer l'influence du débit, on n'observe pas de différence notable au démarrage des réactions, le titre en régime permanent est plus faible pour un profil uniforme.

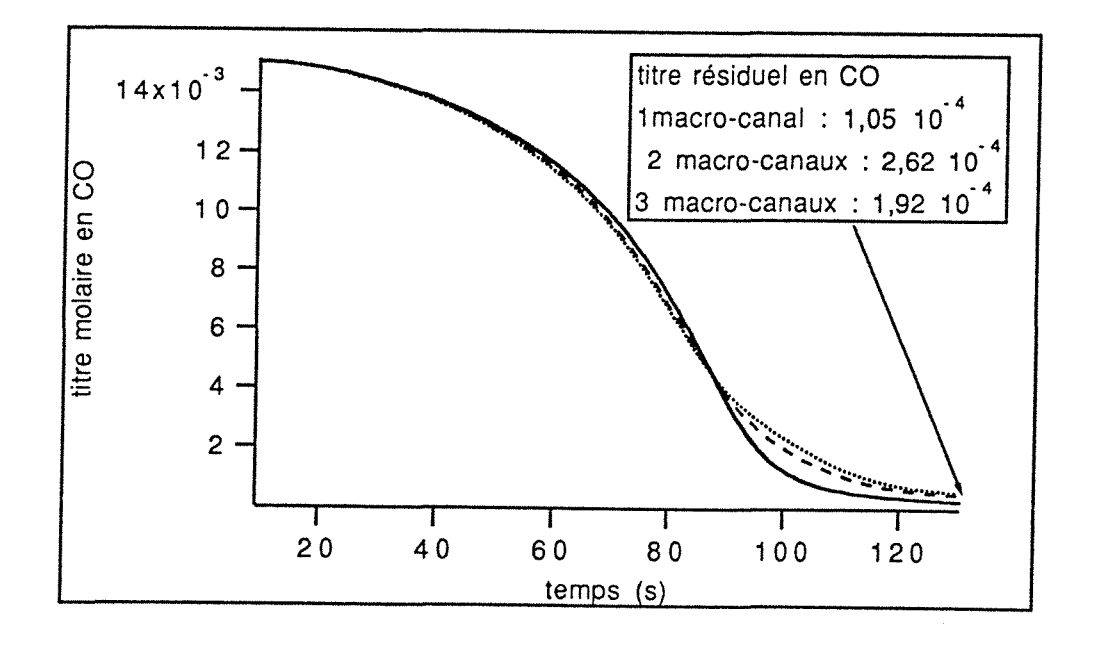

Figure 25: Evolution temporelle du titre en CO pour les trois distributions: n°1: trait continue; n°2: trait pointillé; n°3: trait tireté. mélange stoechiométrique, flux molaire 0,5 mol.s-1, température d'alimentation 600K.

La figure 25 est obtenue pour une température d'alimentation de 600K et un flux de 0,5 mol.s-1 et une alimentation à la stoechiométrie. Cette fois les écarts sur les temps de light-off sont légèrement plus grands (de l'ordre de deux secondes). La même simulation conduite en excès d'oxygène mais sous les mêmes conditions de débit et de température (figure V-26) montre un effet plus marqué de l'hydrodynamique. Comme semblait le montrer l'influence du débit, l'influence du profil radial de vitesse n'est pas la même suivant le taux d'oxygène à l'entrée. Malgré un démarrage plus précoce des réactions, un profil uniforme semble apporter globalement une meilleure efficacité.

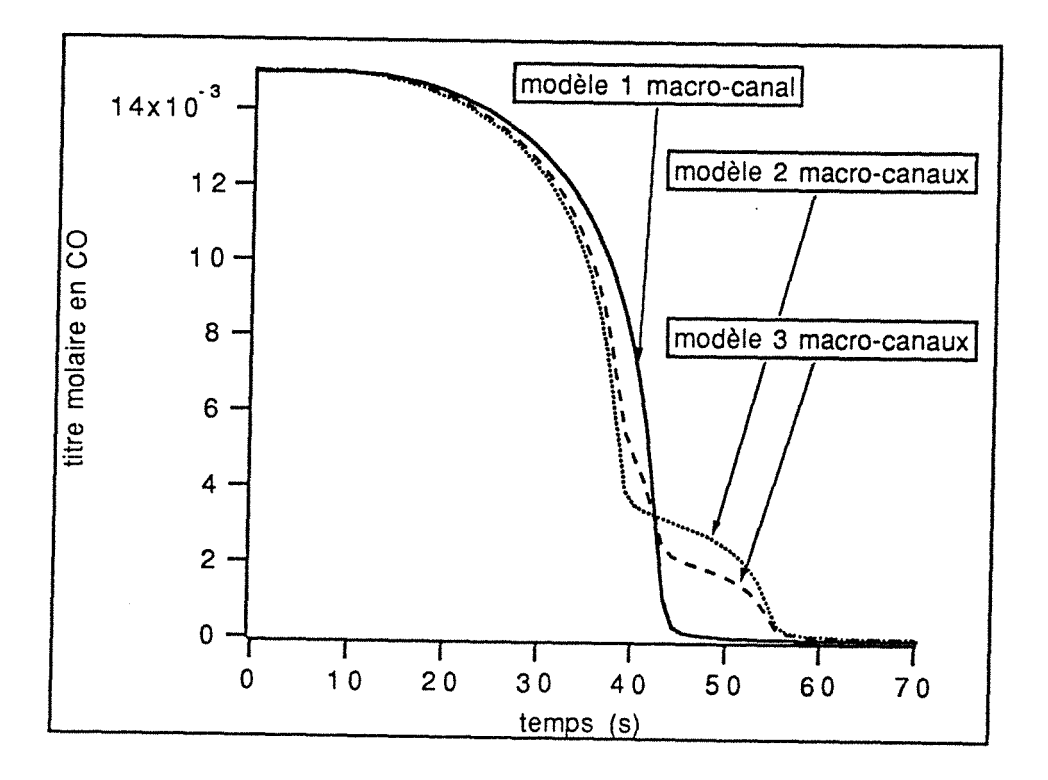

Figure 26: Evolution temporelle du titre en CO pour les distributions n°1 (trait continu), n°2 (trait pointillé) et n°3 (trait tireté). mélange oxydant, flux molaire 0,5 mol. s-1, température d'alimentation 600K.

La figure 27 confirme l'approche expérimentale du chapitre 4, les écarts entre les réponses thermiques sont du même ordre de grandeur que ceux entre les courbes de conversion (de l'ordre de 5 secondes). Les courbes de température se croisent au même temps

alors qu'elles ne débutent pas au même instant, la pente est d'autant plus raide que le profil de vitesse est plus uniforme. Une comparaison plus poussée n'est pas possible car ce modèle ne permet pas de représenter le palier à 54 °C et ne prend pas en compte la conduction dans le solide.

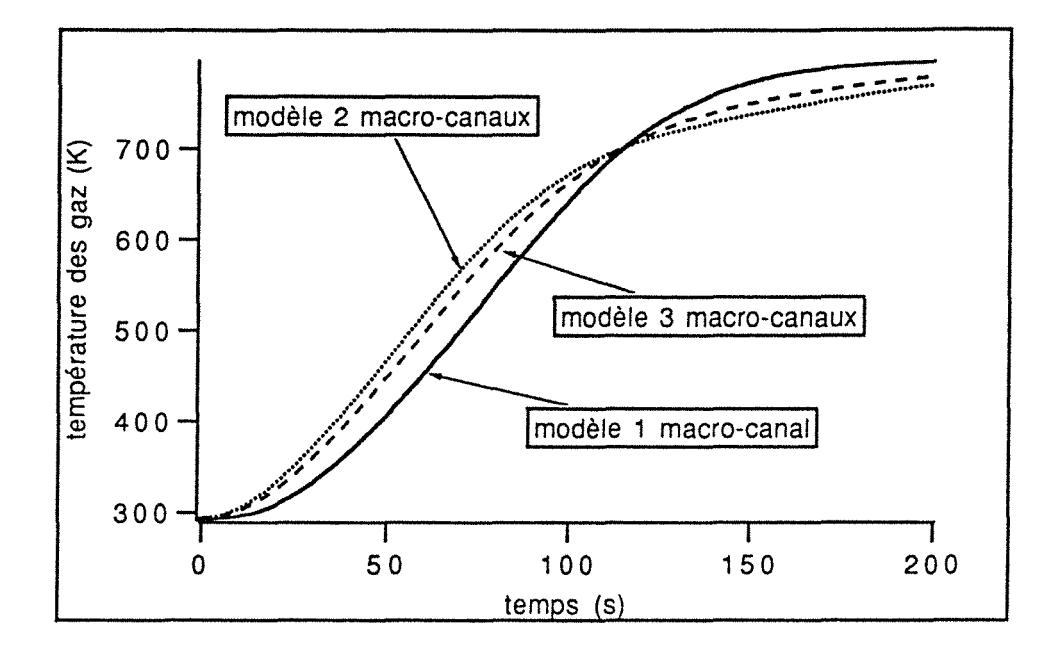

Figure V-27: Evolution temporelle de la température des gaz en sortie du pot pour les distributions n°1 (trait continu), n°2 (trait pointillé) et n°3 (trait tireté). mélange oxydant, flux molaire 0,5 mol.s-1, température d'alimentation 600K.

Enfin, un profil de vitesse radial distordu conduit à amplifier le gradient thermique radial. Les écarts de température lors du démarrage des réactions peuvent être de l'ordre de 1 OOK entre deux macro-canaux. Là encore, le fait de négliger la conduction radiale entraîne une amplification de l'estimation de ces gradients thermiques

#### 9. Utilisation du catalyseur

Le catalyseur le plus adéquat est choisi par les spécialistes de catalyse. Cependant, une fois ce catalyseur choisi, il convient de l'utiliser le mieux possible que ce soit en ce qui concerne la quantité et la disposition dans le réacteur.

#### 9.1. Quantité de catalyseur nécessaire

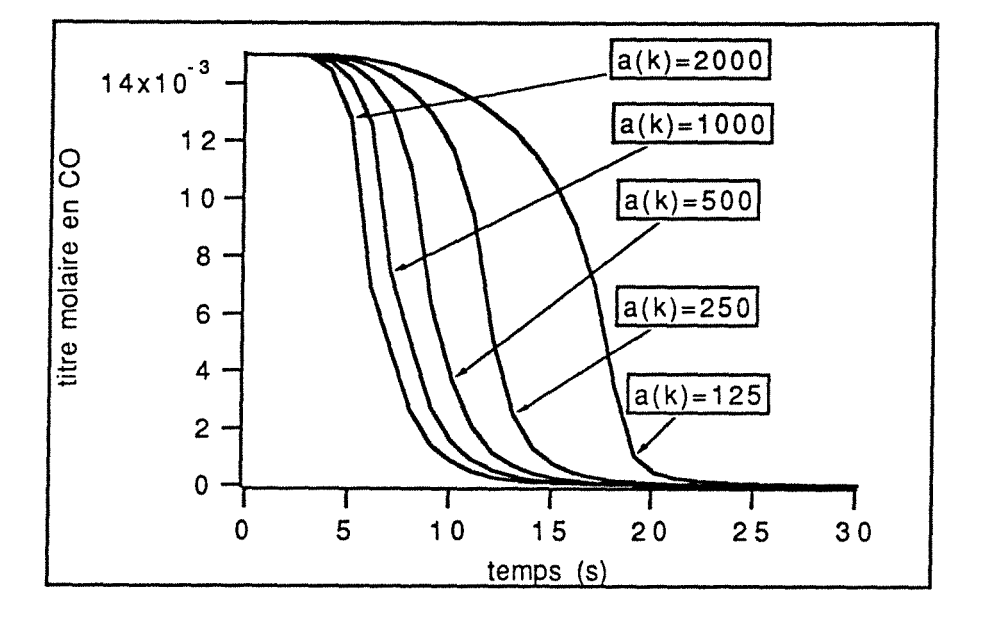

Figure V-28: Influence de l'activité du catalyseur sur l'évolution temporelle du titre en CO. a(k) exprimé en cm<sup>2</sup> catalyseur.cm-3gaz. Composition en milieu oxydant, température d'alimentation 700K, flux molaire 2 mol.s<sup>-1</sup>.

| lactivité         | Mélange oxydant    |             | Imélange stoechiométrique |                    |  |
|-------------------|--------------------|-------------|---------------------------|--------------------|--|
| catalyseur<br>ldu | CC                 | $C_3H_6$    |                           | $\mathrm{C_3H_6}$  |  |
| 125               | $910^{-6}$         | $3.10^{-6}$ | $10^{-3}$<br>2,084        | $52 \cdot 10^{-6}$ |  |
| 250               | $810^{-6}$         | $2.10^{-6}$ | $10^{-4}$<br>3,54         | $10 \cdot 10^{-6}$ |  |
| 500               | $710^{-6}$         | $2.10^{-6}$ | $10^{-4}$<br>1,84         | $7.10^{-6}$        |  |
| 1000              | 7 10 <sup>-6</sup> | $2.10^{-6}$ | $10^{-4}$<br>1,06         | $610^{-6}$         |  |
| 2000              | $710^{-6}$         | $2.10^{-6}$ | $10^{-5}$                 | $5.10^{-6}$        |  |

V-6: Influence Tableau de l'activité catalytique (cm<sup>2</sup>catalyseur actif.cm-<sup>3</sup>de volume gazeux de réacteur) sur le titre résiduel en CO et en C3H6.

Les équations du modèle font intervenir le paramètre a (k) qui représente la quantité de catalyseur utilisé. La figure V-28 représente l'évolution temporelle du titre en CO pour des valeurs de a (k) allant de 125 à 2000 cm2 Pt actif.cm-3 de volume gazeux de réacteur. Cette simulation est aussi représentative d'un vieillissement homogène du catalyseur dont l'activité passerait de 2000 à 125 cm2 Pt actif.cm-3 de volume gazeux de réacteur. Ce type de résultat permet de définir une quantité optimale de catalyseur relativement au coût de celui-ci et aux normes de pollution.

Les titres résiduels en CO et C<sub>3</sub>H<sub>6</sub> sont donnés dans le tableau V-6. L'influence de l'activité catalytique se repercute surtout dans le cas du mélange stoechiométrique, la conversion des polluants s'effectuant sous le contrôle de la cinétique chimique.

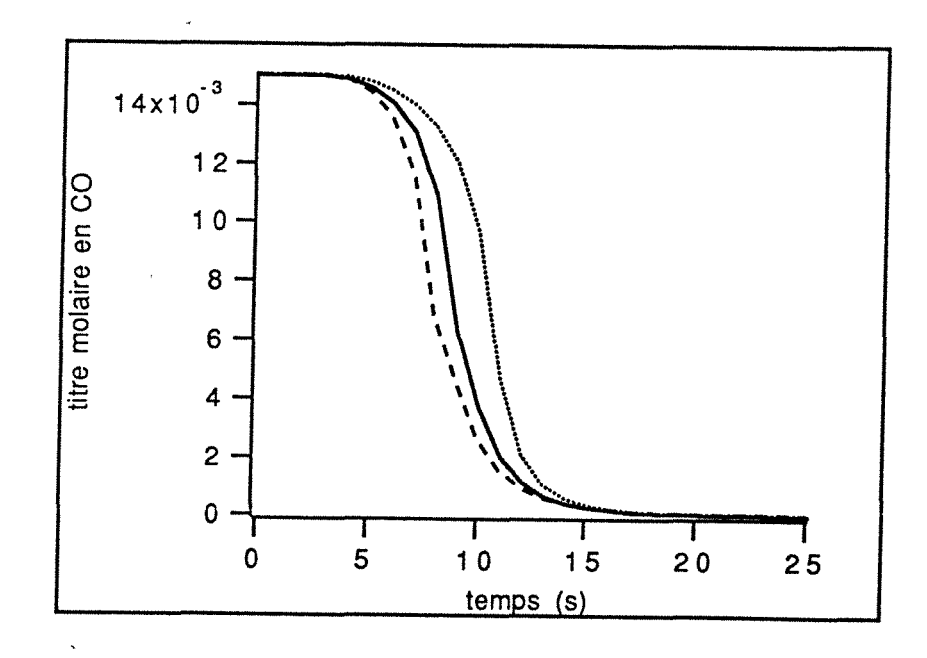

#### 9.2. Distribution du catalyseur

Figure V-29: Influence de la distribution du catalyseur sur l'évolution temporelle du tire en CO. Température d'alimentation *lOOK,* flux molaire 2 mol.s-1, mélange oxydant. distribution n°1: trait continu distribution n°2: trait tireté ditribution n°3: trait pointillé

|                                                                | a(k) |  |    |  |    |  |  |  |
|----------------------------------------------------------------|------|--|----|--|----|--|--|--|
| $ n^{\circ}$ du mélangeur    1                                 |      |  | 13 |  | 15 |  |  |  |
| distribution nº1 500 500 500 500 500 500 500 500 500           |      |  |    |  |    |  |  |  |
| distribution n°2  700 650  600  550  500  450  400   350   300 |      |  |    |  |    |  |  |  |
| distribution n°3 300 350 400 450 500 550 600 650 700           |      |  |    |  |    |  |  |  |

Tableau V-7: Distribution de catalyseur, la quantité de catalyseur étant globalement la même (Cm2catalyseur actif. Cm-3de volume gazeux de réacteur)

A quantité de catalyseur fixée, on peut essayer de faire varier la distribution de celui-ci au sein du monolithe. Trois distributions ont été étudiées (tableau V-7). Une activité catalytique importante à l'entrée du monolithe favorise un démarrage rapide (figure 29) des réactions tandis que la conversion en régime permanent n'est presque pas modifiée (tableau V-8).

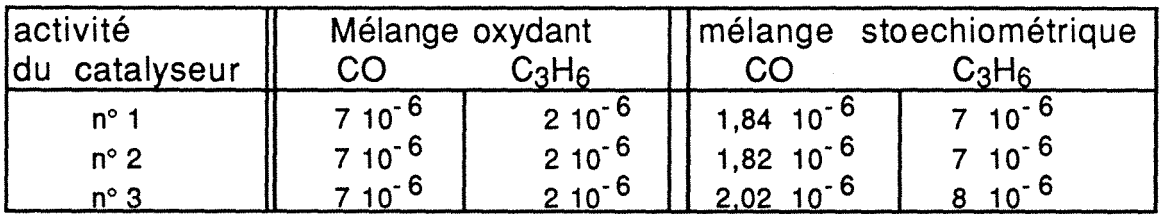

Tableau V-8: Influence de la distribution du catalyseur sur le titre résiduel en CO et en  $C_3H_6$ .

#### 9.3. Vieillissement du catalyseur

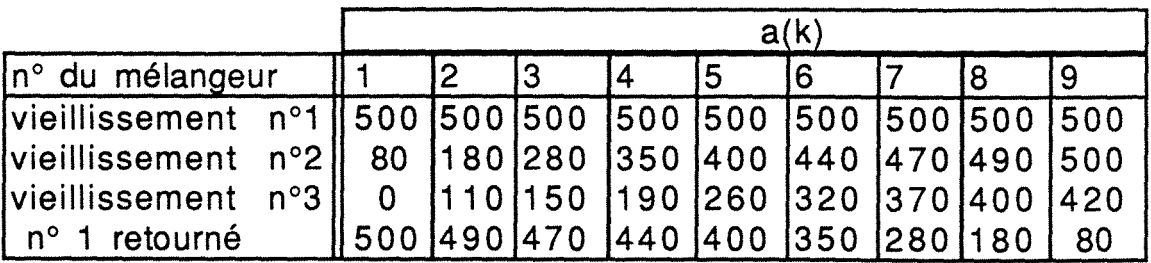

Tableau V-9: Distribution de catalyseur vieillissement (cm2catalyseur actif.cm-3de volume gazeux de réacteur) aprés

| <i>vieillissement</i> | Mélange oxydant    |             | Imélange stoechiométrique |                    |  |
|-----------------------|--------------------|-------------|---------------------------|--------------------|--|
| catalyseur            | CO                 | $C_3H_6$    |                           | ҀҙӉҕ               |  |
| $n^{\circ}$ 1         | $710^{-6}$         | $2.10^{-6}$ | $1,84$ 10 <sup>-4</sup>   | $7.10^{-6}$        |  |
| $n^{\circ}$ 2         | $810^{-6}$         | $2.10^{-6}$ | 3,76 $10^{-4}$            | $15 \t10^{-6}$     |  |
| $n^{\circ}$ 3         | $18 \cdot 10^{-6}$ | $5.10^{-6}$ | $7,43$ 10 <sup>-4</sup>   | $27 \t10^{-6}$     |  |
| n°2 retourné          | $8.10^{-6}$        | $2.10^{-6}$ | $-2.97$<br>$10^{-4}$      | $11 \cdot 10^{-6}$ |  |

Tableau V-10: Influence de l'activité catalytique sur le titre résiduel en CO et en  $C_3H_6$ .

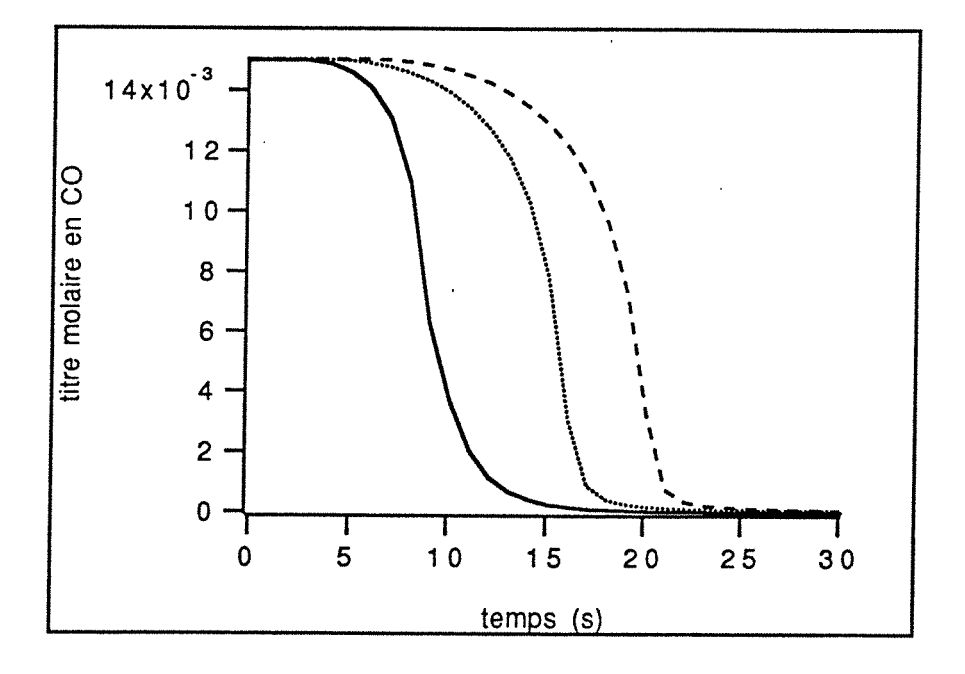

Figure 30: Influence du vieillissement non homogène du catalyseur sur l'évolution temporelle du tire en CO. Température d'alimentation 700K, flux molaire 2 mol.s-1, mélange oxydant. vieillissement n°1: trait continu vieillissement n°2: trait pointillé vieillissement n°3: trait tireté

L'usure du catalyseur au sein du monolithe n'est pas homogène. Les théories disponibles dans la littérature à ce sujet sont peu nombreuses. Le travail le plus complet semble être celui de Lee et Aris [V-35]. Les auteurs montrent que pour un poison selectif

(poison qui ne s'adsorbe que sur les sites catalytiques actifs) la désactivation est plus importante en amont alors que pour un poison non selectif (poison qui s'adsorbe sur l'ensemble de sites catalytiques actifs ou non), elle est plus importante en aval. Cependant, des résultats expérimentaux montrent que le catalyseur vieilli est généralement d'autant plus inactif que l'on se rapproche de l'entrée du monolithe [V-32]. Trois distributions aprés vieillissement dont les caractéristiques sont données dans le tableau V-9 sont donc étudiées, la quatrième distribution correspond au cas où l'on retourne le monolithe usagé. Les résultats obtenus montrent que le temps de light-off est fortement retardé lors du vieillissement et la conversion en régime permanent devient très mauvaise. Dans le cas d'un mélange oxydant, si l'activité catalytique devient trop faible, on passe alors en régime chimique et le titre en régime permanent s'en trouve affecté. Le tableau V-10 suggère que le monolithe pourrait être retourné au bout d'un certain nombre de kilomètres au lieu d'être changé.

#### 10. Conclusions

Dans le but de déterminer les éléments clés qui conditionnent le fonctionnement du pot et par conséquent de proposer, grâce à une analyse de tendance, des améliorations du dessin du pot catalytique, un modèle basé sur une discrétisation du monolithe en éléments simples dans lesquels les processus de transfert externe sont représentés à l'aide du modèle du film a été developpé. La conduction dans le solide n'est pas prise en compte dans ce modèle.

La température d'alimentation est un élément extrêmement important du fonctionnement du pot. Pour des faibles températures d'alimentation, le pot peut rester inefficace vis-à-vis des polluants où être efficace seulement dans sa partie aval avec apparition d'un gradient thermique important au point de light-off. Si la température d'alimentation est élevée, le démarrage des réactions s'effectue à l'entrée du monolithe, l'élévation de température du catalyseur due à la présence de l'hydrogène est en partie atténuée par la valeur importante du coefficient de transfert de chaleur dans cette zone d'établissement de régime. La position relative du pot catalytique et du moteur est donc un élément clé de bon fonctionnement du pot.

Les résultats montrent que pour le pot d'oxydation, si le démarrage des réactions s'effectue principalement sous le contrôle de la cinétique, la conversion en régime permanent est principalement gouvernée par le transfert externe.

L'effet inhibiteur de certains composés se traduit uniquement par un retard sur les temps de light-off.

Le modèle est particulièrement sensible aux variations des paramètres intervenant dans les processus de transfert, l'utilisation de valeurs précises et de lois fiables permettant de prendre en compte les variations de ces paramètres avec la température est particulièrement recommandée. Par conséquent, la mutiplication des zones d'établissement de régime par l'utilisation d'un monolithe segmenté d'une part et des nombres élevés de Nusselt et de Sherwood limites obtenus par des canaux de forme judicieuse et une bonne enduction d'autre part sont les facteurs principaux qui permettent d'améliorer le fonctionnement du pot.

Un profil radial de vitesse permet un démarrage plus rapide des réactions mais une moins bonne conversion en régime permanent. Globalement, l'utilisation d'un profil de vitesse uniforme ne devrait pas augmenter la quantité de polluant rejeté tout en limitant l'usure du catalyseur due aux gradients thermiques au sein du monolithe.

Enfin, si la température d'alimentation est assez élevée, le démarrage des réactions s'effectue à l'entrée du monolithe sous le contrôle de la cinétique. L'utilisation d'un monolithe présentant une activité catalytique importante dans la partie amont du monolithe permet de diminuer le temps de light-off

Les simulations effectuées dans le cas d'un mélange stoechiométrique montrent qu'il existe une compétition entre les réactions chimiques et le transfert externe. La distribution du catalyseur et le vieillissement peuvent alors fortement affecter la conversion en régime permanent.

135

#### **11. Bibliographie**

- [V-1] OH S. H. and Van Ostrom D. L., 1988, "A three-dimensional modal for the analysis of transient thermal and conversion characteristics of monolithic catalytic converters", papier SAE 880282.
- [V-2] Becker E. R., Zygourakis K., 1986, "Monolith catalyst design options for rapid light-off", Présenté au meeting annuel de l'AIChE, Miami Beach, Floride.
- [V-3] OH S. H. and Cavendish J., 1982, "Transients of monolithic catalytic converters: response to step changes in feedstream temperature as related to controlling automobile emissions", lnd. Eng. Chem. Prod. Res. dev., Vol. 21, p29-37.
- [V -4] Voltz S. E., Morgan C.A., Liederman D. and Jacob S. M., 1973, "Kinetic study of monoxyde and propylene oxydation on platinum catalyst", lnd. Eng. Chem. Prod. Res. Develop., Vo1.12, N°4.
- [V -5] Schlatter J. C., Chou T. S., "Measuring Oxydation Rates in a Recycle Reactor", 1978, Presented at the AIChE 71 st Annual Meeting, Miami Beach, FI, November.
- [V -6] Wei J., Becker E. R., 1975, Adv. Chemistry Series, 143, 116.
- [V -7] Smith T. G., Zahradnik J., Carberry J. J., 1975, Chemical Engineering Science, Vol 30, P763.
- [V -8] Hougen O. A., Watson K. M., "Chemical Process Principles", Part Ill, Wiley, New-york, N. Y., 1947.
- [V -9] Smith J. M., "Chemical Engineering Kinetics", 2 nd Ed, McGraw-Hill, New-York, N. Y., 1970.
- [V -1 0] Walas S. M., "Reaction Kinetics for Chemical Engineers", McGraw-Hill, New-York, N. Y., 1959.
- [V-11] Jacob S. M., Voltz S.E., 1969, Résultats non publiés.
- [V -12] Zygourakis K., Rutherford A., 1982, "Multiple oxidation reactions and diffusion in the catalytic layer of monolith reactors", Chemical Engineering Science, Vol. 38, N°5, P733-744.
- [V-13] Kuo J. C. W., Morgan C. R., Lassen H. G., 1971, "Mathematical modeling of CO and HC catalytic converter systems", papier SAE 710289, présenté au congrés SAE à Detroit, 11-15 Janvier 1971.
- [V-14] Hawthorn A. D., 1973, AIChE Symposiums Series, Vol. 70, 137, 428.
- [V-15] Dabill D. W., Gentry S. J. Holland H. B., Jones A., 1978, Journal of catalysis, 53, 164.
- [V -16] Shah A. K. and London T.C., 1978, "Flow forced convection in ducts", Advances in heat transfer-Laminar, Academie press, New-York.
- [V-17] Michelsen M. L., Villadsen J., 1974, "The graetz problem with axîal heat conduction", lnt. J. Heat and Mass Transfer, Pergamon Press, Vol. 17, P1391-1402.
- [V-18] Schweich D., Leclerc J-P, 1990, "Flow, heat and mass transfer in a monolithic catalytic converter", Présenté au deuxième congrés "Catalysis and automotive Pollution Control", Bruxelles.
- [V-19] Young L. C. and Finlayson B. A., 1976, "Mathematical models of the monolith catalytic converter" Part 1, AIChE Journal, Vol. 22, N°2, P331-343.
- [V -20] Young L. C. and Finlayson B. A., 1976, "Mathematical models of the monolith catalytic converter" Part 2, AIChE Journal, Vol. 22, N°2, P343-353.
- [V-21] Heck A. H., Wei J. and Katzer A., 1976, "Mathematical modeling of monolithic catalysts", AIChE Journal, Vol. 22, N°3, P477-484.
- [V -22] Villermaux J., 1982, "Génie de la réaction chimique Conception et fonctionnement des réacteurs", Technique et documentation, Lavoisier Ed., Paris.
- [V-23] Villermaux J. et Antoine B., 1982, "Constructions et ajustement des modèles mathématiques: une science ou un art ?", Bull. BRGM, (2} Ill, A-1978.
- [V -24] Villermaux J., 1982, "Dynamique des systèmes: Notions sur la commande monovariable", Cours de I'ENSIC 2ème année.
- (V-25] Linda R. P., 1983, Listing du programme DASSL, Document interne L.S.G.C.
- [V-26] Linda R. P., 1982, "A description of DASSL: A differentiai /algebric system solver", présenté au dixiéme congrés internationnal IMACS, Montréal.
- [V-27) Bird R. B., Steward W. E. et Lightfoot E. N., 1960, "Transport Phenomena", John Wiley, New-York.
- [V-28] Wendland O. W., 1980, "The segmented oxidizing monolith catalytic converter", Transactions of the ASME, Vol 102, p194-198.
- [V-29] Prigent M., 1989, Communication personnelle.
- [V -30] Hegedus L., 1975, "Temperature excursions in catalytic monoliths", AIChE Journal, Vol. 21, N°5, P849-853.
- [V -31] Prigent M., 1985, "Aperçu sur les problèmes de catalyse dans les pots catalytiques d'automobiles", Revue de l'institut Français du pétrole, 40 (3), p393-409.
- [V-32] Howitt J. S., Sekella T. C., 1974, "Flow affects in monolithic honeycomb automotive catalytic converters" Paper SAE n°740244.
- [V-33] Reid R. C., Prausnitz J. M., Sherwood T. K., 1977, " The properties of gases and liquids". Third Edition, Mc Graw-Hill Book Compagny.
- [V -34] Documentation technique CORNING.
- [V-35] Lee S.T., Aris R., 1978, "Poisoning in monolithic catalysts", ACS Symp. Series, 65, P110-121.

# CHAPITRE 6

# CONCLUSIONS GENERALES ET PERSPECTIVES

### **CHAPITRE 6**

## CONCLUSIONS GENERALES ET PERSPECTIVES

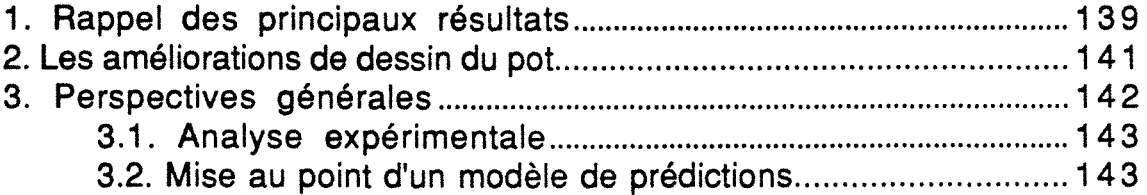

 $\mathcal{A}^{(1)}$  $\mathcal{L}^{(1)}$ 

#### **CHAPITRE 6**

#### **CONCLUSIONS GENERALES ET PERSPECTIVES**

Les principaux résultats de cette contribution à l'étude du fonctionnement des pots catalytiques sont rassemblés à travers quatre chapitres traitant respectivement de l'étude des pertes de charge, de l'hydrodynamique des gaz, de la réponse thermique en régime transitoire du pot catalytique et enfin de la modélisation. Avant d'entamer la discution final de ce manuscrit, il convient d'exposer briévement les principales conclusions relatives à ces quatre chapitres.

#### **1. Rappel des principaux résultats**

La perte de charge à travers une ligne d'échappement est due à deux composantes sensiblement égales. La première est la conséquence de la présence du monolithe, la seconde celle de l'ensemble des canalisations métalliques. La présence éventuelle d'un petit monolithe à la sortie des tubulures d'échappement introduit, quant à elle, une perte de charge beaucoup plus importante. Le modèle que nous avons conçu permet d'estimer ces pertes de charge et d'adapter au mieux la configuration géométrique de l'ensemble de la ligne d'échappement et non pas seulement du monolithe.

La distribution des gaz dans les différents canaux du monolithe est d'autant plus uniforme que le nombre de Reynolds dans le tube d'échappement est faible et/ou que le diamètre du tube d'échappement est gros. Une diminution du grand angle du divergent permet aussi d'uniformiser l'écoulement, cette solution est rarement utilisée en raison des contraintes d'encombrement sous le véhicule qu'elle entraîne. L'utilisation d'un obstacle placé dans le divergent permet aussi une amélioration sensible. Cependant, lorsque le nombre de Reynolds dans le tube d'échappement est trop élevé, le profil de vitesse peut se déformer fortement. Les éléments placés en aval du monolithe n'ont, quant à eux, aucune influence notable sur l'écoulement.

Les mesures globales de D.T.S. dans le pot catalytique ne nous ont pas permis de trouver directement un modèle hydrodynamique de représentation de l'écoulement. En effet, la déformation des courbes lors de la traversée du pot est pratiquement inexistante et

leur interprétation par un modèle simple est impossible. Ces mesures nous ont cependant permis de déterminer la valeur du volume mort en fonction des propriétés géométriques du pot. Notre approche de la représentation de l'écoulement repose donc sur l'interprétation des mesures locales de D.T.S. Le monolithe est alors discrétisé en macro-canaux constitués par l'association de canaux en parallèles dans lesquels la vitesse est identique d'un canal à un autre, les vitesses étant différentes pour chaque macrocanal.

La réponse thermique en régime transitoire du pot catalytique a permis de déceler les principaux principe de fonctionnement. Le démarrage des réactions dans les différents canaux du monolithe s'effectue là où les vitesses du gaz sont les plus élevées. Généralement, la réaction démarre à l'amont du monolithe et se propage ensuite le long du canal. Pour des débits ou des températures d'alimentation faibles, le démarrage peut avoir lieu vers le centre du monolithe. La forme du profil radial de vitesse ne modifie pas de façon notable le temps de light-off, par contre la vitesse de chauffage est d'autant plus élevée que le profil radial de vitesse est plus uniforme. L'utilisation d'obstacle placé dans le divergent permet une utilisation homogène du catalyseur et une limitation des gradients thermiques.

Un modèle mathématique représentant le fonctionnement du pot catalytique a été présenté. Ce modèle dynamique prend en compte les principaux processus physico-chimiques qui peuvent intervenir lors du fonctionnement :

> -Distribution du gaz dans les différents canaux -Réactions chimiques -Transferts externes de chaleur et de matière

La conduction thermique dans le solide est par contre négligée, les résultats présentés dans le chapitre 4 supportent la validité de cette approximation. Le rayonnement est lui aussi négligé. Les difficultés mathématiques de résolution que pourraient entraîner la prise en compte de ce phénomène sont la seule raison de cette approximation. Enfin, la diffusion interne n'est pas prise en compte en raison du manque de données sur la structure interne des catalyseurs. Ces dernières données permettraient de cerner l'influence réelle cette diffusion.

Les principaux résultats obtenus montrent que, sous réserve que les lois cinétiques utilisées soient fiables, le pot catalytique d'oxydation fonctionne généralement sous le contrôle du transfert

externe de matière et de chaleur. A l'opposé, le pot trois-voies est soumis à la compétition entre la chimie et les transferts. Par conséquent, le modèle appliqué au pot catalytique d'oxydation est sensible aux paramètres intervenant dans les processus de transfert (diffusivité moléculaire, conductibilité thermique, nombres de Nusselt et de Sherwood...), appliqué au pot catalytique trois-voies, il est en plus sensible aux paramètres intervenant dans les cinétiques (composition, activité du catalyseur, lois cinétiques...).

La possibilité d'un ordre négatif apparent des lois cinétiques d'oxydation ainsi que la résistance au transfert de chaleur gazsolide induisent la présence de points multiples de fonctionnement. Cette possibilité fait de la température d'entrée un paramètre pouvant entraîner une modification du contrôle de la conversion des polluants dans le pot. En effet, il a été montré que le pot catalytique d'oxydation est généralement sous contrôle du transfert externe. Cependant, si la température à l'entrée du monolithe est trop faible, le pot est froid dans sa partie amont et la faible conversion des polluants s'effectue sous contrôle de la chimie. Au point de light-off, les réactions se déclenchent avec l'apparition d'une montée brutale en température. Dans la partie aval du monolithe, la vitesse de réaction est si élevée que la conversion s'effectue sous le contrôle du transfert externe. Ce phénomène est nettement moins marqué dans le cas du pot catalytique trois-voies, car la conversion s'effectue principalement sous le contrôle de la chimie.

#### 2. Les améliorations de dessin du pot

La géométrie du pot en amont du monolithe intervient de façon prépondérante sur la distribution des vitesses. Un profil de vitesse distordu entraîne une amplification des dégradations thermiques du catalyseur sans pour cela améliorer globalement l'efficacité du pot. On préconise donc de faire fonctionner le pot catalytique sous un écoulement uniforme obtenu soit par l'adjonction d'un obstacle, soit par un divergent d'angle six degrés.

L'utilisation d'un monolithe segmenté dans les pots d'oxydation permet d'augmenter la zone où les coefficients de transfert sont les plus élevés et donc d'améliorer la conversion des polluants. Dans ces zones, l'influence de l'hydrogène, qui entraîne une température du catalyseur élevée, sera limitée par un meilleur
transfert solide-gaz. Malheureusement, la perte de charge augmente avec le nombre de coupures du monolithe.

La distance entre le monolithe et le moteur doit être optimisée afin d'avoir un démarrage rapide des réactions tout en limitant l'usure thermique du catalyseur. Le modèle devrait permettre de déterminer l'existence d'un tel optimum mais malheureusement pas de le déterminer quantitativement en raison du manque de données physico-chimiques.

Le démarrage des pots catalytiques (d'oxydation ou troisvoies) s'effectue sous le contrôle de la chimie. Une quantité plus élevée de catalyseur à l'entrée du monolithe permettrait donc une meilleure efficacité lors du démarrage à froid. Un monolithe uniformement imprégné présente, après vieillissement, une distribution de catalyseur d'activité décroissante de l'aval vers l'amont. Il peut donc être utilisé à l'envers afin de prolonger sa durée de vie.

L'amélioration des performances du pot catalytique d'oxydation peut être obtenue en augmentant les coefficients de transfert de matière et de chaleur dans les canaux. Ces améliorations peuvent être réalisé en pratique en utilisant les canaux de forme carré qui posséda un nombre de Nusselt plus élevé. On peut aussi imaginer de placer des mini obstacles au sein des canaux et ainsi améliorer les transferts. Cependant, on doit garder à l'esprit qu'une augmentation des coefficients de transfert est synonyme d'un accroissement des pertes de charge.

Les pot catalytiques trois voies fonctionnent principalement sous le contrôle de la chimie. Il est donc possible d'en améliorer les performances en utilisant une quantité de catalyseur plus importante à l'entrée du monolithe. Une répartition radiale du catalyseur permettrait de compenser l'effet du profil radial de vitesse et de garder la V.V.H. (volume de gaz par volume de monolithe et par heure) constante dans chacun des canaux.

#### 3. Perspectives générales

Les conclusions de ce travail montrent que l'état d'avancement des travaux sur ce réacteur extrêmement complexe qu'est le pot catalytique n'est pas suffissant. A travers ce paragraphe, les points qui semblent suffisamment clairs et qui ne méritent pas d'être approfondis et ceux qui, au contraire, ouvrent de nouvelles perspectives de recherche sont exposés. Des

suggestions permettant d'aborder l'étude des phénomènes qui restent encore mals connus sont proposées.

#### 3.1. Analy§e expérimentale

Grâce à des mesures globales et locales de montée en température du pot catalytique, nous avons montré qu'il était possible de déterminer les principes de fonctionnement sans pour cela mesurer la composition du gaz. Cependant, cette méthode, bien que permettant d'obtenir rapidement des résultats, a montré ses limites. Il paraît évident que si à l'avenir, on désire valider un modèle, la mise en oeuvre d'un dispositif permettant de mesurer la composition du gaz à l'entrée et à la sortie du réacteur est tout à fait indispensable.

Par ailleurs, il nous semble important de mesurer les courbes de température sur un monolithe métallique comme nous l'avons fait sur le monolithe en céramique. En effet, l'influence de la conduction dans le solide qui ne semble pas être un paramètre prépondérant dans le cas du monolithe céramique devient par contre certainement un élément clé dans le cas d'un monolithe métallique.

Enfin, la sensibilité du modèle aux paramètres intervenant dans les processus de transfert laisse penser que des mesures précises des nombres de Nusselt et de Sherwood dans les monolithes utilisés industriellement seraient utiles. L'enduction des canaux entraîne en effet une modification sensible de leur géométrie initiale.

#### 3.2. Mise au point d'un modèle de prédictions

Le modèle présenté dans ce mémoire ne permet pas d'obtenir des prédictions quantitatives, d'une part parce qu'il ne prend pas encore en compte tous les processus élémentaires intervenant dans le fonctionnement, d'autre part en raison du manque ou de l'imprécision des données physico-chimiques. De plus, l'ensemble des simulations présentées dans ce manuscrit permettent d'expliquer relativement bien la période de démarrage à froid et le régime permanent. Il convient dans une première étape de s'attarder sur les problème de changement de régime en étudiant les réponse à des signaux d'entrée (température, composition, flux) variables.

Dans une seconde étape, il paraît nécessaire de garder la structure actuelle du programme et d'introduire, au fur et à mesure que l'on en possède la maîtrise,de nouveaux processus élémentaires (conduction dans le solide, diffusion interne.......). La structure relativement souple du modèle devrait permettre de comprendre mieux l'influence de ces différents processus. Bon nombre de questions restent posées sur l'ensemble des processus élémentaires dont nous n'avons pas encore tenus compte.

Une nouvelle fois, il convient de revenir sur le manque crucial d'information concernant les lois cinétiques. Il est aujourd'hui tout à fait inconcevable de comparer les résultats d'un modèle avec des essais sur banc moteur. La détermination de lois même simplifiées, mais suffisament générales, pour représenter le comportement de catalyseurs de structure différente par simple ajustement des constantes cinétiques est une première étape indispensable. De plus, le catalyseur présente des particules de différentes tailles dont l'activité catalytique est certainement différente, il conviendra donc dans une seconde étape d'introduire dans le modèle plusieurs sites catalytiques différents. Si l'on pense généralement à prendre en compte les réactions d'oxydation et de réduction, d'autre comme les réactions de réformage à l'eau sont souvent oubliées dans les modèles. Elles ont néanmoins certainement une influence non négligeable sur le fonctionnement du pot. Enfin, certains composés d'enduction comme la cérine seraient succeptibles de stocker l'oxygéna lorsque le rapport air/combustible est supérieur à un et de le relarger lorsqu'il devient inférieure à un. Les cinétiques utilisées ne permettent pas de prendre en compte ce processus qui semble prépondérant pour expliquer certains résultats expérimentaux.

Il existe aussi un manque de connaissance sur le vieillissement des catalyseurs. Les résultats disponibles ne permettent pas de comprendre réellement les processus de désactivations des catalyseurs et encore moins d'en tenir compte dans un modèle. Des mesures de cartographie du vieillissement d'un catalyseur permettraient d'étudier l'influence de la distribution de vitesse sur le profil radial d'activité catalytique après vieillissement. D'autre part, il est aussi nécessaire de connaître la distribution de catalyseur actif le long d'un canal. Les résultats des simulations montrent en effet que cette dernière joue un rôle primordial sur les performances du pot catalytique.

On ne sait pas aujourd'hui si la diffusion interne intervient dans le fonctionnement du pot catalytique. Les réactions étant auto-inhibées, les critères classiques utilisés pour déterminer le

régime de fonctionnement (critère de Weisz) ne permettent pas de donner une réponse claire sur l'effet réel de la diffusion interne. Le vieillissement dépend aussi certainement de la diffusion interne. Ces effets restent aussi d'actualité pour les autres réacteurs catalytiques.

L'utilisation de plus en plus fréquente de monolithes métalliques nous oblige à prendre en compte la conduction dans le solide. La prise en compte de la conduction axiale pose un problème au niveau de la résolution mathématique. En effet, si le nombre de mélangeurs est trop faible, le modèle sera certainement incapable de représenter la conduction axiale, si il est trop grand, le temps de calcul sera alors certainement inacceptable. La conduction radiale est beaucoup plus difficile à introduire sur un modèle discret, en raison de la variation possible du nombre de mélangeurs d'un macro-canal à un autre. Ce qui nous oblige à revenir sur les avantages et les inconvénients d'un modèle discret (mélangeurs en cascade) et en particulier sur la signification réelle du nombre de mélangeurs. Celui utilisé dans les simulations a été arbitrairement fixé à neuf. Comme nous l'avons vu, il se cache derrière ce chiffre un ensemble de processus élémentaires tels que la dispersion de matière ou de chaleur. Il serait particulièrement utile de déterminer exactement ce que représente physiquement ce nombre de mélangeurs afin de trouver une relation avec la coordonnée axiale z du monolithe. On pourrait alors en particulier étudier plus précisement l'effet de la zone d'établissement de régime et surtout vérifier si le rapport longueur sur section du monolithe présente un optimum relativement aux performances du pot. Si par contre ce nombre de mélangeur s'avéra devoir rester un paramètre arbitraire, l'obtention de résultats quantitatifs pourrait passer par l'utilisation d'un modèle continu.

Finalement, lorsque tous les phénomènes prépondérants seront pris en compte et surtout compris, un nouveau logiciel dont l'aspect conversationnel sera soigné devrait permettre de prédire les réponses à un test standard type CEE.

 $\label{eq:2.1} \frac{1}{\sqrt{2}}\left(\frac{1}{\sqrt{2}}\right)^2\left(\frac{1}{\sqrt{2}}\right)^2\left(\frac{1}{\sqrt{2}}\right)^2\left(\frac{1}{\sqrt{2}}\right)^2.$ 

 $\label{eq:2.1} \frac{1}{\sqrt{2}}\left(\frac{1}{\sqrt{2}}\right)^{2} \left(\frac{1}{\sqrt{2}}\right)^{2} \left(\frac{1}{\sqrt{2}}\right)^{2} \left(\frac{1}{\sqrt{2}}\right)^{2} \left(\frac{1}{\sqrt{2}}\right)^{2} \left(\frac{1}{\sqrt{2}}\right)^{2} \left(\frac{1}{\sqrt{2}}\right)^{2} \left(\frac{1}{\sqrt{2}}\right)^{2} \left(\frac{1}{\sqrt{2}}\right)^{2} \left(\frac{1}{\sqrt{2}}\right)^{2} \left(\frac{1}{\sqrt{2}}\right)^{2} \left(\$ 

# **NOMENCLATURE**

# **NOMENCLATURE**

# **Symboles Latins**

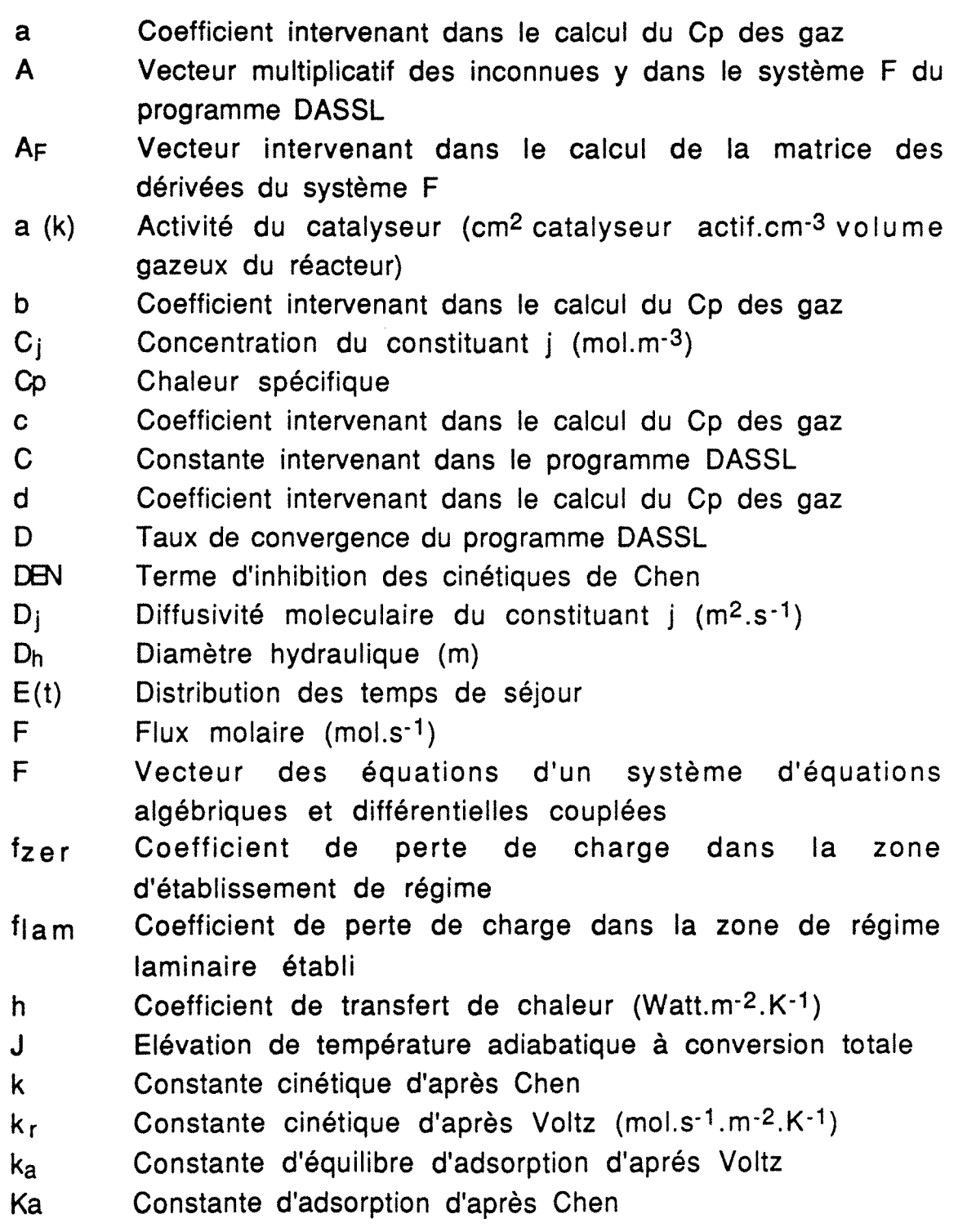

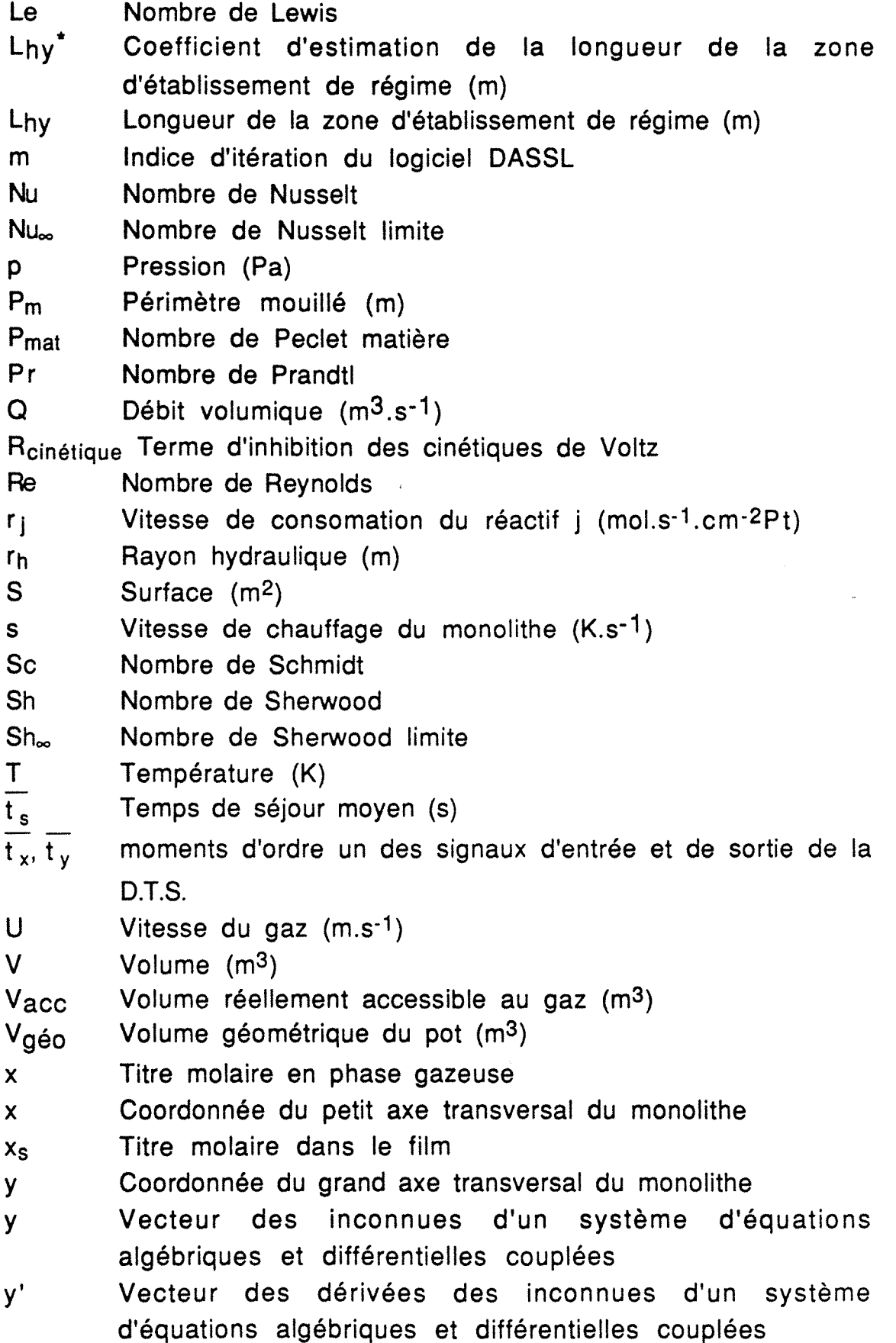

z Coordonnée de l'axe central du monolithe formant un répére orthonormé avec x et y

# **Symboles Grecs**

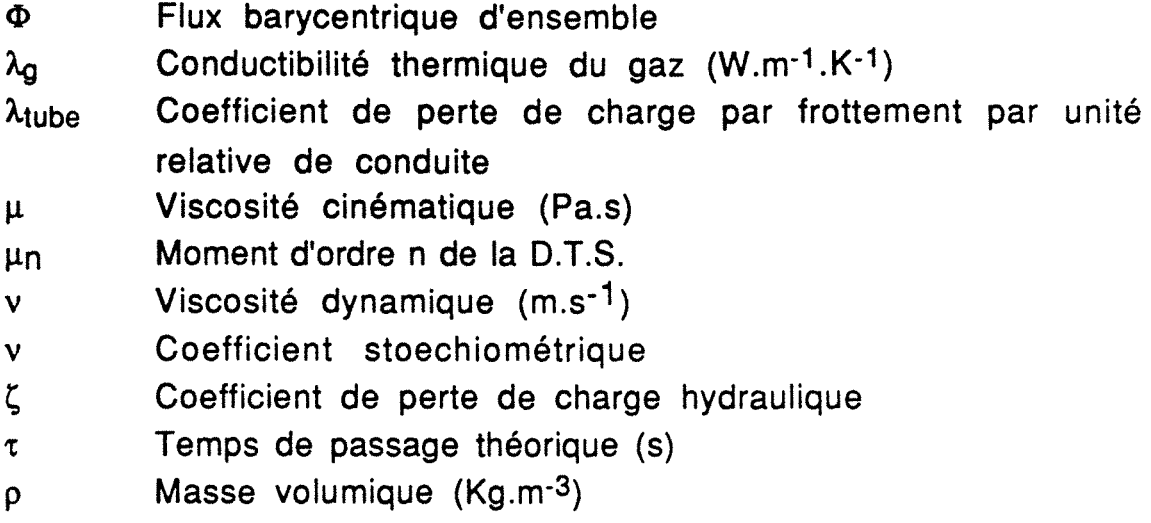

## Indices

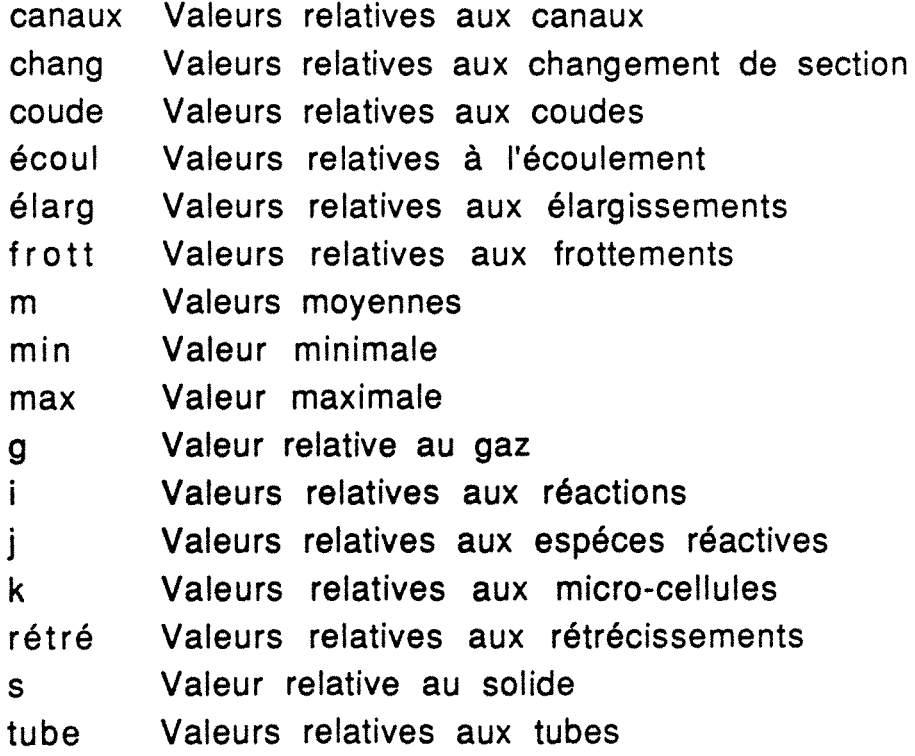

 $\ddot{\phantom{0}}$ 

 $\label{eq:3.1} \tilde{u}_{\alpha} = \frac{1}{\alpha} \int_{\mathbb{R}^d} \left| \int_{\mathbb{R}^d} \left| \int_{\mathbb{R}^d} \left| \int_{\mathbb{R}^d} \left| \int_{\mathbb{R}^d} \left| \int_{\mathbb{R}^d} \left| \int_{\mathbb{R}^d} \left| \int_{\mathbb{R}^d} \left| \int_{\mathbb{R}^d} \left| \int_{\mathbb{R}^d} \left| \int_{\mathbb{R}^d} \left| \int_{\mathbb{R}^d} \left| \int_{\mathbb{R}^d} \$ 

 $\label{eq:2.1} \mathcal{L}(\mathcal{L}^{\text{max}}_{\mathcal{L}}(\mathcal{L}^{\text{max}}_{\mathcal{L}})) \leq \mathcal{L}(\mathcal{L}^{\text{max}}_{\mathcal{L}}(\mathcal{L}^{\text{max}}_{\mathcal{L}}))$ 

 $\mathcal{L}^{\text{max}}_{\text{max}}$  . The  $\mathcal{L}^{\text{max}}_{\text{max}}$ 

 $\label{eq:2.1} \frac{1}{\sqrt{2}}\int_{0}^{\infty}\frac{1}{\sqrt{2\pi}}\left(\frac{1}{\sqrt{2\pi}}\int_{0}^{\infty}\frac{1}{\sqrt{2\pi}}\left(\frac{1}{\sqrt{2\pi}}\int_{0}^{\infty}\frac{1}{\sqrt{2\pi}}\right)\frac{1}{\sqrt{2\pi}}\right)\frac{d\theta}{\sqrt{2\pi}}\,d\theta.$ 

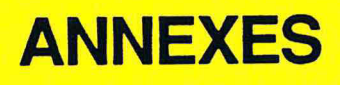

ANNEXE I-1

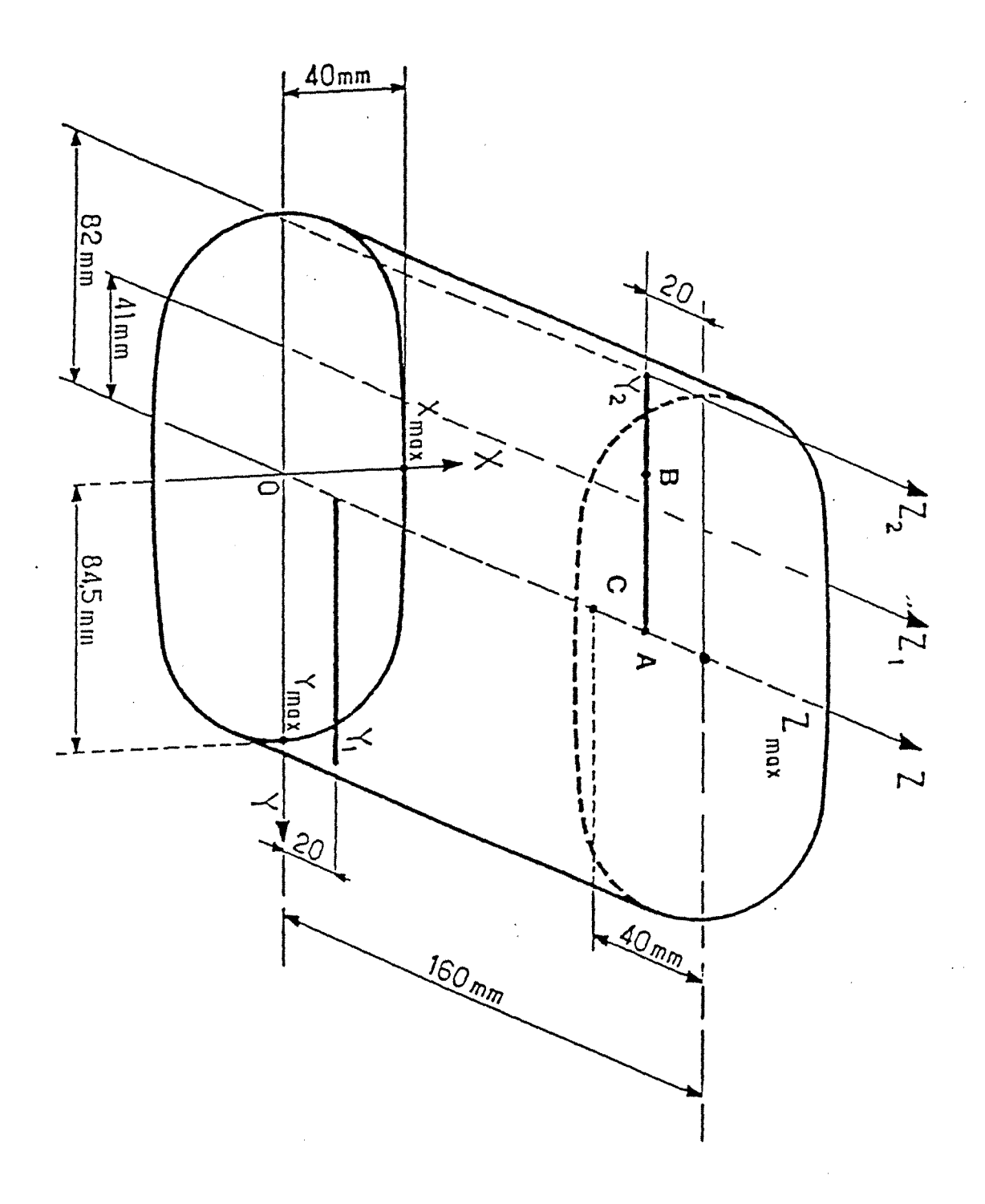

# Schéma du monolithe

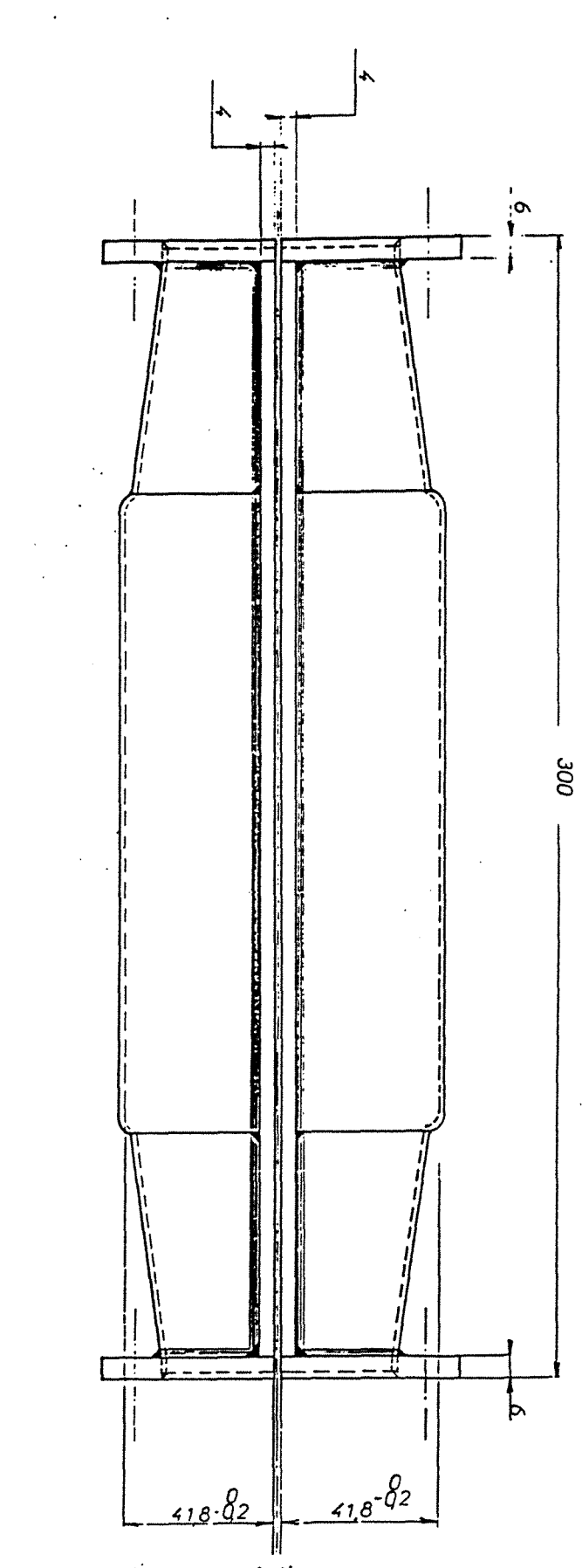

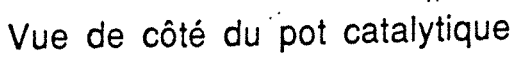

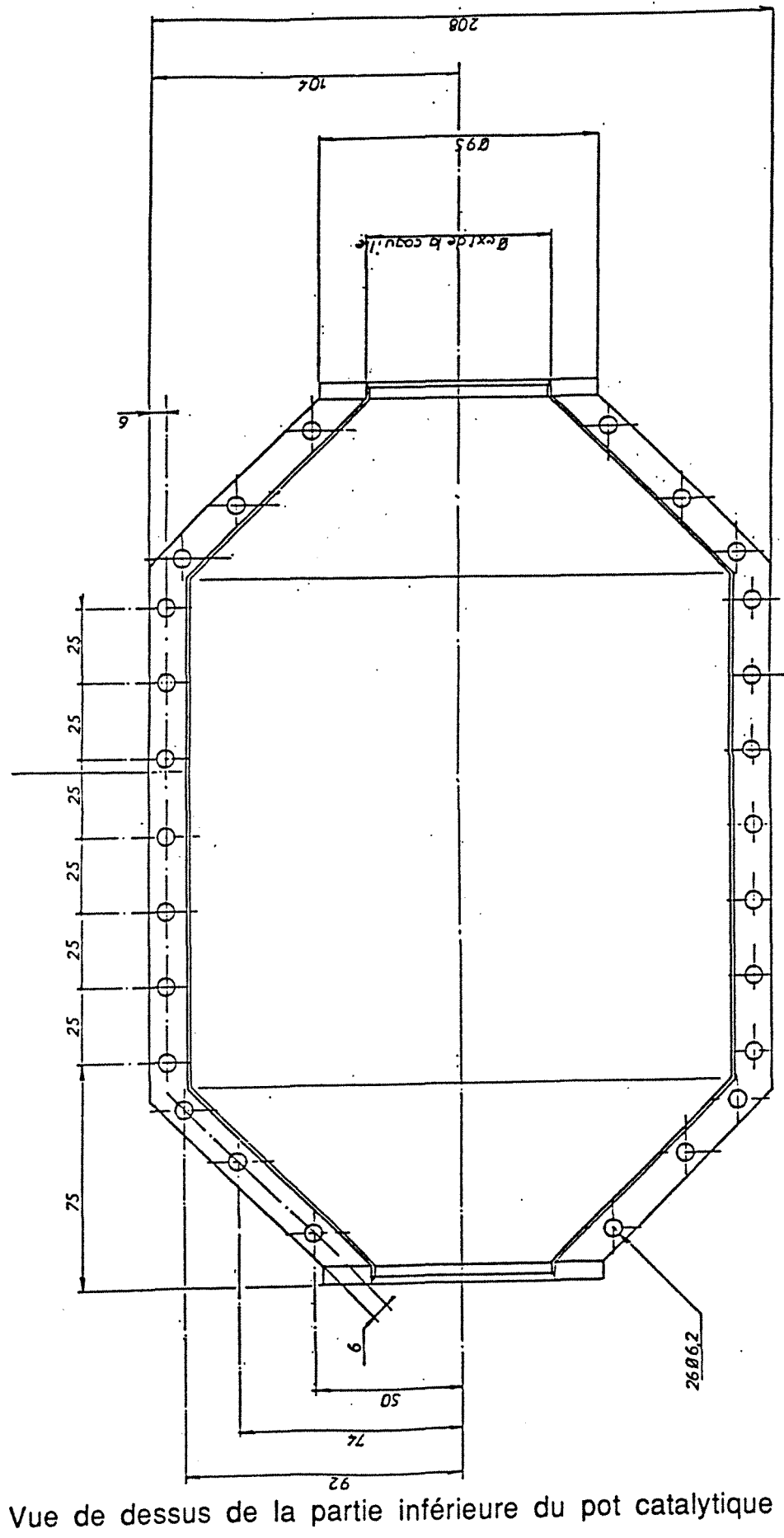

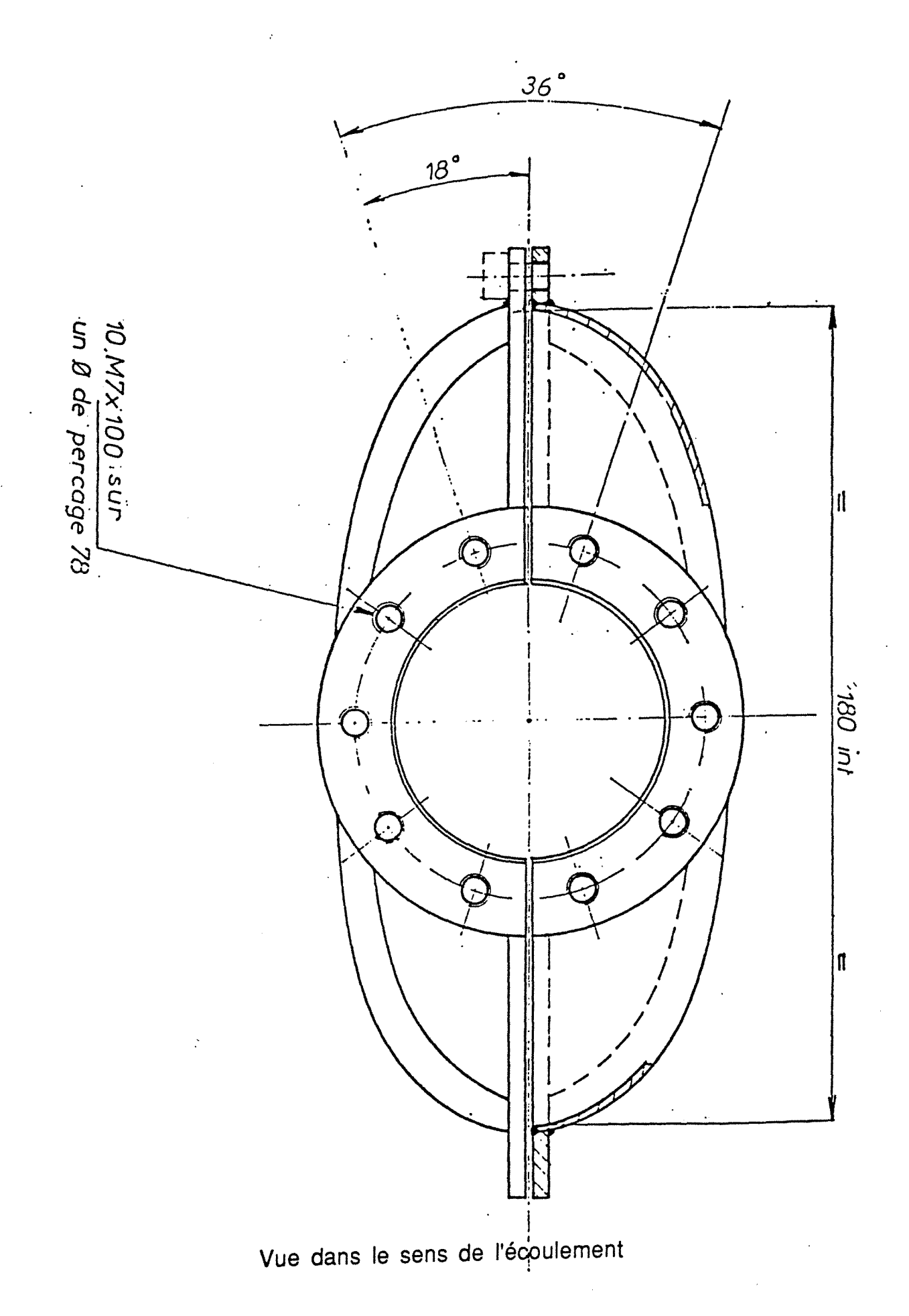

#### **ANNEXE** 11·1

On démontre dans cette annexe que l'écoulement est bien laminaire dans le monolithe principal et turbulent dans les tubes et dans le petit monolithe. Pour ce faire, on calcul le nombre de Reynolds dans les canaux du monolithe principal et dans les tubes. Le gaz est considéré comme de l'air à 20°C sous 1 atm. Rapporté à ces conditions, le débit de gaz dans les canalisations est au moins de 10  $\text{m}^3$ /h et au plus de 200  $\text{m}^3$ /h. On peut donc calculer le Reynolds minimum (c'est-à-dire pour le petit débit) dans le tube afin de démontrer que l'écoulement est turbulent et le Reynolds maximum dans les canaux afin de démontrer que l'écoulement est laminaire.

Le nombre de Reynolds est donné par la relation (AII-1):

$$
\mathsf{Re}_{\mathsf{systeme}} = \frac{\rho \ U_{\mathsf{systeme}} \ D_{\mathsf{h}, \mathsf{systeme}}}{\mu} \tag{All-1}
$$

le système pouvant être le tube ou les canaux.

à 20 °C et 1 atm les propriétés de l'air sont les suivantes: -masse volumique:  $p=1,21$  Kg.m<sup>-3</sup>  $-viscosit\acute{e}$ :  $\mu=1.8$  10<sup>-5</sup> Pa.s

#### 1) Nombre de Reynolds minimum dans le tube.

Les tubes utilisés sur les rampes d'échappement sont au maximum de 0,06 m de diamètre. Pour un débit de 10 m3h-1, la vitesse du gaz est donc de 0,98 m.s<sup>-1</sup>. Le nombre de Reynolds minimum est donc 4943. L'écoulement est donc bien turbulent. L'écoulement sera forcement turbulent dans un petit monolithe placé dans ce tube. On démontre bien que, même dans les conditions les plus défavorables, l'écoulement est turbulent dans les tubes.

#### 2) Nombre de Reynolds maximum dans les canaux.

Les canaux des monolithes sont au minimum de 1 mm de diamètre hydraulique et au moins au nombre de 5000. Pour un débit de 200 m3h-1, la vitesse moyenne dans un canal est donc de 11,11 m.s-1. En supposant que le profil de vitesse est fortement déformé et qu'il existe des canaux où la vitesse est 2 deux fois la vitesse moyenne, c'est-à-dire 22,22 m.s-1 le nombre de Reynolds est de 1493. Même dans les conditions les plus défavorables, l'écoulement dans les canaux du monolithe n'est pas turbulent.

### ANNEXE II-2

Pour un divergent dont l'angle  $\alpha$  est compris entre 0 et 40 ° Šélarg est donné par la relation (All-2):

$$
\xi_{\text{diag}} = 3.2 \text{tg} \frac{\alpha}{2} \sqrt[4]{\text{tg} \frac{\alpha}{2}} \left( 1 \frac{\left( A_{\text{min}} \right)}{\left( A_{\text{max}} \right)} \right)^2 \tag{A11-2}
$$

Dans le cas ou l'angle  $\alpha$  est supérieur à 40° les valeurs sont obtenues sur le tableau ou le graphe ci-dessous tiré de la référence  $[11-3]$ .

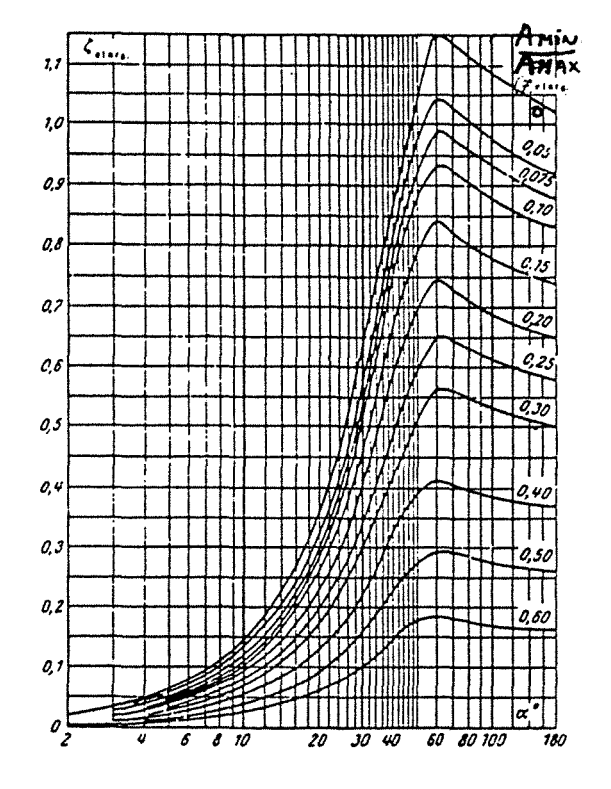

Valeurs de S<sub>élars</sub>

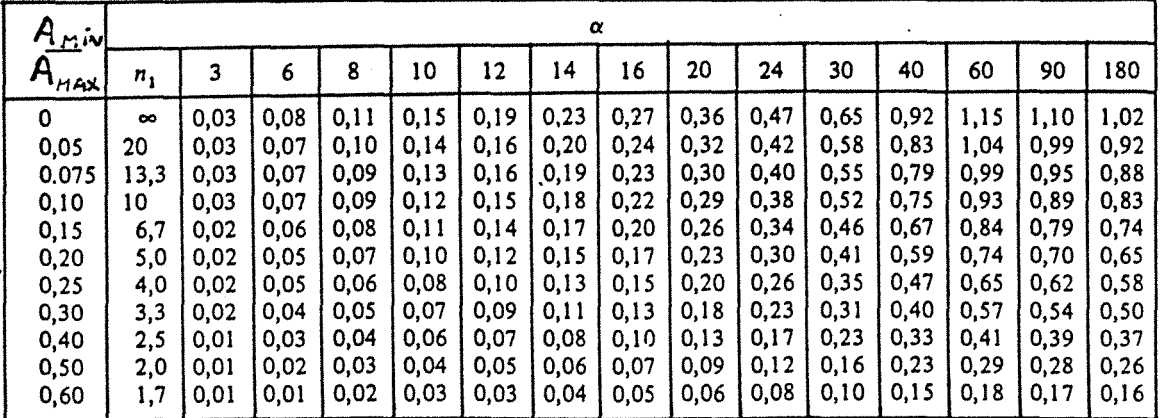

### ANNEXE II-3

Cette annexe donne les valeurs de  $\xi_{ent}$  tirées de la référence (II-3). Dans le cas du pot catalytique on utilisera les valeurs pour un rapport  $l/D_h = 0.6$ .

Valeurs de  $\sum_{n=1}^{\infty}$  (approximativement)

| $l/D_H$                                                                                                    |   |    |    |    |                                                                                                    |    |  |             |     |  |
|----------------------------------------------------------------------------------------------------|---|----|----|----|----------------------------------------------------------------------------------------------------|----|--|-------------|-----|--|
|                                                                                                    | 0 | 10 | 20 | 30 | 40                                                                                                    | 60 |  | $100$   140 | 180 |  |
| 0,025 0,50 0,47 0,45 0,43 0,41 0,40 0,42 0,45 0,50<br>0,050 0,50 0,45 0,41 0,36 0,33 0,30 0,35 0,42 0,50<br>0,075 0,50 0,42 0,35 0,30 0,26 0,23 0,30 0,40 0,50 |   |    |    |    |                                                                                                    |    |  |             |     |  |
| 0,10<br>0,15   0,50   0,37   0,27   0,20   0,16   0,15   0,25   0,37   0,50<br>0,60                                                                            |   |    |    |    | 0,50 0,39 0,32 0,25 0,22 0,18 0,27 0,38 0,50<br>$0,50$ $]0,27$ $]0,18$ $]0,13$ $]0,11$ $]0,12$ $]0,23$ $]0,36$ $]0,50$ |    |  |             |     |  |

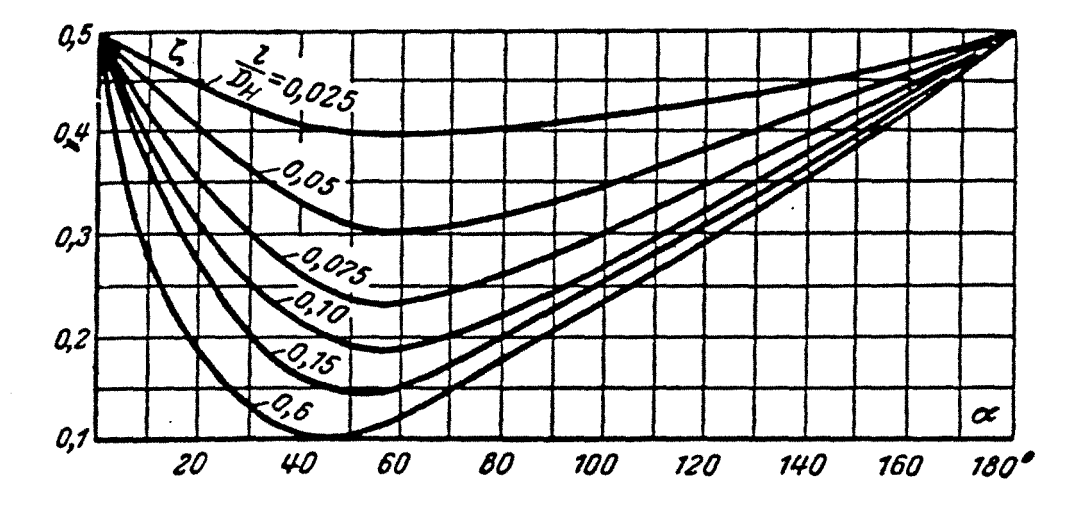

#### **ANNEXE 11·4**

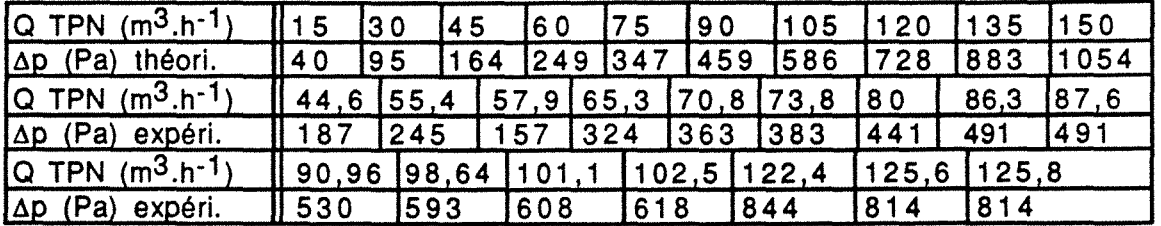

Tableau A/1-1 : Pertes de charge théoriques et expérimentales en fonction du débit (pot catalytique standard : annexe 1-1) relié *à* deux tubes de 39 mm.

| $(Q$ TPN $(m^3.h^{-1})$  | $\parallel$ 15<br>l30 | 45<br>16 O | 17 <sub>5</sub>   | l 9 0 | 105   | 1120    | 1135 | 1150   |
|--------------------------|-----------------------|------------|-------------------|-------|-------|---------|------|--------|
| lap (Pa) théori.         | $\sqrt{35}$<br>172    | 1113       | $157$ 203 253 305 |       |       | 362 420 |      | 1482   |
| $ Q $ TPN $(m^3.h^{-1})$ | 46.5                  | 51.3       | 57.9              | 61,2  | 169,7 | 180.1   |      | 92.6   |
| lΔp (Pa) expéri.         | 128                   | 142        | 157               | 1172  | 1211  | 1240    |      | $1284$ |
| $ Q $ TPN $(m^3.h^{-1})$ | 99,6                  | 106.       | 113.4             |       | 121,3 |         |      |        |
| Δp (Pa) expéri.          | 309                   | 343        | 368               |       | 387   |         |      |        |

Tableau A/1-2 : Pertes de charge théoriques et expérimentales en fonction du débit (pot catalytique standard : annexe 1-1) relié à deux tubes de 55 mm.

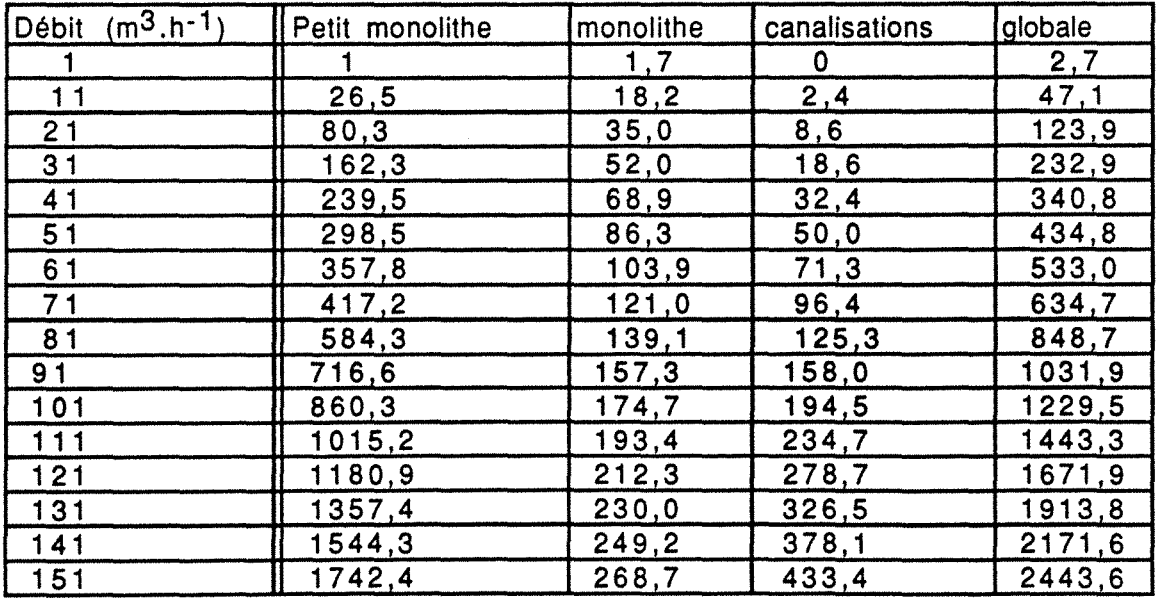

Tableau A/1-3 : Pertes de charge théoriques (Pa) à travers /es différentes parties d'une ligne d'échappement catalytique d'un moteur deux temps (figure 11-6).

Le tube de Pitot est un petit tube creux et recourbé (figure Alll-1). La partie recourbée mesure environ un à deux centimètres. Il est donc impossible pour des raisons d'encombrement d'effectuer des mesures sur l'ensemble d'un monolithe placé dans un pot catalytique normal (figure A-111-1 ,A). On a donc le choix pour effectuer les mesures entre éliminer le convergent (figure Alll-1, 8), ou utiliser un convergent plus long et différent de celui utilisé habituellement (figure AllI-1, C).

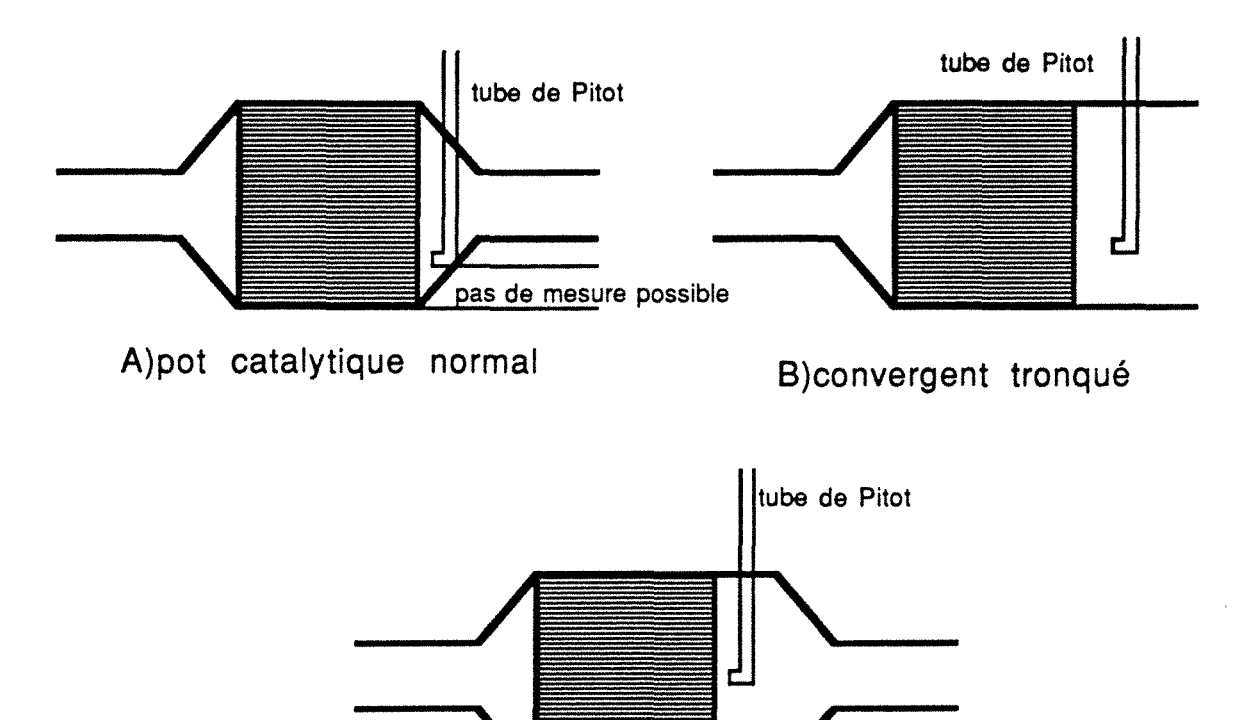

C)convergent plus long que la normale

Figure A/11-1: Mesure des profils de vitesse avec un tube de Pitot sur un pot catalytique normai(A), avec divergent tronqué(B) où avec un divergent allongé(C).

Dans leur publication, Lemme et Givens montrent expérimentalement que les profils de vitesse obtenus avec le pot catalytique tronqué où avec un pot catalytique muni d'un convergent plus long sont peu différents (moins de 7% d'écart). On ne peut pas montrer que les résultats seraient identiques avec un convergent standard.

#### **ANNEXE** 111-2

Cette annexe donne les temps de séjour mesurés en fonction de l'inverse du débit d'air pour un tube d'entrée de 55 mm et un de 39 mm.

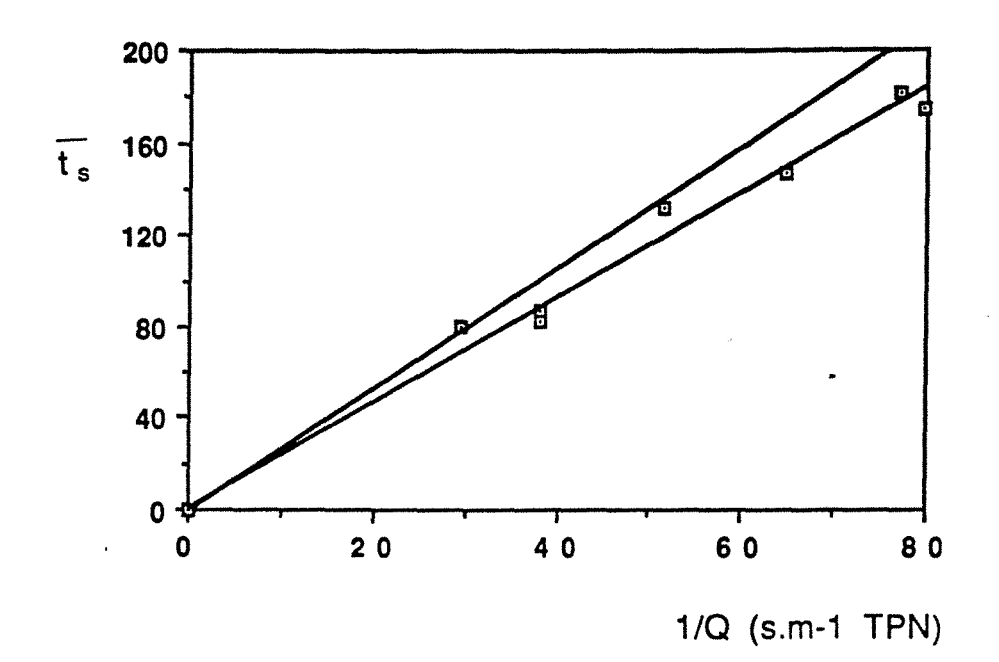

Figure A/11-2 : Courbes représentant l'évolution du temps de séjour mesuré en ms (courbe du bas) et du temps de séjour théorique en ms (courbe du haut) en fonction de l'inverse du débit (tube de 55 mm).

| $11/Q$ (s.m-1 TPN) $ 29,46 $ 38 |     |       | 38,25 51,7 64,8 77,23 79,8         |  |  |
|---------------------------------|-----|-------|------------------------------------|--|--|
| $ts$ (ms)                       | -80 | 186,4 | 82,6   131,8   146,7   182   174.4 |  |  |

Tableau Alli-1 : Temps de séjour mesurés en fonction de l'inverse du débit (tube de 55 mm).

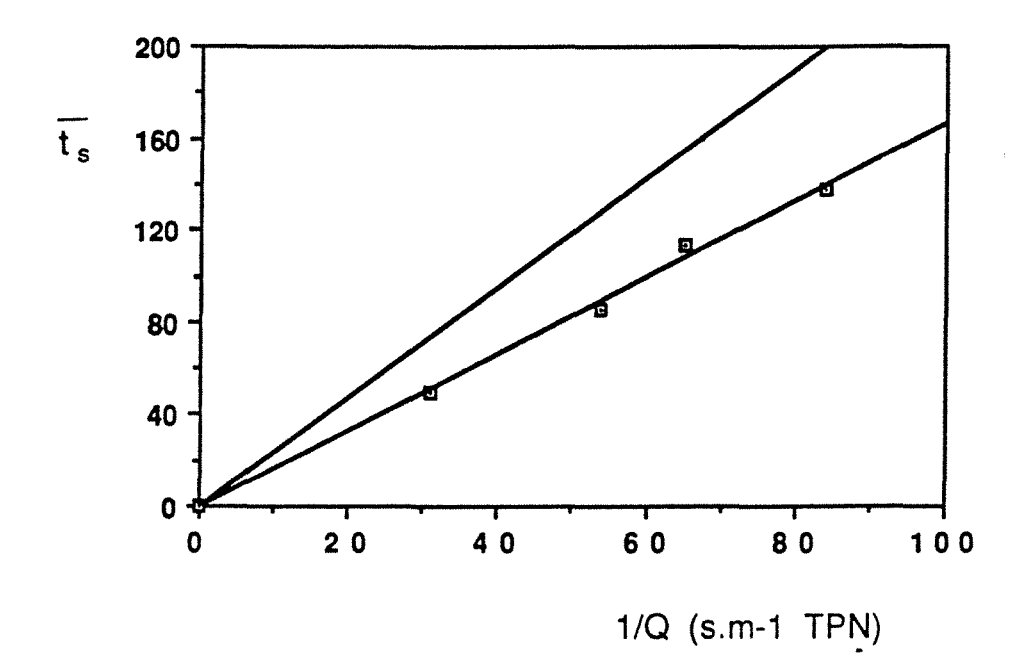

Figure A/11-3 : Courbes représentant l'évolution du temps de séjour mesuré en ms (courbe du bas) et du temps de séjour théorique en ms (courbe du haut) en fonction de l'inverse du débit (tube de 39 mm).

|  | 153.79 165.13 |               | . |
|--|---------------|---------------|---|
|  | 85 G          | - 113 25 1137 |   |

Tableau A/11-2 : Temps de séjour mesurés en fonction de l'inverse du débit (tube de 39 mm).

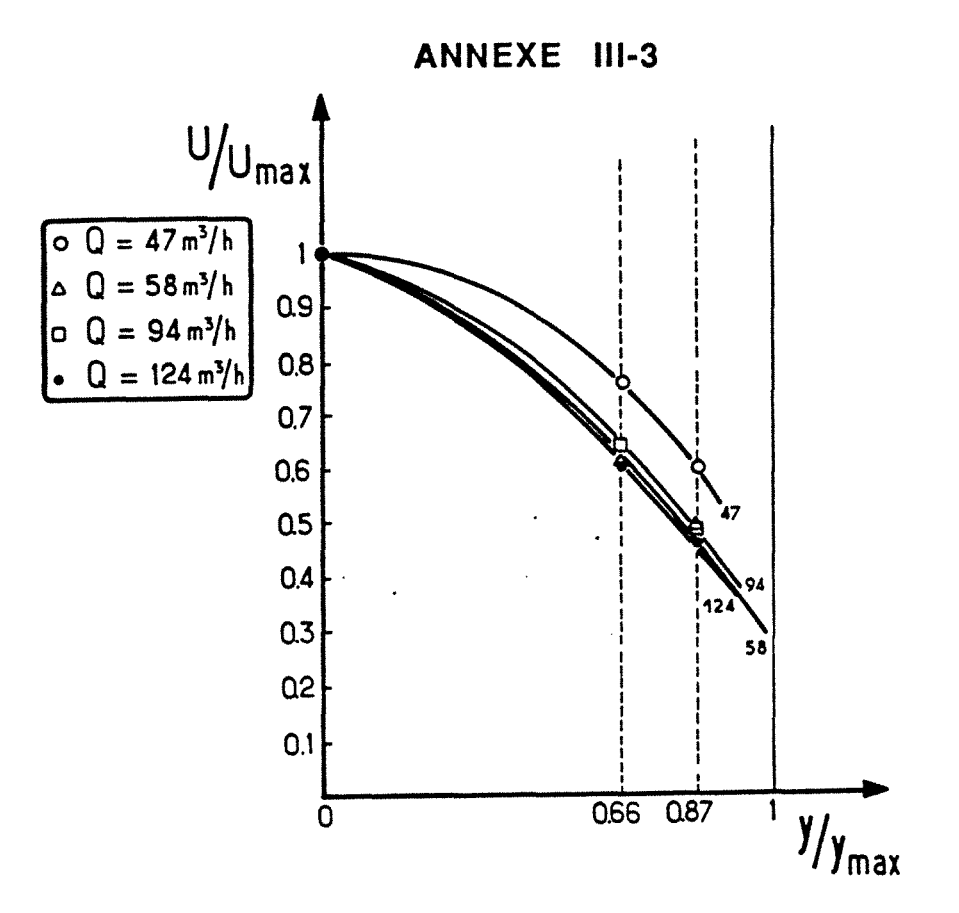

Figure AIII-4 : Exemple de courbe U(y)/U<sub>max</sub> en fonction de y/y<sub>max</sub>. Tube d'entrée de 55 mm, pas d'obstacle.

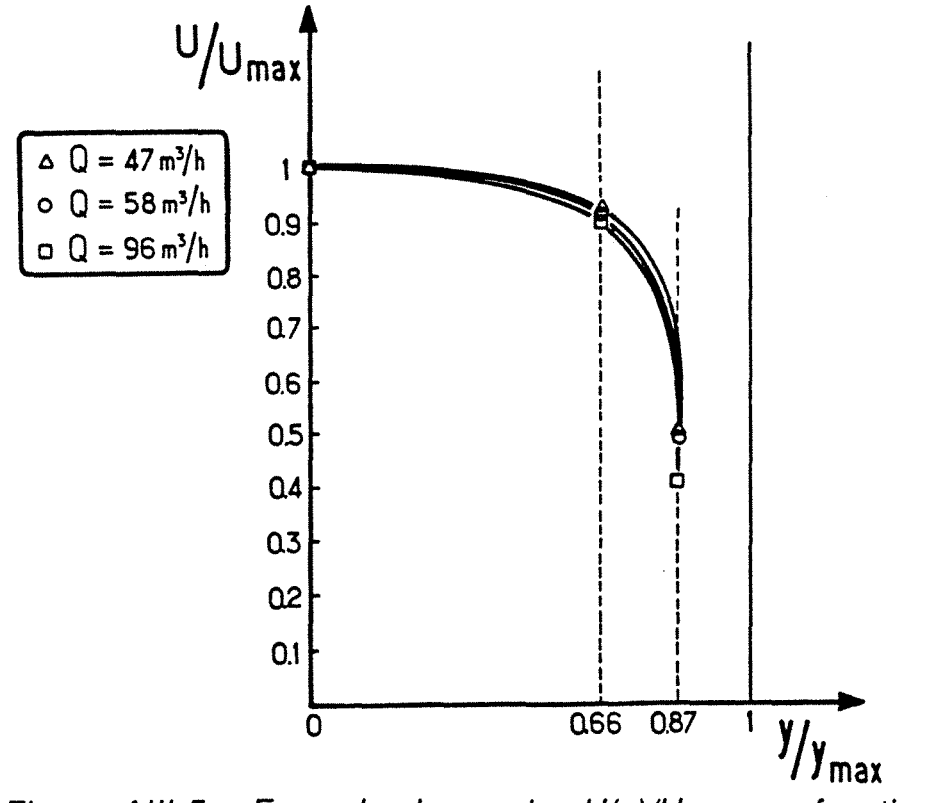

Figure AIII-5 : Exemple de courbe  $U(y)/U_{max}$  en fonction de y/y<sub>max</sub>. Tube d'entrée de 55 mm, parois dans le divergent.

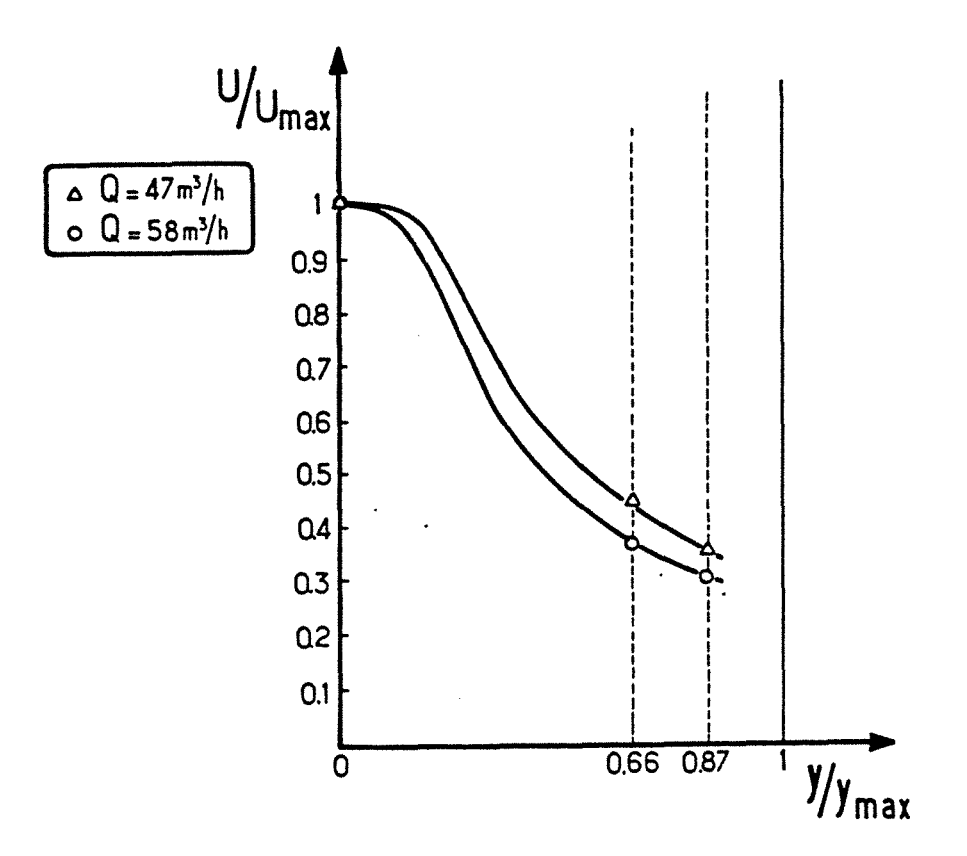

Figure AIII-6 : Exemple de courbe  $U(y)/U_{max}$  en fonction de y/y<sub>max</sub>. Tube d'entrée de 39 mm, pas d'obstacle.

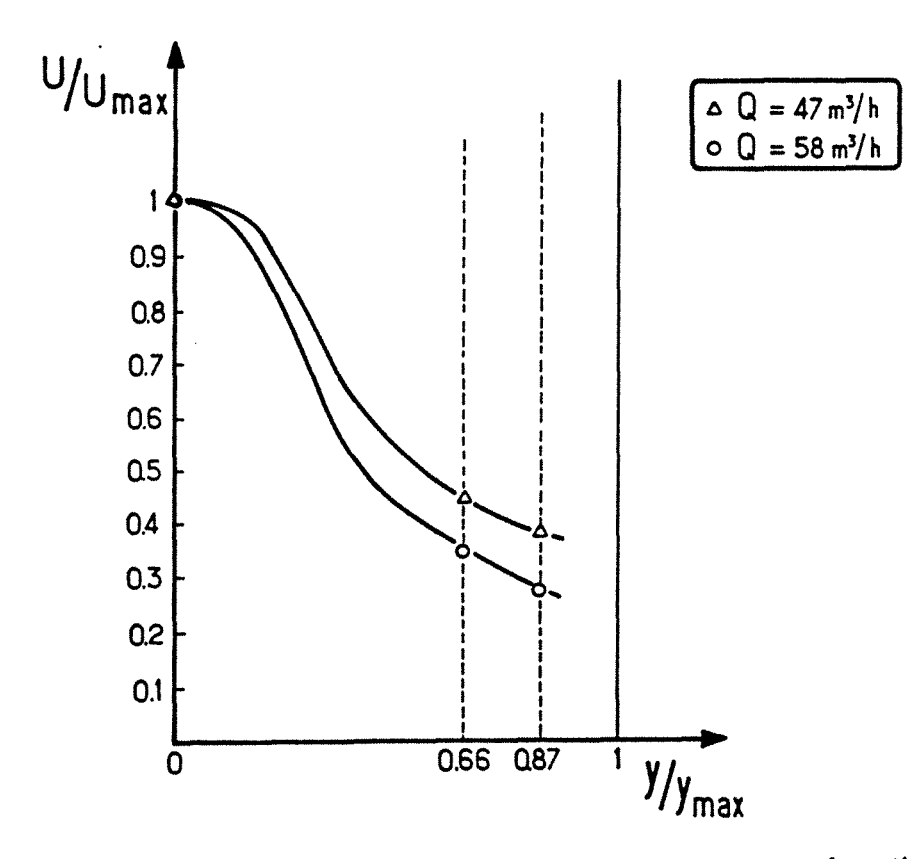

Figure AIII-7 : Exemple de courbe U(y)/U<sub>max</sub> en fonction de y/y<sub>max</sub>. Tube d'entrée de mm, pas d'obstacle, silencieux en aval du pot catalytique.

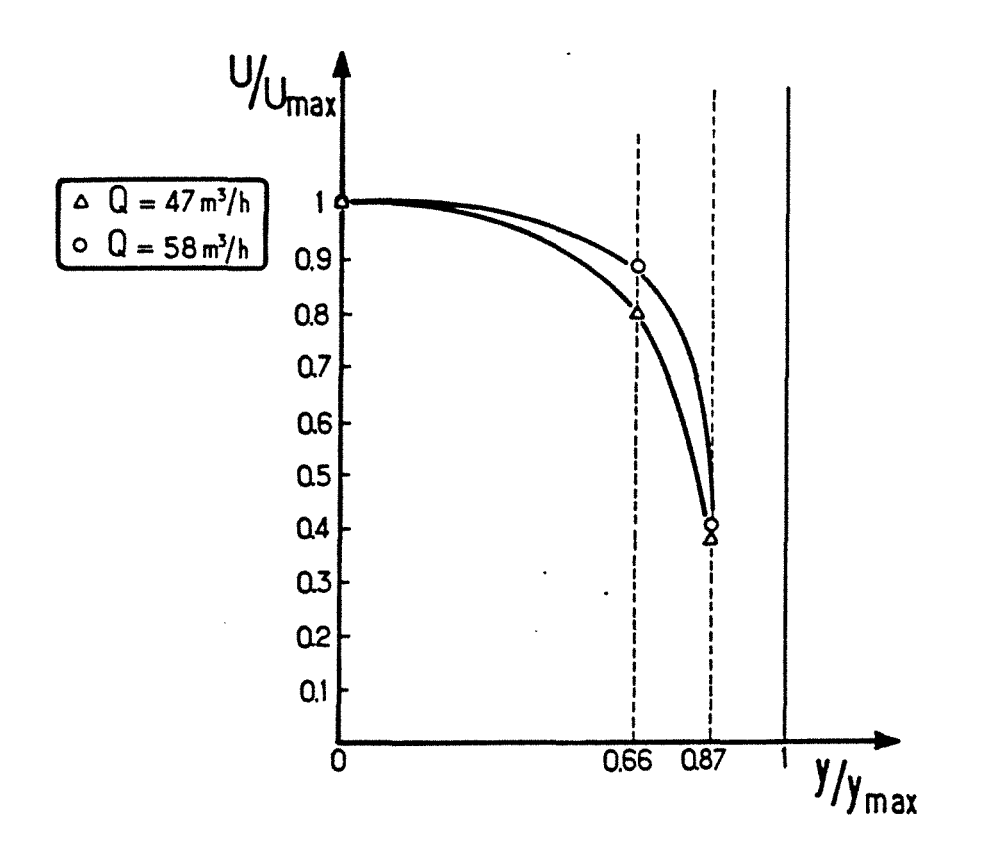

Figure A/11-8 : Exemple de courbe *U(y)!Umax* en fonction de *yiYmax.* Tube d'entrée de 39 mm, parois dans le divergent.

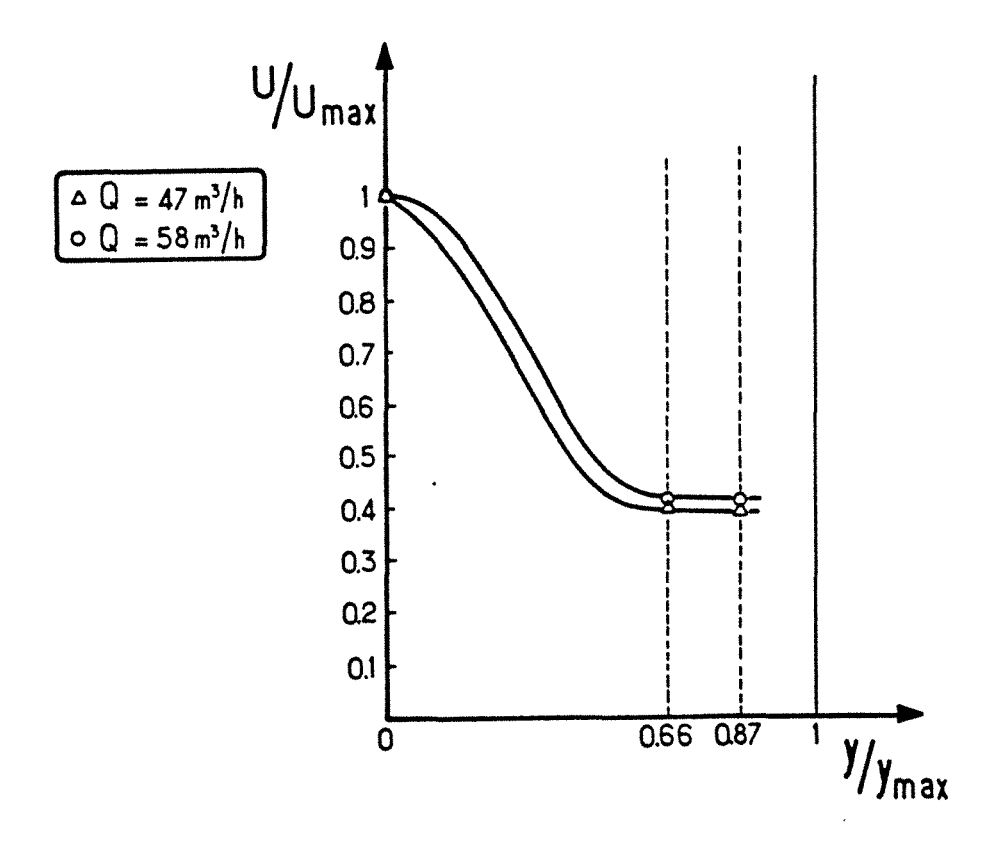

Figure A/1/-9 : Exemple de courbe *U(y)!Umax* en fonction de *yiYmax·* Tube d'entrée de 39mm, monolithe en 2 parties.

#### **ANNEXE** IV-1

On considère une série de k mélangeurs en cascade contenant une masse  $m_{h2o,k}$  d'eau et une masse  $m_{s,k}$  de monolithe. Un coefficient de transfert global de chaleur H<sub>p</sub> permet de calculer la chaleur évacuée à la paroi.

On écrit les bilans sur le k<sup>ème</sup> mélangeur. Le gaz pénétre dans le k<sup>éme</sup> mélangeur avec un débit massique  $G_{k-1}$ , un titre en eau  $x_{h2o,k-1}$  et une température  $T_{a,k-1}$ . Il sort du mélangeur avec les  $caractéristiaues$  d'indice k. Au temps  $t=0$ . les caractéristiques à l'entrée sont indicées O.

Le modèle est basé sur les hypothèses principales suivantes:

1-11 y a équilibre thermodynamique à l'intérieur du pot.

2-Le terme d'accumulation dans la phase gazeuse est négligable.

3-Le gaz d'échappement est assimilé à un mélange air+eau

On écrit les bilans de matière sur l'eau et sur l'air.

eau 
$$
G_{k-1} x_{h20, k-1} = G_k x_{h20, k} + d m_{h20, k}/dt
$$
 (AlV-1)

air G<sub>k-1</sub> (1-  $x_{h20,k-1}$ ) = G<sub>k</sub> (1-  $h_{h20,k}$ ) (AIV-2)

Le titre en eau est donné par la relation [AIV-3]:

$$
log(29 x_{h2o}/(18 + 11 x_{h2o})) =
$$
  
-2900/T<sub>g</sub> - 4,65 log T<sub>g</sub> + 19,732 (AlV-3)

Le bilan enthalpique global peut s'écrire:

 $G_{k-1}$  Xh<sub>20, k-1</sub> h<sub>h2o, k-1</sub> +  $G_{k-1}$  (1- Xh<sub>2o, k-1</sub>) hair, k-1 =

 $G_k$  Xh<sub>2o, k</sub> h<sub>h2o,k</sub> +  $G_k$  (1- Xh<sub>2o, k</sub>) h<sub>air, k</sub> + H<sub>p</sub> S<sub>p</sub> (T<sub>k</sub> - T<sub>p</sub>)

+ d ( mh2o, k CPh2o, liq, k + ms, k Cps,k)/dt (AIV-4)

où, Cp<sub>h2o, I</sub> est la chaleur spécifique de l'eau liquide, Cp<sub>s</sub> la chaleur spécifique du solide et  $T<sub>D</sub>$  la température extérieure.

en posant:

$$
Cp_k = (1 - x_{h20, k}) Cp_{air} + x_{h20, k} Cp_{h20, vap}
$$
 (AlV-5)

où Cph<sub>2o</sub> et Cp<sub>air</sub> sont respectivement les chaleurs spécifiques de l'air et de l'eau vapeur et avec Lv = hh2o, vap- hh2o, liq chaleur latente de vaporistion de l'eau, on obtient le système final suivant:

1) d m<sub>h2o, k</sub>/dt = G<sub>k</sub> -1 (x<sub>h2o, k-1 - x<sub>h2o, k</sub>)/(1 - x<sub>h2o, k</sub>)</sub> (AIV-6)

2) (  $m_{h2o}$ , k Cp<sub>h2o</sub>,  $\text{liq}, k + \text{m}_s$ , k Cp<sub>s</sub>,k)/(G<sub>k-1</sub> Cp<sub>k-1</sub>)  $d\text{T}_k/dt=$ 

$$
(T_{k-1}-T_k) + H_p S_p (T_k - T_p)/(G_{k-1} C p_{k-1})
$$

+ Lv/Cpk-1 (Xh2o, k-1 - Xh2o, k)/(1 - Xh2o, k) (AIV-7)

Le système ainsi obtenu a été résolu à l'aide de la méthode de Runge et Kutta et l'optimisation des paramètres par la méthode du complexe de Box.

#### **ANNEXE** IV-2

Cette annexe donne les valeurs de la perte de charge à travers le monolithe standard que nous avons utilisé (voir chapitre 1) en fonction d'une nombre de parties dont il est composé. On constate que la perte de charge augmente avec le nombre de coupures.

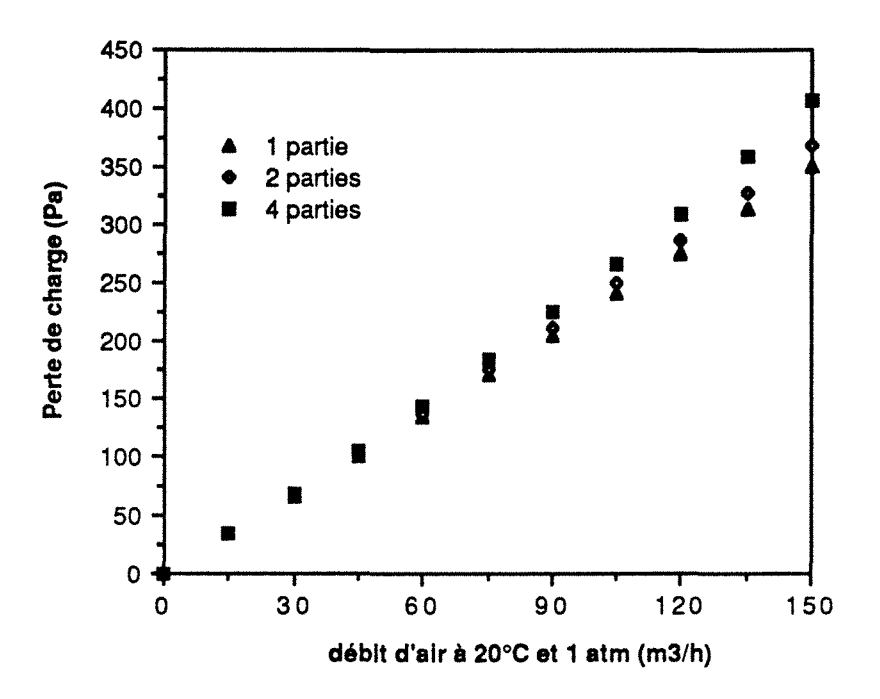

Figure A/V-1 : Evolution des pertes de charge en fonction du débit à travers un monolithe standard coupé en plusieurs parties.

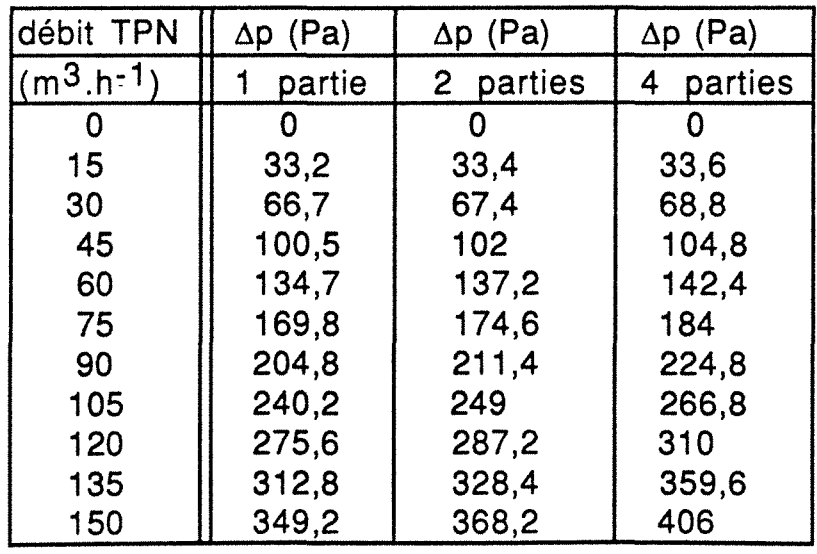

Tableau AIV-1 : Perte de charge en fonction du débit à travers un monolithe standard coupé en plusieurs parties.

#### **ANNEXE** V-1

Les valeurs (mol.K.m<sup>-2</sup>.s<sup>-1</sup>) des constantes de vitesse  $k_1$  et  $k_2$ sont données par les relations (AV-1) et (AV-2). La présence de Kelvin dans les unités des constantes cinétiques sert à compenser le terme "température" qui intervient dans le dénominateur des lois cinétiques.

$$
k_1 = 6.699 10^{11} \exp\left(\frac{-12556}{T}\right)
$$
 (AV-1)

$$
k_2 = 1,392 10^{13} \exp\left(\frac{-14556}{T}\right)
$$
 (AV-2)

Les constantes d'adsorption utilisées dans les lois cinétiques s'expriment par les relations (AV-7), (AV-8), (AV-9), (AV-10):

$$
Ka_1 = 65, 5 \exp\left(\frac{961}{T}\right) \quad (AV-3)
$$

$$
Ka_2 = 2080 \exp\left(\frac{361}{T}\right) \quad (AV-4)
$$

$$
Ka_3 = 3,98 \exp\left(\frac{11611}{T}\right) \quad (AV-5)
$$

$$
Ka_4 = 4,7910^{5} \exp\left(\frac{-3733}{T}\right)
$$
 (AV-6)

Dans la relation (AV-6), le  $\Delta H$  d'adsorption de NO est négatif. Théoriquement, cette relation est fausse et donc son utilisation très discutable. La valeur excessive du facteur pré-exponentiel compense numériquement la valeur négative du  $\Delta H$  d'adsorption permettant ainsi à la relation (AV-6) de bien rendre compte empiriquement de l'effet inhibiteur de NO [V-2].

#### **ANNEXE** V-2

Cette annexe donne les chaleurs spécifiques du gaz et du solide ainsi que les diffusivités moléculaires utilisées dans le modèle.

Les chaleurs spécifiques de chaque constituant gazeux sont calculés par la relation AV-7.

$$
Cp_j = a_j + b_j T_g + c_j T_g^2 + d_j T_g^3
$$
 (AV-7)

Le tableau AV-1 donne les valeurs des coefficients a, b, c, d pour chaque constituant contenu dans les gaz d'échappement [V-33], le Cp est alors calculé en Cal.moi-1.K-1.

| constituant      | a     | b                        | <b>C</b>                  |                      |
|------------------|-------|--------------------------|---------------------------|----------------------|
| O <sub>2</sub>   | 6,713 | 10.6<br>$-0.879$         | $4,17$ 10 $-6$            | $10 - 9$<br>$-2,544$ |
| <b>CO</b>        | 7,373 | $10-2$<br>$-0,307$       | $6,662$ 10-6              | $10 - 6$<br>$-3,037$ |
| $C_3H_6$         | 0,886 | $5,602$ 10-2             | $-2,771$<br>$10-5$        | $10 - 9$<br>5,266    |
| H <sub>2</sub>   | 6,483 | $2,215$ 10-3             | $-3.298$<br>$10 - 6$      | $10 - 9$<br>1,826    |
| CO <sub>2</sub>  | 4,728 | $1,754$ 10 <sup>-2</sup> | $10-5$<br>$-1,338$        | $10-9$<br>4.097      |
| H <sub>2</sub> O | 7,701 | 4,595<br>$10 - 4$        | 2,521<br>10 <sup>-6</sup> | $10 - 9$<br>$-0,859$ |
| NO <sub>1</sub>  | 7,440 | $10 - 2$<br>$-0,324$     | $6,4$ 10 <sup>-6</sup>    | $10 - 9$<br>$-2,79$  |
| N <sub>2</sub>   | 7,009 | $10 - 3$<br>$-0.224$     | $2,328$ 10.6              | $10 - 9$<br>$-1,00$  |

Tableau AV-1: Coefficients a, b, c, d permettant le calcul des chaleurs spécifiques des constituants gazeux.

La relation AV-8 permet de calculer le Cp du mélange gazeux en J.moi-1.K-1.

$$
Cp_g = 4.18 \sum_{j=1}^{Ncons} Cp_j x_j
$$
 (AV-8)

La chaleur spécifique massique de la céramique constituant le monolithe [V-1], (V-34] est donnée, en J.kg-1.K-1, par la relation AV-9

$$
Cp_s = 1071 + 0.156 T_s - \frac{343510^4}{T_s^2}
$$
 (AV-9)

Les valeurs des diffusivités moléculaires [V-1], [V-27] à 838K sont données, en m2.s-1, dans le tableau AV-2.

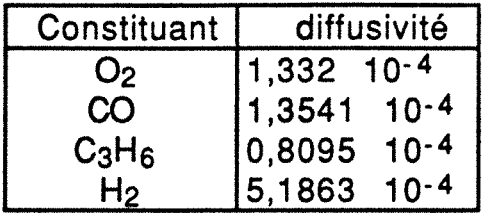

Tableau AV-2: Diffusivités moléculaires des réactifs contenus dans le gaz d'échappement (m<sup>2</sup>.s<sup>-1</sup>).

#### **ANNEXE** V-3

Le logiciel DASSL permet de résoudre des systèmes implicites d'équations différentielles et algébriques couplées, c'est-à-dire de la forme:

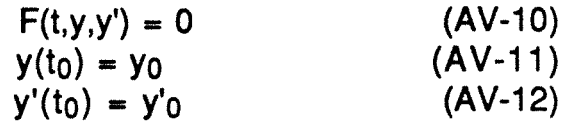

F, y, y' sont des vecteurs de dimensions N.

Le logiciel DASSL est basé sur une généralisation de l'algorithme de Gear, qui pour résoudre des systèmes d'équations différentielles et algébriques, remplace la dérivée de y par une différence finie au premier ordre, la relation AV-10 devient alors:

$$
F(t_{n}, y_{n}, \frac{y_{n} - y_{n-1}}{\Delta t_{n}}) = 0
$$
 (AV-13)

L'équation AV-13 est alors résolue en utilisant la méthode de Newton, la solution est donnée par la relation AV-14:

$$
y_{n}^{m+1} = y_{n}^{m} - \left(\frac{\partial F}{\partial y^{i}} + \frac{1}{\Delta t_{n}} \frac{\partial F}{\partial y}\right)^{-1} F(t_{n} y_{n} \frac{y_{n} - y_{n-1}}{\Delta t_{n}})
$$
 (AV-14)

rn étant l'indice de l'itération. DASSL utilise lui, la même méthode, mais en approximant cette fois la dérivée par un developpement à l'ordre k, k variant de 1 à 5. En fonction de la solution calculée, DASSL choisi l'ordre k et l'incrément de temps  $\Delta t_n$ . On peut alors écrire la relation AV-11 sous la forme suivante:

$$
F(t, Ay, B) = 0 \tag{AV-15}
$$

A dépend de l'ordre k et de l'incrément de temps et 8 est un vecteur qui dépend de la solution au temps passé, la nouvelle solution obtenue par cette méthode généralisée de Newton s'écrit:

$$
y^{m+1} = y^m - C \left( \frac{\partial F}{\partial y^1} + A_F \frac{\partial F}{\partial y} \right)^{-1} F(t_n, y^m, A, y^m, B) \qquad (AV-16)
$$

La matrice des dérivées AV -17 est calculée par la méthode des différences finies.

$$
\left(\frac{\partial F}{\partial y'} + A_F \frac{\partial F}{\partial y}\right) \qquad (AV-17)
$$

En général, lors du calcul, la valeur de A est différente de celle de  $\overline{A}_F$ , or l'équation AV-16 ne peut converger que si  $A_F \approx A$ , afin d'accélérer le processus de convergence, la constante C est choisie égale à:

$$
C = \frac{2}{\left(1 + \frac{A}{A_F}\right)}
$$
 (AV-18)

Le taux de convergence D est donné par la relation AV-19:

$$
D = \left(\frac{\left|y^{m+1} - y^m\right|}{y^1 - y^0}\right)^{1/m} (AV-19)
$$

La convergence est atteinte lorsque l'on a:

$$
\frac{D}{1 - D} |y^{m+1} - y^m| < 0,3
$$
 (AV-20)

Si  $D > 0.9$  ou  $m > 4$ , et que l'on a pas encore convergé, le pas d'intégration est réduit et/ou une nouvelle itération sur le calcul de la matrice AV-17 est faite.

### **ANNEXE V-4**

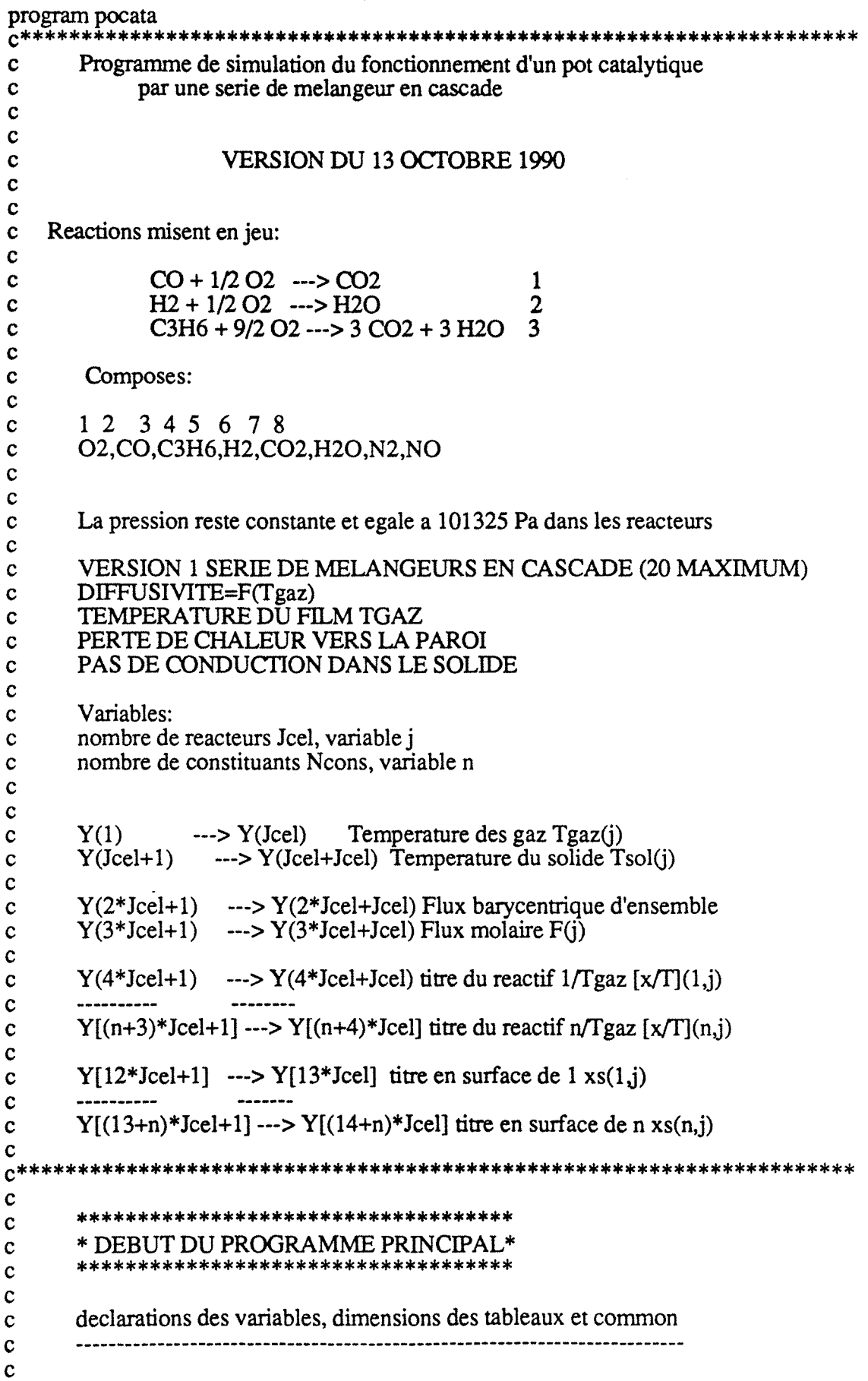
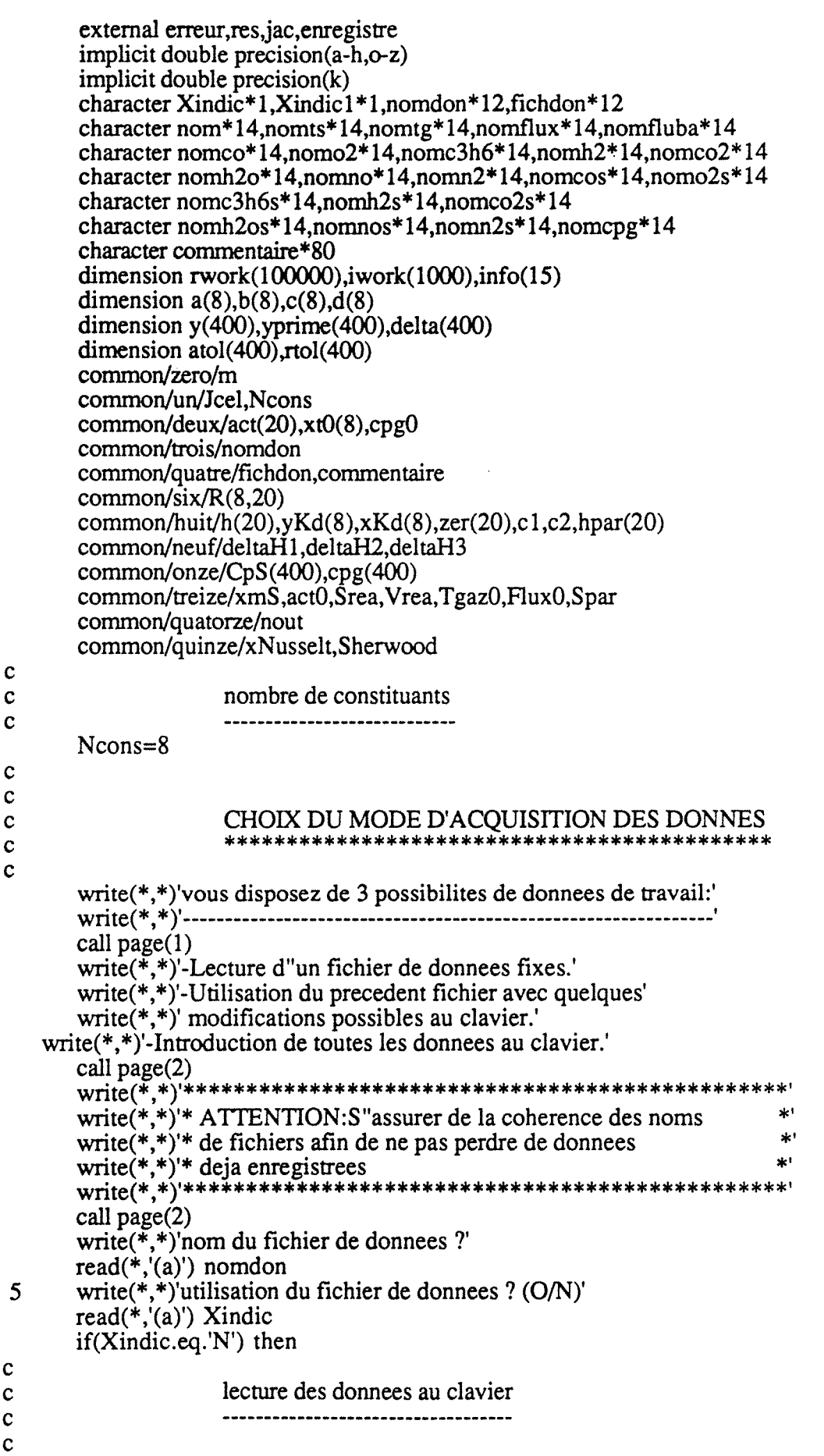

call clavier else if (Xindic.eq.'O') then  $\mathbf c$ lecture des donnees dans le fichier prealablement cite  $\mathbf c$  $\mathbf c$  $\ddot{\mathbf{c}}$ call fichier  $\mathbf{c}$ modification eventuelle du fichier  $\mathbf c$  $\mathbf c$  $rac{c}{7}$ write(\*,\*)'voulez vous modifier certaines valeurs  $(O/N)$ ?'<br>read(\*,'(a)') Xindic1 if(Xindic1.eq.'O') then call modif else if (Xindic1.eq.'N') then goto 10 else write(\*,\*)'mauvaise reponse (utilisation de majuscule?)'  $goto 7$ endif  $\mathbf c$ else write(\*,\*)'mauvaise reponse (utilisation de majuscule?)' goto 5 endif 10  $\mathbf c$  $\mathbf{c}$ creaction du fichier des donnees utilisees  $\ddot{\phantom{a}}$  $\mathbf{c}$  $\mathbf c$ write(\*,\*)'nom du fichier de sauvegarde des donnees utilisees' read(\*,\*) fichdon  $\mathbf c$ call  $page(1)$  $\mathbf c$ write(\*,\*)'commentaires pour le fichier de sauvegarde  $%$  (<80 caracteres)' read( $*,*$ ) commentaire  $\mathbf c$ call  $page(1)$  $\mathbf c$ creation des fichiers de resultats  $\mathbf c$  $\mathbf c$  $\mathbf c$ call finon(nom,nomts,nomtg,nomflux,nomfluba,nomo2,nomco %, nome 3h6, nomh2, nomeo2, nomh2o, nomno, nomn2, nomeos, nomo2s, nome3h6s %, nomh2s, nomco2s, nomh2os, nomnos, nomn2s, nomcpg)  $\mathbf c$  $\mathbf c$ call  $page(1)$  $\mathbf c$ PETITS CALCULS INTERMEDIAIRE  $\mathbf c$ \*\*\*\*\*\*\*\*\*\*\*\*\*\*\*\*\*\*\*\*\*\*\*\*\*\*\*\*\*\*\*\*  $\mathbf c$  $\mathbf c$ Rgp=8.314  $P=101325.$  $c1 = P*Vrea/Rgp$  $c2 = Srea*P/Rgp$ 

 $\frac{1}{m}$ 

```
\mathbf{c}\mathbf cINTRODUCTION DES DIFFUSIVITES MOLECULAIRES
\mathbf{c}\mathbf c\mathbf c\mathbf cdiffusivitees moleculaires (m2/s)\mathbf c\mathbf{c}---------------------------------
\mathbf cLes diffusivites moleculaires sont mesurees a la
\mathbf ctemperature de 838 K
\mathbf c\mathbf{c}\mathbf coxygene
\mathbf cyKd(1)=1.332d-4
\mathbf c\mathbf cmonoxyde de carbone
\mathbf cyKd(2)=1.3541d-4
\mathbf c\mathbf cpropene
\mathbf cyKd(3)=0.8095d-4
\mathbf c\mathbf chydrogene
\mathbf cyKd(4)=5.1863d-4\mathbf cLes valeurs des composes non reactif CO2, H2O, N2 et NO
\mathbf csont arbitrairement prises egale a 1.d-4 m2/s
\mathbf c\mathbf cyKd(5)=1.d-4yKd(6)=1.d-4yKd(7)=1.d-4yKd(8)=1.d-4\mathbf c\mathbf c\mathbf cINTRODUCTION DES COEFFICIENTS DE ZER
\mathbf c\mathbf c\mathbf cCe coefficient permet d'augmenter la valeur des nombres
\mathbf cde Nusselt et de Sherwood afin de tenir compte d'une
\mathbf ceventuelle zone d'etablissement de regime
\mathbf c\mathbf cdo 1234 j=2, Jcel
1234 zer(i)=1\mathbf cSTOCKAGE DES DONNEES UTILISEES
\mathbf{c}***********************************
\mathbf ccall stock
\mathbf c\mathbf cTEMPS D'INTEGRATION (S)
\mathbf c*************************
\mathbf c\mathbf cwrite(*,*)'temps d integration en s?'<br>read(*,*) nout
```

```
nout=nout*100\mathbf cCALCUL DU CP GAZ INITIAL
\mathbf c**************************
\mathbf c\mathbf{c}data a/6.713,7.373,.886,6.483,4.728,7.701,7.440,7.009/
       data b/-.879e-6,-.307e-2,5.602e-2,2.215e-3,1.754e-2,4.595e-4,-.324
   \text{Se-2}-.224e-3/data c/4.17e-6,6.662e-6,-2.771e-5,-3.298e-6,-1.338e-5,2.521e-6,6.4
   $e-6.2.328e-6/data d/-2.544e-9,-3.037e-9,5.266e-9,1.826e-9,4.097e-9,-.859e-9,-2.
   $79e-9,-1.000e-9/
\mathbf ccpg0=0do 15 \text{ n} = 1.815
       cpg0=cpg0+xt0(n)*(a(n)+Tgaz0*(b(n)+Tgaz0*(c(n)+Tgaz0*d(n))))\mathbf c\mathbf ccpg0=cpg0*4.18\mathbf c\mathbf c\mathbf cDELTAH DES REACTIONS
\mathbf c*************************
\mathbf c\mathbf{c}Les enthalpies des reactions 1, 2, 3 sont respectivement:
\mathbf c\mathbf cdeltaH1 = -2.832d5deltaH2=-1.928d6
       deltaH3=-2.42d5
\mathbf c\mathbf cCDONNEES NECESSAIRE A L'UTILISATION DU CODE DE CALCUL DASSL
\mathbf ct = 0.0ntype=50nout=nout
       tout=.001dtout = .01\mathbf cnombre d'equations
\mathbf c\ddot{\textbf{c}}neq=(Ncons*2+4)*Jcel\mathbf cner=0itol = 1Irw=200000liw=1000do 17 i=1,1517
       info(i)=0info(2)=1\mathbf c\mathbf cintroduction des erreurs relatives et absolues
\mathbf c\mathbf c\mathbf ccall erreur(atol,rtol)
```

```
175
```

```
\mathbf c\mathbf cOUVERTURE DES FICHIERS DE RESULTATS
\mathbf{c}\mathbf c\mathbf c\mathbf ccall ouverture(nomts,nomtg,nomflux,nomfluba,nomo2,nomco
   %,nomc3h6,nomh2,nomco2,nomh2o,nomno,nomn2,nomcos,nomo2s,nomc3h6s
   %,nomh2s,nomco2s,nomh2os,nomnos,nomn2s,nomcpg)
\mathbf c\mathbf c\mathbf c\mathbf{c}INITIALISATION DES VALEURS Y()
                          ********************************
\mathbf c\mathbf cy(1)=293.
       y(Jcel+1)=293.do 20 n=1, Ncons
      y(n*Jcel+3*Jcel+1)=xt0(n)/y(1)y(n*Jcel+3*Jcel+Ncons*Jcel+1)=xt0(n)20
      continue
       y(3*Jcel+1)=Flux0y(Jcel*2+1)=0.
      if(Jcel,gt,1) then
      do 30 j=2, Jcel
       y(i)=293.y(Jcel+j)=293.y(Jcel*3+j)=Flux0
             do 40 n=1, Ncons
             y(n*Jcel+3*Jcel+j)=xt0(n)/y(j)y(n*Jcel+3*Jcel+Ncons*Jcel+j)=xt0(n)40
             continue
      y(Jcel*2+j)=0.30
      continue
      endif
\mathbf cINITIALISATION DES VALEURS DELTA()
\mathbf c*************************************
\mathbf c\mathbf cdo 45 i=1, neq
45
      delta(i)=0.call res(t,y,yprime,delta,ires,rpar,ipar)
   istate=1
      itask=1
\mathbf cwrite(*,*) 'debut du calcul'
\mathbf cc^*UTILISATION DU CODE DE CALCUL DASSL
c^{**}\mathbf cdo 47 iout=1, nout
      call ddassl(res,neq,t,y,yprime,tout,info,rtol,atol,idid,rwork,lrw
   $, iwork, liw, rpar, ipar, jac)
   if(idid.le.0) then
   info(1)=1else
   continue
```
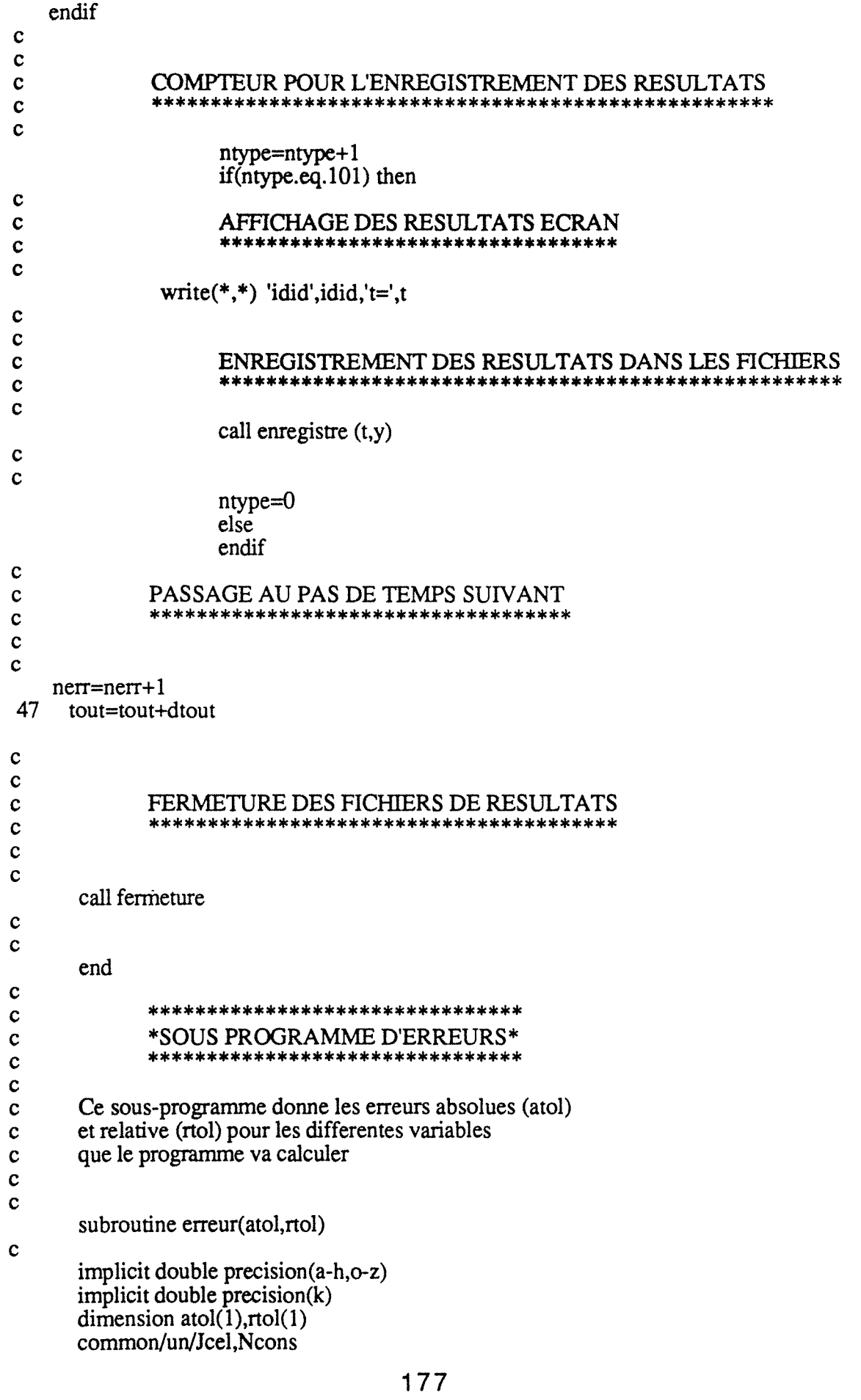

```
save
\mathbf cdo 701 j=1, Jcel
\mathbf c\mathbf{c}temperatures
\mathbf catol(i)=1.d-5atol(j+Jcel)=1.d-5rtol(j)=1.d-3rtol(j+Jcel)=1.d-3\mathbf{c}\mathbf cflux barycentrique
\mathbf catol(2 * Jcel + i)=1.d-6rtol(2*Jcel+i)=1.d-4\mathbf{c}flux molaire
\mathbf{c}\mathbf c<u>ala alaman sebagai ke</u>
        atol(3*Jcel+j)=1.d-8rtol(3*Jcel+j)=1.d-5\mathbf ctitre molaire phase gazeuse/temperature des gaz
\mathbf c\mathbf cdo 702 n=1, Ncons
       atol(3*Jcel+n*Jcel+j)=1.d-10702
       rtol(3*Jcel+n*Jcel+j)=1.d-4\mathbf c\mathbf{c}titre molaire phase solide
\mathbf c--------------------------------
       do 703 n=1, Ncons
       atol(n*Jcel+3*Jcel+Ncons*Jcel+j)=1.d-8703
       rtol(n*Jcel+3*Jcel+Ncons*Jcel+j)=1.d-4\mathbf c701
       continue
       return
       end
\mathbf c**********************************
\mathbf c*SOUS PROGRAMME BIDON JACOBIEN*
\ddot{\textbf{C}}**************************************
\mathbf c\mathbf c\mathbf cce sous programme comme son nom l'indique ne sert a rien
\mathbf cmais est indispensable pour la bonne humeur de DASSL
\mathbf c\mathbf csubroutine jac(t,y,yprime,pd,cj,rpar,ipar)
       implicit double precision (a-h,o-z)
       implicit double precision (k)
       dimension y(1), yprime(1), pd(1000, 1)
       return
       end
     \mathbf c*SOUS PROGRAMME DE DEFINITION DES EQUATIONS*
\mathbf c\mathbf c\mathbf c\mathbf csubroutine res(t,y,yprime,delta,ires,rpar,ipar)
```
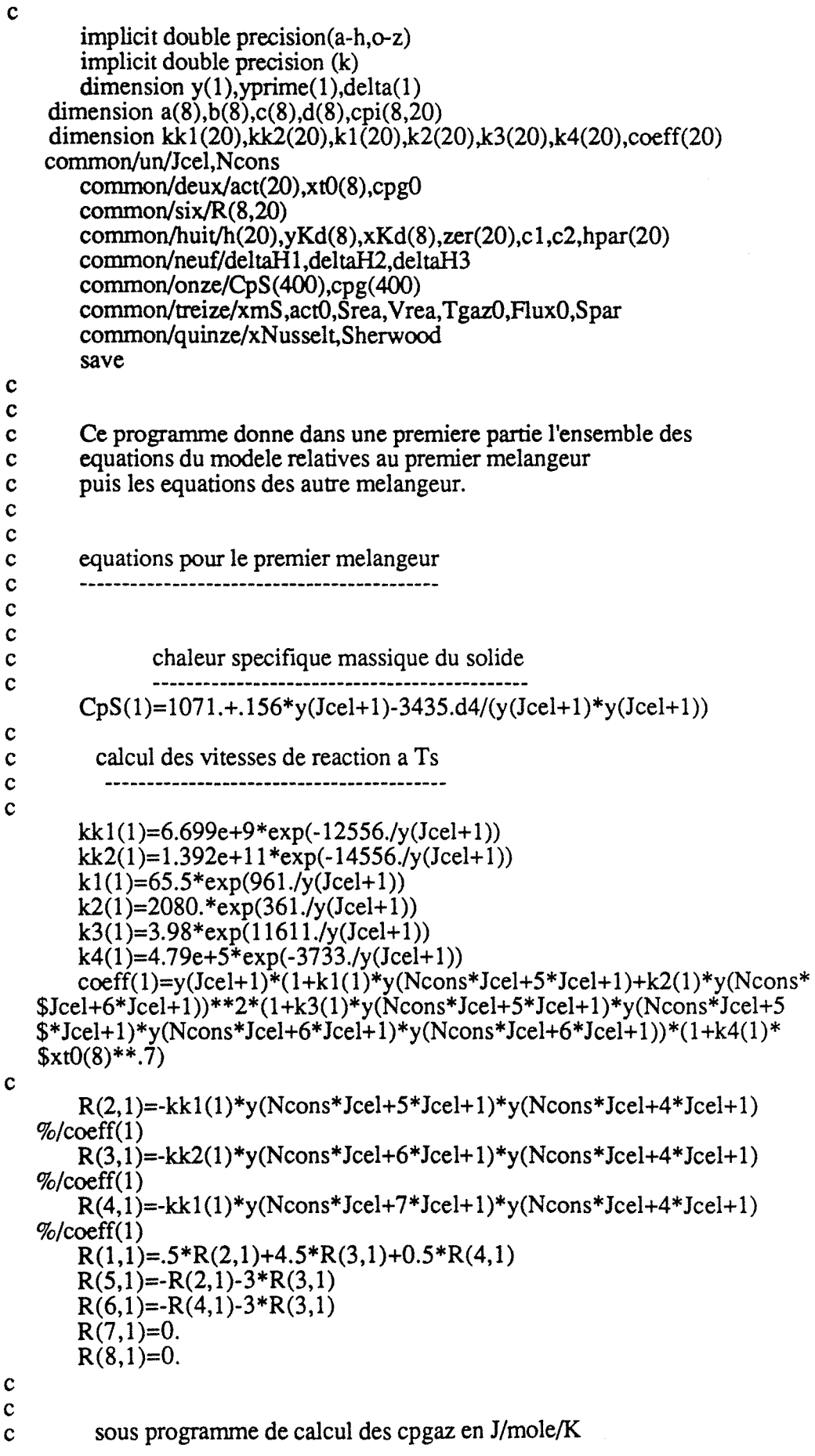

179

 $\mathbf c$  $\mathbf c$ data a/6.713,7.373,.886,6.483,4.728,7.701,7.440,7.009/ data b/-.879e-6,-.307e-2,5.602e-2,2.215e-3,1.754e-2,4.595e-4,-.324  $$e-2,-.224e-3/$ data c/4.17e-6,6.662e-6,-2.771e-5,-3.298e-6,-1.338e-5,2.521e-6,6.4  $$e-6.2.328e-6/$ data d/-2.544e-9,-3.037e-9,5.266e-9,1.826e-9,4.097e-9,-.859e-9,-2. \$79e-9,-1.000e-9/  $\mathbf c$ do  $20 i=1.8$ 20  $\text{cpi}(i,1) = a(i) + y(1) * (b(i) + y(1) * (c(i) + y(1) * d(i)))$  $\mathbf{C}$  $cpg(1)=0.$ do 40  $n=1.6$ 40  $cpg(1)=cpg(1)+cpi(n,1)*y(n*Jcel+3*Jcel+1)*y(1)$  $cpg(1)=cpg(1)+xt0(7)*cpi(7,1)+xt0(8)*cpi(8,1)$  $\mathbf c$  $cpg(1)=cpg(1)*4.18$  $\mathbf c$ calcul des coefficients de transfert de matiere a Ts  $\mathbf c$  $\mathbf c$  $\mathbf c$  $\mathbf c$ do  $47$  n=1. Noons 47  $xKd(n)=zer(1)*yKd(n)*(y(1)/838.)**1.75*Sherwood/.0011$  $\mathbf c$  $\mathbf c$ coeficient de transfert de chaleur  $\mathbf c$  $\mathbf c$  $\mathbf c$  $h(1)=zer(1)*xNusselt*(2.269d-6*y(1)**.832)/.000011$  $\mathbf c$  $\mathbf c$ bilan de chaleur phase solide  $\mathbf c$  $\mathbf c$  $delta(1)=\text{vprime}(Jcel+1)*\text{xmS*}CpS(1)+h(1)*\text{Srea*}(y(Jcel+1)-y(1))-act$  $$(1)*1.d6*Vrea*(deltaH1*R(2,1)+deltaH2*R(3,1)+deltaH3*R(4,1))$  $\mathbf c$  $\mathbf c$ bilan de chaleur phase gazeuse  $\mathbf c$  $\mathbf c$  $delta(Jcel+1)=yprime(1)*c1*cpg(1)+y(1)*(Flux0*cpg0*(y(1)-Tgaz0)+h$  $\%(1)$ \*Srea\*(y(1)-y(Jcel+1)) %+hpar(1)\*Spar\*(y(1)-293))  $\mathbf c$ bilans de matiere phase gazeuse  $\mathbf c$  $\mathbf c$  $do$  50 n=1, Ncons  $delta(n*Jcel+Jcel+1)=yprime(n*Jcel+3*Jcel+1)*c1-Flux0*xt0(n)+y(1)$  $\frac{\gamma}{2}$ y(n\*Jcel+3\*Jcel+1)\*y(3\*Jcel+1)+y(n\*Jcel+3\*Jcel+1)\*y(1)\*y(2\*Jcel+  $$1)+xKd(n)*c2*(y(n*Jcel+3*Jcel+1)*y(1) \gamma(Ncons*Jcel+3*Jcel+n*Jcel+1))/y(1)$ 50 continue  $\mathbf c$ bilans de matiere phase solide  $\mathbf c$  $\mathbf c$ do  $60$  n=1, Ncons

```
delta(n*Jcel+Ncons*Jcel+Jcel+1)=xKd(n)*c2*(y(n*Jcel+3*Jcel+1)*\frac{\gamma(1)-\gamma(Ncons*Jcel+3*Jcel+n*Jcel+1)}{\gamma(1)-\gamma(1)}\frac{\pi}{2}y(2*Jcel+1)*y(n*Jcel+3*Jcel+1)-1.d6*Vrea*act(1)*R(n,1)
 60
        continue
\mathbf{c}\mathbf{c}conservation globale des titres
\mathbf{c}\mathbf cdelta(2*Ncons*Jcel+2*Jcel+1)=1.delta(2*Ncons*Jcel+3*Jcel+1)=1.do 70 n=1, Ncons
        delta(2*Ncons*Jcel+2*Jcel+1)=delta(2*Ncons*Jcel+2*Jcel+1)-y(1)*y(\text{\$n*Jcel+3*Jcel+1}delta(2*Jcel*Ncons+3*Jcel+1)=delta(2*Jcel*Ncons+3*Jcel+1)-y(Ncons*
   $Jcel+3*Jcel+n*Jcel+1)70 continue
\mathbf{c}CAS DE PLUSIEURS MELANGEURS
\mathbf{c}\mathbf{c}***************************
\mathbf cif (Jcel.get.1) then
        do 80 j=2, Jcel
\mathbf c\mathbf cequations pour les autres melangeurs
\mathbf c\mathbf{c}chaleur specifique massique du solide
\mathbf{c}\mathbf cCpS(i)=1071.+156*y(Jcel+j)-3435.d4/(y(Jcel+j)*y(Jcel+j))\mathbf c\mathbf ckk1(j)=6.699e+9*exp(-12556./y(Jcel+j))
        kk2(i)=1.392e+11*exp(-14556./y(Jcel+i))k1(j)=65.5*exp(961./y(Jcel+j))k2(j)=2080.*exp(361./y(Jcel+j))k3(j)=3.98*exp(11611./y(Jcel+j))k4(i)=4.79e+5*exp(-3733./y(Jcel+i))\mathbf{c}\mathbf{c}coeff(i)=y(Jcel+j)*(1+k1(i)*y(Ncons*Jcel+5*Jcel+j)+k2(i)*y(Ncons*$Jcel+6*Jcel+j) **2*(1+k3(j)*y(Ncons*Jcel+5*Jcel+j)*y(Ncons*Jcel+5
   \frac{\pi}{2}lcel+j)*y(Ncons*Jcel+6*Jcel+j)*y(Ncons*Jcel+6*Jcel+j))*(1+k4(j)*
   $xt0(8)**.7$\mathbf c\mathbf cR(2, j)=-kk1(j)*y(Ncons*Jcel+5*Jcel+j)*y(Ncons*Jcel+4*Jcel+j)
   %/coeff(i)R(3,i)=kk2(i)*y(Ncons*Jcel+6*Jcel+j)*y(Ncons*Jcel+4*Jcel+j)%/coeff(i)R(4, i) = k k l(i)*y(Ncons*Jcel+7*Jcel+j)*y(Ncons*Jcel+4*Jcel+j)%/coeff(i)R(1, j) = .5*R(2, j) + 4.5*R(3, j) + 0.5*R(4, j)R(5, j) = -R(2, j) - 3*R(3, j)R(6,j)=R(4,j)-3*R(3,j)R(7,j)=0.R(8, j)=0.\mathbf csous programme de calcul des cpgaz en J/mole/K
\mathbf c
```

```
181
```
c c c do  $21$  i=1.8 21 cpi(i,j)=a(i)+y(j)\*(b(i)+y(j)\*(c(i)+y(j)\*d(i))) c  $cpg(j)=0$ . do 41 n=1,6 41 cpg(j)=cpg(j)+cpi(n,j)\*y(n\*Jcel+3\*Jcel+j)\*y(j)  $cpg(j)=cpg(j)+xt0(7)*cpi(7,j)+xt0(8)*cpi(8,j)$ c  $cpg(i)=cpg(i)*4.18$ c calcul des coefficients de transfert de matiere a Ts c c c c do 49 n=1,Ncons 49 xKd(n)=zer(j)\*yKd(n)\*(y(j)/838.)\*\*1.75\*Sherwood/.0011 c c c coeficient de transfert de chaleur c c  $h(i)=zer(i)*xNusselt*(2.269d-6*y(i)**.832)/.000011$ c c bilan de chaleur phase solide c delta(j)=yprime(Jcel+j)\*xmS\*CpS(j)+h(j)\*Srea\*  $\%$ (y(Jcel+j)-y(j))-act(j)\*1.d6\*Vrea\*(deltaHl \*R(2,j)+deltaH2\*R(3,j)+  $%$ delta $H3*R(4,j)$ c bilan de chaleur phase gazeuse c c c delta(Jcel+j)=yprime(j)\*c1\*cpg(j)+y(j)\*(y(3\*Jcel+j-1)\*cpg(j-1)  $\%*(y(j)-y(j-1))+h(j)*Srea*(y(j)-y(Jcel+j))$  $% + hpar(1) * Spar * (y(i) - 293)$ c bilans de matiere phase gazeuse c c do 90 n=1,Ncons delta(n\*Jcel+Jcel+j)=yprime(n\* Jcel+ 3\* Jcel+j)\*c 1-y(3\*Jcel+j-1)  $\frac{\gamma}{3}$ y(3\*Jcel+n\*Jcel+j-1)\*y(j-1) \$+y(j)\*y(n\*Jcel+3\*Jcel+j)\*y(3\*Jcel+j)+y(n\*Jcel+3\*Jc \$el+j)\*y(j)\*y(2\*Jcel+j)+xKd(n)\*c2\*(y(n\*Jcel+3\*Jcel+j)\*y(j)-  $\frac{\gamma(\text{Ncons*Jcel}+3*\text{Jcel}+n*\text{Jcel}+j)}{y(j)}$ continue c bilans de matiere phase solide c c do  $100$  n=1, Ncons delta(n\*Jcel+Ncons\*Jcel+Jcel+j)=-xKd(n)\*c2\*(y(n\*Jcel+3\*Jcel+j) \$\*y(j)-y(Ncons\*Jcel+3\*Jcel+n\*Jcel+j))/y(j)-y(j)  $\frac{\gamma}{2^*y(2^*Jcel+j)^*y(n^*Jcel+3^*Jcel+j)-1.d6^*Vrea*act(j)^*R(n,j)}$ 100 continue c c conservation globale des titres

```
\mathbf c\mathbf{c}delta(2*Ncons*Jcel+2*Jcel+j)=1.
      delta(2*Ncons*Jcel+3*Jcel+i)=1.do 110 n=1, Ncons
      delta(2*Ncons*Jcel+2*Jcel+i)=delta(2*Ncons*Jcel+2*Jcel+i)-y(i)*y(\text{Sn*Jcel}+\text{3*Jcel}+\text{i}delta(2*Ncons*Jcel+3*Jcel+j)=delta(2*Ncons*Jcel+3*Jcel+j)-y(Ncons
  $*Jce1+3*Jce1+n*Jce1+j$110 continue
\mathbf c80
      continue
      else
      endif
   return
   end
\mathbf c\mathbf{c}subroutine page(m)
\mathbf csaut de m lignes blanches a l'ecran
\mathbf c***************************
\mathbf c\mathbf{c}\frac{1}{1} i=1, m
\mathbf{1}write(*,*)return
      end
\mathbf cc*-PARTIE CONCERNANT LA CREATION DES FICHIERS DE RESULTATS-*
\mathbf c\mathbf c*SOUS PROGRAMME DE CREATION DES NOMS *
\mathbf c*DES FICHIERS DE RESULTATS
\mathbf c\mathbf c\ddot{\textbf{c}}\mathbf cCe sous programme cree une extension pour le nom de
\mathbf cchaque fichier de resultat a partir d'un nom de base
\mathbf c\mathbf c\mathbf csubroutine finon(nom,nomts,nomtg,nomflux,nomfluba,nomo2,nomco
   %,nomc3h6,nomh2,nomco2,nomh2o,nomno,nomn2,nomcos,nomo2s,nomc3h6s
   %, nomh2s, nomco2s, nomh2os, nomnos, nomn2s, nomcpg)
\mathbf ccharacter tts(5)*1,ttg(5)*1,tflux(5)*1,tfluba(5)*1,tco(5)*1
     character to 2(5)*1, tc3h6(5)*1, th2(5)*1, tco2(5)*1, th2o(5)*1
     character tno(5)*1,tn2(5)*1,tcos(5)*1,to2s(5)*1,tc3h6s(5)
     character th2s(5)*1,tco2s(5)*1,th2os(5)*1,tnos(5)*1,tn2s(5)*1
     character tcpg(5)^*1character tnts(14)*1,tntg(14)*1,tnflux(14)*1,tnfluba(14)*1
     character tnco(14)*1,tno2(14)*1,tnc3h6(14)*1,tnh2(14)*1
     character tnco2(14)*1,tnh2o(14)*1,tnno(14)*1,tnn2(14)*1
     character tncos(14)^*1
```
character to  $2s(14)$ \*1, to  $c2(14)$ \*1, to  $c3h6s(14)$ \*1, to  $h2s(14)$ \*1 character tnco2s(14)\*1,tnh2os(14)\*1,tnnos(14)\*1,tnn2s(14)\*1 character the  $p(14)$ character nom\*10,tnom(10)\*1,xnom\*10 character nomts\*14,nomtg\*14,nomflux\*14,nomfluba\*14 character nomco\*14,nomo2\*14,nomc3h6\*14,nomh2\*14,nomco2\*14 character nomh2o\*14,nomno\*14,nomn2\*14,nomcos\*14,nomo2s\*14 character nomc3h6s\*14,nomh2s\*14,nomco2s\*14 character nomh2os\*14,nomnos\*14,nomn2s\*14,nomcpg\*14 character xts\*14,xtg\*14,xflux\*14,xfluba\*14 character xco\*14,xo2\*14,xc3h6\*14,xh2\*14,xco2\*14 character xh2o\*14,xno\*14,xn2\*14,xcos\*14,xo2s\*14 character  $xc3h6s*14, xh2s*14, xco2s*14$ character xh2os\*14,xnos\*14,xn2s\*14,xcpg\*14 common/un/Jcel.Ncons save equivalence  $(xnom,mom(1)), (xts, tnts(1)), (xtg, tnts(1))$ equivalence  $(xflux,tnflux(1)), (xfluba,tnfluba(1))$ equivalence  $(xco,tnco(1)), (xo2,tno2(1)), (xc3h6,tnc3h6(1))$ equivalence  $(xh2, th2(1)), (xco2, thco2(1)), (xh2o, th2o(1))$ equivalence  $(xno,tnno(1)), (xn2,tnn2(1)), (xcos,tncos(1))$ equivalence  $(xo2s,tno2s(1)), (xc3h6s,tnc3h6s(1)), (xh2s,tnh2s(1))$ equivalence  $(xco2s,tnco2s(1)), (xh2os,tnh2os(1)), (xn2s,tnn2s(1))$ equivalence  $(xnos, tnnos(1)), (xcpg, tncpg(1))$ data its  $f'$ ,'s','o','l','i'/<br>data its  $f'$ ,'e','e','g','a','z'/<br>data itg  $f'$ ,'e','e','g','a','z'/ data tfluba /'f','l','u','b','a'/ data triuba /1, 1, u, b, a/<br>data tco /c','o','g','a','z'/<br>data tc2/'o','2','g','a','z'/<br>data tc3h6/'c','3','h','6','g'/<br>data th2/'h','2','g','a','z'/<br>data tco2/'c','o','2','g','a'/<br>data th2o/'h','2','o','g','a'/ data tn2/'n','2','g','a','z'/ data tn2/n',2','g','a','z'/<br>data tno/'n','o','g','a','z'/<br>data tcos/'c','o','s','o','l'/<br>data tcos/'c','o','s','o','l'/<br>data tc2s/'o','2','s','o','l'/<br>data tc3h6s/'c','3','h','6','s'/<br>data th2s /'h','2','s','o','l'/<br>data data tn2s  $/\pi$ ','2','s','o','l'/ data tnos  $\int n','o','s','o','l'$ data tcpg  $/c$ , p', g', a', z' lecture du nom commun et evaluation de sa longeur write(\*,\*)'nom du fichier de resultats sans extention : write(\*,\*)'la longeur du nom doit etre strictement de 9 lettre:' read(\*,'(a)') xnom do 1 i= $1,10$  $if(tnom(i).eq.")$  goto 2 continue  $nc=i-1$ 

 $\mathbf c$ 

 $\mathbf c$ 

 $\mathbf{c}$ 

 $\mathbf c$ 

 $\mathbf c$  $\mathbf{c}$ 

> 1  $\overline{2}$

 $\mathbf c$  $\mathbf{c}$ 

on affecte aux fichiers le nom principale des fichier'

 $\mathbf{c}$ 

 $\overline{3}$ 

 $\mathbf c$ 

 $\mathbf c$  $\mathbf{c}$ 

5

 $\mathbf c$  $\mathbf c$ 

```
do 3 i=1.nc
ints(i)=tnom(i)trtg(i)=tnom(i)tnflux(i)=tnom(i)tnfluba(i)=tnom(i)tnco(i)=tnom(i)tno2(i)=tnom(i)mc3h6(i)=tnom(i)th2(i)=thom(i)tnco2(i)=tnom(i)mh2o(i)=thom(i)tnn2(i)=tnom(i)t\nm\no(i)=t\nnom(i)tncos(i)=tnom(i)\text{tno2s}(i) = \text{tnom}(i)mc3h6s(i)=tnom(i)th2s(i)=thom(i)tnco2s(i)=tnom(i)\text{tnh2os}(i)=\text{tnom}(i)tnnos(i)=tnom(i)tnn2s(i)=tnom(i)tncpg(i)=tnom(i)nc=nc+1nf = nc + 5on donne aux fichiers les extensions
do 5 i=nc,nf
k=i-nc+1\text{ints}(i)=\text{tts}(k)\text{trig}(i)=\text{trg}(k)tnflux(i)=tflux(k)tnfluba(i)=tfluba(k)tnco(i)=tco(k)tno2(i)=to2(k)\text{tnc3h6}(i)=\text{tc3h6}(k)\text{tnh2}(i)=\text{th2}(k)tnco2(i)=tco2(k)\text{tnh2o}(i)=\text{th2o}(k)tnn2(i)=tn2(k)tnno(i)=tno(k)
tncos(i)=tcos(k)\text{tno2s}(i) = \text{to2s}(k)inc3h6s(i)=tc3h6s(k)\text{tnh2s}(i)=\text{th2s}(k)tnco2s(i)=tco2s(k)anh2os(i)=th2os(k)tnn2s(i)=tn2s(k)tnnos(i)=tnos(k)tncpg(i)=tcpg(k)nom=xnom
nomts=xts
nomtg=xtg
```

```
nomflux = xfluxnomfluba = xflubanomco = xconomo2=xo2nome3h6 = xc3h6nomh2 = xh2nomo2 = xco2nomh2o=xh2onomn2 = xn2nomno=xnonomcos=xcos
      nomo2s = xo2snomc3h6s = xc3h6snomh2s = xh2snonco2s = xco2snomh2os=xh2osnom2s = xn2snomnos = xnosnomcpg=xcpg
      return
      end
\mathbf{c}\mathbf c\mathbf c\mathbf{c}*SOUS PROGRAMME D'OUVERTURE DES FICHIERS DE RESULTATS*
      \mathbf{c}\mathbf{c}subroutine ouverture (nomts, nomtg, nomflux, nomfluba, nomo2, nomco
   %,nomc3h6,nomh2,nomco2,nomh2o,nomno,nomn2,nomcos,nomo2s,nomc3h6s
   \%, nomh2s, nomco2s, nomh2os, nomnos, nomn2s, nomcpg)
\mathbf{c}character nomts*14,nomtg*14,nomflux*14,nomfluba*14
      character nomco*14,nomo2*14,nomc3h6*14,nomh2*14,nomco2*14
      character nomh2o*14,nomno*14,nomn2*14,nomcos*14,nomo2s*14
      character nomc3h6s*14,nomh2s*14,nomco2s*14
      character nomh2os*14,nomnos*14,nomn2s*14,nomcpg*14
   common/un/Jcel.Ncons
      common/quatorze/nout
      save
\mathbf c\mathbf c\mathbf cce sous-programme enregistre les resultats dans les fichiers
\mathbf c\mathbf c\mathbf copen (8, file=nomts, status='new')
      write(8,*) nomts
      write(8,*) 'temperature des phases solide'
      write(8,*) Jcel, nout/100
      open(9,file=nomtg,status='new')
      write(9,*) nomtg
      write(9,*) ' temperature des gaz'
      write(9,*) Jcel, nout/100
      open(10,file=nomco,status='new')
      write(10,*) nomeo
      write(10,*) 'titre en co phase gaz'
      write(10,*) Jcel, nout/100open(11, file=nomo2, status='new')
```

```
186
```
write $(11,*)$  nomo2 write( $11,*$ ) 'titre en o2 phase gaz' write $(11,*)$  Jcel,nout $/100$ open( 12,file=nomc3h6,status='new') write $(12,*)$  nomc3h6 write $(12,*)$  'titre en c3h6 phase gaz' write $(12,*)$  Jcel,nout/100 open( 13,file=nomh2,status='new') write $(13,*)$  nomh2 write $(13,*)$  'titre en h2 phase gaz' write $(13,*)$  Jcel,nout $/100$ open(14,file=nomco2,status='new') write $(14,*)$  nomco2 write $(14, *)$  'titre en co2 phase gaz' write $(14,*)$  Jcel,nout $/100$ open(15,file=nomh2o,status='new') write $(15,*)$  nomh2o write $(15,*)$  'titre en h2o phase gaz' write $(15,*)$  Jcel,nout $/100$ open( 16,file=nomn2,status='new') write $(16,*)$  nomn2 write $(16,*)$  'titre en n2 phase gaz' write $(16,*)$  Jcel,nout $/100$ open(17 ,file=nomno,status='new') write $(17,*)$  nomno write $(17,*)$  'titre en no phase gaz' write $(17,*)$  Jcel,nout $/100$ open( 18,file=nomflux,status='new') write(18,\*) nomflux write $(18,*)$  'flux molaire ' write $(18,*)$  Jcel,nout/100 open( 19,file=nomfluba,status='new') write(19,\*) nomfluba write(19,\*) 'flux barycentrique' write( $19$ ,\*) Jcel,nout $/100$ open(20,file=norncos,status='new') write $(20,*)$  nomcos write $(20,*)$  'titre en co phase solide' write $(20, *)$  Jcel,nout/100 open(21 ,file=norno2s,status='new') write $(21,*)$  noms write $(21,*)$  'titre en o2 phase solide' write $(21,*)$  Jcel,nout $/100$ open(22,file=nornc3h6s,status='new') write $(22,*)$  nomesh6s write(22,\*) 'titre en c3h6 phase solide' write $(22,*)$  Jcel,nout/100 open(23,file=nomh2s,status='new') write $(23,*)$  nomh2s write $(23,*)$  'titre en h2 phase solide' write $(23,*)$  Jcel,nout $/100$ open(24,file=nornco2s,status='new') write $(24,*)$  nomco2s write(24,\*) 'titre en co2 phase solide' write $(24,*)$  Jcel,nout/100 open(25,file=nornh2os,status='new') write $(25,*)$  nomh2os write $(25,*)$  'titre en h2o phase solide'

```
write(25,*) Jcel, nout/100open(26, file=nomn2s, status='new')write(26,*) nomn2s
       write(26,*) 'titre en n2 phase solide'
       write(26,*) Jcel, nout/100open(27, file=nomnos, status='new')write(27,*) nomnos
       write (27,*) 'titre en no phase solide'
       write(27,*) Jcel, nout/100
       open(28,file=nomcpg,status='new')
       write(28,*) nomepg
       write(28,*) 'cpdesgaz'
       write(28,*) Jcel, nout/100
       return
       end
\mathbf c\mathbf c\mathbf c\mathbf c* ENREGISTREMENT DES RESULTATS DANS LES FICHIERS*
\ddot{\mathbf{c}}\ddot{\mathbf{c}}\mathbf csubroutine enregistre(t, y)\mathbf cimplicit double precision(a-h.o-z)
       implicit double precision(k)
       dimension y(1)common/un/Jcel, Ncons
       common/deux/act(20),xt0(8),cpg0common/onze/CpS(400),cpg(400)save
\mathbf cwrite(8,98) t, (y(j+Jcel), j=1, Jcel)write(9,98) t, (y(j), j=1, Jcel)write(10,97) t,(y(i+5*Jcel)*y(j),j=1,Jcel)
       write(11,97) t,(y(j+4*Jcel)*y(j),j=1,Jcel)<br>write(12,97) t,(y(j+6*Jcel)*y(j),j=1,Jcel)
       write(13,97) t,(y(j+7*Jcel)*y(j),j=1,Jcel)
       write(14,97) t,(y(j+8*Jcel)*y(j),j=1,Jcel)
       write(15,97) t,(y(j+9*Jcel)*y(j),j=1,Jcel)
       write(16,97) t,(y(j+10*Jcel)*y(j),j=1,Jcel)
       write(17,97) t,(y(j+11*Jcel)*y(j),j=1,Jcel)
       write(18,97) t, (y(j+3 * Jcel), j=1, Jcel)write (19,98) t, (y(j+2*)cel), j=1, Jcel)
       write (20, 97) t, (y(j+13 * Jcel), j=1, Jcel)
       write (21, 97) t, (y(j+12*Jcel), j=1, Jcel)write (22,97) t, (y(j+14*)cel), j=1, Jcel)
       write (23,97) t, (y(i+15*)cel), j=1, Jcel)
       write (24,97) t, (y(i+16*)cel), j=1, Jcel)
       write (25,97) t, (y(j+17*)cel), j=1, Jcel)
       write (26,97) t, (y(j+18 * Jcel), j=1, Jcel)write (27, 97) t, (y(1+19*)cel), j=1, Jcel)
       write(28,99) t, (cpg(j), j=1, Jcel)format((1x,f10.5),20(1x,f8.6))
97
98
     format((1x,f10.5), 20(1x,f7.2))
99
       format((1x,f10.5), 20(1x,f7.3))
       return
       end
```

```
\mathbf c\mathbf{c}subroutine fermeture
\mathbf c\mathbf cDO 234 J=8,27
234
      close(J)return
      end
\mathbf c\mathbf c\mathbf c\mathbf c*-PARTIE CONCERNANT LE DIALOGUE AVEC L'UTILISATEUR-*
\mathbf c\mathbf c\mathbf c\mathbf c\mathbf{c}* SOUS PROGRAMME DE LECTURE DES DONNEES AU CLAVIER*
\mathbf c\mathbf c\mathbf{c}subroutine clavier
\mathbf{c}implicit double precision(a-h,o-z)character Xindic*1,nomdon*12
      common/zero/m
      common/un/Jcel, Ncons
      common/deux/act(20),xt0(8),cpg0
      common/trois/nomdon
      common/huit/h(20),yKd(8),xKd(8),zer(20),c1,c2,hpar(20)
      common/treize/xmS,act0,Srea,Vrea,Tgaz0,Flux0,Spar
      common/quinze/xNusselt,Sherwood
      save
\mathbf c\mathbf cwrite(*,*)'nombre de reacteurs ?'
      read(*,*) Jcel
\mathbf cproprietes du monolithe utilise
\mathbf c\mathbf c...............................
\mathbf cWrite(*,*)'masse de ceramique par reacteur (Kg) ?'
      read(*,*) xmS<br>write(*,*)'activite du catalyseur identique dans chaque cellule?'
\mathbf{1}read(*(a)) Xindic
\mathbf cif (Xindic.eq.'O') then
      write(*,*)'activite du catalyseur (cm2 Pt actif/cm3 reacteur) ?' read(*,*) act0
\mathbf cdo 5 j=1, Jcel
5
      act(i)=act0\mathbf celse if (Xindic.eq.'N') then
      write(*,*)'activite du catalyseur dans chaque melangeur (cm2 Pt ac
  $tif/cm3 de reacteur) du premier au Jcel eme melangeur ?'
\mathbf cdo 10 i=j, Jcel
```

```
10read(*,*) act(i)\mathbf celse
           write(*,*)'mauvaise reponse (utilisation de majuscule?)'
          goto 1
          endif
\mathbf c\mathbf cproprietes des reacteurs
\mathbf c\mathbf{c}write(*,*)'surface du reacteur (m2) ?'<br>read(*,*) Srea
          write(*,*)'volume du reacteur (m3) ?'
          read(*,*) Vrea
\mathbf cwrite (*,*)' coefficient de transfert a paroi dans les melangeurs'
          do 20 j=1, Jcel
          read(*,*) hpar(j)
20
\mathbf c\mathbf cwrite (*,*) 'surface dechange avec l exterieur m2'
          read(*,*) Spar
\mathbf{c}\ddot{\mathbf{c}}nombre de Nusselt et de Sherwood, zone d'etablissement de regime
\mathbf{c}\mathbf{c}\mathbf c\mathbf cwrite (*,*) 'valeur du nombre de Nusselt'
          read(*,*) xNusselt
\mathbf{c}write (*,*) 'valeur du nombre de Sherwood'
          read(*,*) Sherwood
\mathbf cwrite (*,*) 'valeur du coefficient de zer dans le melangeur1'
          read(*,*) zer(1)
\mathbf c\mathbf cproprietes des gaz d'echappement
\mathbf c\mathbf c-----------------------------
\mathbf cwrite(*,*)'temperature des gaz d"echappement (K) ?'<br>read(*,*) Tgaz0<br>write(*,*)'flux molaire des gaz (moles/s) ?'
          read(*,*) Flux0
          write<sup>(*,*)</sup> titre molaire des differents constituants du gaz ?'
          call page(10)
         vite(*,*)'titre en O2 ?'<br>
read(*,*) xt0(1)<br>
write(*,*)'titre en CO ?'<br>
read(*,*) xt0(2)<br>
write(*,*)'titre en C3H6 ?'<br>
write(*,*)'titre en C3H6 ?'
          read(*,*) xt0(3)
         read(",") x(0,3)<br>write(*,*)'titre en H2 ?'<br>read(*,*) x(0,4)<br>write(*,*)'titre en CO2 ?'<br>read(*,*) x(0,5)<br>write(*,*)'titre en H2O ?'
```

```
read(*.*) xt0(6)read(",") xt0(0)<br>write(",")'titre en N2 ?'<br>read(",") xt0(7)<br>write(",")'titre en NO ?'<br>read(",") xt0(8)
      return
      end
\mathbf c\mathbf c\mathbf c* SOUS PROGRAMME DE LECTURE DU FICHIER DE DONNEES *
\mathbf c\mathbf{c}\mathbf c\mathbf csubroutine fichier
\mathbf cimplicit double precision(a-h,o-z)
      character nomdon*12
      common/zero/m
      common/un/Jcel, Ncons
      common/deux/act(20),xt0(8),cpg0common/trois/nomdon
      common/huit/h(20),yKd(8),xKd(8),zer(20),c1,c2,hpar(20)
      common/treize/xmS,act0,Srea,Vrea,Tgaz0,Flux0,Spar
      common/quinze/xNusselt,Sherwood
      save
\mathbf c\mathbf copen(2,file=nomdon,status='old')
      read(2,*) Jcel<br>read(2,*) xmS
      do 5 j=1, Jcel
5
      read(2,*) act(j)
      read(2, *) Srea
      read(2,*) Vrea
      read(2,*) Tgaz0
      read(2,*) Flux0
      do 10 n=1, Ncons
10
      read(2,*) xt0(n)read (2,*) Spar
      do 20 j=1, Jcel
      read (\tilde{2},*) hpar(j)
20
      read(2,^*) zer(1)read(2,*) xNusselt
      read(2,*) Sherwood
      close(2)return
      end
\mathbf c\mathbf c\mathbf c* SOUS PROGRAMME DE MODIFICATION DU FICHIER DE DONNEES *
\mathbf c\mathbf c\mathbf csubroutine modif
\mathbf cimplicit double precision(a-h,o-z)common/un/Jcel, Ncons
```

```
common/deux/act(20),xt0(8),cpg0common/huit/h(20), yKd(8), xKd(8), zer(20), c1, c2, hpar(20)
         common/treize/xmS,act0,Srea,Vrea,Tgaz0,Flux0,Spar
         common/quinze/xNusselt.Sherwood
         save
\mathbf c\mathbf{c}imod=01000 write(*,*)'menu de modification possible'
         call page(1)variet(*,*)'fin des modifications: 0'<br>write(*,*)'fin des modifications: 0'<br>write(*,*)'nombre de melangeurs: 1'<br>write(*,*)'masse de ceramique par melangeur(Kg): 2'<br>write(*,*)'activite du catalyseur(cm2 Pt actif/cm3 reacteu
         write(*,*)'volume du reacteur(m3): 5'
         write(*,*)'temperature des gaz d echappement(K): 6'
         write(*,*)'flux molaire des gaz d echappement(moles/s): 7'
         write(*,*) flux moiaire des gaz d'echappement(moies/s). 7<br>write(*,*) titre molaire de l un des constituants: 8'<br>write(*,*)'coefficient de transfert a la paroi: 9'<br>write(*,*)'surface d'echange a la paroi: 10'<br>write(*,*)'co
         write(*,*)'nombre de Sherwood:13'
         call page(5)write(*,*)'CHOISISEZ VOTRE OPTION'
         read(*,*) ind
         if (ind.get.13. or.ind.lt.0) thencall page(5)write(*,*)'OPTION NON PROPOSEE'
         endif
         if(.not.(ind.eq.0)) \text{ imod} = \text{imod} + 1if(ind.eq.0) return
\mathbf ctraitement de l'option choisi
\mathbf cC
         ----------------------------------
Ċ
         goto (1,2,3,4,5,6,7,8,9,10,11,12,13),ind
         write(*,*)'nombre de melangeurs precedent', Jcel<br>write(*,*)'nouvelle valeur?'
 1
         read(*,*) Jcel
         goto 1000
         write(*,*)'masse de monolithe dans chaque melangeur(Kg)',xmS<br>write(*,*)'nouvelle valeur avec les memes unites SVP'
\overline{2}read(*, *)xmS
         goto 1000
         write(*,*)'activite du catalyseur du 1er au', Jcel,'eme melangeur(m2
3
    $Pt actif/m3 de reacteur)'
         \frac{1}{20} j=1, Jcel
20
         write(*,) act(j), cm2 Pt actif/cm3 de reacteur dans le',j, eme
    $melangeur'
         write(*,*)'indiquer les nouvelles valeurs avec les memes unites SVP'
         do 30 j=1, Jcel
         read(*,*) act(j)30
         goto 1000
\overline{4}write(*,*)'surface de chaque reacteur(m2)',Srea
         write(*,*)'indiquer la nouvelle valeur avec les memes unites SVP'
```
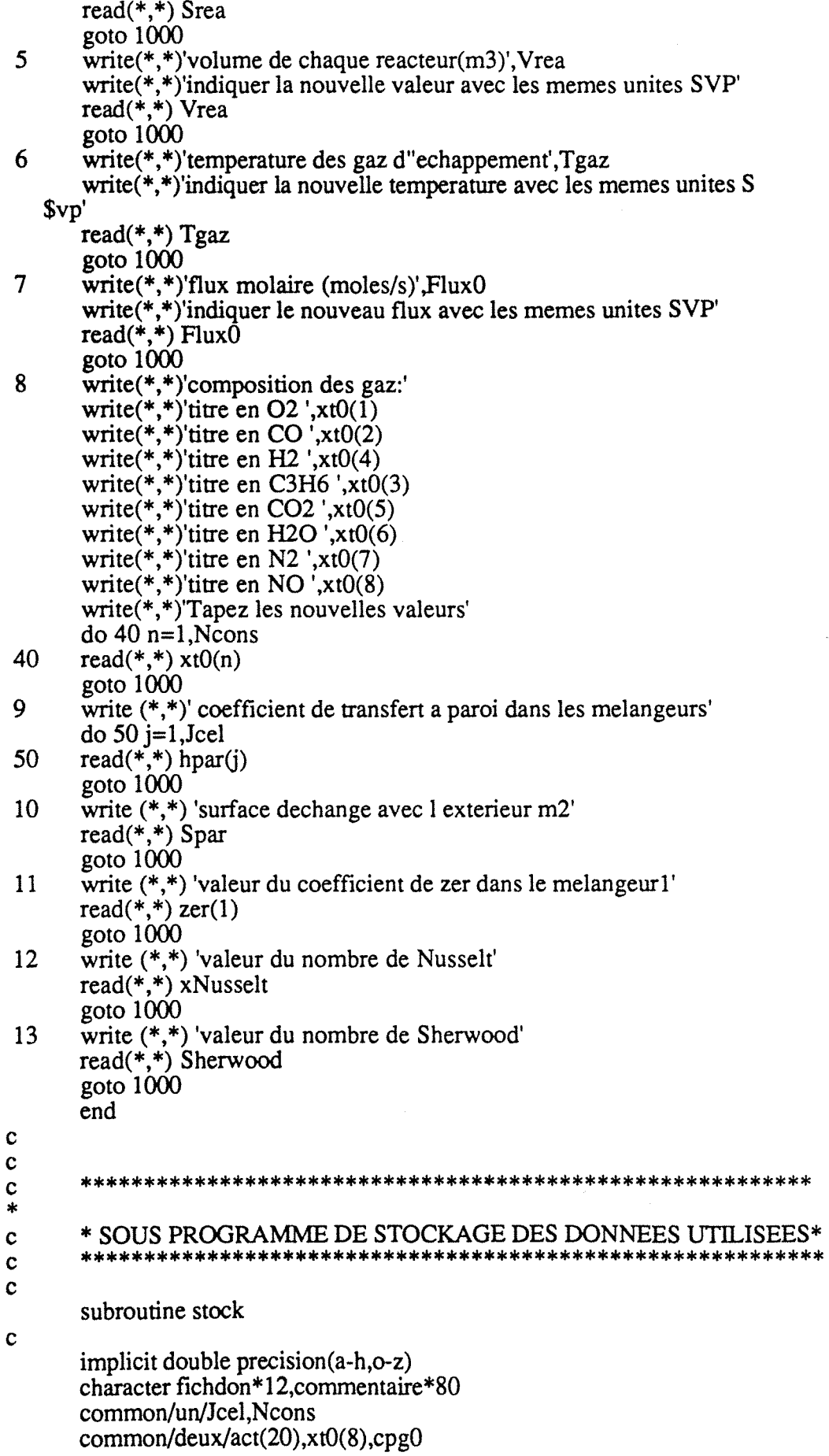

```
c 
c 
       cornrnon/quatre/fichdon,comrnen taire 
       common/huit/h(20),yKd(8),xKd(8),zer(20),c1,c2,hpar(20)cornrnon/treize/xmS,actO,Srea,Vrea,TgazO,FluxO,Spar 
       common/quinze/xNusselt,Sherwood
       save 
       open (3,file=fichdon,status='new') 
       write(3,*) fichdon
       write(3, *) commentaire
       write(3,*) Jcel,'nombre de reacteurs'
       write(3,*) xmS, masse de ceramique par reacteur(Kg)'
       do 5 j=l,Jcel 
5 write(3,*) act(j),'activite du ',j,'eme reacteur
   %(cm2 Pt actif/cm3 de reacteur)' 
       write(3,*) Srea,'surface du reacteur(m2)'
       write(3,*) Spar,'surface de la paroi du reacteur(m2)' 
       write(3,*) Vrea,'volume du reacteur(m3)'
       write(3,*) Tgaz0, temperature des gaz d"echappement(K)"
       write(3,*) Flux0, flux molaire des gaz(mole/m3)'do 10 n=1,Ncons 
10 write(3,*) xt(0,*), titre molaire du', n, 'eme constituant'
       do 11 n=1,Ncons 
11 write(3,*) yKd(n),'diffusivite effect du',n,'eme constituant'
       do 12 j=1, Jcel
12 write(3,*) zer(i), coefficient de zer du ',j,'eme melangeur'
       write(3,*) xNusselt, nombre de Nusselt'
c 
c 
c 
c 
       write(3,*) Sherwood,'nombre de Sherwood'
       write(3,*) hpar(1),'coefficient global de transfert a la paroi
   $ (W/m2.s)' 
       close(3) 
       retum 
       end 
   SUBROUTINE DDASSL (RES,NEQ,T,Y,YPRIME,TOUT, 
   * INFO,RTOL,ATOL,IDID, 
   * RWORK,LRW,IWORK,LIW,RPAR,IPAR, 
   * JAC) 
C***BEGIN PROLOGUE DDASSL 
C***DATE WRITTEN 830315 (YYMMDD) 
C***REVISION DATE 830315 (YYMMDD) 
C***CA TEGORY NO. D2A2 
C***KEYWORDS DIFFERENTIAUALGEBRAIC,BACKWARD 
DIFFERENTIATION FORMULAS
C IMPLICIT DIFFERENTIAL SYSTEMS 
C***AUTHOR PETZOLD,LINDA R. 
C APPLIED MATHEMATICS DIVISION 8331<br>C SANDIA NATIONAL LABORATORIES
C SANDIA NATIONAL LABORATORIES<br>C LIVERMORE. CA. 94550
        LIVERMORE, CA. 94550
C***PURPOSE DIFFERENTIAL/ALGEBRAIC SYSTEM SOL VER 
C***DESCRIPTION<br>C ------------------------
c --------------------------------------------------------------------- c
C THIS CODE SOL VES A SYSTEM OF DIFFERENTIAL/ 
C ALGEBRAIC EQUATIONS OF THE FORM
```
C  $G(T, Y, YPRIME) = 0$ . c C SUBROUTINE DDASSL USES THE BACKWARD<br>C DIFFERENTIATION FORMULAS OF ORDERS ON C DIFFERENTIATION FORMULAS OF ORDERS ONE<br>C THROUGH FIVE TO SOLVE A SYSTEM OF THE AB C THROUGH FIVE TO SOLVE A SYSTEM OF THE ABOVE C FORM FOR Y AND YPRIME. VALUES FOR Y C FORM FOR Y AND YPRIME. VALUES FOR Y C AND YPRIME AT THE INITIAL TIME MUST<br>C BE GIVEN AS INPUT. THESE VALUES MUS BE GIVEN AS INPUT. THESE VALUES MUST C BE CONSISTENT, (THAT IS. IF T, Y, YPRIME C ARE THE GIVEN INITIAL VALUES, THEY MUST<br>C SATISFY G(T,Y,YPRIME) =  $0$ .) C SATISFY  $G(T, Y, YPRIME) = 0$ .)<br>C THE SUBROUTINE SOLVES TI C THE SUBROUTINE SOLVES THE SYSTEM FROM T TO TOUT. IT IS C EASY TO CONTINUE THE SOLUTION TO GET RESULTS C EASY TO CONTINUE THE SOLUTION TO GET RESULTS<br>C AT ADDITIONAL TOUT. THIS IS THE INTERVAL C AT ADDITIONAL TOUT. THIS IS THE INTERVAL<br>C MODE OF OPERATION. INTERMEDIATE RESULT C MODE OF OPERATION. INTERMEDIATE RESULTS CAN C ALSO BE OBTAINED EASILY BY USING THE INTERMEI ALSO BE OBTAINED EASILY BY USING THE INTERMEDIATE-OUTPUT CAPABILITY.  $\check{C}$  $\check{C}$ C ------------DESCRIPTION OF ARGUMENTS TO DDASSL----------------------- C ------------(AN OVERVIEW)--------------------------------------------  $\overline{C}$ THE PARAMETERS ARE C<br>C<br>C<br>C RES -- THIS IS A SUBROUTINE WHICH YOU PROVIDE TO DEFINE THE DIFFERENTIAL/ALGEBRAIC **SYSTEM** c NEQ -- THIS IS THE NUMBER OF EQUATIONS TO BE SOLVED c<br>C<br>C<br>C C T -- THIS IS THE CURRENT VALUE OF THE C INDEPENDENT VARIABLE. INDEPENDENT VARIABLE.  $\overline{c}$ C TOUT -- THIS IS A POINT AT WHICH A SOLUTION C IS DESIRED. IS DESIRED. CCCCCCCC INFO(\*) -- THE BASIC TASK OF THE CODE IS TO SOLVE THE SYSTEM FROM T TO TOUT AND RETURN AN ANSWER AT TOUT. INFO(\*) IS AN INTEGER ARRAY WHICH IS USED TO COMMUNICATE EXACTLY HOW YOU WANT THIS TASK TO BE CARRIED OUT. c Y(\*) -- THIS ARRAY CONTAINS THE SOLUTION COMPONENTS AT T C<br>C<br>C<br>C<br>C<br>C YPRIME(\*) -- THIS ARRAY CONTAINS THE DERIVATIVES OF THE SOLUTION COMPONENTS AT T  $\overline{C}$ RTOL, ATOL -- THESE QUANTITIES REPRESENT ABSOLUTE AND RELATIVE ERROR TOLERANCES WHICH YOU PROVIDE TO INDICATE HOW ACCURATELY YOU WISH THE SOLUTION TO BE COMPUTED. YOU MAY CHOOSE THEM TO BE BOTH SCALARS OR ELSE BOTH VECTORS. CCCCCCCCC

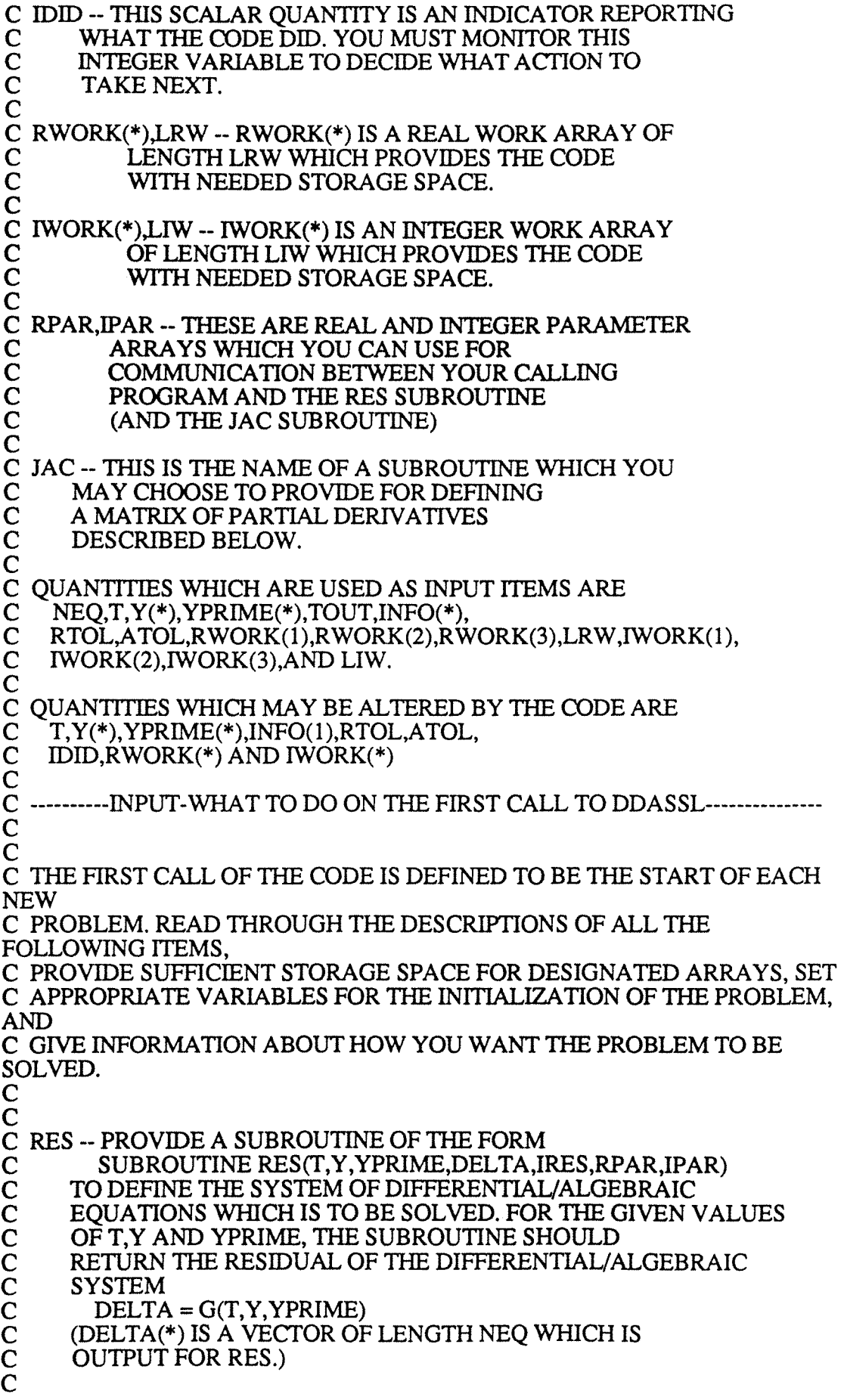

c  $\check{C}$  $\bar{c}$  $\sum_{i=1}^{n}$  $\check{\mathrm{c}}$  $\check{C}$  $\check{c}$  $\tilde{\mathbf{C}}$  $\check{\mathbf{C}}$  $\check{\mathbf{C}}$  $\sum_{i=1}^{\infty}$  $\check{\mathbf{C}}$  $\check{\mathbf{C}}$  $\check{\mathbf{c}}$ SUBROUTINE RES MUST NOT ALTER T,Y OR YPRIME. YOU MUST DECLARE THE NAME RES IN AN EXTERNAL STATEMENT IN YOUR PROGRAM THAT CALLS DDASSL. YOU MUST DIMENSION Y,YPRIME AND DELTA IN RES. IRES IS AN INTEGER FLAG WHICH IS ALWAYS EQUAL TO ZERO ON INPUT. SUBROUTINE RES SHOULD ALTER IRES ONLY IF IT ENCOUNTERS AN ILLEGAL VALUE OF YOR A STOP CONDITION. SET IRES = -1 IF AN INPUT VALUE IS ILLEGAL, AND DDASSL WILL TRY TO SOLVE THE PROBLEM WITHOUT GETTING  $IRES = -1$ . IF  $IRES = -2$ , DDASSL WILL RETURN CONTROL TO THE CALLING PROGRAM WITH  $IDID = -11$ . RPAR AND IPAR ARE REAL AND INTEGER PARAMETER ARRAYS WHICH<br>C Y YOU CAN USE FOR COMMUNICATION BETWEEN YOUR CALLING PROGRAM<br>C AND C AND SUBROUTINE RES. THEY ARE NOT ALTERED BY DDASSL. IF YOU<br>C DO NOT NEED RPAR OR IPAR. IGNORE THESE PARAMETERS BY DO NOT NEED RPAR OR IPAR, IGNORE THESE PARAMETERS BY TREAT-C ING TIIEM AS DUMMY ARGUMENTS. IF YOU DO CHOOSE TO USE THEM, C DIMENSION TIIEM IN YOUR CALLING PROGRAM AND IN RES AS ARRAYS<br>C OF OF APPROPRIATE LENGTH. c NEQ -- SET IT TO THE NUMBER OF DIFFERENTIAL EQUATIONS. C (NEQ .GE. 1) C<br>C<br>C<br>C C T -- SET IT TO THE INITIAL POINT OF THE INTEGRATION.<br>C T MUST BE DEFINED AS A VARIABLE. T MUST BE DEFINED AS A VARIABLE. C<br>C<br>C Y(\*) -- SET THIS VECTOR TO THE INITIAL VALUES OF THE NEQ SOLUTION C COMPONENTS AT THE INITIAL POINT. YOU MUST DIMENSION Y OF C LENGTH AT LEAST NEQ IN YOUR CALLING PROGRAM. LENGTH AT LEAST NEQ IN YOUR CALLING PROGRAM.  $\overline{C}$ YPRIME(\*) -- SET THIS VECTOR TO THE INITIAL VALUES OF THE NEQ FIRST DERIVATIVES OF THE SOLUTION COMPONENTS AT THE INITIAL POINT. YOU MUST DIMENSION YPRIME AT LEAST NEQ IN YOUR CALLING PROGRAM. IF YOU DO NOT KNOW INITIAL VALUES OF SOME OF THE SOLUTION COMPONENTS, SEE THE EXPLANATION OF INFO(11).  $\check{\mathbf{C}}$ TOUT - SET IT TO THE FIRST POINT AT WHICH A SOLUTION IS DESIRED. YOU CAN NOT TAKE TOUT = T. INTEGRATION EITHER FORWARD IN T (TOUT .GT. T) OR BACKWARD IN T (TOUT .LT. T) IS PERMITTED.  $\bar{\mathbf{c}}$  $\check{\mathbf{C}}$  $\sum_{i=1}^{n}$  $\check{C}$  $\tilde{C}$  $\bar{\mathbf{C}}$  $\bar{c}$  $\bar{\mathbf{C}}$ c THE CODE ADVANCES THE SOLUTION FROM T TO TOUT USING STEP SIZES WHICH ARE AUTOMATICALLY SELECTED SO AS TO ACHIEVE THE DESIRED ACCURACY. IF YOU WISH, THE CODE WILL RETURN WITH Tiffi SOLUTION AND ITS DERIVATIVE AT INTERMEDIATE STEPS (INTERMEDIATE-OUTPUT MODE) SO THAT YOU CAN MONITOR THEM, BUT YOU STILL MUST PROVIDE TOUT IN ACCORD WITH THE BASIC AIM OF THE CODE.

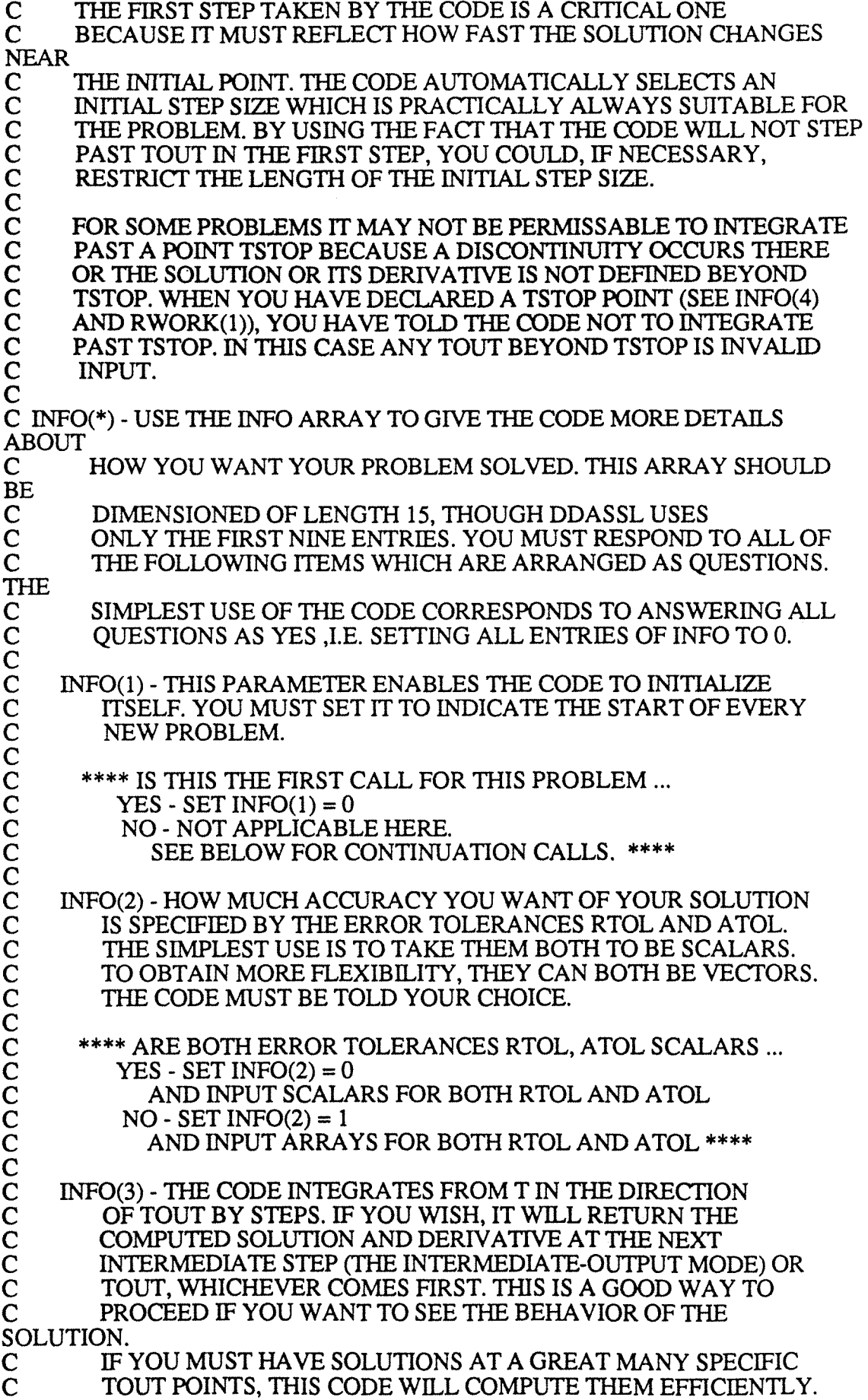

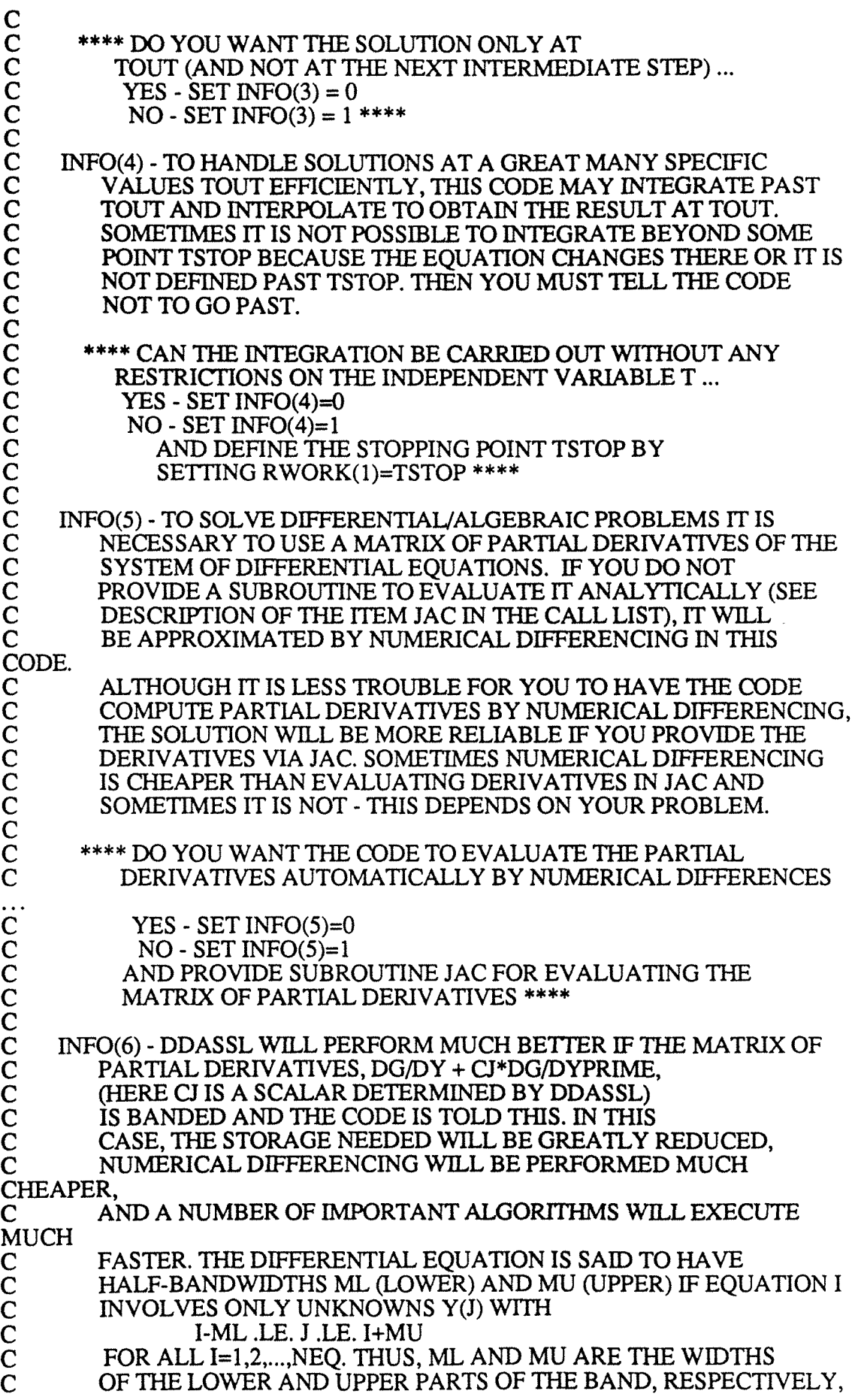

 $\sim$ 

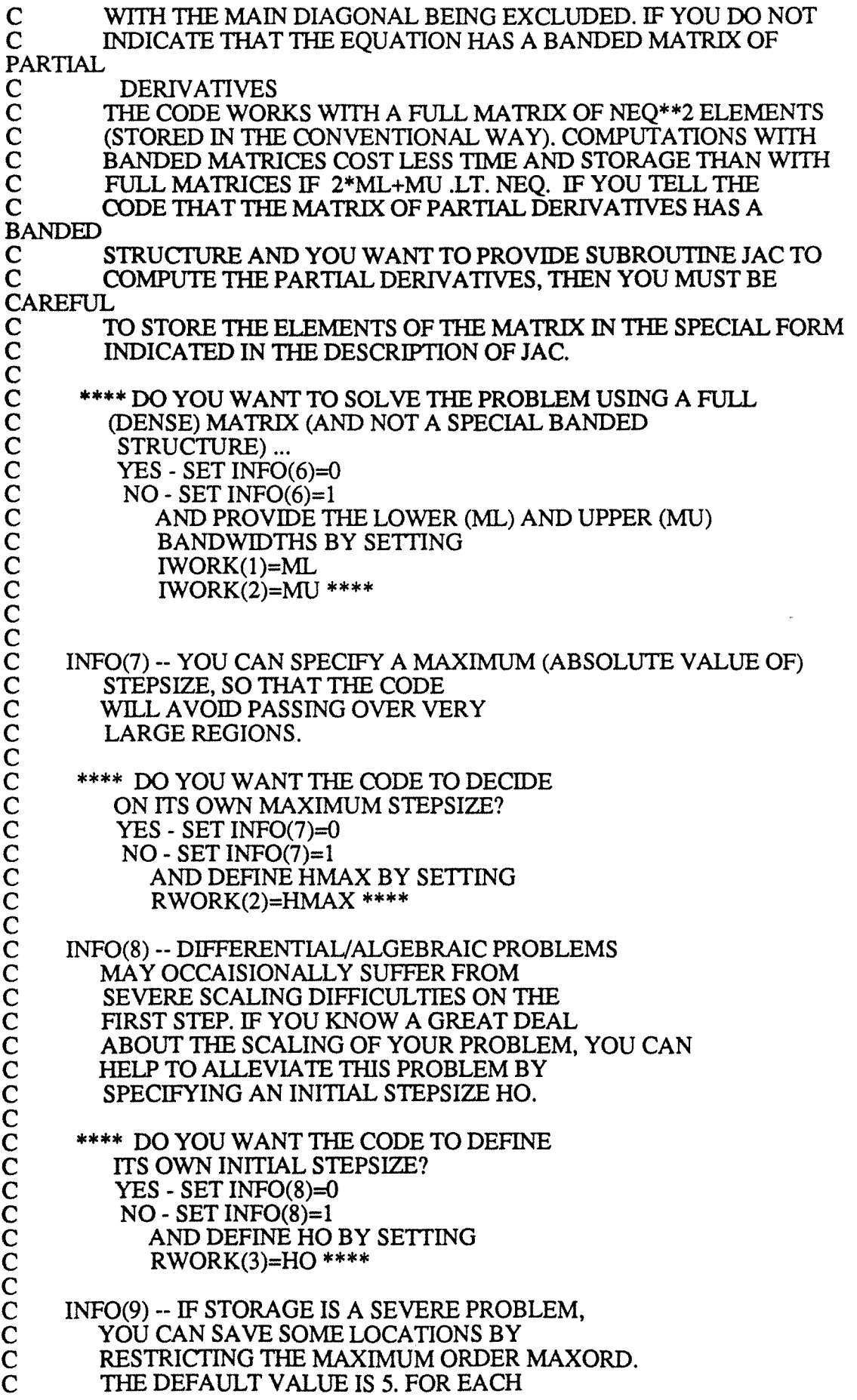

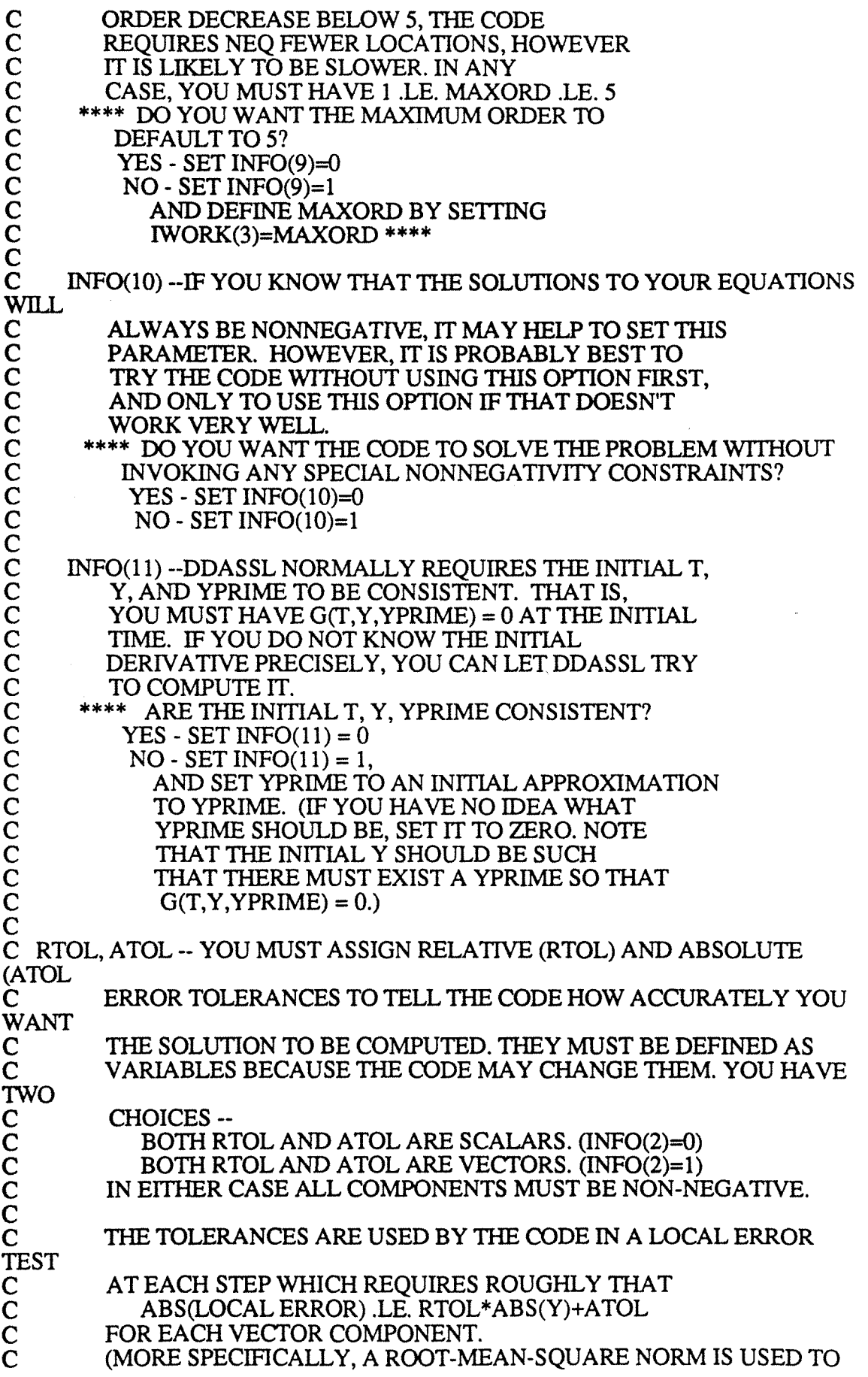

c TH<sub>F</sub>  $\mathbf C$ STEP.) c c **TRUE** c c  $\tilde{c}$ **STEP** c c c c THIS<br>C MEASURE THE SIZE OF VECTORS, AND THE ERROR TEST USES MAGNITUDE OF THE SOLUTION AT THE BEGINNING OF THE THE TRUE (GLOBAL) ERROR IS THE DIFFERENCE BETWEEN THE SOLUTION OF THE INITIAL VALUE PROBLEM AND THE COMPUTED APPROXIMATION. PRACTICALLY ALL PRESENT DAY CODES. INCLUDING THIS ONE, CONTROL Tiffi LOCAL ERROR AT EACH AND DO NOT EVEN ATTEMPT TO CONTROL THE GLOBAL ERROR DIRECTLY. USUALLY, BUT NOT ALWAYS, THE TRUE ACCURACY OF THE COMPUTED Y IS COMPARABLE TO THE ERROR TOLERANCES. CODE WILL USUALLY, BUT NOT ALWAYS, DELIVER A MORE ACCURATE<br>C SC SOLUTION IF YOU REDUCE THE TOLERANCES AND INTEGRATE AGAIN. c  $\sum_{i=1}^{\infty}$  $\tilde{\mathbf{C}}$  $\tilde{C}$ BY COMPARING TWO SUCH SOLUTIONS YOU CAN GET A FAIRLY RELIABLE IDEA OF THE TRUE ERROR IN THE SOLUTION AT THE BIGGER TOLERANCES. C SETTING ATOL=0. RESULTS IN A PURE RELATIVE ERROR TEST ON<br>C THAT COMPONENT. SETTING RTOL=0. RESULTS IN A PURE THAT COMPONENT. SETTING RTOL=0. RESULTS IN A PURE ABSOLUTE<br>C<br>El ERROR TEST ON THAT COMPONENT. A MIXED TEST WITH NON-ZERO c c ATOL<br>C RTOL AND ATOL CORRESPONDS ROUGHLY TO A RELATIVE ERROR TEST WHEN THE SOLUTION COMPONENT IS MUCH BIGGER THAN AND TO AN ABSOLUTE ERROR TEST WHEN THE SOLUTION COMPONENT<br>C IS SI IS SMALLER THAN THE THRESHOLD ATOL.  $\check{C}$  $\check{C}$ c WILL<br>C THE CODE WILL NOT ATTEMPT 1D COMPUTE A SOLUTION AT AN ACCURACY UNREASONABLE FOR THE MACHINE BEING USED. IT ADVISE YOU IF YOU ASK FOR TOO MUCH ACCURACY AND INFORM YOU AS TO THE MAXIMUM ACCURACY IT BELIEVES POSSIBLE.  $\mathbf C$ C RWORK(\*) --DIMENSION THIS REAL WORK ARRA Y OF LENGTH LRW IN YOUR c c CALLING PROGRAM. C LRW -- SET IT TO THE DECLARED LENGTH OF THE RWORK ARRAY.<br>C \_\_\_\_\_\_\_YOU MUST HAVE C YOU MUST HAVE<br>C LRW .GE. 40+(M<br>C FOR THE FULL (D)<br>C LRW .GE. 40+(M<br>C (WHEN INFO(5)=1<br>C LRW .GE. 40+(1) LRW .GE. 40+(MAXORD+4)\*NEQ+NEQ\*\*2 FOR THE FULL (DENSE) JACOBIAN CASE (WHEN INFO(6)=0), OR C LRW .GE. 40+(MAXORD+4)\*NEQ+(2\*ML+MU+l)\*NEQ FOR THE BANDED USER-DEFINED JACOBIAN CASE (WHEN INFO(5)=1 AND INFO(6)=1), OR C LRW .GE.  $40+(MAXORD+4)*NEQ+(2*ML+MU+1)*NEQ$ <br>C  $+2*(NEQ/(ML+MU+1)+1)$ C +2\*(NEQ/(ML+MU+1)+1)<br>C FOR THE BANDED FINITE-DIFF FOR THE BANDED FINITE-DIFFERENCE-GENERATED JACOBIAN **CASE** 

c c (WHEN INFO $(5)=0$  AND INFO $(6)=1$ ) IWORK(\*) -- DIMENSION THIS INTEGER WORK ARRAY OF LENGTH LIW IN c c YOUR CALLING PROGRAM. C LIW -- SET IT TO THE DECLARED LENGTH OF THE IWORK ARRAY.<br>C YOU MUST HAVE LIW .GE. 20+NEO YOU MUST HAVE LIW .GE. 20+NEO  $\overline{c}$ C RPAR, IPAR -- THESE ARE PARAMETER ARRAYS, OF REAL AND INTEGER<br>C TYPE. RESPECTIVELY. YOU CAN USE THEM FOR TYPE, RESPECTIVELY. YOU CAN USE THEM FOR COMMUNICATION<br>C BETWEED C BETWEEN YOUR PROGRAM THAT CALLS DDASSL AND THE C<br>C RES SUBROUTINE (AND THE JAC SUBROUTINE). THEY ARE C RES SUBROUTINE (AND THE JAC SUBROUTINE). THEY ARE NOT C ALTERED BY DDASSL. IF YOU DO NOT NEED RPAR OR IPAR. ALTERED BY DDASSL. IF YOU DO NOT NEED RPAR OR IPAR, IGNORE<br>C THESE PARAMETERS BY TREATING THEM AS DUMMY ARGUMENTS. IF C YOU DO CHOOSE TO USE THEM, DIMENSION THEM IN YOUR CALLING<br>C PROGRAM AND IN RES (AND IN JAC) AS ARRAYS OF **APPROPRIATE** C LENGTH. c C JAC -- IF YOU HAVE SET INFO(5)=0, YOU CAN IGNORE THIS PARAMETER<br>C BY TREATING IT AS A DUMMY ARGUMENT. OTHERWISE, YOU BY TREATING IT AS A DUMMY ARGUMENT. OTHERWISE, YOU **MUST**  $\ddot{\mathbf{C}}$  $\check{\mathbf{C}}$  $\check{\mathbf{C}}$  $\tilde{\mathbf{C}}$  $\check{\mathbf{C}}$  $\bar{c}$  $\check{C}$  $\check{C}$  $\tilde{\mathbf{C}}$  $\bar{c}$  $\check{\mathbf{C}}$  $\check{C}$  $\check{\mathbf{C}}$  $\check{\mathbf{C}}$  $\tilde{C}$  $\check{\mathbf{C}}$  $\breve{\mathbf{C}}$  $\check{C}$  $\tilde{C}$ PROVIDE A SUBROUTINE OF THE FORM JAC(T,Y,YPRIME,PD,CJ,RPAR,IPAR) TO DEFINE THE MATRIX OF PARTIAL DERIVATIVES PD=DG/DY +CJ\*DG/DYPRIME CJ IS A SCALAR WHICH IS INPUT TO JAC. FOR THE GIVEN VALUES OF T,Y,YPRIME, THE SUBROUTINE MUST EVALUATE THE NON-ZERO PARTIAL DERIVATIVES FOR EACH EQUATION AND EACH SOLUTION COMPOWENT, AND STORE THESE VALUES IN THE MA TRIX PD. THE ELEMENTS OF PD ARE SET TO ZERO BEFORE EACH CALL TO JAC SO ONLY NON-ZERO ELEMENTS NEED TO BE DEFINED. SUBROUTINE JAC MUST NOT ALTER T,Y,(\*),YPRIME(\*),OR CJ. YOU MUST DECLARE THE NAME JAC IN AN EXTERNAL STATEMENT IN YOUR PROGRAM THAT CALLS DDASSL. YOU MUST DIMENSION Y, YPRIME AND PD IN JAC. THE WAY YOU MUST STORE THE ELEMENTS INTO THE PD MATRIX<br>C<br>C<br>C<br>C<br>C<br>C<br>C<br>C<br>C DEPENDS ON THE STRUCTURE OF THE MATRIX WHICH YOU INDICATED BY INFO(6).  $***$  INFO(6)=0 -- FULL (DENSE) MATRIX  $***$ WHEN YOU EVALUATE THE (NON-ZERO) PARTIAL DERIVATIVE OF EQUATION I WITH RESPECT TO VARIABLE J, YOU MUST STORE IT IN PD ACCORDING TO  $PD(I,J) = * DG(I)/DY(J)+CI*DG(I)/DYPRIME(J)*$ C \*\*\* INF0(6)=1 -- BANDED JACOBIAN WITH ML LOWER AND MU C UPPER DIAGONAL BANDS (REFER TO INFO(6) DESCRIPTION OF C ML AND MU) \*\*\*  $ML$  AND MU)  $***$ 

c  $\bar{C}$  $\bar{c}$  $\tilde{C}$  $\tilde{C}$ c **WHICH** c  $\breve{\rm c}$ NOT WHEN YOU EVALUATE THE (NON-ZERO) PARTIAL DERIVATIVE OF EQUATION I WITH RESPECf TO VARIABLE J, YOU MUST STORE IT IN PD ACCORDING TO  $IROW = I - J + ML + MU + 1$  $PD(IROW,J) = *DG(I)/DY(J)+CI*DG(I)/DYPRIME(J)*$ RPAR AND IPAR ARE REAL AND INTEGER PARAMETER ARRA YS YOU CAN USE FOR COMMUNICATION BETWEEN YOUR CALLING PROGRAM AND YOUR JACOBIAN SUBROUTINE JAC. THEY ARE C ALTERED BY DDASSL. IF YOU DO NOT NEED RPAR OR IPAR, IGNORE C THESE PARAMETERS BY TREATING THEM AS DUMMY ARGUMENTS. IF YOU DO CHOOSE TO USE THEM, DIMENSION THEM IN YOUR CALLING<br>C PROGRAM AND IN JAC AS ARRAYS OF APPROPRIATE LENGTH. c c c C OPTIONALLY REPLACEABLE NORM ROUTINE: C DDASSL USES A WEIGHTED NORM DDANRM TO MEASURE THE SIZE C OF VECTORS SUCH AS THE ESTIMATED ERROR IN EACH STEP. C OF VECTORS SUCH AS THE ESTIMATED ERROR IN EACH STEP.<br>C A FUNCTION SUBPROGRAM C A FUNCTION SUBPROGRAM<br>C DOUBLE PRECISION FUNCT C DOUBLE PRECISION FUNCTION DDANRM(NEQ,V,WT,RPAR,IPAR)<br>C DIMENSION V(NEO) WT(NEO) DIMENSION V(NEQ), WT(NEQ) C IS USED TO DEFINE THIS NORM. HERE, V IS THE VECfOR C WHOSE NORM IS TO BE COMPUTED, AND WT IS A VECfOR OF C WEIGHTS. A DDANRM ROUTINE HAS BEEN INCLUDED WITH DDASSL C WHICH COMPUTES THE WEIGHTED ROOT-MEAN-SOUARE NORM WHICH COMPUTES THE WEIGHTED ROOT-MEAN-SOUARE NORM C GIVEN BY<br>C DDANRM DDANRM=SQRT((1/NEQ)\*SUM(V(I)/WT(I))\*\*2) C THIS NORM IS SUITABLE FOR MOST PROBLEMS. IN SOME C SPECIAL CASES, IT MA Y BE MORE CONVENIENT AND/OR C EFFICIENT TO DEFINE YOUR OWN NORM BY WRITING A FUNCTION C SUBPROGRAM TO BE CALLED INSTEAD OF DDANRM. THIS SHOULD C SUBPROGRAM TO BE CALLED INSTEAD OF DDANRM. THIS SHOULD C HOWEVER, BE ATTEMPTED ONLY AFTER CAREFUL THOUGHT AND C HOWEVER, BE ATTEMPTED ONLY AFTER CAREFUL THOUGHT AND C CONSIDERATION. CONSIDERATION. c c C------OUTPUT-AFTER ANY RETURN FROM DDASSL----  $\mathsf{C}$ C THE PRINCIPAL AIM OF THE CODE IS TO RETURN A COMPUTED SOLUTION AT C TOUT, ALTHOUGH IT IS ALSO POSSffiLE TO OBTAIN INTERMEDIATE RESULTS C ALONG THE WAY. TO FIND OUT WHETHER THE CODE ACHIEVED ITS GOAL C OR IF Tiffi INTEGRATION PROCESS WAS INTERRUPTED BEFORE THE TASKWAS C COMPLETED, YOU MUST CHECK THE IDID PARAMETER. c c C T -- THE SOLUTION WAS SUCCESSFULLY ADVANCED TO THE C OUTPUT VALUE OF T. OUTPUT VALUE OF T.  $\check{\mathrm{c}}$ Y(\*) -- CONTAINS THE COMPUTED SOLUTION APPROXIMATION AT T.  $\bar{c}$ 

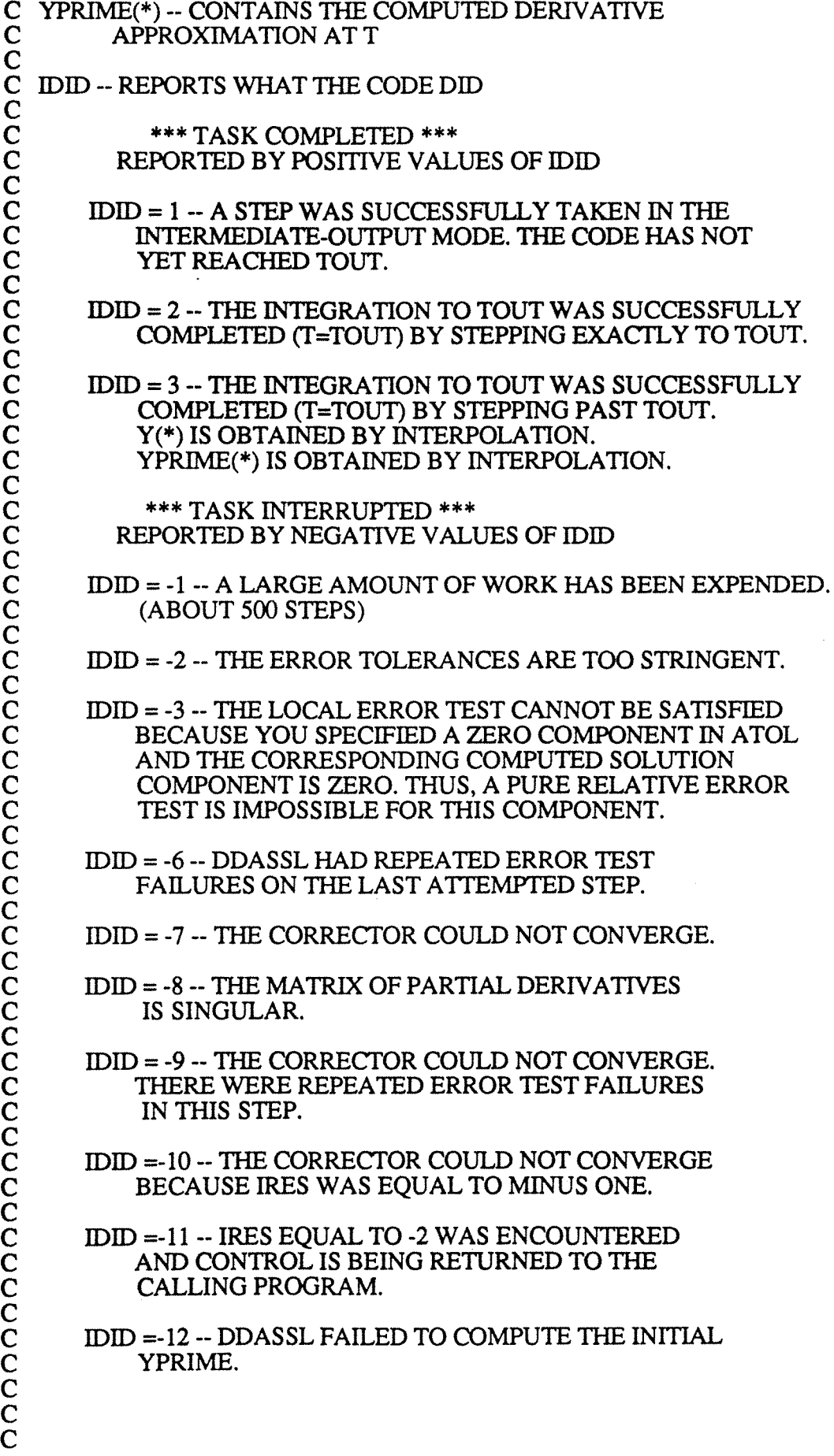

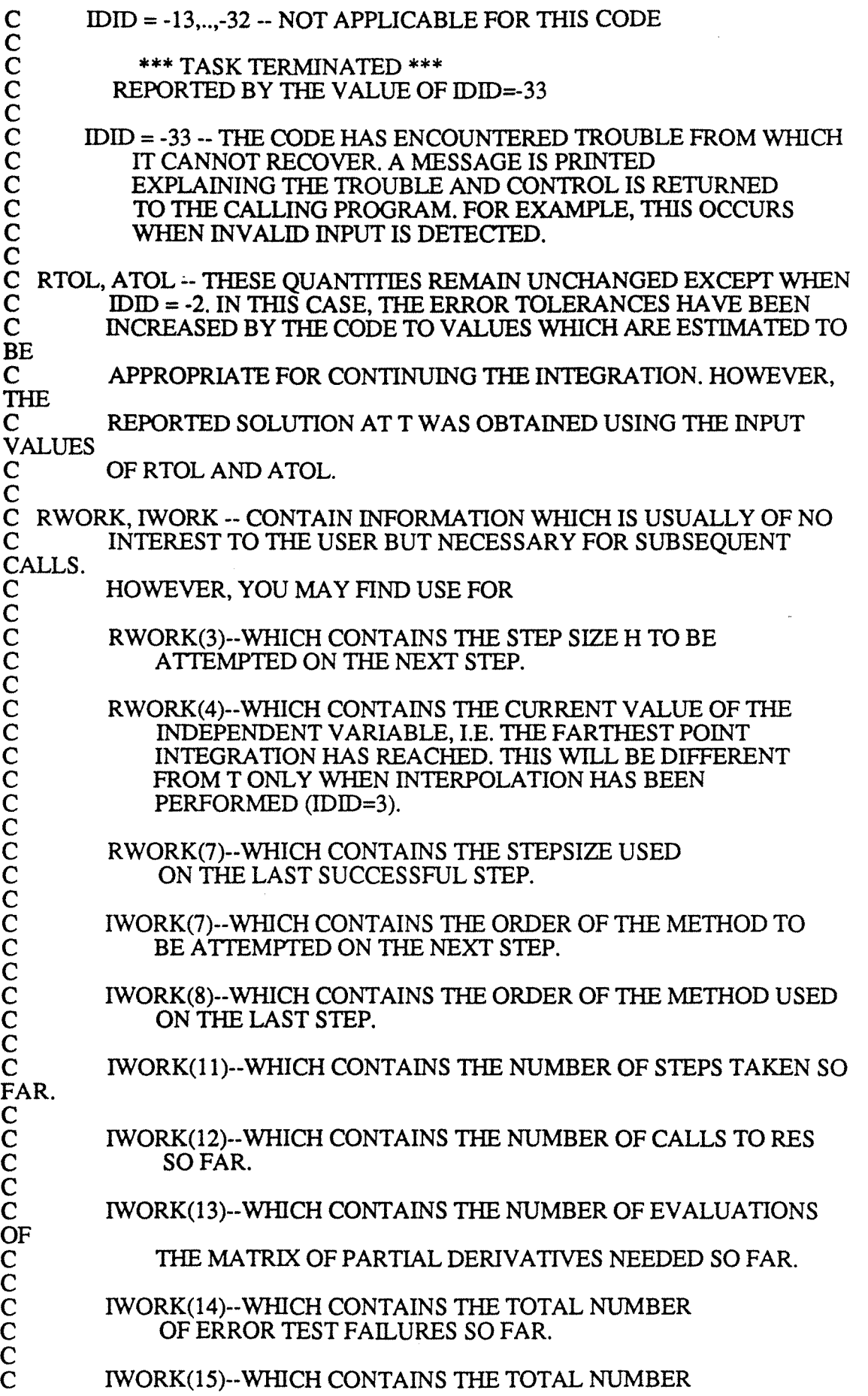

OF CONVERGENCE TEST FAILURES SO FAR. (INCLUDES SINGULAR ITERATION MA TRIX FAILURES.)

 $\overline{\text{c}}$ C INPUT -- WHAT TO DO TO CONTINUE THE INTEGRATION<br>C (CALLS AFTER THE FIRST)  $***$ (CALLS AFTER THE FIRST)

c

c  $\overline{C}$  $\check{C}$  $\bar{\mathbf{C}}$  $\bar{c}$ 

THIS CODE IS ORGANIZED SO THAT SUBSEQUENT CALLS TO CONTINUE THE<br>C INTEGRATIO

INTEGRATION INVOLVE LITTLE (IF ANY) ADDITIONAL EFFORT ON YOUR<br>C PA

PART. YOU MUST MONITOR THE IDID PARAMETER IN ORDER TO DETERMINE<br>C WHAT T

WHAT TO DO NEXT.

c RECALLING THAT THE PRINCIPAL TASK OF THE CODE IS TO INTEGRATE<br>C FROM T

FROM T TO TOUT (THE INTERVAL MODE), USUALLY ALL YOU WILL NEED<br>C<br>T

TO DO IS SPECIFY A NEW TOUT UPON REACHING THE CURRENT TOUT. c

DO NOT ALTER ANY OUANTITY NOT SPECIFICALLY PERMITTED BELOW,

C IN PARTICULAR DO NOT ALTER

NEQ,T,Y(\*),YPRIME(\*),RWORK(\*),IWORK(\*)

OR THE DIFFERENTIAL EQUATION IN SUBROUTINE RES. ANY SUCH

ALTERATION CONSTITUTES A NEW PROBLEM AND MUST BE TREATED AS SUCH,<br>C I.E. YO

C I.E. YOU MUST START AFRESH.

c YOU CANNOT CHANGE FROM VECTOR TO SCALAR ERROR CONTROL OR VICE<br>C VER

C VERSA (INF0(2)) BUT YOU CAN CHANGE THE SIZE OF THE ENTRIES OF RTOL, ATOL. INCREASING A TOLERANCE MAKES THE EQUATION EASIER

C TO INTEGRATE. DECREASING A TOLERANCE WILL MAKE THE EQUATION

C HARDER TO INTEGRATE AND SHOULD GENERALLY BE AVOIDED.

c C YOU CAN SWITCH FROM THE INTERMEDIATE-OUTPUT MODE TO THE C INTERVAL MODE (INFO(3)) OR VICE VERSA AT ANY TIME. INTERVAL MODE (INFO(3)) OR VICE VERSA AT ANY TIME.

c

IF IT HAS BEEN NECESSARY TO PREVENT THE INTEGRATION FROM GOING

C PAST A POINT TSTOP (INFO(4),  $RWORK(1)$ ), KEEP IN MIND THAT THE

C CODE WILL NOT INTEGRATE TO ANY TOUT BEYOUND THE CURRENTLY C SPECIFIED TSTOP. ONCE TSTOP HAS BEEN REACHED YOU MUST

CHANGE<br>C THE

THE VALUE OF TSTOP OR SET INFO(4)=0. YOU MAY CHANGE INFO(4) C OR TSTOP AT ANY TIME BUT YOU MUST SUPPLY THE VALUE OF TSTOP

IN<br>C  $RWORK(1)$  WHENEVER YOU SET INFO(4)=1.

c

DO NOT CHANGE INFO(5), INFO(6), IWORK(1), OR IWORK(2)

C UNLESS YOU ARE GOING TO RESTART THE CODE.

c
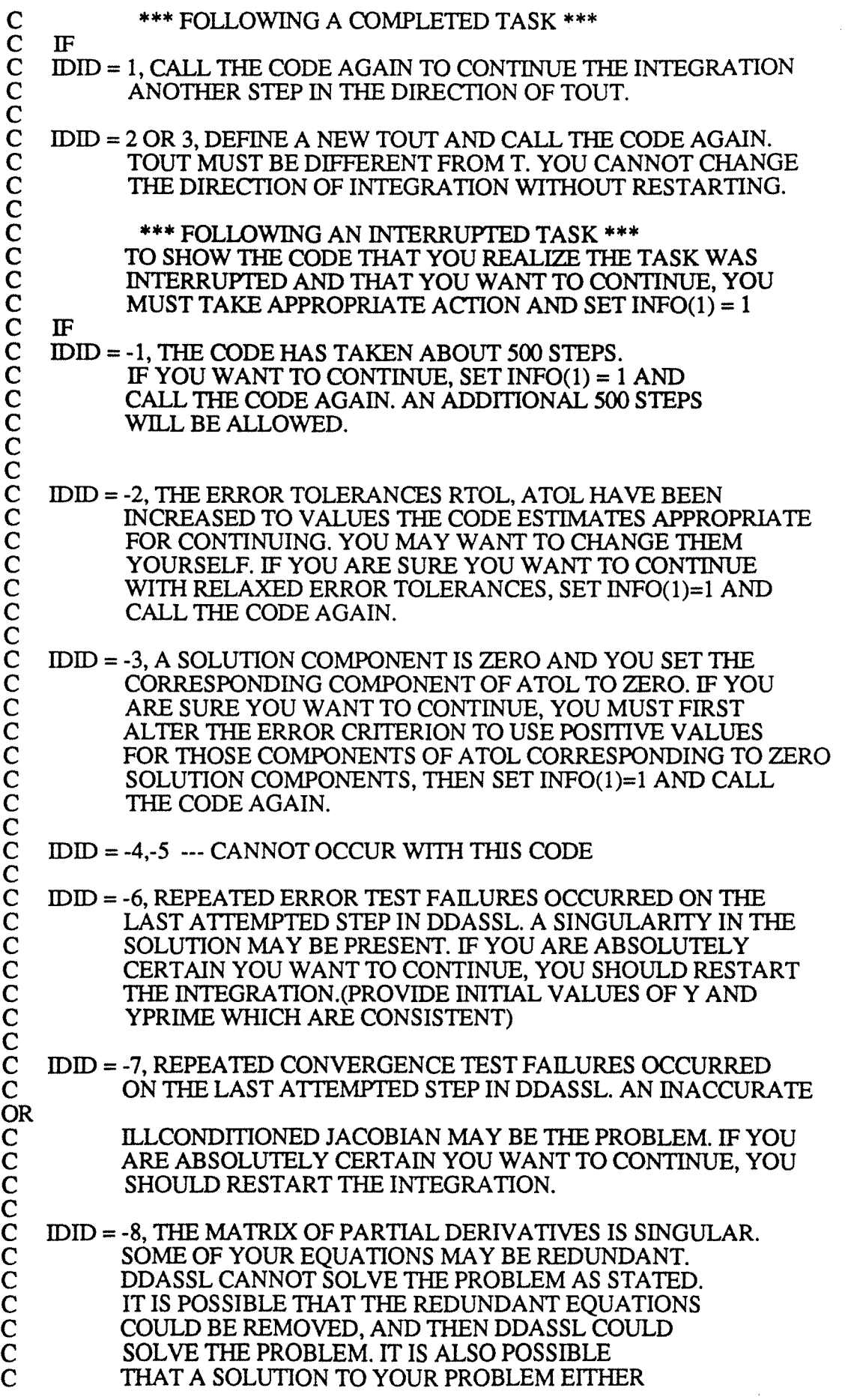

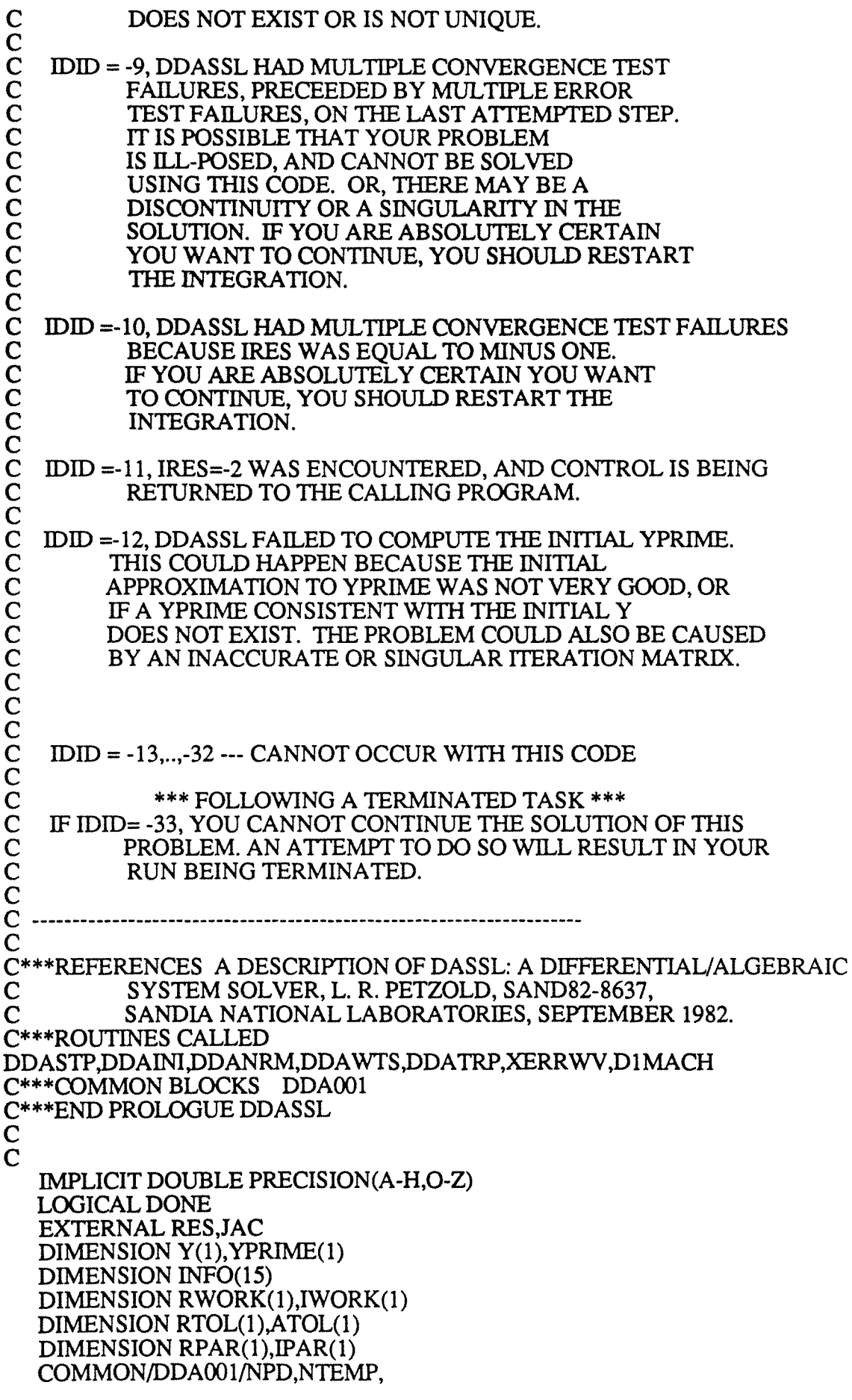

\* LML.LMU,LMXORD.LMTYPE. \* LNST, LNRE, LNJE, LETF, LCTF, LIPVT DATA LTSTOP,LHMAX,LH,LTN, \* LCJ.LCJOLD.LHOLD.LS.LROUND. \* LALPHA, LBETA, LGAMMA, \* LPSI,LSIGMA,LDELTA \*  $/1,2,3,4,$  $\mathbf{r}$  $5,6,7,8,9$  $11,17,23,$  $\star$  $\bullet$ 29,35,41/ IF(INFO(1).NE.0)GO TO 100  $\mathbf C$  $C \mathbf C$ THIS BLOCK IS EXECUTED FOR THE INITIAL CALL ONLY.  $\overline{C}$ IT CONTAINS CHECKING OF INPUTS AND INITIALIZATIONS.  $C \mathbf C$  $\overline{c}$ FIRST CHECK INFO ARRAY TO MAKE SURE ALL ELEMENTS OF INFO  $\mathbf C$ ARE EITHER ZERO OR ONE. DO  $10 I=2,11$ IF(INFO(I).NE.0.AND.INFO(I).NE.1)GO TO 701 10 **CONTINUE**  $\mathbf C$ IF(NEQ.LE.0)GO TO 702  $\mathbf C$  $\mathcal{C}$ SET POINTERS INTO IWORK  $LML=1$  $LMU=2$ LMXORD=3 LMTYPE=4  $LJCALC = 5$ LPHASE=6  $LK=7$ LKOLD=8  $LNS=9$  $LNSTL=10$  $LNST=11$  $LNRE=12$  $LNIE=13$  $LETF=14$  $LCTF=15$  $LIPVT=21$  $LIWM=1$  $\mathsf C$  $\overline{C}$ CHECK AND COMPUTE MAXIMUM ORDER MXORD=5 IF(INFO(9).EQ.0)GO TO 20 MXORD=IWORK(LMXORD) IF(MXORD.LT.1.OR.MXORD.GT.5)GO TO 703 20 IWORK(LMXORD)=MXORD C COMPUTE MTYPE, LENPD, LENRW. CHECK ML AND MU.  $\mathcal{C}$ IF(INFO(6).NE.0)GO TO 40 LENPD=NEQ\*\*2 LENRW=40+(IWORK(LMXORD)+4)\*NEQ+LENPD IF(INFO(5).NE.0)GO TO 30 **IWORK(LMTYPE)=2** GO TO 60

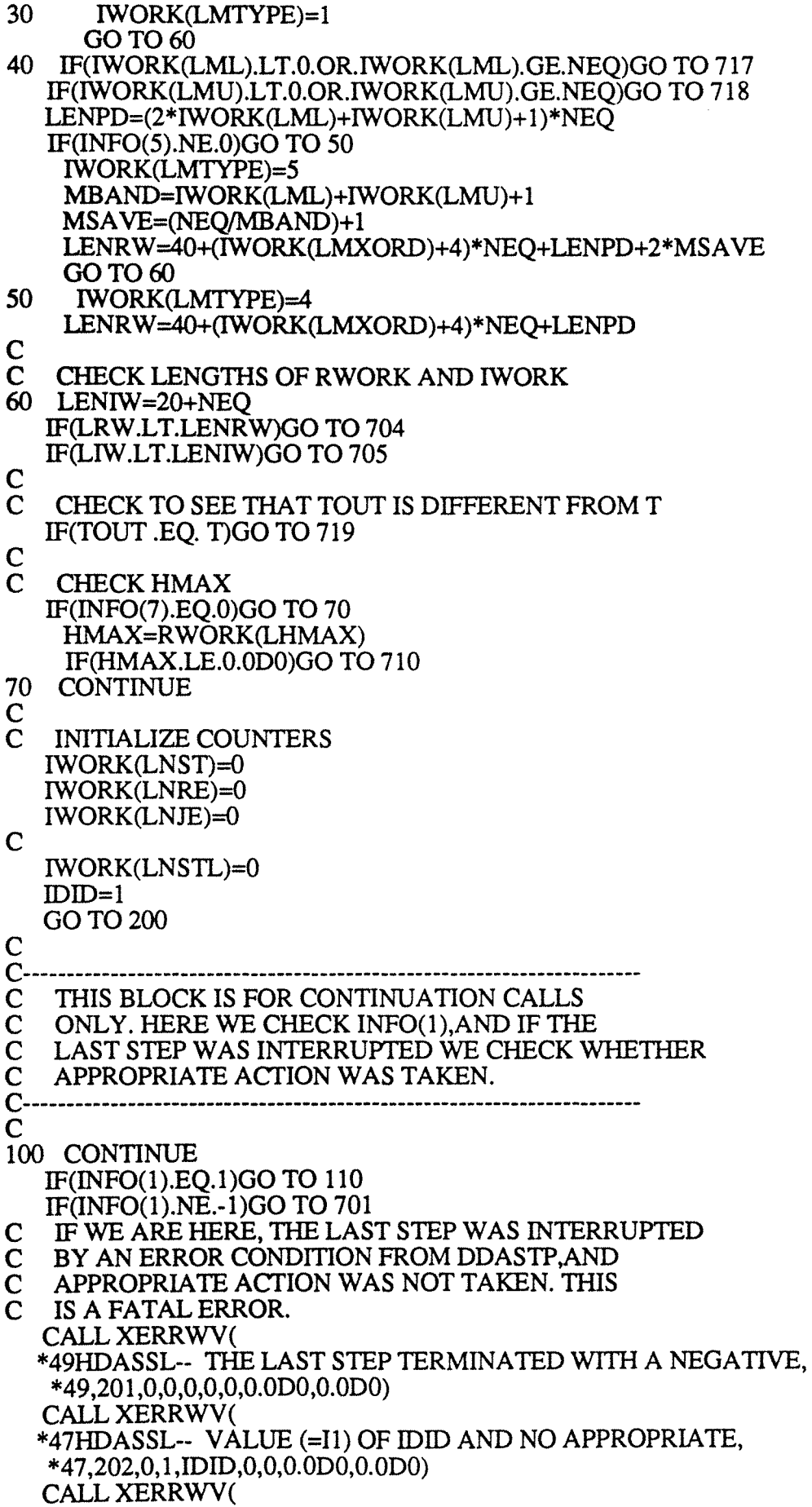

\*41HDASSL-- ACTION WAS TAKEN. RUN TERMINATED,  $*41,203,1,0.0,0.0,0.0$   $D0,0.0$   $D0)$ **RETURN** 110 CONTINUE IWORK(LNSTL)=IWORK(LNST)  $\mathsf{C}$  $\mathbf C$  $\mathbf C$ THIS BLOCK IS EXECUTED ON ALL CALLS.  $\overline{C}$ THE ERROR TOLERANCE PARAMETERS ARE  $\overline{C}$ CHECKED, AND THE WORK ARRAY POINTERS  $\overline{c}$ ARE SET.  $\overline{C}$  $\mathbf C$ 200 CONTINUE **CHECK RTOL ATOL**  $\Gamma$  $NZFLG=0$ RTOLI=RTOL(1) ATOLI=ATOL(1) DO 210 I=1, NEO  $IF(INFO(2).EO.1)RTOLI=RTOL(I)$  $IF(INFO(2).EO.1) ATOLI=ATOL(I)$ IF(RTOLLGT.0.0D0.OR.ATOLLGT.0.0D0)NZFLG=1 IF(RTOLI.LT.0.0D0)GO TO 706 IF(ATOLI.LT.0.0D0)GO TO 707 210 **CONTINUE** IF(NZFLG.EQ.0)GO TO 708 C  $\mathbf C$ SET UP RWORK STORAGE. IWORK STORAGE IS FIXED  $\mathsf{C}$ IN DATA STATEMENT. LE=LDELTA+NEQ LWT=LE+NEQ LPHI=LWT+NEO LPD=LPHI+(IWORK(LMXORD)+1)\*NEQ LWM=LPD  $NPD=1$ NTEMP=NPD+LENPD IF(INFO(1).EQ.1)GO TO 400  $\mathsf{C}$  $\mathbf C$  $\mathsf C$ THIS BLOCK IS EXECUTED ON THE INITIAL CALL  $\mathbf C$ ONLY. SET THE INITIAL STEP SIZE, AND  $\mathbf C$ THE ERROR WEIGHT VECTOR, AND PHI.  $\overline{C}$ COMPUTE INITIAL YPRIME, IF NECESSARY.  $C \mathbf C$ 300 CONTINUE  $TN = T$  $IDID=1$ C  $\mathbf C$ SET ERROR WEIGHT VECTOR WT CALL DDAWTS(NEQ,INFO(2),RTOL,ATOL,Y,RWORK(LWT),RPAR,IPAR)  $DO 305 I = 1,NEQ$ IF(RWORK(LWT+I-1).LE.0.0D0) GO TO 713 305 **CONTINUE** C  $\mathbf C$ COMPUTE UNIT ROUNDOFF AND HMIN  $UROUND = DIMACH(4)$ RWORK(LROUND) = UROUND

 $HMIN = 4.0D0*UROUND*DMAX1(DABS(T)DABS(TOUT))$  $\mathbf C$  $\mathsf{C}$ CHECK INITIAL INTERVAL TO SEE THAT IT IS LONG ENOUGH  $TDIST = DABS(TOUT - T)$ IF(TDIST .LT. HMIN) GO TO 714 C  $\mathsf{C}$ CHECK HO, IF THIS WAS INPUT IF (INFO(8) .EO. 0) GO TO 310  $HO = RWORK(LH)$ IF ((TOUT - T)\*HO .LT. 0.0D0) GO TO 711 IF (HO .EQ. 0.0D0) GO TO 712 GO TO 320 310 CONTINUE  $\mathbf C$  $\mathbf C$ COMPUTE INITIAL STEPSIZE, TO BE USED BY EITHER  $\overline{C}$ DDASTP OR DDAINI, DEPENDING ON INFO(11)  $HO = 0.001D0*TDIST$ YPNORM = DDANRM(NEO, YPRIME, RWORK(LWT), RPAR, IPAR) IF (YPNORM .GT. 0.5D0/HO)  $HO = 0.5D0/YPNORM$  $HO = DSIGN(HO,TOUT-T)$ ADJUST HO IF NECESSARY TO MEET HMAX BOUND  $\Gamma$ 320 IF (INFO(7) .EQ. 0) GO TO 330  $RH = DABS(HO)/HMAX$ IF (RH  $\cdot$  GT $\cdot$  1.0D0) HO = HO/RH COMPUTE TSTOP, IF APPLICABLE C 330 IF (INFO(4) .EQ. 0) GO TO 340 TSTOP = RWORK(LTSTOP) IF ((TSTOP - T)\*HO .LT. 0.0D0) GO TO 715 IF  $((T + HO - TSTOP)*HO .GT. 0.0D0) HO = TSTOP - T$ IF ((TSTOP - TOUT)\*HO .LT. 0.0D0) GO TO 709 C  $\mathbf C$ COMPUTE INITIAL DERIVATIVE, IF APPLICABLE 340 IF (INFO(11) .EQ. 0) GO TO 350 CALL DDAINI(T,Y,YPRIME,NEQ, \* RES, JAC, HO, RWORK(LWT), IDID, RPAR, IPAR, \* RWORK(LPHI),RWORK(LDELTA),RWORK(LE). \* RWORK(LWM),IWORK(LIWM),HMIN,RWORK(LROUND),INFO(10)) IF (IDID .LT. 0) GO TO 390 C  $\mathbf C$ LOAD H WITH HO. STORE H IN RWORK(LH) 350  $H = HO$  $RWORK(LH) = H$ C LOAD Y AND H\*YPRIME INTO PHI(\*,1) AND PHI(\*,2)  $\mathbf C$  $360$  ITEMP = LPHI + NEQ  $DO 370 I = 1,NEQ$  $RWORK(LPHI + I - 1) = Y(I)$  $RWORK(TEMP + I - 1) = H*YPRIME(I)$ 370 C 390 GO TO 500  $\mathsf{C}$  $C -$ THIS BLOCK IS FOR CONTINUATION CALLS ONLY. ITS  $\mathbf C$  $\mathbf C$ PURPOSE IS TO CHECK STOP CONDITIONS BEFORE  $\mathbf C$ TAKING A STEP.  $\mathbf C$ ADJUST H IF NECESSARY TO MEET HMAX BOUND  $C \mathbf C$ 

213

400 CONTINUE DONE = .FALSE. TN=RWORK(LTN) H=RWORK(LH) IF(INF0(7) .EQ. 0) GO TO 410  $RH = DABS(H)/HMAX$  $IF(RH .GT. 1.0D0) H = H/RH$ 410 CONTINUE IF(T .EQ. TOUT) GO TO 719 IF((T- TOUT)\*H .GT. O.ODO) GO TO 711 IF(INF0(4) .EQ. 1) GO TO 430 IF(INF0(3) .EQ. 1) GO TO 420 IF((TN-TOUT)\*H.LT.O.ODO)GO TO 490 CALL DDA TRP(TN,TOUT,Y,YPRIME,NEQ,IWORK(LKOLD), \* RWORK(LPHI),RWORK(LPSI)) T=TOUT  $IDID = 3$ DONE = .TRUE. GOT0490 420 IF((TN-T)\*H .LE. O.ODO) GO TO 490 IF((TN - TOUT)\*H .GT. O.ODO) GO TO 425 CALL DDATRP(TN ,TN,Y ,YPRIME,NEQ,IWORK(LKOLD), \* RWORK(LPHI),RWORK(LPSI))  $T=TN$  $IDID = 1$ DONE = .TRUE. GOT0490 425 CONTINUE CALL DDA TRP(TN,TOUT,Y,YPRIME,NEQ,IWORK(LKOLD), \* RWORK(LPHI),RWORK(LPSI))  $T = TOUT$  $IDID = 3$ DONE = .TRUE. GOT0490 430 IF(INF0(3) .EQ. 1) GO TO 440 TSTOP=RWORK(LTSTOP) IF((TN-TSTOP)\*H.GT.O.ODO) GO TO 715 IF((TSTOP-TOUT)\*H.LT.O.ODO)GO TO 709 IF((TN-TOUT)\*H.LT.O.ODO)GO TO 450 CALLDDATRP(TN,TOUT,Y,YPRIME,NEQ,IWORK(LKOLD), \* RWORK(LPHI),RWORK(LPSI)) T=TOUT  $IDID = 3$ DONE = .TRUE. GOT0490 440 TSTOP = RWORK(LTSTOP) IF((TN-TSTOP)\*H .GT. O.ODO) GO TO 715 IF((TSTOP-TOUT)\*H .LT. O.ODO) GO TO 709 IF((TN-T)\*H .LE. O.ODO) GO TO 450 IF((TN - TOUT)\*H .GT. O.ODO) GO TO 445 CALLDDATRP(TN,TN,Y,YPRIME,NEQ,IWORK(LKOLD), \* RWORK(LPHI),RWORK(LPSI))  $T=TN$  $IDID = 1$ DONE = .TRUE. GOT0490 445 CONTINUE CALLDDATRP(TN,TOUT,Y,YPRIME,NEQ,IWORK(LKOLD),

\* RWORK(LPHI),RWORK(LPSI))  $T = TOUT$  $IDID = 3$ DONE = .TRUE. GOT0490 450 CONTINUE CHECK WHETHER WE ARE WITH IN ROUNDOFF OF TSTOP IF(DABS(TN-TSTOP).GT.100.0D0\*UROUND\*  $*$  (DABS(TN)+DABS(H)))GO TO 460  $IDID=2$ T=TSTOP DONE = .TRUE. GOT0490 460 TNEXT=TN+H\*(l.OD0+4.0DO\*UROUND) IF((TNEXT-TSTOP)\*H.LE.O.ODO)GO TO 490 H=(TSTOP-TN)\*(l.OD0-4.0DO\*UROUND) RWORK(LH)=H c 490 IF (DONE) GO TO 590 C<br>C-C------------------------------------------------------- C THE NEXT BLOCK CONTAINS THE CALL TO THE C ONE-STEP INTEGRATOR DDASTP.<br>C THIS IS A LOOPING POINT FOR TH C THIS IS A LOOPING POINT FOR THE INTEGRATION C STEPS. C STEPS.<br>C CHECK C CHECK FOR TOO MANY STEPS.<br>C UPDATE WT. C UPDATE WT.<br>C CHECK FOR C CHECK FOR TOO MUCH ACCURACY REQUESTED.<br>C COMPUTE MINIMUM STEPSIZE. COMPUTE MINIMUM STEPSIZE. C------------------------------------------------------- C 500 CONTINUE<br>C CHECK FOR CHECK FOR FAILURE TO COMPUTE INITIAL YPRIME IF (IDID .EQ. -12) GO TO 527  $\frac{C}{C}$ CHECK FOR TOO MANY STEPS IF((IWORK(LNST)-IWORK(LNSTL)).LT.500) \* GOT0510  $IDID = -1$ GO TO 527 c UPDATE WT 510 CALL DDA WTS(NEQ,INF0(2),RTOL,ATOL,RWORK(LPHI), \* RWORK(LWT),RPAR,IPAR) DO 520 I=1, NEQ IF(RWORK(I+LWT-1).GT.0.0D0)GO TO 520  $IDID = -3$ GO TO 527 520 CONTINUE C<br>C TEST FOR TOO MUCH ACCURACY REQUESTED. R=DDANRM(NEQ,RWORK(LPHI),RWORK(LWT),RP AR,IPAR)\* \* lOO.ODO\*UROUND IF(R.LE.l.ODO)GO TO 525 C MULTIPLY RTOL AND ATOL BY RAND RETURN IF(INF0(2).EQ.l )GO TO 523  $RTOL(1)=R*RTOL(1)$  $ATOL(1)=R^*ATOL(1)$ 

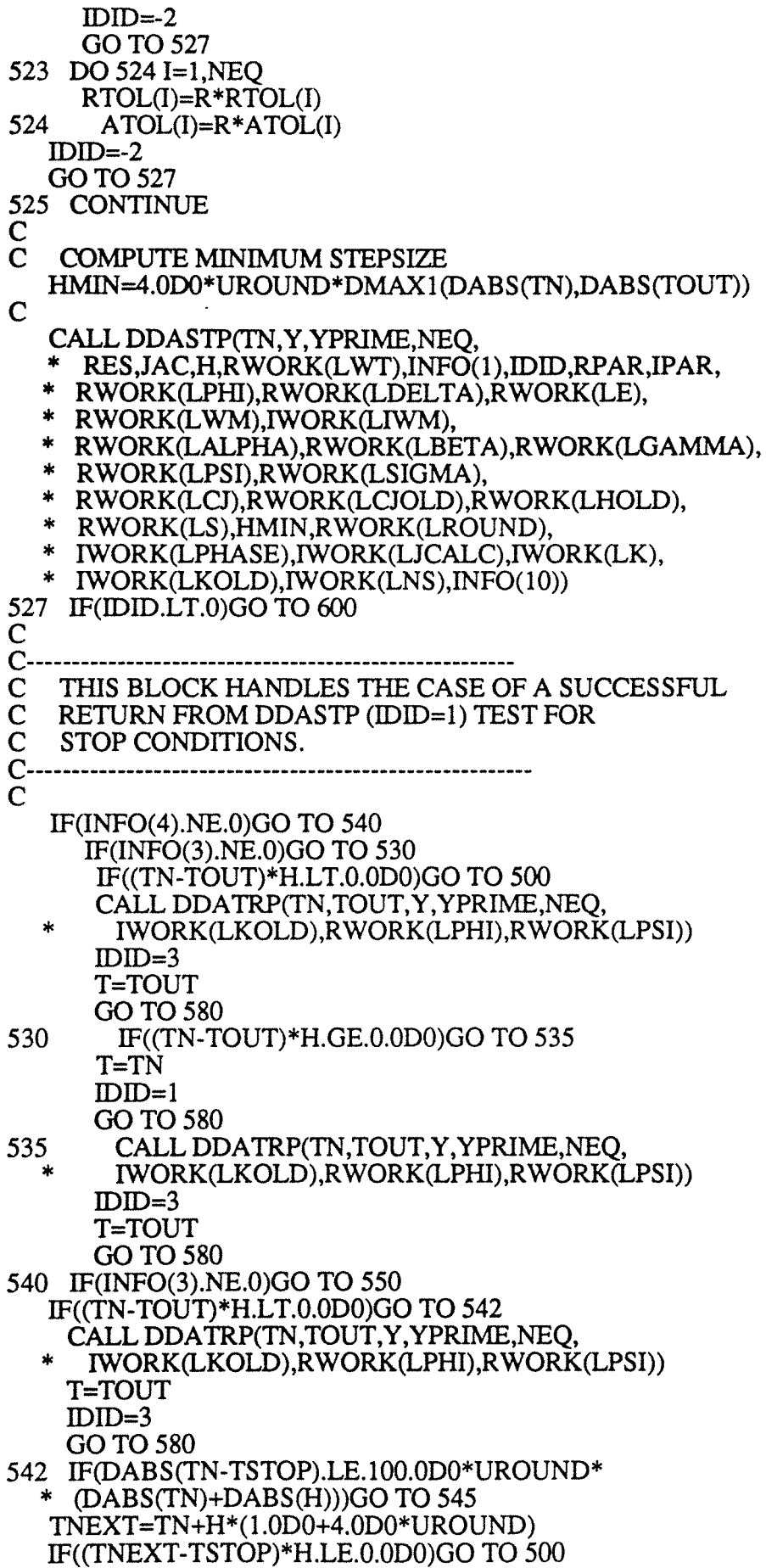

H=(TSTOP-TN)\*(l.OD0-4.0DO\*UROUND) GO TO 500 545 IDID=2 T=TSTOP GO TO 580 550 IF((TN-TOUT)\*H.GE.O.ODO)GO TO 555 IF(DABS(TN-TSTOP).LE.100.0DO\*UROUND\*(DABS(TN)+DABS(H)))GO TO 552 T=TN  $IDID=1$ GO TO 580 552 IDID=2 T=TSTOP GOT0580 555 CALL DDATRP(TN,TOUT,Y,YPRIME,NEQ, \* IWORK(LKOLD),RWORK(LPHI),RWORK(LPSI)) T=TOUT  $IDID=3$ 580 CONTINUE C<br>C-C-------------------------------------------------------- C ALL SUCCESSFUL RETURNS FROM DDASSL ARE MADE FROM C THIS BLOCK. C-------------------------------------------------------- C 590 CONTINUE RWORK(LTN)=TN RWORK(LH)=H RETURN C<br>C-C----------------------------------------------------------------------- C THIS BLOCK HANDLES ALL UNSUCCESSFUL C RETURNS OTHER THAN FOR ILLEGAL INPUT. C----------------------------------------------------------------------- C 600 CONTINUE ITEMP=-IDID GO TO (610,620,630,690,690,640,650,660,670,675, \* 680,685), ITEMP c C THE MAXIMUM NUMBER OF STEPS WAS TAKEN BEFORE<br>C REACHING TOUT REACHING TOUT 610 CALL XERRWV( \*38HDASSL-- AT CURRENT T (=R1) 500 STEPS, \*38,61 0,0,0,0,0, 1 ,TN ,O.ODO) CALL XERRWV(48HDASSL-- TAKEN ON THIS CALL BEFORE REACHING TOUT, \*48,611,0,0,0,0,0,0.0DO,O.ODO) GOT0690  $\frac{C}{C}$ TOO MUCH ACCURACY FOR MACHINE PRECISION 620 CALL XERRWV( \*47HDASSL-- AT T (=Rl) TOO MUCH ACCURACY REQUESTED, \*47 ,620,0,0,0,0, 1 ,TN,O.ODO) CALL XERRWV( \*48HDASSL-- FOR PRECISION OF MACHINE. RTOL AND A TOL, \*48,621 ,O,O,O,O,O,O.ODO,O.ODO) CALL XERRWV(

 $\mathbf C$ \*45HDASSL-- WERE INCREASED TO APPROPRIA TE VALUES, \*45,622,0,0,0,0,0,0.0DO,O.ODO) GO TO 690 C WT(I) .LE. O.ODO FOR SOME I (NOT AT START OF PROBLEM) 630 CALLXERRWV( c<br>C \*38HDASSL-- AT T (=R1) SOME ELEMENT OF WT, \*38,630,0,0,0,0, 1 ,TN ,O.ODO) CALL XERRWV(28HDASSL-- RAS BECOME .LE. 0.0, \*28,631 ,O,O,O,O,O,O.ODO,O.ODO) GO TO 690 ERROR TEST FAILED REPEATEDLY OR WITH H=HMIN 640 CALL XERRWV( c \*44HDASSL-- AT  $T$  (=R1) AND STEPSIZE H (=R2) THE, \*44,640,0,0,0,0,2,TN ,H) CALL XERRWV( \*57HDASSL-- ERR OR TEST FAILED REPEA TEDL Y OR WITH ABS(H)=HMIN, \*57 ,641,0,0,0,0,0,0.0DO,O.ODO) GOT0690 CORRECTOR CONVERGENCE FAILED REPEATEDLY OR WITH H=HMIN 650 CALL XERRWV( c \*44HDASSL-- AT  $T$  (=R1) AND STEPSIZE H (=R2) THE,  $*44,650,0,0,0,0,2,TN, H$ CALL XERRWV( \*48HDASSL-- CORRECTOR FAILED TO CONVERGE REPEA TEDL Y, \*48,651 ,O,O,O,O,O,O.ODO,O.ODO) CALL XERRWV( \*28HDASSL-- OR WITH ABS(H)=HMIN, \*28,652,0,0,0,0,0,0.0DO,O.ODO) GO TO 690 THE ITERATION MATRIX IS SINGULAR 660 CALL XERRWV( c \*44HDASSL-- AT T (=R1) AND STEPSIZE H (=R2) TIIE,  $*44,660,0,0,0,0,2,TN, H$ CALL XERRWV( \*37HDASSL-- ITERATION MA TRIX IS SINGULAR, \*37 ,661 ,O,O,O,O,O,O.ODO,O.ODO) GOT0690 CORRECTOR FAILURE PRECEEDED BY ERROR TEST FAILURES. 670 CALL XERRWV( c  $*44HDASSL-ATT (=R1) AND STEPSIZE H (=R2) THE,$  $*44,670,0,0,0,0,2,TN, H$ CALL XERRWV( \*49HDASSL-- CORRECTOR COULD NOT CONVERGE. ALSO, TIIE, \*49 ,671 ,O,O,O,O,O,O.ODO,O.ODO) CALL XERRWV( \*38HDASSL-- ERROR TESTFAILED REPEATEDLY., \*38,672,0,0,0,0,0,0.0DO,O.ODO) GOT0690 CORRECTOR FAILURE BECAUSE IRES = -1 675 CALL XERRWV( \*44HDASSL-- AT T  $(=R1)$  AND STEPSIZE H  $(=R2)$  THE,  $*44,675,0,0,0,0,2,TN,H$ 

CALL XERRWV( \*45HDASSL-- CORRECfOR COULD NOT CONVERGE BECAUSE, \*455,676,0,0,0,0,0,0.0DO,O.ODO) CALL XERRWV( \*36HDASSL-- IRES WAS EQUAL TO MINUS ONE, \*36,677 ,o,o,o,o,o,o.ooo,o.ooo) GOT0690 c FAILURE BECAUSE IRES = -2 680 CALL XERRWV( C<br>C \*40HDASSL-- AT T  $(=R1)$  AND STEPSIZE H  $(=R2)$ ,  $*40,680,0,0,0,0,2,TN,H$ CALL XERRWV( \*36HDASSL-- IRES WAS EQUAL TO MINUS 'IWO, \*36,681 ,0,0,0,0,0,0.0DO,O.ODO) GOT0690 FAILED TO COMPUTE INITIAL YPRIME 685 CALL XERRWV( \*44HDASSL-- AT T (=RI) AND STEPSIZE H (=R2) THE,  $*44,685,0,0,0,0,2,\text{TN}$ .HO) CALL XERRWV( \*45HDASSL-- INITIAL YPRIME COULD NOT BE COMPUTED, \*45,686,0,0,0,0,0,0.0DO,O.ODO) GOT0690 690 CONTINUE  $INFO(1)=-1$ T=TN RWORK(LTN)=TN RWORK(LH)=H RETURN<br>C----------------C----------------------------------------------------------------------- C THIS BLOCK HANDLES ALL ERROR RETURNS DUE C TO ILLEGAL INPUT, AS DETECTED BEFORE CALLING<br>C DDASTP. FIRST THE ERROR MESSAGE ROUTINE IS C DDASTP. FIRST THE ERROR MESSAGE ROUTINE IS<br>C CALLED. IF THIS HAPPENS TWICE IN C CALLED. IF THIS HAPPENS TWICE IN<br>C SUCCESSION. EXECUTION IS TERMIN SUCCESSION, EXECUTION IS TERMINATED  $\frac{C}{C}$ C----------------------------------------------------------------------- 701 CALL XERRWV( \*55HDASSL-- SOME ELEMENT OF INFO VECTOR IS NOT ZERO OR ONE, \*55, 1 ,0,0,0,0,0,0.0DO,O.ODO) GOT0750 702 CALL XERRWV(25HDASSL-- NEQ (=Il) .LE. 0, \*25,2,0, 1 ,NEQ,O,O,O.ODO,O.ODO) GOT0750 703 CALL XERRWV(34HDASSL-- MAXORD (=Il) NOT IN RANGE, \*34,3,0,1 ,MXORD,O,O,O.ODO,O.ODO) GOT0750 704 CALL XERRWV( \*60HDASSL-- RWORK LENGTH NEEDED, LENRW (=Il), EXCEEDS LRW  $(=12)$ , \*60,4,0,2,LENRW,LRW,O,O.ODO,O.ODO) GOT0750 705 CALLXERRWV( \*60HDASSL-- IWORK LENGTH NEEDED, LENIW (=Il), EXCEEDS LIW (=12), \*60,5,0,2,LENIW ,LIW ,O,O.ODO,O.ODO) GOT0750

706 CALLXERRWV( \*39HDASSL-- SOME ELEMENT OF RTOL IS .LT. 0, \*39,6,0,0,0,0,0,0.0DO,O.ODO) GOT0750 707 CALLXERRWV( \*39HDASSL-- SOME ELEMENT OF ATOL IS .LT. 0, \*39, 7 ,O,O,O,O,O,O.ODO,O.ODO) GO TO 750 708 CALLXERRWV( \*47HDASSL-- ALL ELEMENTS OF RTOL AND ATOL ARE ZERO, \*47 ,8,0,0,0,0,0,0.0DO,O.ODO) GO TO 750 700 CALL XERRWV(  $*54HDASSL-<sub>1</sub>NPO(4) = 1 AND TSTOP (=R1) BEHIND TOUT (=R2),$ \*54,9,0,0,0,0,2,TSTOP,TOUT) GOT0750 710 CALL XERRWV(28HDASSL-- HMAX (=R1) .LT. 0.0, \*28, 10,0,0,0,0, 1 ,HMAX,O.ODO) GOT0750 711 CALL XERRWV(34HDASSL-- TOUT (=R1) BEHIND T (=R2), \*34,11,0,0,0,0,2,TOUT,T) GOT0750 712 CALL XERRWV(29HDASSL-- INF0(8)=1 AND HO=O.O, \*29, 12,0,0,0,0,0,0.0DO,O.ODO) GOT0750 713 CALL XERRWV(39HDASSL-- SOME ELEMENT OF WT IS .LE. 0.0, \*39, 13,0,0,0,0,0,0.0DO,O.ODO) GOT0750 714 CALLXERRWV( \*61HDASSL-- TOUT (=Rl) TOO CLOSE TOT (=R2) TO START INTEGRATION, \*61,14,0,0,0,0,2,TOUT,T) GOT0750 715 CALLXERRWV(  $*49HDASSL-- INFO(4)=1 AND TSTOP (=R1) BEHIND T (=R2),$ \*49, 15,0,0,0,0,2,TSTOP,T) GOT0750 717 CALLXERRWV( \*52HDASSL-- ML (=Il) ILLEGAL. EITHER .LT. 0 OR .GT. NEQ, \*52, 17 ,0, 1,IWORK(LML),O,O,O.ODO,O.ODO) GOT0750 718 CALLXERRWV( \*52HDASSL-- MU (=Il) ILLEGAL. EITHER .LT. 0 OR .GT. NEQ, \*52, 18,0, 1 ,IWORK(LMU),O,O,O.ODO,O.ODO) GOT0750 719 CALL XERRWV( \*39HDASSL-- TOUT (=R1) IS EQUAL TOT (=R2), \*39, 19,0,0,0,0,2,TOUT,T) GOT0750 750 IF(INFO(l).EQ.-1) GO TO 760  $INFO(1)=-1$  $IDID = -33$ RETURN 760 CALL XERRWV( \*46HDASSL-- REPEA TED OCCURRENCES OF ILLEGAL INPUT, \*46,80 1 ,o,o,o,o,o,o.ono,o.ono) 770 CALL XERRWV( \*47HDASSL-- RUN TERMINA TED. APPARENT INFINITE LOOP,

\*47 ,802, 1 ,O,O,O,O,O.ODO,O.ODO) RETURN C-----------END OF SUBROUTINE DDASSL--------------------END SUBROUTINE DDA WTS(NEQ,IWT,RTOL,A TOL,Y ,WT,RPAR,IPAR) c C\*\*\*BEGIN PROLOGUE DDAWTS C\*\*\*REFER TO DDASSL C\*\*\*ROUTINES CALLED (NONE) C\*\*\*DATE WRITTEN 830315 (YYMMDD) C\*\*\*REVISION DATE 830315 (YYMMDD) C\*\*\*END PROLOGUE DDAWTS C THIS SUBROUTINE SETS THE ERROR WEIGHT VECTOR<br>C WT ACCORDING TO WT(I)=RTOL(I)\*ABS(Y(I))+ATOL(I). C WT ACCORDING TO WT(I)=RTOL(I)\*ABS(Y(I))+ATOL(I),<br>C I=1.-.N. C I=1,-,N.<br>C RTOL A C RTOL AND ATOL ARE SCALARS IF IWT =  $0$ ,<br>C AND VECTORS IF IWT =  $1$ . C AND VECTORS IF IWT = 1. C----------------------------------------------------------------------- C IMPLICIT DOUBLE PRECISION(A-H,O-Z) DIMENSION RTOL $(1)$ , ATOL $(1)$ ,  $\dot{Y}(1)$ , WT $(1)$ DIMENSION RPAR(1), IPAR(1) RTOLI=RTOL(l) ATOLI=ATOL(l) DO 20 1=1,NEQ IF (IWT .EQ. $\bar{0}$ ) GO TO 10 RTOLI=RTOL(I) ATOLI=ATOL(I) 10 WT(I)=RTOLI\*DABS(Y(I))+ATOLI<br>20 CONTINUE **CONTINUE** RETURN C-----------END OF SUBROUTINE DDAWTS------------------------------------- END c SUBROUTINE DDASTP(X,Y, YPRIME,NEQ, \* RES,JAC,H,WT,JSTART,IDID,RPAR,IPAR, \* PHI,DELTA,E, WM,IWM, \* ALPHA,BETA,GAMMA,PSI,SIGMA, \* CJ ,CJOLD,HOLD,S,HMIN ,UROUND, \* IPHASE,JCALC,K,KOLD,NS,NONNEG) C\*\*\*BEGIN PROLOGUE DDASTP C\*\*\*REFER TO DDASSL C\*\*\*ROUTINES CALLED DDANRM,DDAJAC,DDASLV,DDA TRP C\*\*\*COMMON BLOCKS DDA001 C\*\*\*DATE WRITIEN 830315 (YYMMDD) C\*\*\*REVISION DATE 830315 (YYMMDD) C\*\*\*END PROLOGUE DDASTP c C<br>C-C----------------------------------------------------------------------- C DASTEP SOL VES A SYSTEM OF DIFFERENTIAU C ALGEBRAIC EQUATIONS OF THE FORM<br>C  $G(X,Y,YPRIME) = 0$ , FOR ONE STEP (NO C  $G(X,Y,YPRIME) = 0$ , FOR ONE STEP (NORMALLY C FROM X TO X+H).  $FROM X TO X+H$ ). c C THE METHODS USED ARE MODIFIED DIVIDED<br>C DIFFERENCE FIXED LEADING COEFFICIENT DIFFERENCE, FIXED LEADING COEFFICIENT

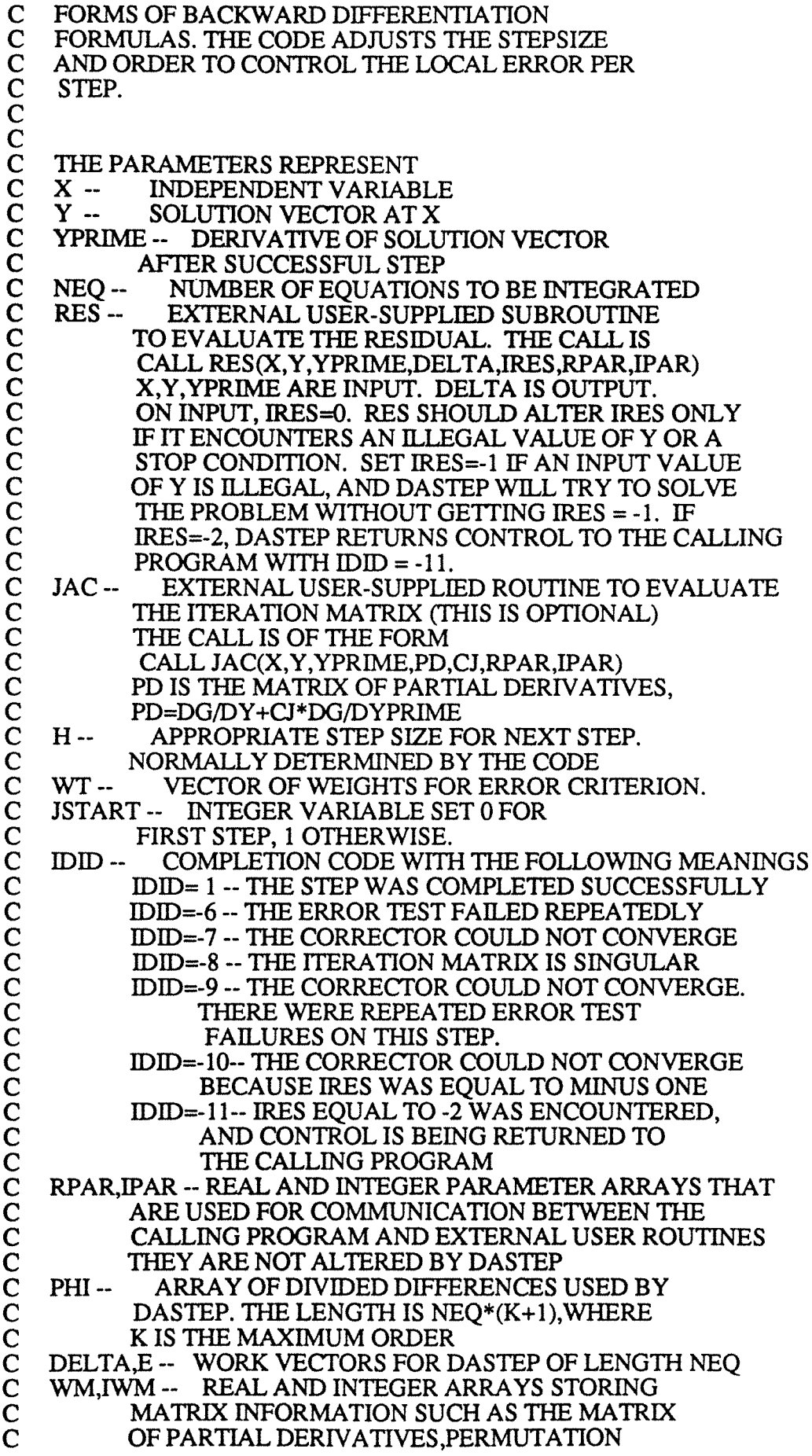

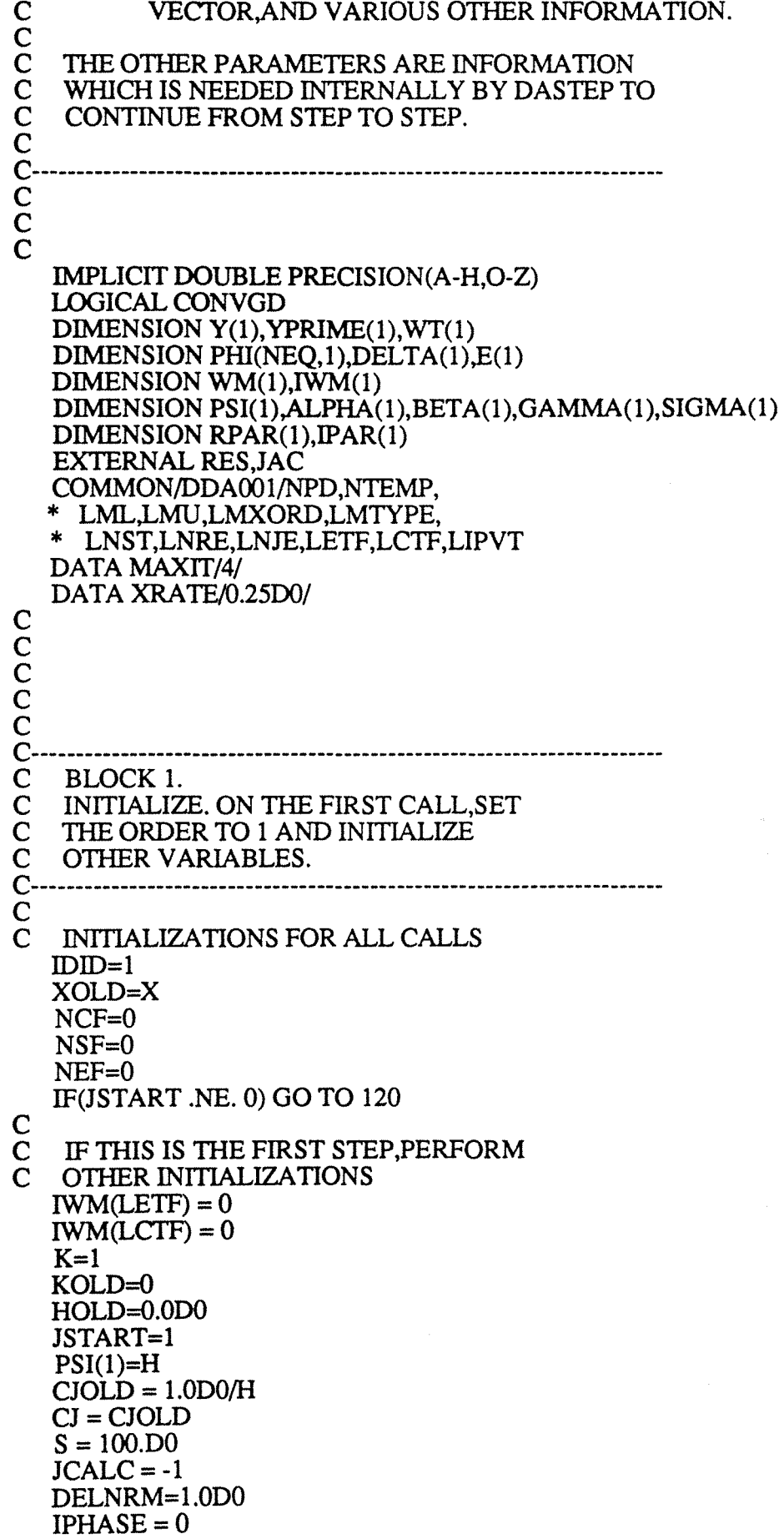

 $NS=0$ 120 CONTINUE CCCCCC  $\overline{C}$  $\overline{C}$ **BLOCK 2**  $\bar{c}$ **COMPUTE COEFFICIENTS OF FORMULAS FOR**  $\overline{C}$ THIS STEP.  $\mathsf{C}$ 200 CONTINUE  $KP1=K+1$  $KP2=K+2$  $KM1=K-1$ XOLD=X IF(H.NE.HOLD.OR.K .NE. KOLD)  $NS = 0$  $NS=MINO(NS+1,KOLD+2)$  $NSP1 = NS + 1$ IF(KP1 .LT. NS)GO TO 230  $\mathbf C$  $BETA(1)=1.0D0$  $ALPHA(1)=1.0D0$ TEMP1=H  $GAMMA(1)=0.0D0$  $SIGMA(1)=1.0D0$ DO 210 I=2, KP1  $TEMP2 = PSI(I-1)$  $PSI(I-1)=TEMP1$  $BETA(I)=BETA(I-1)*PSI(I-1)/TEMP2$ TEMP1=TEMP2+H ALPHA(I)=H/TEMP1  $SIGMA(I)=DFLOAT(I-1)*SIGMA(I-1)*ALPHA(I)$ GAMMA(I)=GAMMA(I-1)+ALPHA(I-1)/H 210 **CONTINUE** PSI(KP1)=TEMP1 230 CONTINUE  $\mathsf{C}$  $\overline{C}$ COMPUTE ALPHAS, ALPHA0  $ALPHAS = 0.0D0$  $ALPHA0 = 0.0D0$  $DO 240 I = 1.K$ ALPHAS = ALPHAS - 1.0D0/DFLOAT(I)  $ALPHA0 = ALPHA0 - ALPHA(I)$ **CONTINUE** 240  $\mathsf{C}$  $\tilde{C}$ COMPUTE LEADING COEFFICIENT CJ  $CLAST = CI$  $CI = -ALPHAS/H$ C  $\mathsf{C}$ COMPUTE VARIABLE STEPSIZE ERROR COEFFICIENT CK  $CK = DABS(ALPHA(KP1) + ALPHAS - ALPHAO)$  $CK = DMAX1(CK, ALPHA(KP1))$ C DECIDE WHETHER NEW JACOBIAN IS NEEDED  $\mathsf{C}$  $TEMP1 = (1.0D0 - XRATE)/(1.0D0 + XRATE)$  $TEMP2 = 1.0D0/TEMP1$ 

```
IF (CJ/CJOLD .LT. TEMP1 .OR. CJ/CJOLD .GT. TEMP2) JCALC = -1 
   IF (CJ .NE. CJLAST) S = 100.DO
c 
    CHANGE PHI TO PHI STAR
   IF(KP1 .LT. NSP1) GO TO 280 
   DO 270 J=NSP1, KP1.
     DO 260 I=1,NEQ 
260 PHI(I,J)=BETA(J)*PHI(I,J)<br>270 CONTINUE
       CONTINUE
280 CONTINUE 
C<br>C
    UPDATE TIME
   X=X+Hc 
\tilde{C}\bar{\mathbf{C}}c 
c 
C-----------------------------------------------------------------------
C BLOCK 3<br>C PREDICT
C PREDICT THE SOLUTION AND DERIVATIVE,<br>C AND SOLVE THE CORRECTOR EOUATION
C AND SOLVE THE CORRECTOR EQUATION 
C-----------------------------------------------------------------------
C 
    FIRST, PREDICT THE SOLUTION AND DERIVATIVE
300 CONTINUE 
   DO 310 I=1,NEQ 
     Y(I)=PHI(I, 1)310 YPRIME(I)=O.ODO 
   DO 330 J=2,KP1 
     DO 320 I=1,NEQ 
       Y(I)=Y(I)+PHI(I,J)320 YPRIME(I)= YPRIME(I)+GAMMA(J)*PHI(I,J) 
330 CONTINUE 
c 
c 
c 
   PNORM = DDANRM (NEQ,Y,WT,RPAR,IPAR) 
C SOLVE THE CORRECTOR EQUATION USING A<br>C MODIFIED NEWTON SCHEME.
    MODIFIED NEWTON SCHEME.
c 
C<br>C<br>C<br>C
   CONVGD= .TRUE. 
   M=0IWM(LNRE)=IWM(LNRE)+ 1 
   IRES = 0CALL RES(X,Y,YPRIME,DELTA,IRES,RPAR,IPAR) 
   IF (IRES .LT. 0) GO TO 380 
    IF INDICATED, REEVALUATE THE
    ITERATION MATRIX PD = DG/DY + CJ*DG/DYPRIMEC (WHERE G(X, Y, YPRIME)=0). SET<br>C JCALC TO 0 AS AN INDICATOR TI
C JCALC TO 0 AS AN INDICATOR THAT<br>C THIS HAS BEEN DONE.
    THIS HAS BEEN DONE.
   IF(JCALC .NE. -l)GO TO 340 
   IWM(LNJE)=IWM(LNJE)+ 1 
   JCALC=O 
   CALL DDAJAC(NEQ,X,Y,YPRIME,DELTA,CJ,H, 
   * IER,WT,E,WM,IWM,RES,IRES,UROUND,JAC,RPAR,IPAR)
```

```
225
```

```
c 
c 
   CJOLD=CJ 
   S = 100.D0IF (IRES .LT. 0) GO TO 380 
   IF(IER .NE. O)GO TO 380 
   NSF=O 
   INITIALIZE THE ERROR ACCUMULATION VECTOR E.
340 CONTINUE 
DO 345 I=1, NEQ<br>345 E(D=0.0D0
345 E(I)=0.0D0
c 
c 
   S = 100.E0CORRECTOR LOOP.
350 CONTINUE 
c 
   MULTIPLY RESIDUAL BY TEMP1 TO ACCELERATE CONVERGENCE
   TEMP1 = 2.0D0/(1.0D0 + CJ/CJOLD)DO 355 I = 1,NEQ<br>355 DELTA(I) = DEDELTA(I) = DELTA(I) * TEMP1C<br>C
C COMPUTE A NEW ITERATE (BACK-SUBSTITUTION).<br>C STORE THE CORRECTION IN DELTA.
    STORE THE CORRECTION IN DELTA.
   CALL DDASLV(NEQ,DELTA,WM,IWM) 
c 
   UPDATE Y, E, AND YPRIME
   DO 360 l=l,NEQ 
    Y(I)=Y(I)-DELTA(I)E(I)=E(I)-DELTA(I)360 YPRIME(I)= YPRIME(I)-CJ*DELTA(I) 
C<br>C
   TEST FOR CONVERGENCE OF THE ITERATION
   DELNRM=DDANRM(NEQ,DELTA,WT,RPAR,IPAR) 
   IF (DELNRM .LE. lOO.DO*UROUND*PNORM) GO TO 375 
   IF (M .GT. 0) GO TO 365 
    OLDNRM = DELNRM 
    GOT0367 
365 RA TE= (DELNRM/OLDNRM)**(l.ODO/DFLOAT(M)) 
   IF (RA TE .GT. 0.90DO) GO TO 370 
   S = RATE/(1.0D0 - RATE)367 IF (S*DELNRM .LE. 0.33DO) GO TO 375 
C<br>C
C THE CORRECTOR HAS NOT YET CONVERGED.<br>C UPDATE M AND TEST WHETHER THE
   UPDATE M AND TEST WHETHER THE
C MAXIMUM NUMBER OF ITERATIONS HAVE 
C BEEN TRIED. 
   M=M+1IF(M.GE.MAXIT)GO TO 370 
c 
   EVALUATE THE RESIDUAL
C AND GO BACK TO DO ANOTIIER ITERATION 
   IWM(LNRE)=IWM(LNRE)+ 1 
   IRES = 0CALL RES(X,Y,YPRIME,DELTA,IRES, * RPAR,IPAR) 
   IF (IRES .LT. 0) GO TO 380
```
GO TO 350

 $\mathsf{C}$  $\overline{C}$  $\overline{c}$ THE CORRECTOR FAILED TO CONVERGE IN MAXIT  $\overline{\mathbf{C}}$ **ITERATIONS. IF THE ITERATION MATRIX**  $\overline{\mathbf{C}}$ IS NOT CURRENT, RE-DO THE STEP WITH  $\mathbf C$ A NEW ITERATION MATRIX. 370 CONTINUE IF(JCALC.EO.0)GO TO 380  $JCALC=-1$ **GO TO 300**  $\mathbf C$  $\check{c}$ THE ITERATION HAS CONVERGED. IF NONNEGATIVITY OF SOLUTION  $\tilde{IS}$  $\mathbf C$ REQUIRED, SET THE SOLUTION NONNEGATIVE, IF THE PERTURBATION  $\overline{C}$ TO DO IT IS SMALL ENOUGH. IF THE CHANGE IS TOO LARGE, THEN  $\mathbf C$ CONSIDER THE CORRECTOR ITERATION TO HAVE FAILED. 375 IF(NONNEG.EQ.0) GO TO 390 DO  $377 I = 1$ , NEO 377 DELTA(I) =  $\bar{D}MIN1(Y(I), 0.0D0)$ DELNRM = DDANRM(NEQ, DELTA, WT, RPAR, IPAR) IF(DELNRM .GT. 0.33D0) GO TO 380  $DO 378 I = 1,NEQ$  $E(I) = E(I) - DELTA(I)$ 378 **GO TO 390**  $\mathsf C$  $\mathbf C$  $\mathbf C$ **EXITS FROM BLOCK 3**  $\overline{C}$ NO CONVERGENCE WITH CURRENT ITERATION  $\mathbf C$ MATRIX.OR SINGULAR ITERATION MATRIX 380 CONVGD=.FALSE. 390  $JCALC = 1$ IF(.NOT.CONVGD)GO TO 600 C<br>C<br>C<br>C<br>C  $\mathbf{C}$  $\mathbf C$ **BLOCK 4**  $\overline{C}$ ESTIMATE THE ERRORS AT ORDERS K.K-1.K-2  $\bar{c}$ AS IF CONSTANT STEPSIZE WAS USED. ESTIMATE  $\overline{C}$ THE LOCAL ERROR AT ORDER K AND TEST  $\overline{C}$ WHETHER THE CURRENT STEP IS SUCCESSFUL.  $\mathbf C$  $\mathbf C$ ESTIMATE ERRORS AT ORDERS K, K-1, K-2  $\mathbf C$  $ENORM = DDANRM(NEQ, E, WT, RPAR, IPAR)$  $ERK = SIGMA(K+1)*ENDRM$  $TERK = FLOAT(K+1)*ERK$  $EST = ERK$ KNEW=K IF(K.EQ. 1)GO TO 430  $DO 405 I = 1, NEQ$ 405 DELTA(I) =  $PHI(I, KP1) + E(I)$ ERKM1=SIGMA(K)\*DDANRM(NEQ,DELTA,WT,RPAR,IPAR)  $TERKM1 = FLOAT(K)*ERKM1$ 

IF(K .GT. 2)GO TO 410 IF(TERKM1 .LE. 0.5\*TERK)GO TO 420 GOT0430 410 CONTINUE  $DO 415 I = 1, NEQ$ <br>415 DELTA(I) = PH  $DELTA(I) = PHI(I,K) + DELTA(I)$ ERKM2=SIGMA(K-1 )\*DDANRM(NEQ,DELTA,WT,RPAR,IPAR) TERKM2 = FLOAT(K-1 )\*ERKM2 IF(DMAX1(TERKM1,TERKM2).GT.TERK)GO TO 430 C LOWER THE ORDER 420 CONTINUE  $KNEW=K-1$  $EST = ERKM1$ c c C CALCULATE THE LOCAL ERROR FOR THE CURRENT STEP<br>C TO SEE IF THE STEP WAS SUCCESSFUL TO SEE IF THE STEP WAS SUCCESSFUL 430 CONTINUE c  $\tilde{\mathbf{C}}$  $\bar{c}$  $\check{C}$ c ERR= CK \* ENORM IF(ERR .GT. l.ODO)GO TO 600 C----------------------------------------------------------------------- C BLOCK 5<br>C THE STEI C THE STEP IS SUCCESSFUL. DETERMINE<br>C THE BEST ORDER AND STEPSIZE FOR C THE BEST ORDER AND STEPSIZE FOR<br>C THE NEXT STEP. UPDATE THE DIFFER C THE NEXT STEP. UPDATE THE DIFFERENCES<br>C FOR THE NEXT STEP. FOR THE NEXT STEP. C---------------------------------------------------------------------- c c  $IDID=1$ IWM(LNST)=IWM(LNST)+ 1 KDIFF=K-KOLD KOLD=K HOLD=H C ESTIMATE THE ERROR AT ORDER K+1 UNLESS<br>C ALREADY DECIDED TO LOWER ORDER, OR C ALREADY DECIDED TO LOWER ORDER, OR<br>C ALREADY USING MAXIMUM ORDER, OR C ALREADY USING MAXIMUM ORDER, OR<br>C STEPSIZE NOT CONSTANT, OR C STEPSIZE NOT CONSTANT, OR<br>C ORDER RAISED IN PREVIOUS S ORDER RAISED IN PREVIOUS STEP IF(KNEW.EQ.KM1.0R.K.EQ.IWM(LMXORD))IPHASE=l IF(IPHASE .EQ. O)GO TO 545 IF(KNEW.EQ.KMl)GO TO 540 IF(K.EQ.IWM(LMXORD)) GO TO 550 IF(KPl.GE.NS.OR.KDIFF.EQ.l )GO TO 550 DO 510 I=1, NEQ<br>510 DELTA(I)=E  $DELTA(I)=E(I)-PHI(I,KP2)$ ERKPI = (l.ODO/DFLOAT(K+2))\*DDANRM(NEQ,DELTA,WT,RPAR,IPAR)  $TERKP1 = FLOAT(K+2)*ERKP1$ IF(K.GT.l)GO TO 520 IF(TERKP1.GE.0.5DO\*TERK)GO TO 550 GOT0530 520 IF(TERKMl.LE.DMINl(TERK,TERKPl))GO TO 540 IF(TERKPI.GE.TERK.OR.K.EQ.IWM(LMXORD))GO TO 550

```
c 
     RAISE ORDER
530 K=KPl 
c 
    EST=ERKPl 
    GO TO 550
C LOWER ORDER<br>540 K=KM1
    EST = ERKM1GO TO 550
c 
C IF IPHASE = 0, INCREASE ORDER BY ONE AND MULTIPLY STEPSIZE BY<br>C FACTOR TWO
    FACTOR TWO
545 K=KPl 
c 
c 
    HNEW = H*2.0D0H = HNEWGO TO 575
C DETERMINE THE APPROPRIATE STEPSIZE FOR C THE NEXT STEP.
     THE NEXT STEP.
550 HNEW=H 
    TEMP2=K+1 
    R=(2.0D0*EST+0.0001D0)**(-1.0D0/TEMP2)IF(R .LT. 2.0DO) GO TO 555 
    HNEW = 2.0D0*HGO TO 560
555 IF(R .GT. 1.0DO) GO TO 560 
    R = DMAX1(0.5D0, DMIN1(0.9D0, R))HNEW = H*R560 H=HNEW 
c 
c 
     C UPDA TE DIFFERENCES FOR NEXT STEP 
575 CONTINUE 
   IF(KOLD.EQ.IWM(LMXORD))GO TO 585 
D\dot{O} 580 I=1,\rm NEQ<br>580 PHI(I,KP2)=1
      PHI(I, KP2)=E(I)585 CONTINUE 
DO 590 I=1, NEQ<br>590 PHI(I, KP1)=
        PHI(I,KP1)=PHI(I,KP1)+E(I)DO 595 J1=2,KP1 
      J=KP1-J1+1DO 595 I=1, NEQ
595 PHI(I,J)=PHI(I,J)+PHI(I,J+ 1) 
c 
\check{\mathbf{C}}\breve{\mathbf{C}}\check{C}\bar{c}RETURN 
C-----------------------------------------------------------------------
C BLOCK 6<br>C THE STE
C THE STEP IS UNSUCCESSFUL. RESTORE X,PSI,PHI<br>C DETERMINE APPROPRIATE STEPSIZE FOR<br>C CONTINUING THE INTEGRATION, OR EXIT WITH<br>C AN ERROR FLAG IF THERE HAVE BEEN MANY
    DETERMINE APPROPRIATE STEPSIZE FOR
    CONTINUING THE INTEGRATION, OR EXIT WITH
C AN ERROR FLAG IF THERE HAVE BEEN MANY<br>C FAILURES.
    FAILURES.
```

```
<:-----------------------------------------------------------------------
600 IPHASE = 1
\frac{C}{C}RESTORE X, PHI, PSI
    X=XOLD 
    IF(KP1.LT.NSP1)GO TO 630
    DO 620 J=NSP1, KP1
      TEMPl=l.ODO/BETA(J) 
     DO 610 1=1,NEQ 
610 PHI(I,J)=TEMP1*PHI(I,J)<br>620 CONTINUE
        CONTINUE
630 CONTINUE-
DO 640 I=2, KP1<br>640 PSI(I-1)=PSI
        PSI(I-1)=PSI(I)-H\mathbf C\bf CC TEST WHETHER FAILURE IS DUE TO CORRECTOR ITERATION C OR ERROR TEST
    OR ERROR TEST
\mathbf Cc 
    IF(CONVGD)GO TO 660
    IWM(LcrF)=IWM(LcrF)+ 1 
C THE NEWTON ITERATION FAILED TO CONVERGE WITH C A CURRENT ITERATION MATRIX. DETERMINE THE CAU
C A CURRENT ITERATION MATRIX. DETERMINE THE CAUSE<br>C OF THE FAILURE AND TAKE APPROPRIATE ACTION.
    OF THE FAILURE AND TAKE APPROPRIATE ACTION.
    IF(IER.EQ.O)GO TO 650 
C<br>C
C THE ITERATION MATRIX IS SINGULAR. REDUCE<br>C THE STEPSIZE BY A FACTOR OF 4. IF
C THE STEPSIZE BY A FACTOR OF 4. IF<br>C THIS HAPPENS THREE TIMES IN A RO
C THIS HAPPENS THREE TIMES IN A ROW ON<br>C THE SAME STEP, RETURN WITH AN ERROR
    THE SAME STEP, RETURN WITH AN ERROR FLAG
    NSF=NSF+1 
\mathbf Cc 
    R = 0.25D0H=H*RIF (NSF .LT. 3 .AND. DABS(H) .GE. HMIN) GO TO 690 
   IDID = -8GOT0675 
C THE NEWTON ITERATION FAILED TO CONVERGE FOR A REASON<br>C OTHER THAN A SINGULAR ITERATION MATRIX. IF IRES = -2, TH
C OTHER THAN A SINGULAR ITERATION MATRIX. IF IRES = -2, THEN<br>C RETURN. OTHERWISE. REDUCE THE STEPSIZE AND TRY AGAIN.
    RETURN. OTHERWISE, REDUCE THE STEPSIZE AND TRY AGAIN,
UNLESS 
C TOO MANY FAILURES HAVE OCCURED.
650 CONTINUE 
    IF (IRES .GT. -2) GO TO 655 
   IDID = -11GOT0675 
655 NCF = NCF + 1R = 0.25D0H=H^*RIF (NCF .LT. 10 .AND. DABS(H) .GE. HMIN) GO TO 690 
   IDID = -7c 
c 
   IF (IRES .LT. 0) IDID = -10IF (NEF \cdotGE\cdot3) IDID = -9
   GOT0675
```
- C THE NEWTON SCHEME CONVERGED, AND THE CAUSE<br>C OF THE FAILURE WAS THE ERROR ESTIMATE
- C OF THE FAILURE WAS THE ERROR ESTIMATE<br>C EXCEEDING THE TOLERANCE.
- EXCEEDING THE TOLERANCE.
- 660 NEF= NEF+ 1 IWM(LETF)=IWM(LETF)+ 1
	- IF (NEF .GT. 1) GO TO 665

- c C ON FIRST ERROR TEST FAILURE, KEEP CURRENT ORDER OR LOWER<br>C ORDER BY ONE. COMPUTE NEW STEPSIZE BASED ON DIFFERENCES
- ORDER BY ONE. COMPUTE NEW STEPSIZE BASED ON DIFFERENCES
- OF THE SOLUTION.

```
K = KNEWTEMP2 = K + 1R = 0.90D0*(2.0D0*EST+0.0001D0)**(-1.0D0/TEMP2)R = DMAX1(0.25D0, DMIN1(0.9D0, R))H=H^*RIF (DABS(H) .GE. HMIN) GO TO 690 
IDID = -6GOT0675
```
c

- C ON SECOND ERROR TEST FAILURE, USE THE CURRENT ORDER OR C DECREASE ORDER BY ONE. REDUCE THE STEPSIZE BY A FACTOR
- C DECREASE ORDER BY ONE. REDUCE THE STEPSIZE BY A FACTOR OF C ONE OUARTER.
- ONE OUARTER.
- 665 IF (NEF .GT. 2) GO TO 670
	- $K = KNEW$  $H = 0.25D0*H$
	- IF (DABS(H) .GE. HMIN) GO TO 690
	- $IDID = -6$
	- GOT0675
- c
- ON THIRD AND SUBSEQUENT ERROR TEST FAILURES, SET THE ORDER  $\frac{10}{10}$
- ONE AND REDUCE THE STEPSIZE BY A FACTOR OF ONE QUARTER 670  $K = 1$  $H = 0.25D0*H$ 
	- IF (DABS(H) .GE. HMIN) GO TO 690
	- $IDID = -6$
	- GOT0675
- c  $\bar{\mathbf{C}}$
- $\bar{\mathbf{C}}$ 
	-
- c C FOR ALL CRASHES, RESTORE Y TO ITS LAST VALUE,<br>C INTERPOLATE TO FIND YPRIME AT LAST X, AND RET INTERPOLATE TO FIND YPRIME AT LAST X, AND RETURN
- 675 CONTINUE
	- CALL DDATRP(X,X, Y, YPRIME,NEQ,K,PHI,PSI) RETURN

```
c
```
c GO BACK AND TRY THIS STEP AGAIN

- 690 GOT0200
- c C------END OF SUBROUTINE DASTEP------
	- END

```
SUBROUTINE DDASLV(NEQ,DELTA,WM,IWM)
```
- c
- C\*\*\*BEGIN PROLOGUE DDASLV
- C\*\*\*REFER TO DDASSL

```
C***ROUTINES CALLED DGESL,DGBSL
```
C\*\*\*COMMON BLOCKS DDAOOl C\*\*\*DATE WRITIEN 830315 (YYMMDD) C\*\*\*REVISION DATE 830315 (YYMMDD) C\*\*\*END PROLOGUE DDASLV C----------------------------------------------------------------------- C THIS ROUTINE MANAGES THE SOLUTION OF THE LINEAR C SYSTEM ARISING IN THE NEWTON ITERATION.<br>C MATRICES AND REAL TEMPORARY STORAGE A C MATRICES AND REAL TEMPORARY STORAGE AND C<br>C REAL INFORMATION ARE STORED IN THE ARRAY '<br>C INTEGER MATRIX INFORMATION IS STORED IN REAL INFORMATION ARE STORED IN THE ARRAY WM. C INTEGER MATRIX INFORMATION IS STORED IN C THE ARRAY IWM. C THE ARRAY IWM.<br>C FOR A DENSE MA C FOR A DENSE MATRIX, THE LINPACK ROUTINE<br>C DGESL IS CALLED. C DGESL IS CALLED.<br>C FOR A BANDED MA C FOR A BANDED MATRIX, THE LINPACK ROUTINE<br>C DGBSL IS CALLED. C DGBSL IS CALLED. C----------------------------------------------------------------------- <sup>C</sup> c C<sub>C</sub> IMPLICIT DOUBLE PRECISION(A-H,O-Z) DIMENSION DELTA(1), WM(1), IWM(1) COMMON/DDAOOl/NPD,NTEMP,LML,LMU, \* LMXORD,LMTYPE, \* LNST .LNRE,LNJE,LETF,LCTF,LIPVT MTYPE=IWM(LMTYPE) GO T0(100,100,300,400,400),MTYPE DENSE MATRIX 100 CALL DGESL(WM(NPD),NEQ,NEQ,IWM(LIPVT),DELTA,O) RETURN c DUMMY SECTION FOR MTYPE=3 300 CONTINUE RETURN C<br>C BANDED MATRIX 400 MEBAND=2\*IWM(LML)+IWM(LMU)+l CALL DGBSL(WM(NPD),MEBAND,NEQ,IWM(LML), \* IWM(LMU),IWM(LIPVT),DELTA,O) RETURN C------END OF SUBROUTINE DDASLV------END SUBROUTINE DDAJAC(NEQ,X,Y,YPRIME,DELTA,CJ,H, \* IER, WT, E, WM, IWM, RES, IRES, UROUND, JAC, RPAR, IPAR)  $\epsilon$ C\*\*\*BEGIN PROLOGUE DDAJAC C\*\*\*REFER TO DDASSL C\*\*\*ROUTINES CALLED DGEFA,DGBFA C\*\*\*COMMON BLOCKS DDAOOl C\*\*\*DATEWRITfEN 830315 (YYMMDD) C\*\*\*REVISION DATE 830315 (YYMMDD) C\*\*\*END PROLOGUE DDAJAC C THIS ROUTINE COMPUTES THE ITERATION MATRIX<br>C PD=DG/DY+CJ\*DG/DYPRIME (WHERE G(X,Y,YPRIME C PD=DG/DY +CJ\*OO/DYPRIME (WHERE G(X,Y,YPRIME)=O). C HERE PD IS COMPUTED BY THE USER-SUPPLIED C ROUTINE JAC IF IWM(MTYPE) IS 1 OR 4, AND C IT IS COMPUTED BY NUMERICAL FINITE DIFFERENCING<br>C IF IWM(MTYPE)IS 2 OR 5 C IF IWM(MTYPE)IS 2 OR 5

```
C THE PARAMETERS HAVE THE FOLLOWING MEANINGS.<br>C Y = ARRAY CONTAINING PREDICTED VALUES
C Y = ARRAY CONTAINING PREDICTED VALUES<br>C YPRIME = ARRAY CONTAINING PREDICTED DERI
C YPRIME = ARRAY CONTAINING PREDICTED DERIVATIVES<br>C DELTA = RESIDUAL EVALUATED AT (X, Y, Y)PRIME)
C DELTA = RESIDUAL EVALUATED AT (X,Y,YPRIME)<br>
C (USED ONLY IF IWM(MTYPE)=2 OR 5)<br>
C CJ = SCALAR PARAMETER DEFINING ITERATION<br>
C H = CURRENT STEPSIZE IN INTEGRATION<br>
C H = VARIABLE WHICH IS .NE. 0<br>
FITERATION MATRIX IS SING
     (USED ONLY IF IWM(MTYPE)=2 OR 5)<br>CJ = SCALAR PARAMETER DEFINING IT
     CJ = SCALAR PARAMETER DEFINING ITERATION MATRIX<br>H = CURRENT STEPSIZE IN INTEGRATION
     H = C \text{URRENT STEPSIZE IN INTEGRATION}<br>IER = VARIABLE WHICH IS NE. 0
             = VARIABLE WHICH IS .NE. 0
            IF ITERATION MATRIX IS SINGULAR.
     AND 0 OTHERWISE.<br>WT = VECTOR OF WEIG
     WT = VECTOR OF WEIGHTS FOR COMPUTING NORMS <br>\nE = WORK SPACE (TEMPORARY) OF LENGTH NEOE = WORK SPACE (TEMPORARY) OF LENGTH NEQ<br>WM = REAL WORK SPACE FOR MATRICES. ON
               = REAL WORK SPACE FOR MATRICES. ON
            OUTPUT IT CONTAINS THE LU DECOMPOSITION
     OF THE ITERATION MATRIX.<br>IWM = INTEGER WORK SPACE O
               = INTEGER WORK SPACE CONTAINING
     MATRIX INFORMATION<br>RES = NAME OF THE EXTER
              = NAME OF THE EXTERNAL USER-SUPPLIED ROUTINE
     TO EVALUATE THE RESIDUAL FUNCTION G(X,Y,YPRIME)<br>IRES = FLAG WHICH IS EOUAL TO ZERO IF NO ILLEGAL VALU
C IRES = FLAG WHICH IS EQUAL TO ZERO IF NO ILLEGAL VALUES<br>C IN RES, AND LESS THAN ZERO OTHERWISE. (IF IRES
C IN RES, AND LESS THAN ZERO OTHERWISE. (IF IRES 
C IS LESS THAN ZERO, THE MATRIX WAS NOT COMPLETED)<br>C IN THIS CASE (IF IRES .LT. 0). THEN IER = 0.
C IN THIS CASE (IF IRES .LT. 0), THEN IER = 0.<br>C UROUND = THE UNIT ROUNDOFF ERROR OF THE
     UROUND = THE UNIT ROUNDOFF ERROR OF THE MACHINE BEING
USED.<br>C JA
C JAC = NAME OF THE EXTERNAL USER-SUPPLIED ROUTINE<br>C TO EVALUATE THE ITERATION MATRIX (THIS ROUTINE
C TO EVALUATE THE ITERATION MATRIX (THIS ROUTINE<br>C IS ONLY USED IF IWM(MTYPE) IS 1 OR 4)
C IS ONL Y USED IF IWM(MTYPE) IS 1 OR 4) 
                  C-----------------------------------------------------------------------
C 
c 
c 
c 
    IMPLICIT DOUBLE PRECISION(A-H,O-Z) 
    EXTERNAL RES,JAC 
    DIMENSION Y(1), YPRIME(1), DELTA(1), WT(1), E(1)DIMENSION WM(1),IWM(1),RPAR(1),IPAR(1)COMMON/DDA001/NPD,NTEMP, 
   * LML,LMU,LMXORD,LMTYPE, 
    * LNST,LNRE,LNJE,LETF,LCTF,LIPVT 
    IER = 0NPDMl=NPD-1 
   MTYPE=IWM(LMTYPE) 
    GO TO (100,200,300,400,500),MTYPE 
    DENSE USER-SUPPLIED MATRIX
100 LENPD=NEQ*NEQ 
    DO 110 I=1,LENPD 
110 WM(NPDM1+I)=0.0D0
c 
c 
    CALL JAC(X, Y, YPRIME, WM(NPD), CJ, RPAR, IPAR)
    GOT0230 
    DENSE FINITE-DIFFERENCE-GENERATED MATRIX
200 IRES=O 
   NROW=NPDM1 
    SQUR = DSQRT(UROUND) 
    DO 210 I=1,NEQ 
     DEL=SQUR*DMAX1(DABS(Y(I)),DABS(H*YPRIME(I)),
```

```
* DABS(Wf(I))) 
    DEL=DSIGN (DEL,H*YPRIME(l)) 
    DEL=(Y(I)+DEL)-Y(I)YSAVE=Y(I) 
    YPSA VE= YPRIME(I)
    Y(I)=Y(I)+DELYPRIME(I)= YPRIME(I)+CJ*DEL
    CALL RES(X,Y,YPRIME,E,IRES,RPAR,IPAR) 
    IF (IRES .LT. 0) RETURN 
    DELINV=l.ODO/DEL 
    00 220 L=l,NEQ 
220 WM(NROW+L)=(E(L)-DELTA(L))*DELINV 
   NROW=NROW+NEQ 
   Y(l)=YSAVE 
   YPRIME(I)= YPSAVE
210 CONTINUE 
c 
c 
C DO DENSE-MATRIX LU DECOMPOSITION ON PD<br>230 CALL DGEFA(WM(NPD).NEO.NEO.IWM(LIPVT
     230 CALL DGEFA(WM(NPD),NEQ,NEQ,IWM(LIPVT),IER) 
c 
c 
   RETURN 
   DUMMY SECTION FOR IWM(MTYPE)=3
300 RETURN 
c 
c 
   BANDED USER-SUPPLIED MATRIX
400 LENPD=(2*IWM(LML)+IWM(LMU)+ 1 )*NEQ 
   DO 410 I=1,LENPD 
410 WM(NPDM1+l)=O.ODO 
c 
c 
   CALL JAC(X,Y,YPRIME,WM(NPD),CJ,RPAR,IPAR) 
  MEBAND=2*IWM(LML)+IWM(LMU)+ 1 
  GOT0550 
   BANDED FINITE-DIFFERENCE-GENERATED MATRIX
500 MBAND=IWM(LML)+IWM(LMU)+ 1 
  MBA=MINO(MBAND,NEQ) 
  MEBAND=MBAND+IWM(LML) 
  MEB 1=MEBAND-1 
  MSA VE=(NEO/MBAND)+1
  ISA VE=NTEMP-1 
  IPSA VE=ISA VE+MSA VE 
   IRES=O 
   SQUR=DSQRT(UROUND) 
  DO 540 J=1, MBA
    DO 510 N=J,NEQ,MBAND 
     K = (N-J)/MBAND + 1WM(ISA VE+K)=Y(N) 
    WM(IPSA VE+K)=YPRIME(N) 
    DEL=SQUR*DMAXl(DABS(Y(N)),DABS(H*YPRIME(N)), 
  * DABS(WT(N))) 
    DEL=DSIGN(DEL,H*YPRIME(N)) 
    DEL=(Y(N)+DEL)-Y(N)Y(N)=Y(N)+DEL510 YPRIME(N)= YPRIME(N)+CJ*DEL 
   CALL RES(X, Y, YPRIME, E, IRES, RPAR, IPAR)
```
IF (IRES .LT. 0) RETURN DO 530 N=J, NEO, MBAND  $K = (N-J)/MBAND + 1$  $Y(N)=WM(ISAVE+K)$ YPRIME(N)=WM(IPSAVE+K) DEL=SQUR\*DMAX1(DABS(Y(N)),DABS(H\*YPRIME(N)),  $DABS(WT(N)))$ DEL=DSIGN(DEL,H\*YPRIME(N))  $DEL=(Y(N)+DEL)-Y(N)$ DELINV=1.0D0/DEL  $I1=MAXO(1,(N-IWM(LMU)))$ I2=MINO(NEO,(N+IWM(LML))) II=N\*MEB1-IWM(LML)+NPDM1 DO 520 I=I1, I2 WM(II+I)=(E(I)-DELTA(I))\*DELINV 520 530 **CONTINUE** 540 CONTINUE C  $\overline{C}$  $\overline{C}$ DO LU DECOMPOSITION OF BANDED PD 550 CALL DGBFA(WM(NPD), MEBAND, NEQ, IWM(LML),IWM(LMU),IWM(LIPVT),IER) **RETURN** C------END OF SUBROUTINE DDAJAC------**END** SUBROUTINE DDATRP(X,XOUT,YOUT,YPOUT,NEQ,KOLD,PHI,PSI)  $\mathsf{C}$ C\*\*\*BEGIN PROLOGUE DDATRP C\*\*\*REFER TO DDASSL C\*\*\*ROUTINES CALLED (NONE) C\*\*\*DATE WRITTEN 830315 (YYMMDD) C\*\*\*REVISION DATE 830315 (YYMMDD) C\*\*\*END PROLOGUE DDATRP C  $C \mathbf C$ THE METHODS IN SUBROUTINE DASTEP USE POLYNOMIALS  $\overline{C}$ TO APPROXIMATE THE SOLUTION. DDATRP APPROXIMATES THE  $\overline{C}$ SOLUTION AND ITS DERIVATIVE AT TIME XOUT BY EVALUATING  $\mathbf C$ ONE OF THESE POLYNOMIALS, AND ITS DERIVATIVE, THERE.  $\frac{C}{C}$ INFORMATION DEFINING THIS POLYNOMIAL IS PASSED FROM DASTEP, SO DDATRP CANNOT BE USED ALONE. **CCCCCCCCC** THE PARAMETERS ARE THE CURRENT TIME IN THE INTEGRATION.  $\mathbf{X}$ XOUT THE TIME AT WHICH THE SOLUTION IS DESIRED YOUT THE INTERPOLATED APPROXIMATION TO Y AT XOUT (THIS IS OUTPUT) YPOUT THE INTERPOLATED APPROXIMATION TO YPRIME AT XOUT (THIS IS OUTPUT) NEQ NUMBER OF EQUATIONS  $\mathbf C$ KOLD ORDER USED ON LAST SUCCESSFUL STEP  $\mathbf C$ PHI ARRAY OF SCALED DIVIDED DIFFERENCES OF Y  $\overline{C}$ PSI ARRAY OF PAST STEPSIZE HISTORY  $C \mathbf C$ IMPLICIT DOUBLE PRECISION(A-H,O-Z) DIMENSION YOUT(1), YPOUT(1) DIMENSION PHI(NEQ,1), PSI(1)

KOLDP1=KOLD+ 1 TEMPl=XOUT-X DO 10 **I=1,NEO**  $YOUT(I)=PHI(I, 1)$  $10 \qquad \text{YPOUT}(I)=0.0D0$  $C=1.0D0$  $D=0.0D0$ GAMMA=TEMP1/PSI(1) DO 30 J=2,KOLDP1 D=D\*GAMMA+C/PSI(J-1) C=C\*GAMMA  $GAMMA = (TEMP1 + PSI(J-1))/PSI(J)$ DO 20 **1**=1, NEO  $YOUT(I)=YOUT(I)+C*PHI(I,J)$ 20  $YPOUT(I)=YPOUT(I)+D^*PHI(I,J)$ <br>30 CONTINUE **CONTINUE** RETURN c C------END OF SUBROUTINE DDATRP------ END SUBROUTINE DDAINI(X, Y,YPRIME,NEQ, \* RES, JAC, H, WT, IDID, RPAR, IPAR, PHI,DELTA,E,WM,IWM, \* HMIN,UROUND,NONNEG) c C\*\*\*BEGIN PROLOGUE DDAINI C\*\*\*REFER TO DDASSL C\*\*\*ROUTINES CALLED DDANRM,DDAJAC,DDASLV C\*\*\*COMMON BLOCKS DDAOOl C\*\*\*DATE WRITTEN 830315 (YYMMDD) C\*\*\*REVISION DATE 830315 (YYMMDD) C\*\*\*END PROLOGUE DDAINI C<sub>C</sub> C------------------------------------------------------- C DDAINI TAKES ONE STEP OF SIZE H OR SMALLER C WITH THE BACKWARD EULER METHOD, TO FIND YPRIME AT THE INITIAL TIME X. A MODIFIED DAMPED NEWTON ITERATION IS USED TO SOLVE THE CORRECTOR ITERATION.  $\tilde{\mathbf{C}}$  $\check{C}$  $\check{\mathbf{C}}$  $\bar{c}$  $\check{C}$  $\check{\mathbf{C}}$  $\bar{c}$  $\check{\mathbf{C}}$  $\breve{\mathbf{C}}$  $\check{\mathbf{C}}$ c c  $\bar{c}$  $\check{c}$  $\breve{\mathbf{C}}$  $\bar{c}$ THE INITIAL GUESS YPRIME IS USED IN THE PREDICTION, AND IN FORMING THE ITERATION MATRIX, BUT IS NOT INVOLVED IN THE ERROR TEST. THIS MA Y HAVE TROUBLE CONVERGING IF THE INITIAL GUESS IS NO GOOD, OR IF G(XY,YPRIME) DEPENDS NONLINEARLY ON YPRIME. THE PARAMETERS REPRESENT: X -- INDEPENDENT VARIABLE<br>Y -- SOLUTION VECTOR AT X SOLUTION VECTOR AT X YPRIME -- DERIVATIVE OF SOLUTION VECTOR NEQ -- NUMBER OF EQUATIONS H -- STEPSIZE. IMDER MAY USE A STEPSIZE SMALLER THAN H. WT-- VECTOR OF WEIGHTS FOR ERROR C CRITERION<br>C IDID-- COMPLE IDID -- COMPLETION CODE WITH THE FOLLOWING MEANINGS

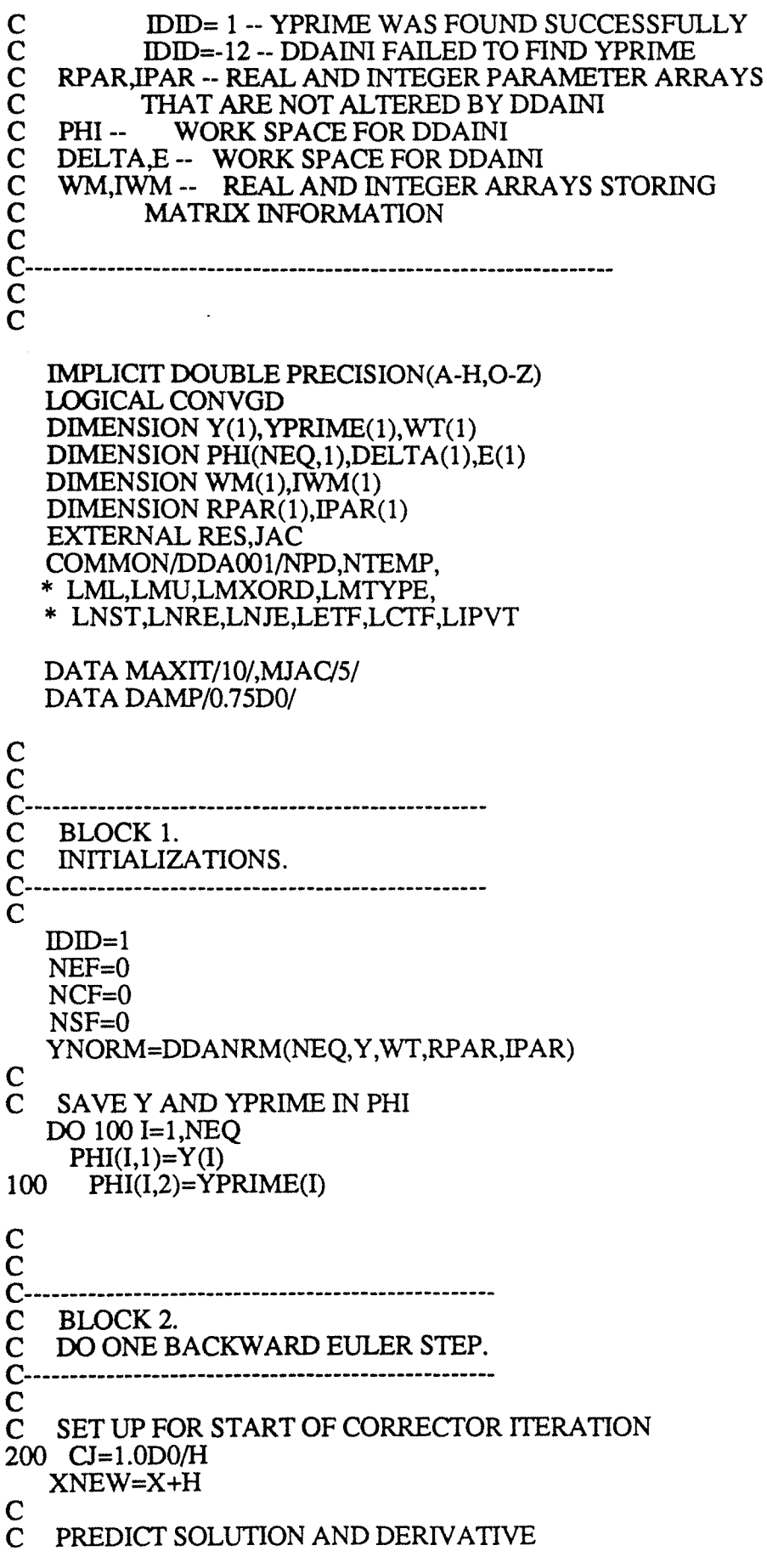

 $\sim$  .

```
DO 250 I=1,NEQ<br>250 Y(1)=Y(1)+H^*YY(I)=Y(I)+H*YPRIME(I)\mathsf{C}c 
c 
   JCALC=-1 
   M=0CONVGD=.TRUE. 
    CORRECTOR LOOP.
300 IWM(LNRE)=IWM(LNRE)+ 1 
   IRES=O 
c 
\tilde{c}CALL RES(XNEW, Y, YPRIME, DELTA, IRES, RPAR, IPAR)
   IF (IRES.LT.O) GO TO 430 
   C EV ALUATE THE ITERATION MA TRIX 
   IF (JCALC.NE.-1) GO TO 310 
   IWM(LNJE)=IWM(LNJE)+ 1 
c 
c 
c 
   JCALC=O 
   CALL DDAJAC(NEQ,XNEW,Y,YPRIME,DELTA,CJ,H, 
   * IER, WT, E, WM, IWM, RES, IRES,
     UROUND, JAC, RPAR, IPAR)
   S=lOOOOOO.DO 
   IF (IRES.LT.O) GO TO 430 
   IF (IER.NE.O) GO TO 430 
   NSF=0MULTIPLY RESIDUAL BY DAMPING FACTOR
310 CONTINUE 
DO 320 I=1, NEQ<br>320 DELTA(I)=DF
    DELTA(I)=DELTA(I)*DAMP
c 
C COMPUTE A NEW ITERATE (BACK SUBSTITUTION)<br>C STORE THE CORRECTION IN DELTA
    STORE THE CORRECTION IN DELTA
   CALL DDASLV(NEQ,DELTA,WM,IWM) 
c 
   UPDATE Y AND YPRIME
   00 330 l=l,NEQ 
    Y(I)=Y(I)-DELTA(I)330 YPRIME(I)=YPRIME(I)-CJ*DELTA(I) 
c 
   TEST FOR CONVERGENCE OF THE ITERATION.
   DELNRM=DDANRM(NEQ,DELTA,WT,RPAR,IPAR)
  IF (DELNRM.LE.l OO.DO*UROUND*YNORM) 
  * GOT0400 
   IF (M.GT.O) GO TO 340
```

```
238
```
OLDNRM=DELNRM GO TO 350

340 RATE=(DELNRM/OLDNRM)\*\*(1.0D0/DFLOAT(M)) IF (RATE.GT.0.90D0) GO TO 430  $S = RATE/(1.0D0 - RATE)$ 

350 IF (S\*DELNRM .LE. 0.33D0) GO TO 400

## $\mathbf C$  $\overline{C}$

- $\overline{C}$ THE CORRECTOR HAS NOT YET CONVERGED. UPDATE
- $\begin{array}{c} \mathbf{C} \\ \mathbf{C} \\ \mathbf{C} \end{array}$ M AND AND TEST WHETHER THE MAXIMUM
- NUMBER OF ITERATIONS HAVE BEEN TRIED.
- EVERY MJAC ITERATIONS, GET A NEW
- **ITERATION MATRIX.**  $\mathbf C$

 $M=M+1$ IF (M.GE.MAXIT) GO TO 430

```
IF ((M/MJAC)*MJAC.EO.M) JCALC=-1
```
GO TO 300

 $\frac{C}{C}$ 

- 
- $\overline{C}$ THE ITERATION HAS CONVERGED.
- $\mathbf C$ CHECK NONNEGATIVITY CONSTRAINTS
- 400 IF (NONNEG.EQ.0) GO TO 450
- DO 410 I=1, NEQ
- 410 DELTA(I)=DMIN1(Y(I),0.0D0)

```
DELNRM=DDANRM(NEO,DELTA,WT,RPAR,IPAR)
IF (DELNRM.GT.0.33D0) GO TO 430
```
DO 420 I=1, NEO  $Y(I)=Y(I)-DELTA(I)$ YPRIME(I)=YPRIME(I)-CJ\*DELTA(I) 420 GO TO 450  $\mathbf C$  $\mathbf C$  $\mathbf C$ EXITS FROM CORRECTOR LOOP. 430 CONVGD=.FALSE. 450 IF (.NOT.CONVGD) GO TO 600  $\frac{C}{C}$  $\mathbf C$  $C \mathbf C$ BLOCK 3. THE CORRECTOR ITERATION CONVERGED.  $\mathbf C$  $\mathbf C$ DO ERROR TEST.  $C \mathbf C$ 

DO 510 I=1, NEQ

 $E(I)=Y(I)-PHI(I,1)$ 510

ERR=DDANRM(NEQ,E,WT,RPAR,IPAR)

IF (ERR.LE.1.0DO) RETURN

c  $\check{C}$  $\check{\mathbf{C}}$ C-------------------------------------------------------- C BLOCK 4.<br>C THE BACI C THE BACKWARD EULER STEP FAILED. RESTORE Y<br>C AND YPRIME TO THEIR ORIGINAL VALUES. C AND YPRIME TO THEIR ORIGINAL VALUES.<br>C REDUCE STEPSIZE AND TRY AGAIN. IF C REDUCE STEPSIZE AND TRY AGAIN, IF<br>C POSSIBLE. C POSSIBLE.<br>C--------------------------------------------------------- $\mathbf C$ 600 CONTINUE 00 610 I=1,NEQ  $Y(I)=PHI(I, 1)$ 610  $YPRIME(I)=PHI(I,2)$ IF (CONVGD) GO TO 640 IF (IER.EQ.O) GO TO 620 NSF=NSF+1 H=H\*0.25DO IF (NSF.LT.3.AND.DABS(H).GE.HMIN) GO TO 690  $IDID = -12$ RETURN 620 IF (IRES.GT.-2) GO TO 630 IDID=-12 RETURN 630 NCF=NCF+1 H=H\*0.25DO IF (NCF.LT.10.AND.DABS(H).GE.HMIN) GO TO 690  $IDID = -12$ RETURN 640 NEF=NEF+ 1 R=0.90D0/(2.0DO\*ERR+0.0001DO)  $R = DMAX1(0.1D0, DMIN1(0.5D0, R))$ H=H\*R IF (DABS(H).GE.HMIN.AND.NEF.LT.IO) GO TO 690  $IDID=-12$ RETURN 690 GOT0200 C-------------END OF SUBROUTINE DDAINI---------------------- END OOUBLE PRECISION FUNCTION DDANRM(NEQ,V,WT,RPAR,IPAR) c C\*\*\*BEGIN PROLOGUE DDANRM C\*\*\*REFER TO DDASSL C\*\*\*ROUTINES CALLED (NONE) C\*\*\*DA1EWRIT1EN 830315 (YYMMDD) C\*\*\*REVISION DA1E 830315 (YYMMDD) C\*\*\*END PROLOGUE DDANRM C----------------------------------------------------------------------- C THIS FUNCTION ROUTINE COMPUTES THE WEIGHTED C ROOT-MEAN-SQUARE NORM OF THE VECTOR OF LENGTH<br>C NEO CONTAINED IN THE ARRAY V.WITH WEIGHTS NEQ CONTAINED IN THE ARRAY V, WITH WEIGHTS

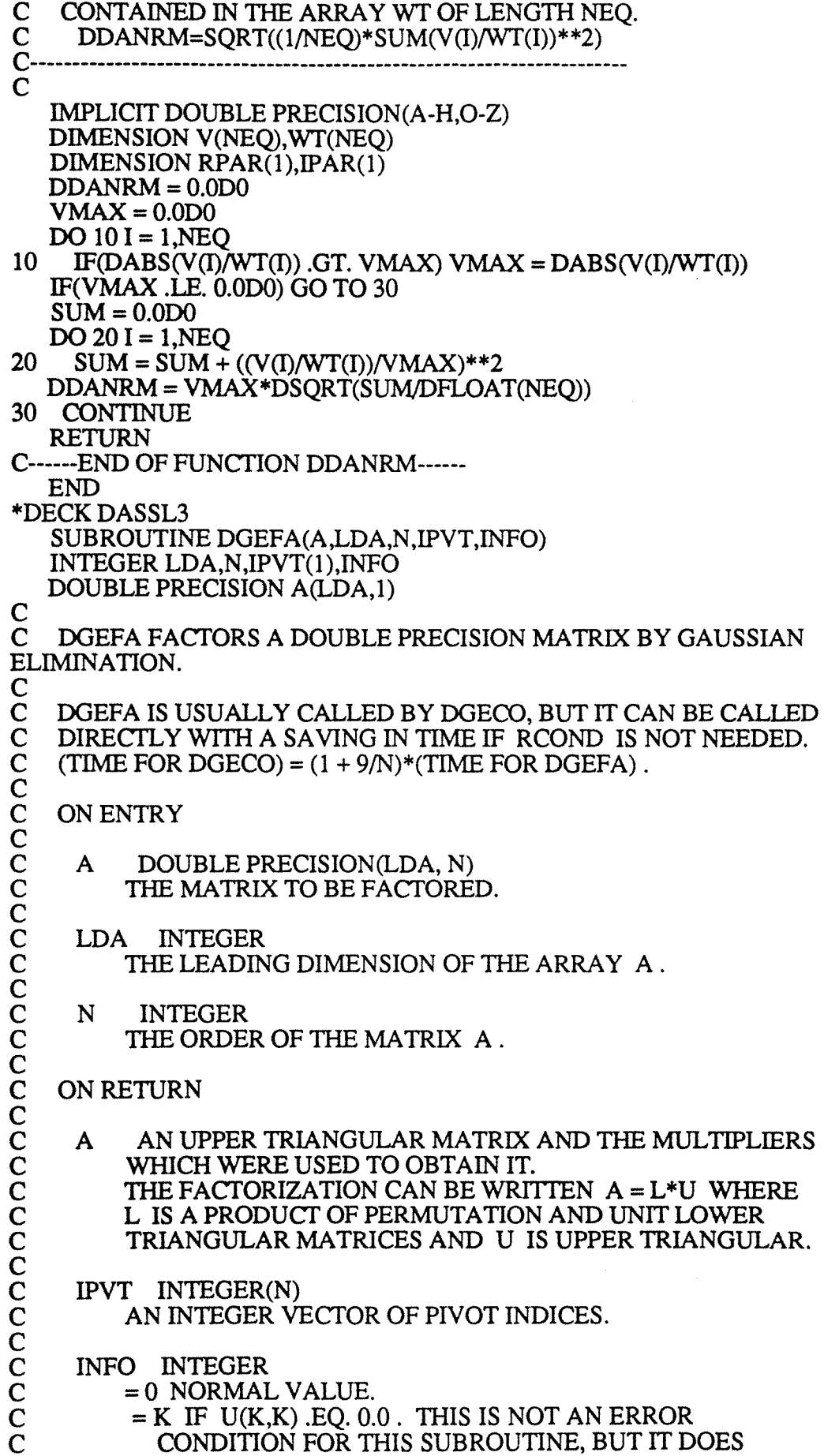

c  $\bar{c}$  $\check{\mathbf{C}}$  $\check{C}$ INDICA TE THA T DGESL OR DGEDI WILL DIVIDE BY ZERO IF CALLED. USE RCOND IN DGECO FOR A RELIABLE INDICATION OF SINGULARITY. C LINPACK. THIS VERSION DATED 08/14/78.<br>C CLEVE MOLER. UNIVERSITY OF NEW MEX CLEVE MOLER, UNIVERSITY OF NEW MEXICO, ARGONNE NATIONAL LAB.  $\overline{C}$ SUBROUTINES AND FUNCTIONS  $\check{\mathbf{C}}$ BLAS DAXPY, DSCAL, IDAMAX  $\check{C}$ INTERNAL VARIABLES c DOUBLE PRECISION T INTEGER IDAMAX,J,K,KPl,L,NMl c  $\overline{c}$ GAUSSIAN ELIMINATION WITH PARTIAL PIVOTING  $\overline{C}$ c  $INFO = 0$  $NM1=N-1$ IF (NMl .LT. 1) GO TO 70 DO  $60 K = 1$ , NM1  $KP1 = K + 1$  $FIND L = PIVOT INDEX$ c  $L = \text{IDAMAX}(N-K+1, A(K,K), 1) + K - 1$  $IPVT(K) = L$ C<br>C ZERO PIVOT IMPLIES THIS COLUMN ALREADY TRIANGULARIZED c IF (A(L,K) .EQ. O.ODO) GO TO 40 c INTERCHANGE IF NECESSARY c  $\frac{10}{C}$ IF (L .EQ. K) GO TO 10  $T = A(L,K)$  $A(L,K) = A(K,K)$  $A(K,K)=T$ **CONTINUE** COMPUTE MULTIPLIERS c  $T = -1.0D0/A(K,K)$  $CALL DSCAL(N-K,T,A(K+1,K),1)$ c ROW ELIMINATION WITH COLUMN INDEXING  $\overline{c}$  $DO 30 J = KP1, N$  $T=A(L,J)$ IF (L .EQ. K) GO TO 20  $A(L,J) = A(K,J)$  $A(K,J) = T$ 20 CONTINUE CALL DAXPY(N-K,T, $A(K+1,K), 1, A(K+1,J), 1)$ 30 CONTINUE

C<br>C GO TO 50 40 CONTINUE  $I$ NFO =  $K$ 50 CONTINUE 60CONTINUE ?OCONTINUE  $IPVT(N) = N$ IF  $(A(N,N)$  .EQ. 0.0D0) INFO = N RETURN END SUBROUTINE DGESL(A,LDA,N,IPVT,B,JOB) INTEGER LDA,N,IPVT(l)JOB DOUBLE PRECISION A(LDA, 1), B(1) C DGESL SOLVES THE DOUBLE PRECISION SYSTEM<br>C  $A * X = B$  OR TRANS(A)  $* X = B$  $A * X = B$  OR TRANS(A)  $* X = B$ USING THE FACTORS COMPUTED BY DGECO OR DGEFA.  $\bar{\mathbf{C}}$ **ON ENTRY**  $\bar{c}$ A DOUBLE PRECISION(LDA, N) THE OUTPUT FROM DGECO OR DGEFA.  $\check{\mathbf{C}}$  $\check{\mathbf{C}}$  $\tilde{\mathbf{C}}$  $\check{\mathrm{c}}$ LDA INTEGER THE LEADING DIMENSION OF THE ARRAY A. N INTEGER THE ORDER OF THE MATRIX A.  $\bar{c}$  $\tilde{C}$  $\check{\mathrm{c}}$  $\check{C}$ IPVT INTEGER(N) THE PIVOT VECTOR FROM DGECO OR DGEFA. B DOUBLE PRECISION(N) THE RIGHT HAND SIDE VECTOR.  $\tilde{\mathbf{C}}$  $\bar{\mathbf{c}}$  $\check{\rm c}$  $\breve{\mathbf{C}}$  $\check{C}$  $\breve{\mathbf{C}}$ JOB INTEGER  $=0$  TO SOLVE  $A^*X = B$ ,  $=$  NONZERO TO SOLVE TRANS(A)\*X = B WHERE TRANS(A) IS THE TRANSPOSE. ON RETURN  $\check{\mathbf{C}}$ B THE SOLUTION VECTOR X. c ERROR CONDITION  $\check{c}$ c  $\rm \frac{A}{C}$ A DIVISION BY ZERO WILL OCCUR IF THE INPUT FACTOR CONTAINS ZERO ON THE DIAGONAL. TECHNICALLY THIS INDICATES SINGULARITY C BUT IT IS OFTEN CAUSED BY IMPROPER ARGUMENTS OR IMPROPER C SETTING OF LDA . IT WILL NOT OCCUR IF THE SUBROUTINES ARE C SETTING OF LDA . IT WILL NOT OCCUR IF THE SUBROUTINES ARE C CALLED CORRECTLY AND IF DGECO HAS SET RCOND .GT. 0.0<br>C OR DGEFA HAS SET INFO .EQ. 0 . CALLED CORRECTLY AND IF DGECO HAS SET RCOND. GT. 0.0 C OR DGEFA HAS SET INFO .EQ. 0 . c c c c TO COMPUTE INVERSE $(A)$  \* C WHERE C IS A MATRIX WITH P COLUMNS CALL DGECO(A,LDA,N,IPVT,RCOND,Z)
c  $\overline{\mathbf{C}}$  $\check{\mathbf{C}}$  $\overline{C}$ C<br>C<br>C IF (RCOND IS TOO SMALL) GO TO ... DO  $10 J = 1, P$ CALL DGESL(A,LDA,N,IPVT,C(1,J),0) 10 CONTINUE LINPACK. THIS VERSION DATED 08/14/78.<br>CLEVE MOLER, UNIVERSITY OF NEW MEXICO, ARGONNE NATIONAL LAB.  $\tilde{C}$ SUBROUTINES AND FUNCTIONS  $\check{C}$ BLAS DAXPY, DDOT  $\check{\mathbf{C}}$ INTERNAL VARIABLES  $\bar{c}$ c DOUBLE PRECISION DDOT,T INTEGER K,KB,L,NM1  $NM1 = N - 1$ IF (JOB .NE. 0) GO TO 50 c  $JOB = 0$ , SOLVE  $A * X = B$ FIRST SOLVE  $L*Y = B$  $\overline{C}$ IF (NM1 .LT. 1) GO TO 30  $DO 20 K = 1, N<sub>M1</sub>$  $L = IPVT(K)$  $T = B(L)$ IF  $(L$   $EQ$  $K)$  GO TO 10  $B(L) = B(K)$  $B(K) = T$ 10 CONTINUE CALL DAXPY(N-K,T, $A(K+1,K), 1, B(K+1), 1)$ 20 CONTINUE<br>30 CONTINUE **CONTINUE** c NOW SOLVE  $U^*X = Y$ c  $DO 40 KB = 1, N$  $K = N + 1 - KB$  $B(K) = B(K)/A(K,K)$  $T = -B(K)$ CALL DAXPY(K-1,T,A(l,K),1,B(l),1) 40 CONTINUE GOTO 100 50 CONTINUE C<br>C<br>C  $JOB = NONZERO, SOLVE TRANS(A) * X = B$ FIRST SOLVE TRANS(U)\*Y = B c  $DO 60 K = 1, N$  $T = DDOT(K-1, A(1, K), 1, B(1), 1)$  $B(K) = (B(K) - T)/A(K,K)$ 60 CONTINUE c NOW SOLVE TRANS(L)\* $X = Y$  $\tilde{c}$ IF (NMl .LT. 1) GO TO 90

 $DO 80 KB = 1. NM1$  $K = N - KB$  $B(K) = B(K) + DDOT(N-K,A(K+1,K),1,B(K+1),1)$  $L = IPVT(K)$ IF  $(L$  .EQ.  $K$ ) GO TO 70  $T = B(L)$  $B(L) = B(K)$  $B(K) = T$ **CONTINUE** 70 80 CONTINUE 90 CONTINUE 100 CONTINUE **RETURN END** SUBROUTINE DGBFA(ABD,LDA,N,ML,MU,IPVT,INFO) INTEGER LDA, N, ML, MU, IPVT(1), INFO DOUBLE PRECISION ABD(LDA,1)  $\mathbf C$  $\mathbf C$ DGBFA FACTORS A DOUBLE PRECISION BAND MATRIX BY ELIMINATION. C  $\mathbf C$ DGBFA IS USUALLY CALLED BY DGBCO, BUT IT CAN BE CALLED  $\tilde{c}$ DIRECTLY WITH A SAVING IN TIME IF RCOND IS NOT NEEDED.  $\mathbf C$ **ON ENTRY**  $\mathbf C$  $\frac{C}{C}$ ABD DOUBLE PRECISION(LDA, N) CONTAINS THE MATRIX IN BAND STORAGE. THE COLUMNS OF THE MATRIX ARE STORED IN THE COLUMNS OF ABD AND  $\mathbf C$ THE DIAGONALS OF THE MATRIX ARE STORED IN ROWS ML+1 THROUGH 2\*ML+MU+1 OF ABD. SEE THE COMMENTS BELOW FOR DETAILS. LDA INTEGER THE LEADING DIMENSION OF THE ARRAY ABD. LDA MUST BE .GE.  $2*ML + MU + 1$ . N **INTEGER** THE ORDER OF THE ORIGINAL MATRIX. ML **INTEGER** NUMBER OF DIAGONALS BELOW THE MAIN DIAGONAL.  $0$ .LE. ML.LT. N. **INTEGER MU** NUMBER OF DIAGONALS ABOVE THE MAIN DIAGONAL.  $0$ .LE. MU.LT. N. MORE EFFICIENT IF ML.LE. MU. ON RETURN ABD AN UPPER TRIANGULAR MATRIX IN BAND STORAGE AND THE MULTIPLIERS WHICH WERE USED TO OBTAIN IT. THE FACTORIZATION CAN BE WRITTEN A = L\*U WHERE L IS A PRODUCT OF PERMUTATION AND UNIT LOWER TRIANGULAR MATRICES AND U IS UPPER TRIANGULAR.  $\overline{C}$ IPVT INTEGER(N)  $\mathsf{C}$ AN INTEGER VECTOR OF PIVOT INDICES.

c  $\check{C}$  $\check{\mathbf{C}}$  $\check{C}$  $\sum_{i=1}^{\infty}$  $\sum_{i=1}^{n}$  $\check{\mathrm{c}}$  $\check{\mathbf{C}}$  $\check{\mathbf{C}}$ INFO INTEGER = 0 NORMAL VALUE.  $= K$  IF U(K,K) .EQ. 0.0 . THIS IS NOT AN ERROR CONDITION FOR THIS SUBROUTINE, BUT IT DOES INDICA TE THA T DGBSL WILL DNIDE BY ZERO IF CALLED. USE RCOND IN DGBCO FOR A RELIABLE INDICATION OF SINGULARITY. BAND STORAGE  $\check{\mathbf{C}}$  $\sum_{i=1}^{n}$  $\overline{\mathbf{C}}$  $\sum_{i=1}^{\infty}$  $\check{\mathbf{C}}$  $\sum_{i=1}^{\infty}$  $\sum_{i=1}^{n}$  $\check{\mathbf{C}}$  $\check{\mathbf{C}}$  $\check{\mathbf{C}}$  $\check{C}$  $\bar{C}$  $\sum_{i=1}^{\infty}$  $\overline{C}$  $\check{\mathbf{C}}$  $\check{\mathbf{C}}$  $\bar{C}$  $\bar{c}$  $\tilde{\mathbf{C}}$  $\tilde{\mathbf{C}}$  $\check{\mathrm{c}}$  $\check{\mathrm{c}}$  $\rm \bar{c}$ IF A IS A BAND MATRIX, THE FOLLOWING PROGRAM SEGMENT WILL SET UP THE INPUT. ML = (BAND WIDTH BELOW THE DIAGONAL)  $MU = (BAND WIDTH ABOVE THE DIAGONAL)$  $M = ML + MU + 1$ DO  $20 J = 1, N$  $I1 = MAX0(1, J-MU)$  $12 = MINO(N, J+ML)$ DO  $10 I = I1$ ,  $I2$  $K = I - J + M$  $ABD(K,J) = A(I,J)$ 10 CONTINUE 20CONTINUE THIS USES ROWS ML+1 THROUGH 2\*ML+MU+1 OF ABD. IN ADDITION, THE FIRST ML ROWS IN ABD ARE USED FOR ELEMENTS GENERA TED DURING THE TRIANGULARIZA TION. THE TOTAL NUMBER OF ROWS NEEDED IN ABD IS 2\*ML+MU+1. THE ML+MU BY ML+MU UPPER LEFT TRIANGLE AND THE ML BY ML LOWER RIGHT TRIANGLE ARE NOT REFERENCED. C LINPACK. THIS VERSION DATED 08/14/78.<br>C CLEVE MOLER. UNIVERSITY OF NEW MEX CLEVE MOLER, UNIVERSITY OF NEW MEXICO, ARGONNE NATIONAL LAB. c SUBROUTINES AND FUNCTIONS c BLAS DAXPY,DSCAL,IDAMAX FORTRAN MAX0, MIN0 **CCCCC** INTERNAL VARIABLES c DOUBLE PRECISION T INTEGER I,IDAMAX,IO,J,JU ,JZ,JO,J 1 ,K,KP1 ,L,LM,M,MM,NM 1 c  $\mathbf C$ c  $M = ML + MU + 1$  $INFO = 0$ ZERO INITIAL FILL-IN COLUMNS  $\breve{\mathbf{C}}$  $J0 = MU + 2$  $J1 = MINO(N,M) - 1$ IF (JI .LT. JO) GO TO 30  $DO 20 JZ = J0, J1$  $IO = M + 1 - JZ$ 

```
c 
     DO 10I = I0, ML
       ABD(I,JZ) = 0.0D010 CONTINUE 
  20 CONTINUE
  30CONTINUE 
   JZ = J1JU=0C GAUSSIAN ELIMINATION W1TH PARTIAL PIVOTING 
\tilde{c}\overline{C}NM1 = N - 1IF (NM1 .LT. i) GO TO 130 
   DO 120 K = 1, NMIKP1 = K + 1ZERO NEXT FILL-IN COLUMN
\breve{\rm c}JZ = JZ + 1IF (JZ .GT. N) GO TO 50 
     IF (ML .LT. 1) GO TO 50 
      DO 40I = 1, ML
        ABD(I,JZ) = 0.0D040 CONTINUE<br>50 CONTINUE
      CONTINUE
\overline{\mathsf{C}}FIND L = PIVOT INDEX\breve{\mathbf{C}}\overline{C}LM = MINO(ML, N-K)L = \text{IDAMAX}(LM+1, ABD(M,K), 1) + M - 1IPVT(K) = L + K - MZERO PIVOT IMPLIES THIS COLUMN ALREADY TRIANGULARIZED
\bar{c}IF (ABD(L,K) .EQ. O.ODO) GO TO 100 
c 
       INTERCHANGE IF NECESSARY
c 
\mathrm{c}^{60}IF (L .EQ. M) GO TO 60 
        T = ABD(L,K)ABD(L,K) = ABD(M,K)ABD(M,K)=TCONTINUE
       COMPUTE MULTIPLIERS
\overline{C}T = -1.0D0/ABD(M,K)CALL DSCAL(LM, T, ABD(M+1, K), 1)\overline{C}ROW ELIMINATION WITH COLUMN INDEXING
\breve{c}JU = MINO(MAXO(JU, MU+IPVT(K)), N)MM = MIF (JU .LT. KPl) GO TO 90 
       DO 80 J = KP1, JUL=L-1MM = MM - 1T = ABD(L, J)IF (L .EQ. MM) GO TO 70
```

```
247
```
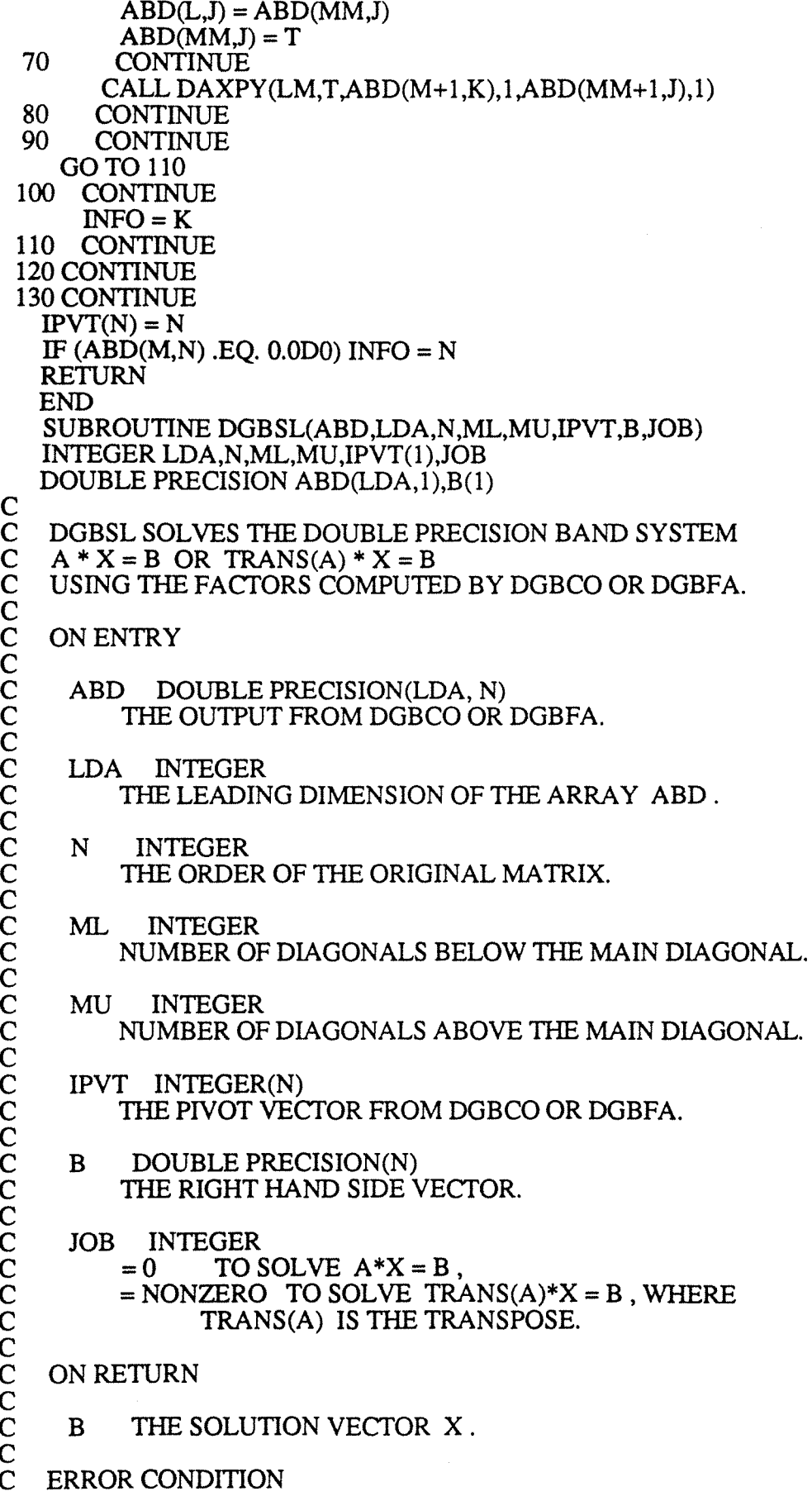

 $\check{\rm c}$  $\check{C}$  $\check{C}$  $\check{C}$  $\check{\mathbf{C}}$  $\bar{c}$  $\tilde{C}$  $\check{\mathrm{c}}$  $\tilde{\mathbf{C}}$  $\check{\mathbf{C}}$  $\check{\rm c}$  $\mathbf{\tilde{c}}$  $\bar{c}$  $\check{C}$  $\breve{\mathbf{C}}$  $\check{C}$  $\check{\rm c}$  $\check{C}$  $\check{C}$  $\check{\mathbf{C}}$  $\breve{\mathbf{C}}$  $\check{\mathbf{C}}$  $\check{C}$  $\tilde{\mathbf{C}}$  $\breve{\mathbf{C}}$  $\check{c}$  $\breve{\mathbf{C}}$  $\check{C}$  $\mathbf{\tilde{c}}$  $\tilde{C}$  $\check{\rm c}$  $\breve{\mathbf{C}}$  $\breve{\mathbf{C}}$  $\breve{\rm c}$  $\breve{c}$ 

 $\mathbf C$ A DIVISION BY ZERO WILL OCCUR IF THE INPUT FACTOR CONTAINS  $\mathbf{A}$  $\mathbf C$ ZERO ON THE DIAGONAL. TECHNICALLY THIS INDICATES **SINGULARITY** BUT IT IS OFTEN CAUSED BY IMPROPER ARGUMENTS OR IMPROPER C  $\overline{C}$ SETTING OF LDA. IT WILL NOT OCCUR IF THE SUBROUTINES ARE  $\breve{\rm c}$ CALLED CORRECTLY AND IF DGBCO HAS SET RCOND .GT. 0.0  $\overline{C}$ OR DGBFA HAS SET INFO .EQ. 0.  $\mathbf C$ **CCCCCCCC** TO COMPUTE INVERSE(A) \* C WHERE C IS A MATRIX WITH P COLUMNS CALL DGBCO(ABD,LDA,N,ML,MU,IPVT,RCOND,Z) IF (RCOND IS TOO SMALL) GO TO ...  $DO 10 J = 1. P$ CALL DGBSL(ABD,LDA,N,ML,MU,IPVT,C(1,J),0) 10 CONTINUE  $\overline{C}$  $\overline{C}$ LINPACK. THIS VERSION DATED 08/14/78.  $\bar{c}$ CLEVE MOLER, UNIVERSITY OF NEW MEXICO, ARGONNE NATIONAL LAB.  $\mathbf C$  $\overline{C}$ SUBROUTINES AND FUNCTIONS  $\check{c}$ **BLAS DAXPY DDOT**  $\overline{\mathbf{C}}$ FORTRAN MIN0  $\breve{c}$ **INTERNAL VARIABLES**  $\overline{C}$ DOUBLE PRECISION DDOT,T INTEGER K, KB, L, LA, LB, LM, M, NM1 C  $M = MU + ML + 1$  $NM = N - 1$ IF (JOB .NE. 0) GO TO 50 C  $\mathbf C$  $JOB = 0$ , SOLVE  $A * X = B$  $\overline{C}$ FIRST SOLVE  $L*Y = B$  $\overline{C}$ IF (ML, EO, 0) GO TO 30 IF (NM1 .LT. 1) GO TO 30  $DO 20 K = 1, NM1$  $LM = MINO(ML, N-K)$  $L = IPVT(K)$  $T = B(L)$ IF  $(L.EQ. K)$  GO TO 10  $B(L) = B(K)$  $B(K) = T$ 10 **CONTINUE** CALL DAXPY(LM,T,ABD(M+1,K),1,B(K+1),1) 20 **CONTINUE CONTINUE** 30  $\begin{array}{c} C \\ C \\ C \end{array}$ NOW SOLVE  $U^*X = Y$  $DO 40 KB = 1, N$  $K = N + 1 - KB$  $B(K) = B(K)/ABD(M,K)$  $LM = MINO(K,M) - 1$ 

```
LA = M - LMLB = K - LMT = -B(K)CALL DAXPY(LM,T ,ABD(LA,K), 1,B(LB),1) 
  40 CONTINUE 
   GOTO 100 
  50 CONTINUE 
c 
      JOB = NONZERO, SOLVE TRANS(A) * X = BFIRST SOLVE TRANS(U)*Y = BC<br>C<br>C
     DO 60 K = 1, NLM = MINO(K,M) - 1LA = M - LMLB = K - LMT = DDOT(LM, ABD(LA, K), 1, B(LB), 1)B(K) = (B(K) - T)/ABD(M,K)60 CONTINUE 
c 
     NOW SOLVE TRANS(L)*X = Y\breve{c}IF (ML .EQ. 0) GO TO 90 
     IF (NM1 .LT. 1) GO TO 90 
      DO 80 KB = 1, NM1K = N - KBLM = MINO(ML, N-K)B(K) = B(K) + DDOT(LM, ABD(M+1, K), 1, B(K+1), 1)L = IPVT(K)IF (L .EQ. K) GO TO 70 
          T=B(L)B(L) = B(K)B(K) = T70 CONTINUE<br>80 CONTINUE
        CONTINUE
 90 CONTINUE 
 100 CONTINUE 
   RETURN 
   END 
   SUBROUTINE DAXPY(N,DA,DX,INCX,DY,INCY)
C<br>C
C CONSTANT TIMES A VECTOR PLUS A VECTOR.<br>C USES UNROLLED LOOPS FOR INCREMENTS EQ
C USES UNROLLED LOOPS FOR INCREMENTS EQUAL TO ONE.<br>C JACK DONGARRA, LINPACK, 3/11/78.
    JACK DONGARRA, LINPACK, 3/11/78.
c 
c 
C<br>C<br>C
   DOUBLE PRECISION DX(l),DY(l),DA 
    INTEGER I,INCX,INCY,IX,IY,M,MPl,N 
   IF(N.LE.O)RETURN 
   IF (DA .EQ. 0.000) RETURN 
   IF(INCX.EQ.l.AND.INCY.EQ.l)GO TO 20 
     CODE FOR UNEQUAL INCREMENTS OR EQUAL INCREMENTS
      NOT EQUAL TO 1
c 
   IX = 1IY = 1IF(INCX.LT.0)IX = (-N+1)*INCX + 1IF(\text{INCY.LT.0})IY = (-N+1)*INCY + 1
```

```
\overline{C}DO 10 I = 1.NDY(IY) = DY(IV) + DA*DX(IX)IX = IX + INCXIY = IY + INCY10CONTINUE 
   RETURN 
      CODE FOR BOTH INCREMENTS EQUAL TO 1
\bar{\mathbf{C}}\check{\mathbf{C}}CLEAN-UP LOOP
\breve{\mathbf{c}}20 M = MOD(N,4)IF(M.EQ. 0) GO TO 40
   DO 30I = 1,MDY(I) = DY(I) + DA*DX(I)30CONTINUE 
   IF( N .LT. 4) RETURN 
  40 MP1 = M + 1DO 50 I = MP1, N, 4DY(I) = DY(I) + DA*DX(I)DY(I + 1) = DY(I + 1) + DA*DX(I + 1)DY(I + 2) = DY(I + 2) + DA*DX(I + 2)DY(I + 3) = DY(I + 3) + DA*DX(I + 3)50 CONTINUE 
   RETURN 
   END 
   SUBROUTINE DSCAL(N,DA,DX,INCX) 
c 
C SCALES A VECTOR BY A CONSTANT.<br>C USES UNROLLED LOOPS FOR INCREM
C USES UNROLLED LOOPS FOR INCREMENT EQUAL TO ONE.<br>C JACK DONGARRA, LINPACK, 3/11/78.
    JACK DONGARRA, LINPACK, 3/11/78.
c 
c 
C<br>C
   DOUBLE PRECISION DA,DX(l) 
    INTEGER I,INCX,M,MPl,N,NINCX 
   IF(N.LE.0)RETURN
   IF(INCX.EQ.l)GO TO 20 
      CODE FOR INCREMENT NOT EQUAL TO 1
c 
c 
   NINCX = N*INCXDO 10 I = 1, NINCX, INCXDX(I) = DA*DX(I)JO CONTINUE 
   RETURN 
      CODE FOR INCREMENT EQUAL TO 1
\tilde{\mathbf{C}}\check{C}CLEAN-UP LOOP
c 
 20 M = MOD(N,5)IF(M.EQ. 0) GO TO 40
   DO 30 = 1,MDX(I) = DA*DX(I)30CONTINUE 
   IF( N .LT. 5 ) RETURN
```

```
40 MP1 = M + 1DO 50 I = MP1.N.5DX(I) = DA*DX(I)DX(I + 1) = DA *DX(I + 1)DX(I + 2) = DA*DX(I + 2)DX(I + 3) = DA * DX(I + 3)DX(I + 4) = DA*DX(I + 4)50 CONTINUE
   RETURN
   END
   DOUBLE PRECISION FUNCTION DDOT(N,DX,INCX,DY,INCY)
\mathsf{C}\overline{C}<br>CFORMS THE DOT PRODUCT OF TWO VECTORS.
    USES UNROLLED LOOPS FOR INCREMENTS EQUAL TO ONE.
    JACK DONGARRA, LINPACK, 3/11/78.
\mathbf CDOUBLE PRECISION DX(1), DY(1), DTEMP
    INTEGER I, INCX, INCY, IX, IY, M, MP1, N
\mathbf CDDOT = 0.0D0DTEMP = 0.0D0IF(N.LE.0)RETURN
   IF(INCX.EQ.1.AND.INCY.EQ.1)GO TO 20
\mathsf{C}\begin{matrix} 1 & 1 \\ 0 & 1 \end{matrix}CODE FOR UNEQUAL INCREMENTS OR EQUAL INCREMENTS
      NOT EQUAL TO 1
   IX = 1IY = 1IF(INCX.LT.0)IX = (-N+1)*INCX + 1IF(\text{INCY.LT.0})<sup>1</sup>Y = (-N+1)*<sup>1</sup>NCY + 1DO 10 I = 1.NDTEMP = DTEMP + DX(IX)*DY(IY)IX = IX + INCXIY = IY + INCY10 CONTINUE
   DDOT = DTEMP
   RETURN
\mathbf CC<sub>C</sub>CODE FOR BOTH INCREMENTS EQUAL TO 1
      CLEAN-UP LOOP
\mathsf{C}20 M = MOD(N,5)IF(M.EQ.0) GO TO 40
   DO 30 I = 1,MDTEMP = DTEMP + DX(I)*DY(I)30 CONTINUE
   IF(N .LT. 5) GO TO 60
 40 MP1 = M + 1DO 50 I = MP1, N, 5DTEMP = DTEMP + DX(I)*DY(I) + DX(I + 1)*DY(I + 1) +* DX(I + 2)*DY(I + 2) + DX(I + 3)*DY(I + 3) + DX(I + 4)*DY(I + 4)50 CONTINUE
 60 DDOT = DTEMP
   RETURN
   END
```
INTEGER FUNCTION IDAMAX(N,DX,INCX)

C<br>C<br>C FINDS THE INDEX OF ELEMENT HAVING MAX. ABSOLUTE VALUE. JACK DONGARRA, LINPACK, 3/11/78. c c c DOUBLE PRECISION DX(l),DMAX INTEGER I,INCX,IX,N  $IDAMAX = 0$ IF( N .LT. 1) RETURN  $IDAMAX = 1$ IF(N.EQ.1)RETURN IF(INCX.EQ.1)GO TO 20 CODE FOR INCREMENT NOT EQUAL TO 1 c c  $IX = 1$  $DMAX = DABS(DX(1))$  $IX = IX + INCX$ DO  $10 I = 2,N$ IF(DABS(DX(IX)).LE.DMAX) GO TO 5  $IDAMAX = I$  $DMAX = DABS(DX(IX))$  $5$  IX = IX + INCX 10CONTINUE RETURN CODE FOR INCREMENT EQUAL TO 1 c  $20$  DMAX = DABS(DX(1)) DO  $30 I = 2,N$ IF(DABS(DX(I)).LE.DMAX) GO TO 30  $IDAMAX = I$  $DMAX = DABS(DX(I))$ 30CONTINUE RETURN END

\*DECK DASSlA DOUBLE PRECISION FUNCTION DIMACH (IDUM) INTEGER IDUM C----------------------------------------------------------------------- C THIS ROUTINE COMPUTES THE UNIT ROUNDOFF OF THE MACHINE IN DOUBLE C PRECISION. THIS IS DEFINED AS THE SMALLEST POSITIVE MACHINE NUMBER CU SUCH THAT 1.0EO + U .NE. l.OEO (IN SINGLE PRECISION). C----------------------------------------------------------------------- DOUBLE PRECISION U, COMP  $U = 1.0E0$  $10 \text{ U} = U*0.5E0$ 

 $COMP = 1.0E0 + U$ IF (COMP .NE. l.OEO) GO TO 10  $DMACH = U*2.0E0$ RETURN C----------------------- END OF FUNCTION D1MACH ------------------------ END SUBROUTINE XERRWV (MSG, NMES, NERR, IERT, NI, Il, I2, NR, R1, R2) INTEGER MSG, NMES, NERR, IERT, NI, Il, I2, NR, 1 I, LUN, LUNIT, MESFLG, NWDS DOUBLE PRECISION R1, R2 DIMENSION MSG(NMES) C SUBROUTINE XERRWV, AS GIVEN HERE, CONSTITUTES C A SIMPLIFIED VERSION OF THE SLATEC ERROR HANDLING PACKAGE. C WRI'ITEN BY A. C. HINDMARSH AT LLL. VERSION OF JANUARY 23, 1980. C MODIFIED BY L. R. PETZOLD, APRIL 1982. C THIS VERSION IS IN SINGLE PRECISION. c C ALL ARGUMENTS ARE INPUT ARGUMENTS. c C MSG =THE MESSAGE (HOLLERITH LITTERAL OR INTEGER ARRA Y). C NMES =THE LENGTH OF MSG (NUMBER OF CHARACTERS). C NERR =THE ERROR NUMBER (NOT USED). C IMEANS RECOVERABLE (CONTROL RETURNS TO CALLER).<br>C 2 MEANS FATAL (RUN IS ABORTED--SEE NOTE BELOW). C 2 MEANS FATAL (RUN IS ABORTED--SEE NOTE BELOW).<br>C NI = NUMBER OF INTEGERS (0, 1, OR 2) TO BE PRINTED WI  $=$  NUMBER OF INTEGERS  $(0, 1, OR 2)$  TO BE PRINTED WITH MESSAGE. C !1,12 = INTEGERS TO BE PRINTED, DEPENDING ON NI. C NR = NUMBER OF REALS (0, 1, OR 2) TO BE PRINTED WITH MESSAGE. C Rl,R2 = REALS TO BE PRINTED, DEPENDING ON NI. c C NOTE.. THIS ROUTINE IS MACHINE-DEPENDENT AND SPECIALIZED FOR USE<br>C IN LIMITED CONTEXT, IN THE FOLLOWING WAYS.. C 1. THE NUMBER OF HOLLERITH CHARACTERS STORED PER WORD, DENOTED C BY NCPW BELOW, IS SET IN A DATA STATEMENT BELOW. C 2. THE VALUE OF NMES IS ASSUMED TO BE AT MOST 60. C (MULTI-LINE MESSAGES ARE GENERATED BY REPEATED CALLS.) C 3. IF IERT = 2, CONTROL PASSES TO THE STATEMENT STOP C TO ABORT THE RUN. THIS STATEMENT MAY BE MACHINE TO ABORT THE RUN. THIS STATEMENT MAY BE MACHINE-DEPENDENT. C 4. R1 AND R2 ARE ASSUMED TO BE IN REAL AND ARE PRINTED C IN D21.13 FORMAT.<br>C 5. THE DATA STATEM 5. THE DATA STATEMENT BELOW CONTAINS DEFAULT VALUES OF C MESFLG = PRINT CONTROL FLAG..<br>C 1 MEANS PRINT ALL MESSAGES (THE DEFAULT).<br>C 0 MEANS NO PRINTING. C 0 MEANS NO PRINTING.<br>C LUNIT = LOGICAL UNIT NUM C LUNIT = LOGICAL UNIT NUMBER FOR MESSAGES.<br>C THE DEFAULT IS 3 (MACHINE-DEPENDENT). C THE DEFAULT IS 3 (MACHINE-DEPENDENT).<br>C TO CHANGE LUNIT, CHANGE THE DATA STA C TO CHANGE LUNIT, CHANGE THE DATA STATEMENT C<br>BELOW. BELOW. C----------------------------------------------------------------------- C THE FOLLOWING ARE INSTRUCTIONS FOR INSTALLING THIS ROUTINE C IN DIFFERENT MACHINE ENVIRONMENTS. c C TO CHANGE THE DEFAULT OUTPUT UNIT, CHANGE THE DATA

STATEMENT

CBELOW. c

C FOR A DIFFERENT NUMBER OF CHARACfERS PER WORD, CHANGE THE C DATA STATEMENT SETTING NCPW BELOW.

C ALTERNATIVES FOR VARIOUS COMPUTERS ARE SHOWN IN COMMENT CCARDS.

c

C FOR A DIFFERENT RUN-ABORT COMMAND, CHANGE THE STA TEMENT **FOLLOWING** 

C STATEMENT 100 AT THE END.

C-----------------------------------------------------------------------

C THE FOLLOWING VALUE OF NCPW IS V ALID FOR THE CDC-6600 AND C CDC-7600 COMPUTERS.<br>C DATA NCPW/10/

DATA NCPW/10/

C THE FOLLOWING IS VALID FOR THE CRAY-1 COMPUTER.<br>C DATA NCPW/8/

DATA NCPW/8/

C THE FOLLOWING IS VALID FOR THE BURROUGHS 6700 AND 7800 COMPUTERS.

DATA NCPW/6/

C THE FOLLOWING IS VALID FOR THE PDP-10 COMPUTER.

C DATA NCPW/5/

C THE FOLLOWING IS V ALID FOR THE VAX COMPUTER WITH 4 BYTES PER INTEGER,

C AND FOR THE ffiM-360, ffiM-303X, AND IBM-43XX COMPUTERS.

DATA NCPW/4/

C THE FOLLOWING IS VALID FOR THE PDP-11, OR VAX WITH 2-BYTE INTEGERS.<br>C DATA

C DATA NCPW/2/

C---------------------------------------------------------------------- DIMENSION NFORM(13) DATA NFORM(1)/lH(/,NFORM(2)/1Hl/,NFORM(3)/lHX/,NFORM(4)/lHJ, 1 NFORM(7)/1HA/,NFORM(10)/1HJ,NFORM(11)/1HA/,NFORM(13)/1H)/ DATA NCPW/4/ DATA MESFLG/1/,LUNIT/3/

 $\mathsf{C}$ 

IF (MESFLG .EQ. 0) GO TO 100 C GET LOGICAL UNIT NUMBER. --------------------------------------------- LUN=LUNIT C GET NUMBER OF WORDS IN MESSAGE. -------------------------------------- NCH = MINO(NMES,60) NWDS = NCH/NCPW CALL S88FMT(2,NWDS,NFORM(5)) CALL S88FMT(2,NCPW,NFORM(8)) NREM = NCH- NWDS\*NCPW IF (NREM  $GT. 0$ ) NWDS = NWDS + 1 IF (NREM .LT. 1) NREM  $= 1$ CALL S88FMT(l,NREM,NFORM(12)) WRITE(LUN,NFORM) (MSG(I),I=1,NWDS) IF (NI .EQ. 1) WRITE (LUN, 20) Il 20 FORMAT(6X,23HIN ABOYE MESSAGE, Il =,110) IF (NI .EQ. 2) WRITE (LUN, 30) 11,12 30 FORMAT(6X,23HIN ABOVE MESSAGE,  $I1 =$ ,110,3X,4HI2 =,110) IF (NR .EQ. 1) WRITE (LUN, 40) R1 40 FORMAT(6X,23HIN ABOYE MESSAGE, R1 =,D21.13) IF (NR .EQ. 2) WRITE (LUN, 50) R1,R2 50 FORMAT(6X,l5HIN ABOYE, Rl =,D21.13,3X,4HR2 =,D21.13) C ABORT THE RUN IF IERT = 2. ------------------------------------------- 100 IF (IERT .NE. 2) RETURN

**STOP** 

C------------------------- END OF SUBROUTINE XERRWV ----------------------------<br>END SUBROUTINE S88FMT(N,IVALUE,IFMT) C\*\*\*BEGIN PROLOGUE S88FMT C\*\*\*REFER TO XERROR<br>C ABSTRACT C ABSTRACT<br>C S88FMT R C S88FMT REPLACES IFMT(1), ... , IFMT(N) WITH THE C CHARACTERS CORRESPONDING TO THE N LEAST C CHARACTERS CORRESPONDING TO THE N LEAST SIGNIFICANT<br>C DIGITS OF IVALUE. DIGITS OF IVALUE.  $\frac{C}{C}$ TAKEN FROM THE BELL LABORATORIES PORT LIBRARY ERROR **HANDLER** C LATEST REVISION --- 7 JUNE 1978  $\mathbf C$ C\*\*\*REFERENCES C JONES R.E., \*SLATEC COMMON MATHEMATICAL LIBRARY ERROR **HANDLING** C PACKAGE\*, SAND78-1189, SANDIA LABORATORIES, 1978. C\*\*\*ROUTINES CALLED (NONE) C\*\*\*END PROLOGUE S88FMT  $\mathbf C$ DIMENSION IFMT(N),IDIGIT(IO) DATA IDIGIT(1),IDIGIT(2),IDIGIT(3),IDIGIT(4),IDIGIT(5), 1 IDIGIT( 6), IDIGIT( 7), IDIGIT( 8), IDIGIT( 9), IDIGIT( 10)<br>2 | 1H0.1H1.1H2.1H3.1H4.1H5.1H6.1H7.1H8.1H9 2 /1H0,1H1,1H2,1H3,1H4,1H5,1H6,1H7,1H8,1H9/ C\*\*\*FIRST EXECUTABLE STATEMENT S88FMT  $NT = N$ IT=IVALŒ  $10$  IF (NT.EQ. 0) RETURN  $INDEX = MOD(T, 10)$  $IFMT(NT) = IDIGIT (INDEX+1)$  $IT = IT/10$  $NT = NT - 1$ GOTO 10 END

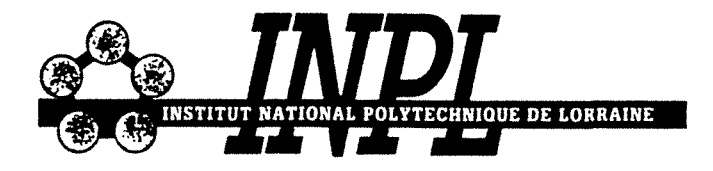

## AUTORISATION DE SOUTENANCE DE THESE DU DOCTORAT DE L'INSTITUT NATIONAL POLYTECHNIQUE DE LORRAINE

----------

VU LES RAPPORTS ETABLIS PAR: Monsieur LINTZ, Professeur, Institut Für Verfahrenstechnik Karlsruhe, Monsieur VILLERMAUX, Professeur, ENSIC/INPL.

Le Président de l'Institut National Polytechnique de Lorraine, autorise:

## Monsieur LECLERC Jean-Pierre

à soutenir devant l'INSTITUT NATIONAL POLYTECHNIQUE DE LORRAINE, une thèse intitulée:

"Contribution à l'étude du pot catalytique"

en vue de l'obtention du titre de :

DOCTEUR DE L'INSTITUT NATIONAL POLYTECHNIQUE DE LORRAINE

Spécialité : "GENIE DES PROCEDES"

Fait à Vandoeuvre le, 4 Mars 1991 Le Président de l'I.N.P.L., M. GANTOIS

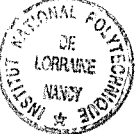

2, avenue de la Forêt de Haye - B.P. 3 - 54501 VANDŒUVRÉ **CEDEX** 

Téléphone : 83. 59. 59. 59 - Télex : 961 715 F - Télécopie : 83. 59. 59. 55